# ETSI TS 129 565 V17.2.0 (2023-01)

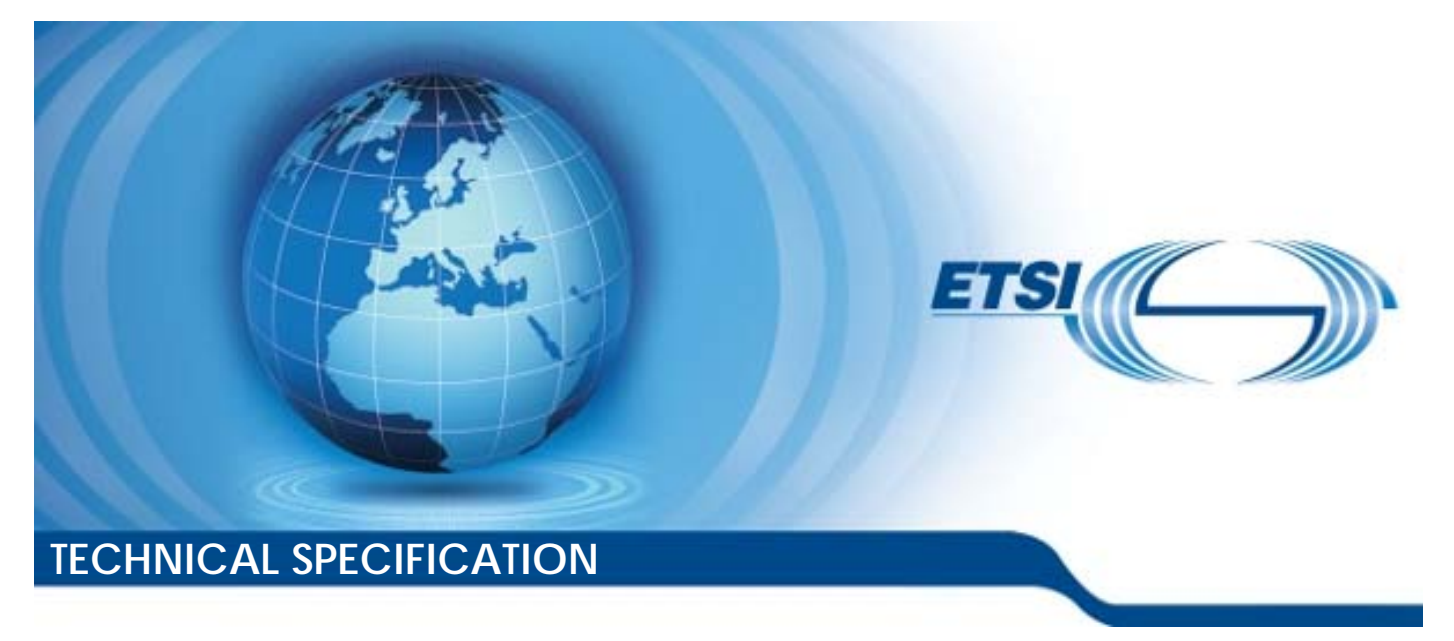

**5G; 5G System; Time Sensitive Communication and Time Synchronization Function Services; Stage 3 (3GPP TS 29.565 version 17.2.0 Release 17)** 

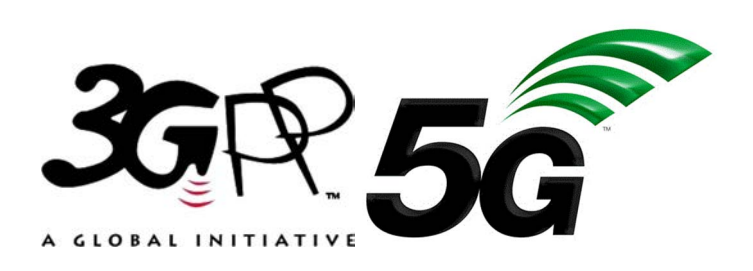

Reference RTS/TSGC-0329565vh20

Keywords

 $\overline{5G}$ 

#### *ETSI*

650 Route des Lucioles F-06921 Sophia Antipolis Cedex - FRANCE

Tel.: +33 4 92 94 42 00 Fax: +33 4 93 65 47 16

Siret N° 348 623 562 00017 - APE 7112B Association à but non lucratif enregistrée à la Sous-Préfecture de Grasse (06) N° w061004871

#### *Important notice*

The present document can be downloaded from: <http://www.etsi.org/standards-search>

The present document may be made available in electronic versions and/or in print. The content of any electronic and/or print versions of the present document shall not be modified without the prior written authorization of ETSI. In case of any existing or perceived difference in contents between such versions and/or in print, the prevailing version of an ETSI deliverable is the one made publicly available in PDF format at [www.etsi.org/deliver](http://www.etsi.org/deliver).

Users of the present document should be aware that the document may be subject to revision or change of status. Information on the current status of this and other ETSI documents is available at <https://portal.etsi.org/TB/ETSIDeliverableStatus.aspx>

If you find errors in the present document, please send your comment to one of the following services: <https://portal.etsi.org/People/CommiteeSupportStaff.aspx>

If you find a security vulnerability in the present document, please report it through our Coordinated Vulnerability Disclosure Program: <https://www.etsi.org/standards/coordinated-vulnerability-disclosure>

#### *Notice of disclaimer & limitation of liability*

The information provided in the present deliverable is directed solely to professionals who have the appropriate degree of experience to understand and interpret its content in accordance with generally accepted engineering or other professional standard and applicable regulations.

No recommendation as to products and services or vendors is made or should be implied.

No representation or warranty is made that this deliverable is technically accurate or sufficient or conforms to any law and/or governmental rule and/or regulation and further, no representation or warranty is made of merchantability or fitness for any particular purpose or against infringement of intellectual property rights.

In no event shall ETSI be held liable for loss of profits or any other incidental or consequential damages.

Any software contained in this deliverable is provided "AS IS" with no warranties, express or implied, including but not limited to, the warranties of merchantability, fitness for a particular purpose and non-infringement of intellectual property rights and ETSI shall not be held liable in any event for any damages whatsoever (including, without limitation, damages for loss of profits, business interruption, loss of information, or any other pecuniary loss) arising out of or related to the use of or inability to use the software.

#### *Copyright Notification*

No part may be reproduced or utilized in any form or by any means, electronic or mechanical, including photocopying and microfilm except as authorized by written permission of ETSI.

The content of the PDF version shall not be modified without the written authorization of ETSI.

The copyright and the foregoing restriction extend to reproduction in all media.

© ETSI 2023. All rights reserved.

# Intellectual Property Rights

#### Essential patents

IPRs essential or potentially essential to normative deliverables may have been declared to ETSI. The declarations pertaining to these essential IPRs, if any, are publicly available for **ETSI members and non-members**, and can be found in ETSI SR 000 314: *"Intellectual Property Rights (IPRs); Essential, or potentially Essential, IPRs notified to ETSI in respect of ETSI standards"*, which is available from the ETSI Secretariat. Latest updates are available on the ETSI Web server ([https://ipr.etsi.org/\)](https://ipr.etsi.org/).

Pursuant to the ETSI Directives including the ETSI IPR Policy, no investigation regarding the essentiality of IPRs, including IPR searches, has been carried out by ETSI. No guarantee can be given as to the existence of other IPRs not referenced in ETSI SR 000 314 (or the updates on the ETSI Web server) which are, or may be, or may become, essential to the present document.

#### **Trademarks**

The present document may include trademarks and/or tradenames which are asserted and/or registered by their owners. ETSI claims no ownership of these except for any which are indicated as being the property of ETSI, and conveys no right to use or reproduce any trademark and/or tradename. Mention of those trademarks in the present document does not constitute an endorsement by ETSI of products, services or organizations associated with those trademarks.

**DECT™**, **PLUGTESTS™**, **UMTS™** and the ETSI logo are trademarks of ETSI registered for the benefit of its Members. **3GPP™** and **LTE™** are trademarks of ETSI registered for the benefit of its Members and of the 3GPP Organizational Partners. **oneM2M™** logo is a trademark of ETSI registered for the benefit of its Members and of the oneM2M Partners. **GSM**® and the GSM logo are trademarks registered and owned by the GSM Association.

# Legal Notice

This Technical Specification (TS) has been produced by ETSI 3rd Generation Partnership Project (3GPP).

The present document may refer to technical specifications or reports using their 3GPP identities. These shall be interpreted as being references to the corresponding ETSI deliverables.

The cross reference between 3GPP and ETSI identities can be found under [http://webapp.etsi.org/key/queryform.asp.](http://webapp.etsi.org/key/queryform.asp)

# Modal verbs terminology

In the present document "**shall**", "**shall not**", "**should**", "**should not**", "**may**", "**need not**", "**will**", "**will not**", "**can**" and "**cannot**" are to be interpreted as described in clause 3.2 of the [ETSI Drafting Rules](https://portal.etsi.org/Services/editHelp!/Howtostart/ETSIDraftingRules.aspx) (Verbal forms for the expression of provisions).

"**must**" and "**must not**" are **NOT** allowed in ETSI deliverables except when used in direct citation.

ETSI TS 129 565 V17.2.0 (2023-01)

# Contents

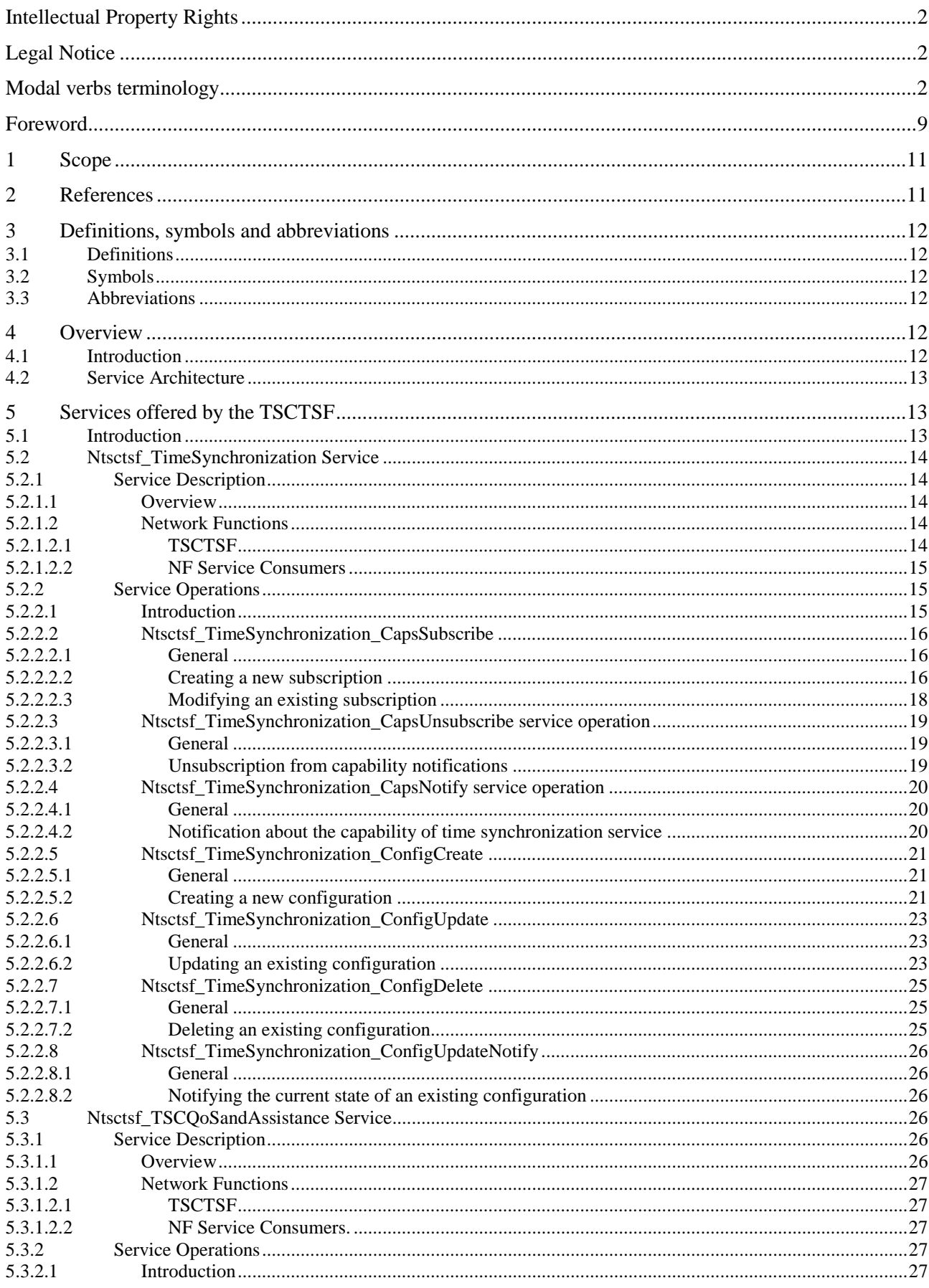

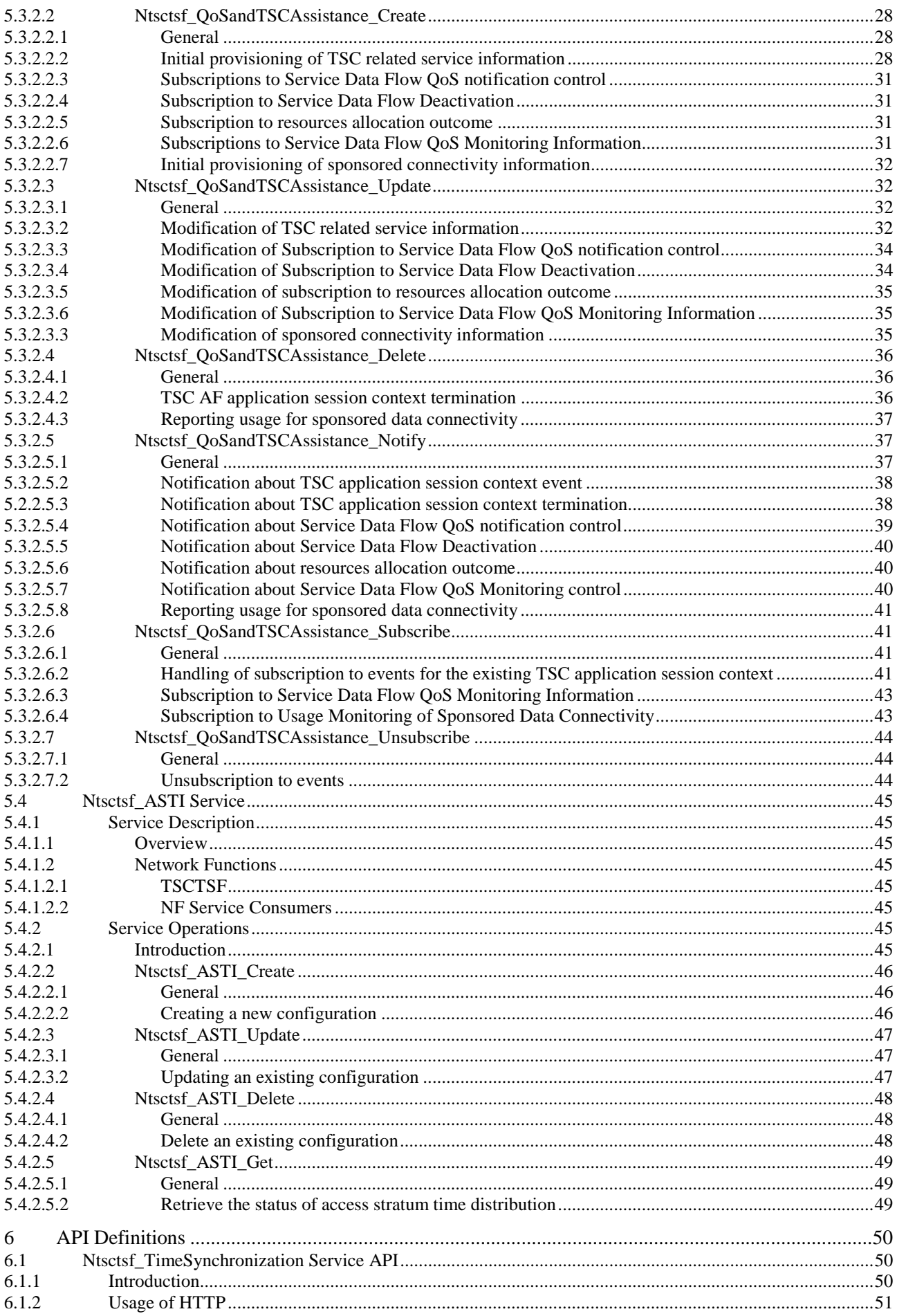

# $5\phantom{a}$

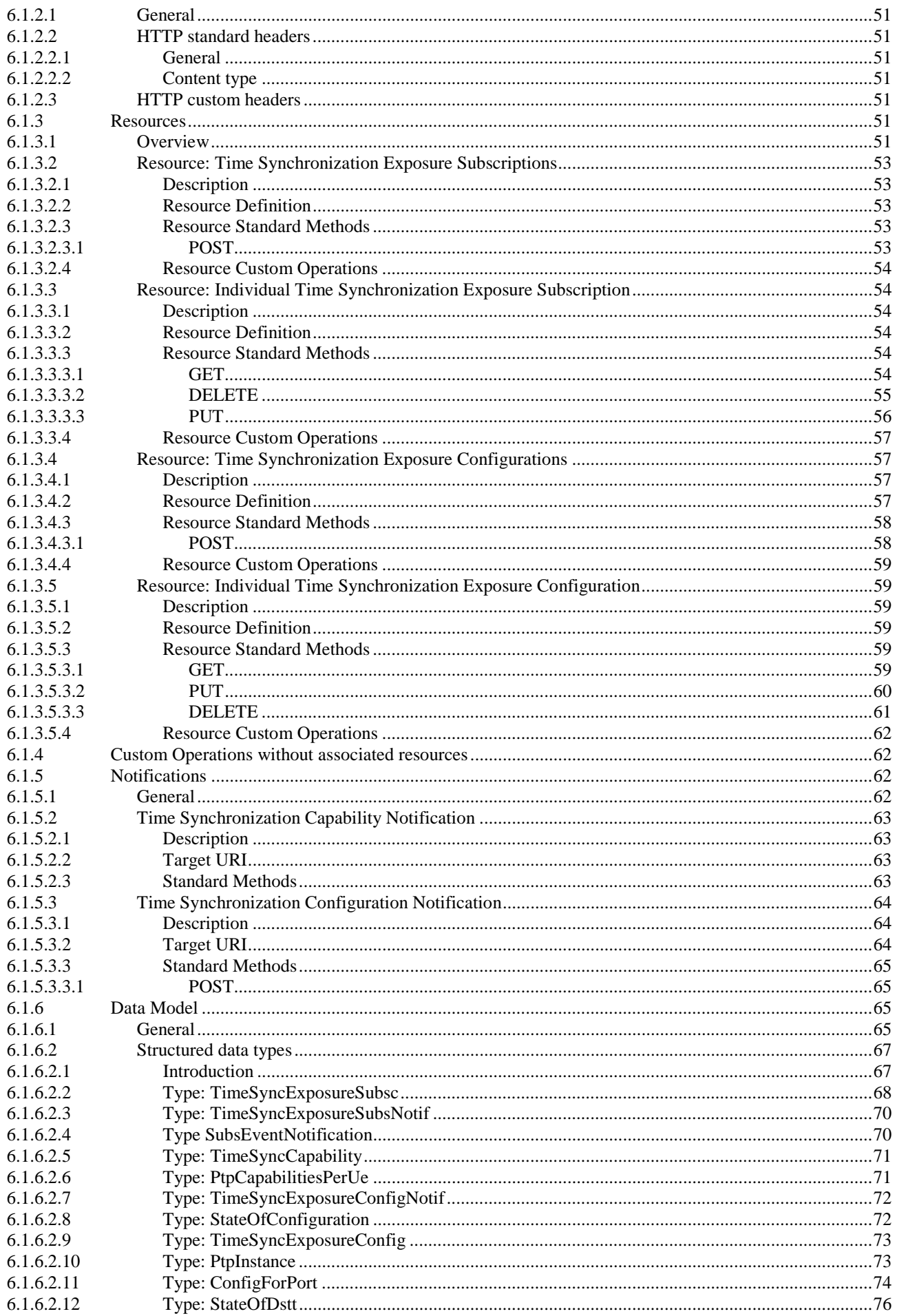

#### $\bf 6$

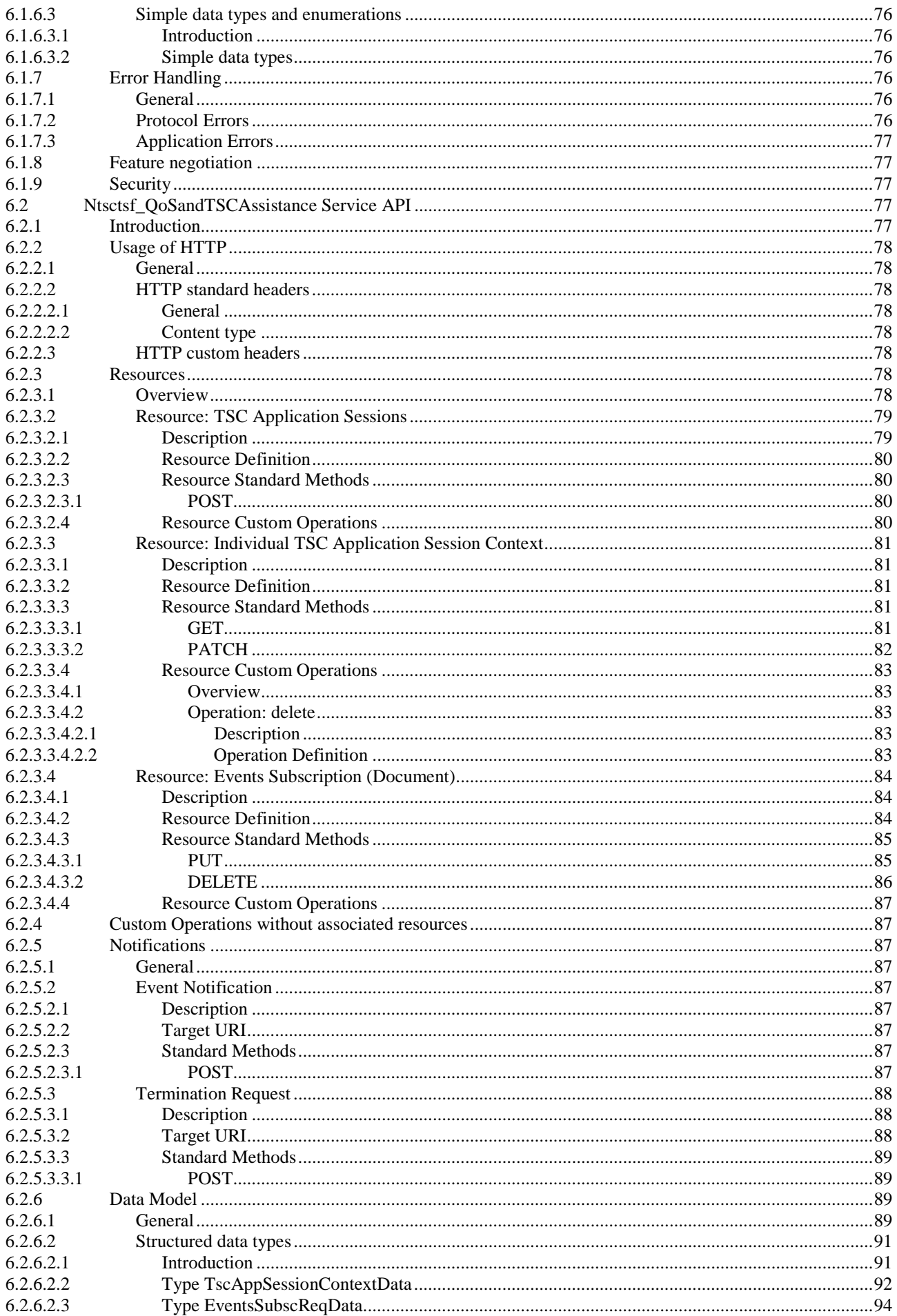

# $\overline{7}$

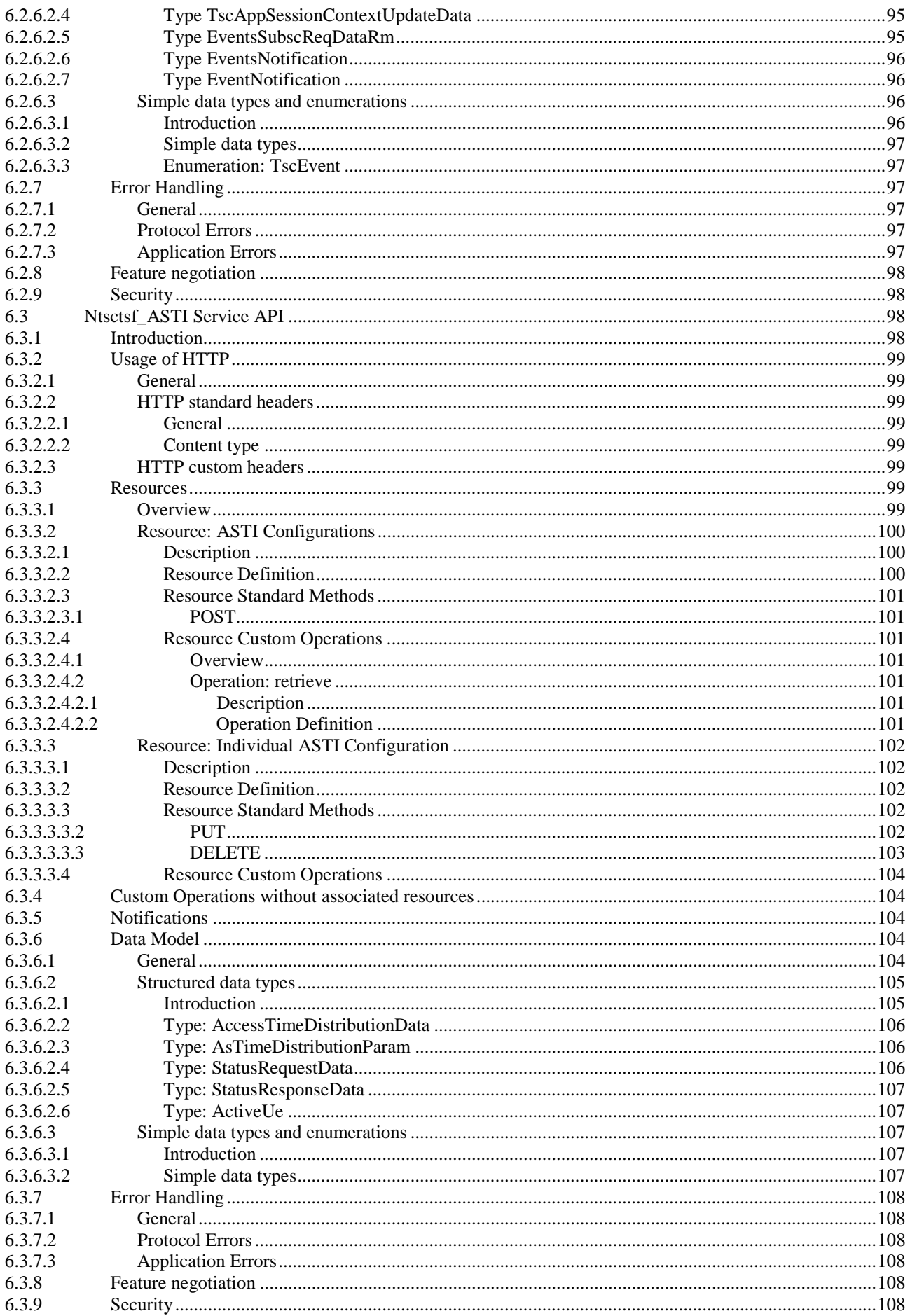

 $\bf{8}$ 

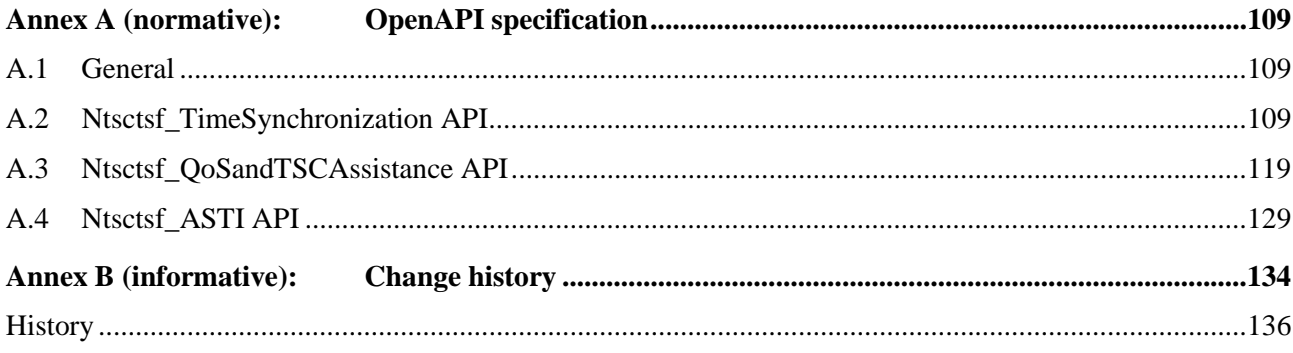

# Foreword

This Technical Specification has been produced by the 3rd Generation Partnership Project (3GPP).

The contents of the present document are subject to continuing work within the TSG and may change following formal TSG approval. Should the TSG modify the contents of the present document, it will be re-released by the TSG with an identifying change of release date and an increase in version number as follows:

Version x.y.z

where:

- x the first digit:
	- 1 presented to TSG for information;
	- 2 presented to TSG for approval;
	- 3 or greater indicates TSG approved document under change control.
- y the second digit is incremented for all changes of substance, i.e. technical enhancements, corrections, updates, etc.
- z the third digit is incremented when editorial only changes have been incorporated in the document.

In the present document, modal verbs have the following meanings:

**shall** indicates a mandatory requirement to do something

**shall not** indicates an interdiction (prohibition) to do something

The constructions "shall" and "shall not" are confined to the context of normative provisions, and do not appear in Technical Reports.

The constructions "must" and "must not" are not used as substitutes for "shall" and "shall not". Their use is avoided insofar as possible, and they are not used in a normative context except in a direct citation from an external, referenced, non-3GPP document, or so as to maintain continuity of style when extending or modifying the provisions of such a referenced document.

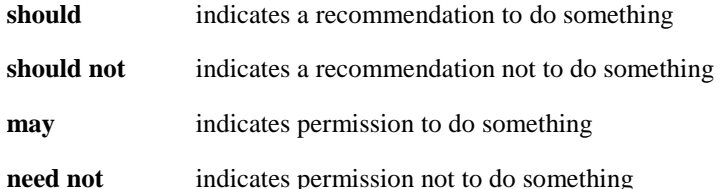

The construction "may not" is ambiguous and is not used in normative elements. The unambiguous constructions "might not" or "shall not" are used instead, depending upon the meaning intended.

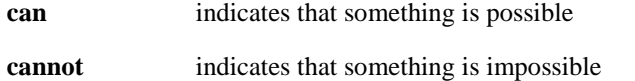

The constructions "can" and "cannot" are not substitutes for "may" and "need not".

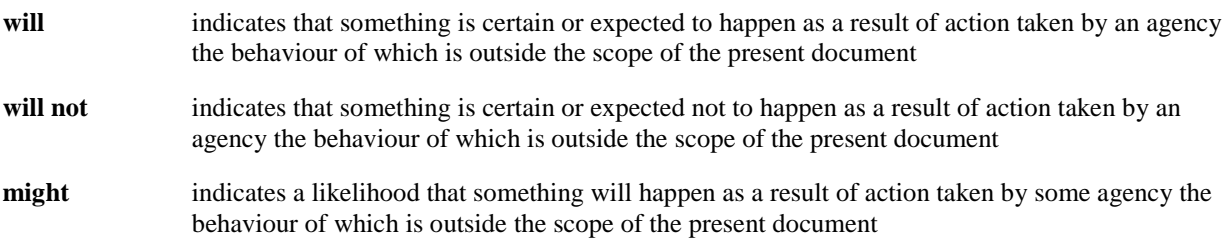

**might not** indicates a likelihood that something will not happen as a result of action taken by some agency the behaviour of which is outside the scope of the present document

In addition:

- **is** (or any other verb in the indicative mood) indicates a statement of fact
- **is not** (or any other negative verb in the indicative mood) indicates a statement of fact

The constructions "is" and "is not" do not indicate requirements.

# 1 Scope

The present document specifies the stage 3 protocol and data model for the Ntsctsf Service Based Interface. It provides stage 3 protocol definitions and message flows, and specifies the API for each service offered by the TSCTSF.

The 5G System stage 2 architecture and procedures are specified in 3GPP TS 23.501 [2], 3GPP TS 23.502 [3] and 3GPP TS 23.503 [19].

The Technical Realization of the Service Based Architecture and the Principles and Guidelines for Services Definition are specified in 3GPP TS 29.500 [4] and 3GPP TS 29.501 [5].

# 2 References

The following documents contain provisions which, through reference in this text, constitute provisions of the present document.

- References are either specific (identified by date of publication, edition number, version number, etc.) or non-specific.
- For a specific reference, subsequent revisions do not apply.
- For a non-specific reference, the latest version applies. In the case of a reference to a 3GPP document (including a GSM document), a non-specific reference implicitly refers to the latest version of that document *in the same Release as the present document*.
- [1] 3GPP TR 21.905: "Vocabulary for 3GPP Specifications".
- [2] 3GPP TS 23.501: "System Architecture for the 5G System; Stage 2".
- [3] 3GPP TS 23.502: "Procedures for the 5G System; Stage 2".
- [4] 3GPP TS 29.500: "5G System; Technical Realization of Service Based Architecture; Stage 3".
- [5] 3GPP TS 29.501: "5G System; Principles and Guidelines for Services Definition; Stage 3".
- [6] OpenAPI: "OpenAPI Specification Version 3.0.0", [https://spec.openapis.org/oas/v3.0.0.](https://spec.openapis.org/oas/v3.0.0)
- [7] 3GPP TR 21.900: "Technical Specification Group working methods".
- [8] 3GPP TS 33.501: "Security architecture and procedures for 5G system".
- [9] IETF RFC 6749: "The OAuth 2.0 Authorization Framework".
- [10] 3GPP TS 29.510: "5G System; Network Function Repository Services; Stage 3".
- [11] IETF RFC 7540: "Hypertext Transfer Protocol Version 2 (HTTP/2)".
- [12] IETF RFC 8259: "The JavaScript Object Notation (JSON) Data Interchange Format".
- [13] IETF RFC 7807: "Problem Details for HTTP APIs".
- [14] 3GPP TS 29.534: "5G System; Access and Mobility Policy Authorization Service; Stage 3".
- [15] 3GPP TS 29.571: "5G System; Common Data Types for Service Based Interfaces Stage 3".
- [16] 3GPP TS 29.508: "5G System; Session Management Event Exposure Service; Stage 3".
- [17] 3GPP TS 29.522: "5G System; Network Exposure Function Northbound APIs; Stage 3".
- [18] IEEE Std 802.1Q-2018: "IEEE Standard for Local and metropolitan area networks--Bridges and Bridged Networks".
- [19] 3GPP TS 23.503: "Policy and Charging Control Framework for the 5G System".

- [20] 3GPP TS 29.514: "5G System; Policy Authorization Service; Stage 3".
- [21] 3GPP TS 29.122: "T8 reference point for northbound Application Programming Interfaces (APIs)".
- [22] **IETF RFC 7396: "JSON Merge Patch".**
- [23] 3GPP TS 29.521: "5G System; Binding Support Management Service; Stage 3".
- [24] 3GPP TS 29.503: "5G System; Unified Data Management Services; Stage 3".
- [25] IEEE Std 1588-2019: "IEEE Standard for a Precision Clock Synchronization Protocol for Networked Measurement and Control".
- [26] IEEE Std 802.1AS-2020: "IEEE Standard for Local and metropolitan area networks--Timing and Synchronization for Time-Sensitive Applications".

# 3 Definitions, symbols and abbreviations

# 3.1 Definitions

For the purposes of the present document, the terms and definitions given in 3GPP TR 21.905 [1] and the following apply. A term defined in the present document takes precedence over the definition of the same term, if any, in 3GPP TR 21.905 [1].

Void

# 3.2 Symbols

For the purposes of the present document, the following symbols apply:

Void

# 3.3 Abbreviations

For the purposes of the present document, the abbreviations given in 3GPP TR 21.905 [1] and the following apply. An abbreviation defined in the present document takes precedence over the definition of the same abbreviation, if any, in 3GPP TR 21.905 [1].

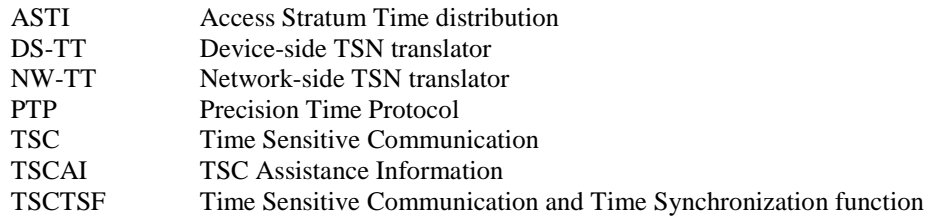

# 4 Overview

# 4.1 Introduction

The Ntsctsf services are offered by the TSCTSF to support the Time Sensitive Communications and Time Synchronization.

The following services are specified:

Ntsctsf TimeSynchronization service;

- Ntsctsf\_QoSandTSCAssistance service.
- Ntsctsf\_ASTI service.

# 4.2 Service Architecture

The 5G System Architecture is defined in 3GPP TS 23.501 [2].

The known NF service consumers of the Ntsctsf services are the Application Function (AF) within the operator's trust domain and the Network Exposure Function (NEF).

The Ntsctsf services are provided by the TSCTSF and consumed by the NF service consumers (e.g. AF, NEF), as shown in figure 4.2-1 for the SBI representation model and in figure 4.2-2 for the reference point representation model.

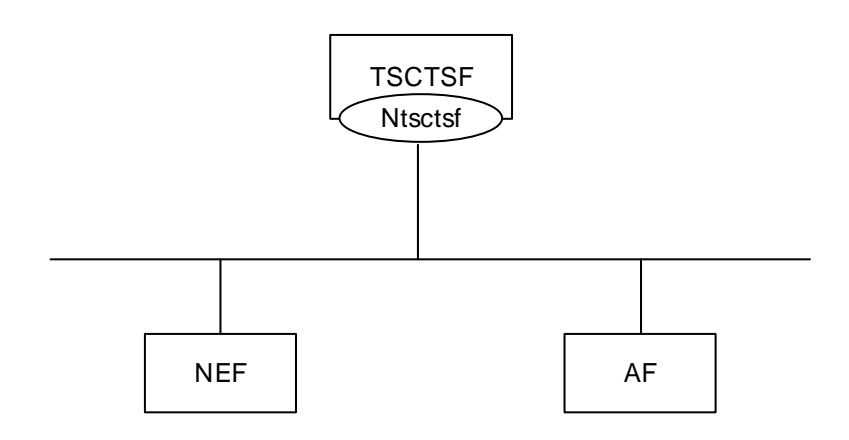

**Figure 4.2-1: Ntsctsf services architecture, SBI representation** 

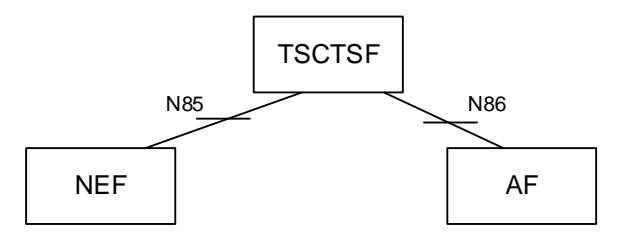

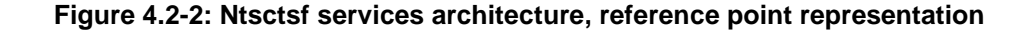

# 5 Services offered by the TSCTSF

# 5.1 Introduction

Table 5.1-1 summarizes the corresponding APIs defined for this specification.

# **Table 5.1-1: API Descriptions**

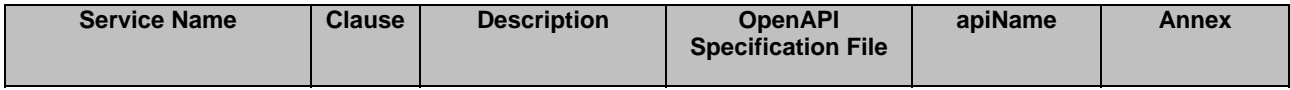

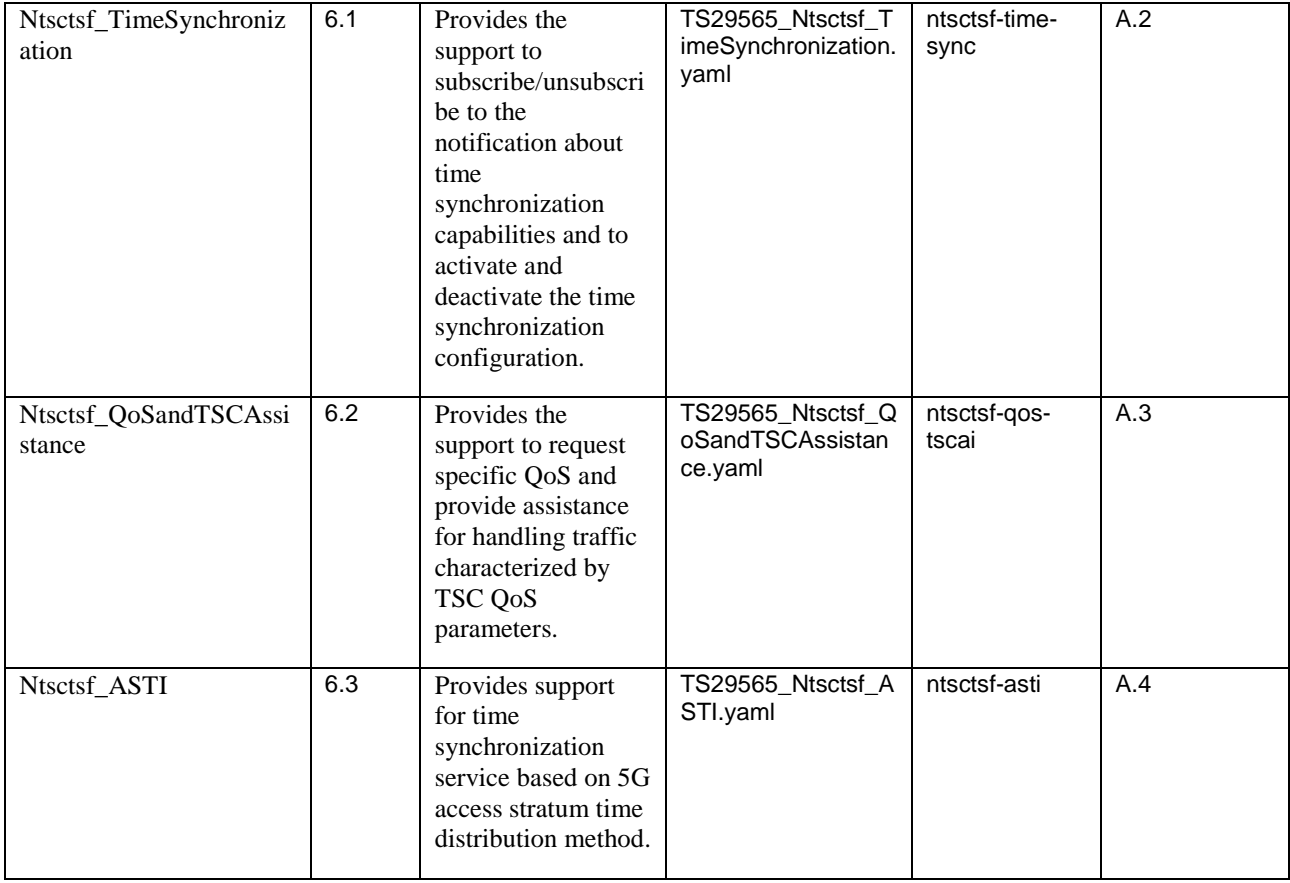

# 5.2 Ntsctsf\_TimeSynchronization Service

# 5.2.1 Service Description

# 5.2.1.1 Overview

This service provides:

- Authorization of NF Service Consumer requests for the subscription to the notification of the capability of time synchronization service.
- Authorization of NF Service Consumer requests to create and update time synchronization configuration, and to activate and deactivate the time synchronization service as described in clause 5.27.1.8 of TS 23.501 [2].
- NOTE: The AF can use either the procedure specified in bullet2) for configuring the (g)PTP instance in 5GS or the procedure specified in clause 5.4.2.2 for controlling the 5G access stratum time distribution for a particular UE. The procedures are not intended to be used in conjunction with each other by the AF. However, the (g)PTP instance activation, modification, and deactivation can influence the 5G access stratum time distribution for the UEs that are part of the impacted PTP instance.

# 5.2.1.2 Network Functions

# 5.2.1.2.1 TSCTSF

The TSCTSF supports to:

receive the request to create/update the subscription to the notification of the capability of time synchronization service from the NEF or AF and interact with the related PCF;

- receive the request to delete the subscription to the notification of the capability of time synchronization service from the NEF or AF and remove the information from the related PCF;
- receive the notification of the availability of the user plane node information from the PCF and subscribe the notification of user plane node related events at the PCF;
- determine the capability of time synchronization service based on the capability information received from the DS-TT(s) and NW-TT and notify the NEF or AF of the capability:
- receive the request to create or modify the time synchronization configuration from the NEF or AF, configure and initialize the PTP instance(s) by constructing a PMIC to each DS-TT/UE to activate the time synchronization service in DS-TT and PMIC(s) and UMIC to NW-TT to activate the time synchronization service in NW-TT and provision them to the PCF;
- Notify the NEF or AF of the current state of the time synchronization service configuration;
- receive the request of time synchronization deactivation from the NEF or AF and disable the corresponding PTP instance(s) in the DS-TT(s) and NW-TT.

### 5.2.1.2.2 NF Service Consumers

The NF service consumer supports to:

- send the request to create/update and delete the subscription to the notification of the capability of time synchronization service to TSCTSF;
- receive the notification of the capability of time synchronization service;
- send the request to create, modify and delete the time synchronization configuration to the TSCTSF;

# 5.2.2 Service Operations

### 5.2.2.1 Introduction

Service operations defined for the Ntsctsf\_TimeSynchronization service are shown in table 5.2.2.1-1.

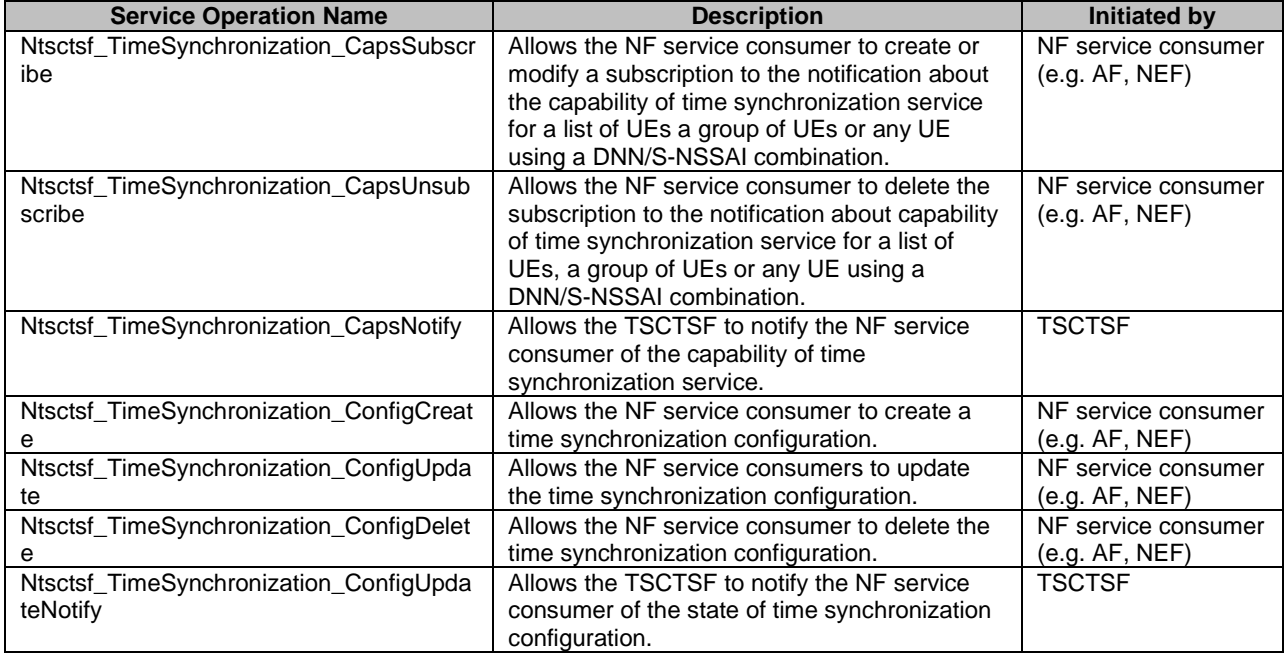

### **Table 5.2.2.1-1: Ntsctsf\_TimeSynchronization Service Operations**

NOTE: The NEF and the AF use the Ntsctsf\_TimeSynchronization service in the same way.

# 5.2.2.2 Ntsctsf\_TimeSynchronization\_CapsSubscribe

# 5.2.2.2.1 General

This service operation is used by an NF service consumer to subscribe to notification of capability of time synchronization service for a list of UEs, a group of UEs or any UE using a DNN/S-NSSAI combination.

The following procedures using the Ntsctsf TimeSynchronization CapsSubscribe service operation are supported:

- creating a new subscription;
- modifying an existing subscription.

# 5.2.2.2.2 Creating a new subscription

Figure 5.2.2.2.2-1 illustrates the creation of a subscription.

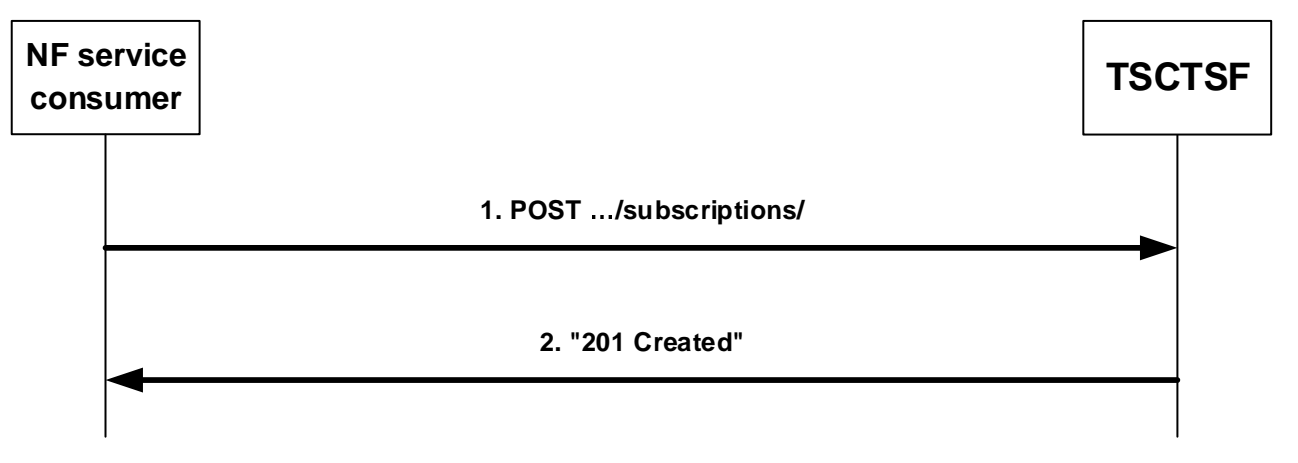

**Figure 5.2.2.2.2-1: Creation of a subscription** 

To subscribe the notification of the capability of time synchronization service, the NF service consumer shall send an HTTP POST message to the TSCTSF to the URI "{apiRoot}/ntsctsf-time-sync/<apiVersion>/subscriptions". The HTTP POST message shall include the TimeSyncExposureSubsc data structure as request body. The TimeSyncExposureSubsc data structure shall include:

- the indication of the UEs to which the time synchronization capabilities is requested via:
	- identification of a list of individual UEs within a "supis" attribute;
	- identification of a list of individual UEs within a "gpsis" attribute;
	- indication of any UE within the "anyUeInd" attribute; or
	- identification of a group of UE(s) within the "interGroupId" attribute; or
	- identification of a group of  $UE(s)$  within the "exterGroupId" attribute.
- subscription to event(s) notification as "subscribedEvents" attribute;
- notification URI within the "subsNotifUri" attribute;
- notification correlation Id within the "subsNotifId" attribute:
- DNN with the "dnn" attribute: and
- S-NSSAI with the "snssai" attribute;

and may include:

the conditions to match for notifying the event within the "eventFilters" attribute;

- notification methods within the "notifMethods" attribute
- maximum number of reports within the "maxReportNbr" attribute;
- expiry time within the "expiry" attribute; and
- report period within the "repPeriod" attribute.

Upon receipt of the HTTP request from the NF service consumer, if the request is authorized, the TSCTSF shall:

- create a new subscription;
- assign a subscription correlation ID;
- select an expiry time that is equal to or less than the expiry time potentially received in the request;
- store the subscription:
- if the "interGroupId" attribute or "exterGroupId" attribute is received from the NF service consumer, interact with the UDM to retrieve the SUPI list that belong to the group using the Nudm SDM service as defined in 3GPP TS 29.503 [24];
- if the "gpsi" attribute is received from the NF service consumer, interact with the UDM to retrieve the SUPI that corresponds to the GPSI using the Nudm\_SDM service as defined in 3GPP TS 29.503 [24];
- use the parameters received from the NF service consumer (i.e. DNN, S-NSSAI and, if available, the list of UEs or UEs that belong to the group of UEs) to determine the matching AF-session(s) and for any such AF-session interact with the PCF by triggering Npcf\_PolicyAuthorization\_Create/Update request message as defined in 3GPP TS 29.514 [20].
- NOTE 1: If the PCF determines an existing PDU Session is potentially impacted by time synchronization service (based on local configuration or SM Policy Association), the PCF invokes Npcf PolicyAuthorization Notify service operation to the TSCTSF as defined in clause 4.2.5.16 of 3GPP TS 29.514 [20] to send the received TSC User Plane Node information. At that time, the TSCTSF retrieves from the BSF the PCF binding information (including the UE Identities for the notified PDU session), as specified in 3GPP TS 29.521 [23], and can create the AF-session by sending to the PCF the Npcf PolicyAuthorization Create service operation.
- send an HTTP "201 Created" response with TimeSyncExposureSubsc data structure as response body and a Location header field containing the URI of the created individual subscription resource, i.e. "{apiRoot}/ntsctsftime-sync/<apiVersion>/subscriptions/{subscriptionId}".

The TSCTSF shall handle the AF session(s) associated with the "Individual Time Synchronization Exposure Subscription" resource as follows:

- For the association of AF sessions to "Individual Time Synchronization Exposure Subscription" resources:
	- Upon PDU Session establishment, i.e. when the TSCTSF receives the Npcf PolicyAuthorization Notify service operation for the establishment of a new PDU session, the TSCTSF shall retrieve from the BSF, as specified in 3GPP TS 29.521 [23], the PCF binding information to complete the necessary AF-Session information and triggers the Npcf\_PolicyAuthorization\_Create request message to the PCF to create an AFsession to subscribe to TSC user plane node related events. The TSCTSF, shall use the parameters of existing "Individual Time Synchronization Exposure Subscription" resources to determine whether they shall be associated to this newly created AF sessionThe TSCTSF associates the new AF session to the "Individual Time Synchronization Exposure Subscription" resources for which these parameters match. The TSCTSF shall read time synchronization capabilities from the DS-TT and NW-TT, if not available in the AF session, from the PCF by triggering Npcf\_PolicyAuthorization\_Update request message as defined in 3GPP TS 29.514 [20] and determine the (g)PTP capabilities from the DS-TT and the NW-TT as described in clause K.2.1 of 3GPP TS 23.501 [2]. The TSCTSF shall update the time synchronization service capability for this new DS-TT as defined in clause 5.2.2.4.2.
	- Upon "Individual Time Synchronization Exposure Subscription" resource creation, the TSCTSF uses the parameters of the created resource to determine which existing AF sessions it matches. The TSCTSF associates the new "Individual Time Synchronization Exposure Subscription" resource to the AF sessionsfor which these parameters match.
- To remove an AF session from the associated ones to the "Individual Time Synchronization Exposure Subscription" resource, when the TSCTSF receives the Npcf\_PolicyAuthorization\_Notify service operation indicating the termination of an existing PDU session, the TSCTSF triggers the Npcf. PolicyAuthorization. Delete request message to the PCF and determines if the corresponding AF session is associated with the "Individual Time Synchronization Exposure Subscription" resource. If it is so, the TSCTSF shall remove the AF session from the list of AF session(s) associated with the "Individual Time Synchronization Exposure Subscription" resource. The TSCTSF shall update the time synchronization service capability for this removed DS-TT as defined in clause 5.2.2.4.2.
- NOTE 2: After the TSCTSF retrieves from the BSF the PCF binding information (including the UE Identities for the notified PDU session), as specified in 3GPP TS 29.521 [23], the TSCTSF can store internally the information required to invoke Npcf\_PolicyAuthorization\_Create service operation and delay the Npcf\_PolicyAuthorization\_Create service operation (the creation of the AF session) till the subscription to notification of the capability of time synchronization service is received for the concerned UE. In this case, when the TSCTSF receives the subscription request, the TSCTSF interacts with the PCF by triggering Npcf\_PolicyAuthorization\_Create message as defined in 3GPP TS 29.514 [20].
- NOTE 3: When the TSCTSF receives the Npcf\_PolicyAuthorization\_Notify service operation indicating the termination of an existing PDU session associated to an AF session that it is not associated with any "Individual Time Synchronization Exposure Subscription" resource, the TSCTSF removes the AF-session and triggers the Npcf\_PolicyAuthorization\_Delete request message to the PCF.

If the TSCTSF cannot successfully fulfil the received HTTP POST request due to the internal TSCTSF error or due to the error in the HTTP POST request, the TSCTSF shall send the HTTP error response as specified in clause 6.1.7.

### 5.2.2.2.3 Modifying an existing subscription

Figure 5.2.2.2.3-1 illustrates the modification of a subscription.

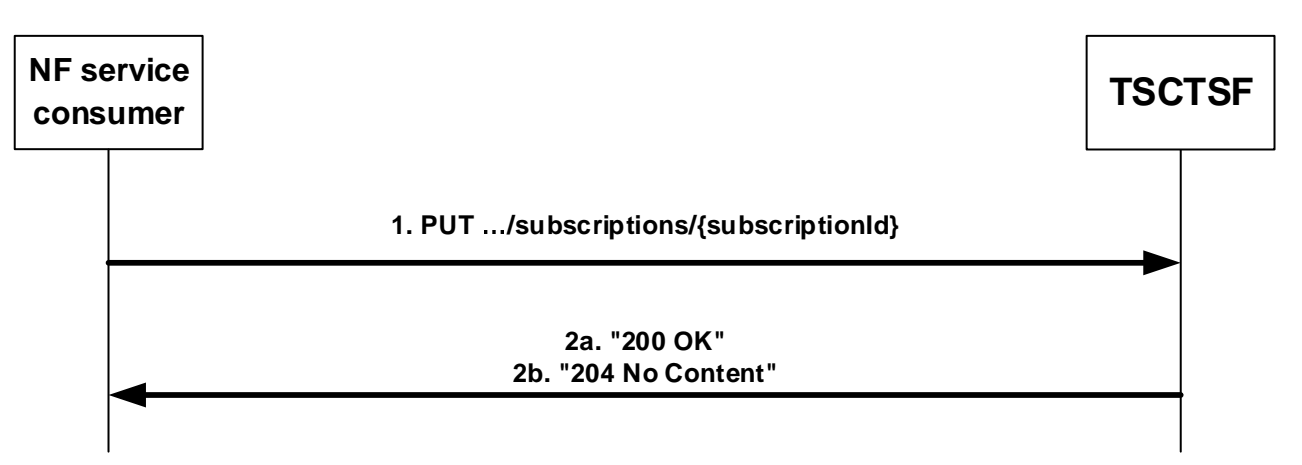

# **Figure 5.2.2.2.3-1: Modification of a subscription**

To modify the subscription to the notification of the capability of time synchronization service, the NF service consumer shall send an HTTP PUT message to the TSCTSF to the URI "{apiRoot}/ntsctsf-timesync/<apiVersion>/subscriptions/{subscriptionId}" representing an existing "Individual Time Synchronization Exposure Subscription" resource, as shown in figure 5.2.2.2.3-1, step 1. The HTTP PUT message shall include the TimeSyncExposureSubsc data structure as request body. The TimeSyncExposureSubsc data structure shall include the parameters as defined in clause 5.2.2.2.2.

Upon receipt of the HTTP request from the NF service consumer, if the request is authorized, the TSCTSF shall:

- update the existing "Individual Time Synchronization Exposure Subscription" resource;
- identify the affected AF session(s) based on the parameters received from the NF service consumer and interact with the PCF by triggering Npcf\_PolicyAuthorization\_Update request message as defined in 3GPP TS 29.514 [20] for the new added UE(s), by triggering Npcf\_PolicyAuthorization\_Delete request message as defined in 3GPP TS 29.514 [20] for the removed UE(s) or by triggering Npcf\_PolicyAuthorization\_Update request message as defined in 3GPP TS 29.514 [20] for the existing UE(s) if necessary.
- NOTE 1: If the PCF determines an existing PDU Session is potentially impacted by time synchronization service (based on local configuration or SM Policy Association), the PCF invokes Npcf PolicyAuthorization Notify service operation to the TSCTSF as defined in clause 4.2.5.16 of 3GPP TS 29.514 [20] to send the received TSC User Plane Node information. At that time, the TSCTSF retrieves from the BSF the PCF binding information (including the UE Identities for the notified PDU session), as specified in 3GPP TS 29.521 [23], and can create the AF-session by sending to the PCF the Npcf PolicyAuthorization Create service operation.
- NOTE 2: After the TSCTSF retrieves from the BSF the PCF binding information (including the UE Identities for the notified PDU session), as specified in 3GPP TS 29.521 [23], the TSCTSF can store internally the information required to invoke Npcf\_PolicyAuthorization\_Create service operation and delay the Npcf\_PolicyAuthorization\_Create service operation (the creation of the AF-session) till the subscription to notification of the capability of time synchronization service is received for the concerned UE. In this case, when the TSCTSF receives the subscription request, the TSCTSF interacts with the PCF by triggering Npcf\_PolicyAuthorization\_Create message as defined in in 3GPP TS 29.514 [20].
- update the list of AF sessions that are associated to the "Individual Time Synchronization Exposure Subscription" resource (i.e. add or remove AF sessions as associated to this resource) based on if the parameters of the AF sessions match the updated parameters of the "Individual Time Synchronization Exposure Subscription" resource.
- send a HTTP response including "200 OK" status code with TimeSyncExposureSubsc data structure or "204 No Content" status code, as shown in figure 5.2.2.2.3-1, step 2.

If the HTTP PUT request from the NF service consumer is not accepted, the TSCTSF shall indicate in the response to HTTP PUT request the cause for the rejection as specified in clause 6.1.7.

If the TSCTSF determines the received HTTP PUT request needs to be redirected, the TSCTSF shall send an HTTP redirect response as specified in clause 6.10.9 of 3GPP TS 29.500 [4].

# 5.2.2.3 Ntsctsf\_TimeSynchronization\_CapsUnsubscribe service operation

### 5.2.2.3.1 General

This service operation is used by an NF service consumer to unsubscribe from the notifications.

The following procedure using the Ntsctsf\_TimeSynchronization\_CapsUnsubscribe service operation is supported:

unsubscription from capability notifications.

### 5.2.2.3.2 Unsubscription from capability notifications

Figure 5.2.2.3.2-1 illustrates the unsubscription from event notifications.

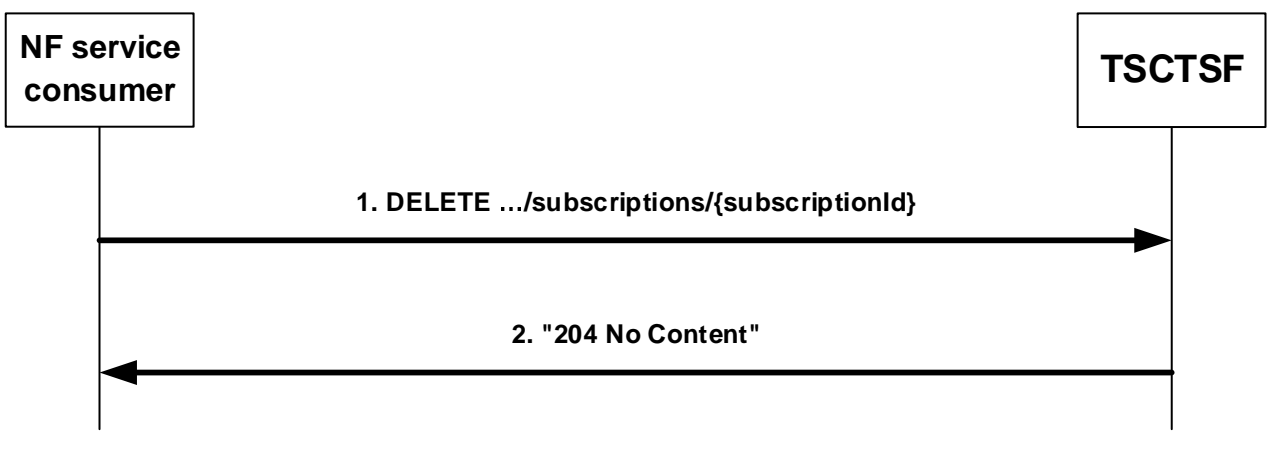

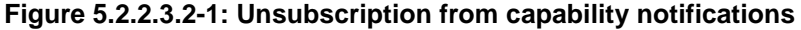

To unsubscribe from event notifications, the NF service consumer shall send an HTTP DELETE request with: "{apiRoot}/ntsctsf-time-sync/<apiVersion>/subscriptions/{subscriptionId}" as Resource URI, where "{subscriptionId}" is the subscription correlation ID of the existing subscription that is to be deleted.

Upon the reception of the HTTP DELETE request, if the received HTTP request is successfully processed and accepted, the TSCTSF shall:

- remove the corresponding subscription;
- identify the affected AF session(s) and, for each AF session, interact with the PCF by triggering Npcf\_PolicyAuthorization\_Delete request message as defined in 3GPP TS 29.514 [20]; and
- send an HTTP "204 No Content" response.

If the HTTP DELETE request from the NF service consumer is not accepted, the TSCTSF shall indicate in the response to HTTP DELETE request the cause for the rejection as specified in clause 6.1.7.

If the TSCTSF determines the received HTTP DELETE request needs to be redirected, the TSCTSF shall send an HTTP redirect response as specified in clause 6.10.9 of 3GPP TS 29.500 [4].

# 5.2.2.4 Ntsctsf\_TimeSynchronization\_CapsNotify service operation

# 5.2.2.4.1 General

This service operation is used by the TSCTSF to send notifications to NF service consumers upon the detection of the capability of the time synchronization service for a list of UEs.

The following procedure using the Ntsctsf\_TimeSynchronization\_CapsNotify service operation is supported:

- notification about the capability of time synchronization service.

#### 5.2.2.4.2 Notification about the capability of time synchronization service

Figure 5.2.2.4.2-1 illustrates the notification about the capability of time synchronization service.

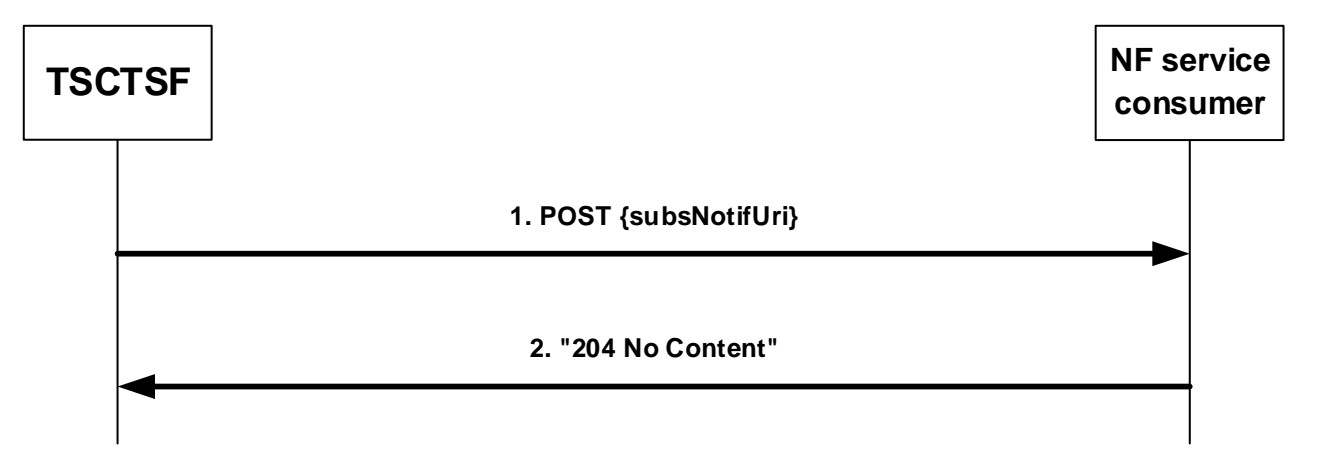

#### **Figure 5.2.2.4.2-1: Notification about the capability of time synchronization service**

The TSCTSF maintains the association between the AF session(s) and the Individual Time Synchronization Exposure Subscription resource as defined in clause 5.2.2.2.2 and detects the capability of time synchronization service (for a list of UEs, a group of UEs or any UE in a DNN and S-NSSAI), by composing the time synchronization capabilities for the DS-TT/UE(s) connected to the NW-TT based on the capability information received from the DS-TT(s) and NW-TT via the PCF. If the NF service consumer includes an Event Filter with one or more of the requested PTP instance type, requested transport protocol for PTP, or requested PTP Profile, the TSCTSF considers only the DS-TT(s) and NW-TT(s) with these capabilities as part of the time synchronization capability set that is reported to the NF service consumer. If necessary, when the list of AF session(s) associated to the Individual Time Synchronization Exposure Subscription resource changes, e.g. upon PDU Session establishment or termination, the TSCTSF may notify the update of the capability of time synchronization service for the DS-TT/UE(s) connected to the NW-TT(s). In order to send the capability of time synchronization service to the NF service consumer, the TSCTSF shall send an HTTP POST request

with "{subsNotifUri}", as previously provided by the NF service consumer within the corresponding subscription, as request URI and TimeSyncExposureSubsNotif data structure as request body that shall include:

- Notification correlation ID provided by the NF service consumer during the subscription within "subsNotifId" attribute; and
- information about the observed event(s) within the "eventNotifs" attribute that shall contain for each observed event an "SubsEventNotification" data structure that shall include:
	- 1. the detected event within the "event" attribute;
	- 2. when the event is "AVAILABILITY\_FOR\_TIME\_SYNC\_SERVICE", the capabilities of time synchronization service for one or more user plane nodes with the "timeSyncCapas" attribute. Within each instance of TimeSyncCapability data structure, the TSCTSF shall include the identifier of the applicable NW-TT within the "upNodeId" attribute, the "gmCapables" attribute indicating if the user plane node supports acting as a gPTP and/or PTP grandmaster, the supported 5G clock quality within the "asTimeRes" attribute, if applicable, and the PTP capabilities for each UE within the "ptpCapForUes" attribute, when the UEs are identified with a SUPI, or within "ptpCapForGpsis" attribute, when the UEs are identified with a GPSI.

Upon the reception of an HTTP POST, the NF service consumer shall send an HTTP "204 No Content" response for a successful processing.

If the HTTP POST request from the TSCTSF is not accepted, the NF service consumer shall indicate in the response to HTTP POST request the cause for the rejection as specified in clause 6.1.7.

If the NF service consumer determines the received HTTP POST request needs to be redirected, the NF service consumer shall send an HTTP redirect response as specified in clause 6.10.9 of 3GPP TS 29.500 [4].

# 5.2.2.5 Ntsctsf\_TimeSynchronization\_ConfigCreate

### 5.2.2.5.1 General

This service operation is used by an NF service consumer to create a time synchronization configuration and activate the time synchronization service with the configuration.

The following procedures using the Ntsctsf\_TimeSynchronization\_ConfigCreate service operation are supported:

- creating a new configuration.

### 5.2.2.5.2 Creating a new configuration

Figure 5.2.2.5.2-1 illustrates the creation of a configuration.

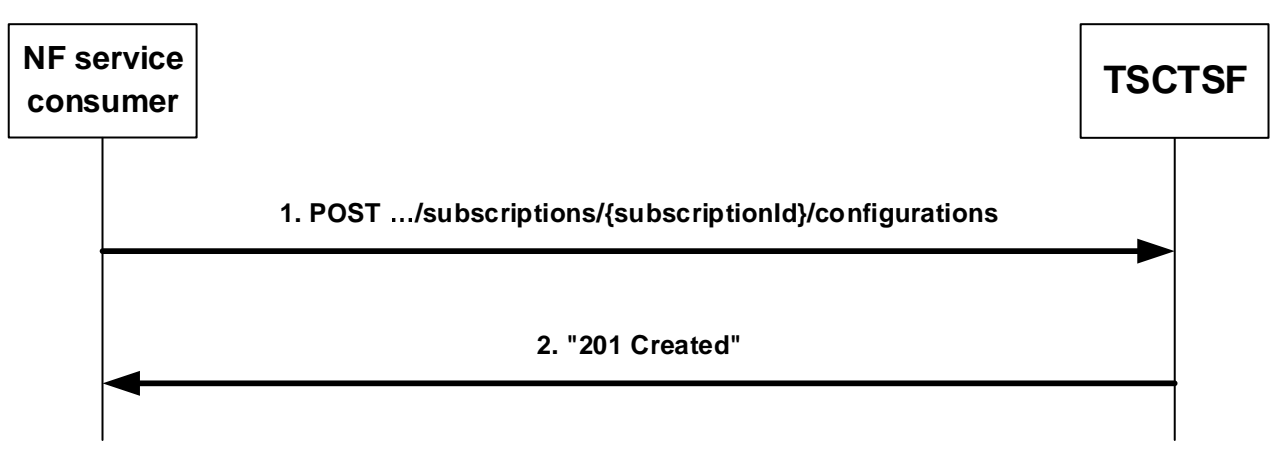

### **Figure 5.2.2.5.2-1: Creation of a configuration**

To create a configuration, the NF service consumer shall send an HTTP POST message to the TSCTSF to the URI "{apiRoot}/ntsctsf-time-sync/<apiVersion>/subscriptions/{subscriptionId}/configurations". The HTTP POST message

shall include the TimeSyncExposureConfig data structure as request body, as shown in figure 5.2.2.5.2-1, step 1. The TimeSyncExposureConfig data structure shall include:

- the user plane node Id within the "upNodeId" attribute;
- the requested PTP instance within the "reqPtpIns" attribute;
- the time domian within the "timeDom" attribute;
- the notification URI within the "configNotifUri" attribute;
- the notification correlation Id within the "configNotifId" attribute;

#### and may include:

- the "gmEnable" attribute set to true if the AF requests 5GS to act as a grandmaster for PTP or gPTP;
- the time synchronization error budget within the "timeSyncErrBdgt" attribute;
- the gandmaster priority with the "gmPrio" attribute; and
- the temporal validity condition within the "tempValidity" attribute.

Upon receipt of the HTTP request from the NF service consumer, if the request is authorized, the TSCTSF shall:

- create a new resource, which represents a new "Individual Time Synchronization Exposure Configuration" instance, addressed by a URI as defined in clause 6.1.3.5 and containing a TSCTSF created resource identifier;
- send an HTTP "201 Created" response with TimeSyncExposureConfig data structure as response body and a Location header field containing the URI of the created Individual Time Synchronization Exposure Configuration resource, i.e. "{apiRoot}/ntsctsf-timesync/<apiVersion>/subscriptions/{subcriptionId}/configuration/{configurationId}", as shown in figure 5.2.2.5.2- 1, step 2;
- use the {subscriptionId} within the requested URI and user plane node ID within the "upNodeId" attribute in the request to determine the target UEs and corresponding AF sessions, then use the parameters (e.g. requested PTP instance type, transport protocol, and PTP profile) in the request to determine suitable DS-TT(s) and AF session(s) among all AF session and contact with the each corresponding PCF for the PDU session to configure and initialize the PTP instance in the DS-TT(s) and NW-TT as defined in 3GPP TS 23.502 [3], clause 4.15.9.3.2, step 5-6;
- calculate the Uu time synchronization error budget as specified in clause 5.27.1.9 of 3GPP TS 23.501 [2], subscribe to event notifications of newly registered PCF for the UE for the affected UEs by invoking Nbsf Management Subscribe Service Operation as defined in clause 4.2.6 of 3GPP TS 29.521 [23] if not yet done, and send a request to the PCF for the UE for AM policy authorization by invoking Npcf\_AMPolicyAuthorization\_Create service operation as defined in clause 4.2.2 of 3GPP TS 29.534 [14] providing the appropriate values in the "asTimeDisParam" attribute in order to activate the access stratum time distribution and provide the calculated Uu time synchronization error budget.

If the temporal validity condition is provided and if the start-time is in the future, the TSCTSF shall maintain the time synchronization configuration and then proceed as described above when the start-time is reached; otherwise, if the start-time is in the past, the TSCTSF shall proceed as described above immediately. When the stop-time is reached for active time synchronization service configuration, the TSCTSF shall proceed as Ntsctsf TimeSynchronization ConfigDelete was received as described in clause 5.2.2.7.2 without interacting with the AF.

The TSCTSF shall associate the affected AF session to the "Individual Time Synchronization Exposure Configuration". When receiving the Npcf\_PolicyAuthorization\_Notify service operation indicating the termination of an existing PDU session and the corresponding AF session is associated with the "Individual Time Synchronization Exposure Configuration" resource, the TSCTSF shall remove the AF session from the list of AF sessions associated with the "Individual Time Synchronization Exposure Configuration" resource and invoke Npcf\_AMPolicyAuthorization\_Delete service operation as defined in clause 4.2.4 of 3GPP TS 29.534 [14] to remove the access stratum time distribution parameters for the UE if they were provided.

If the HTTP POST request from the NF service consumer is not accepted, the TSCTSF shall indicate in the response to HTTP POST request the cause for the rejection as specified in clause 6.1.7.

If the TSCTSF determines the received HTTP POST request needs to be redirected, the TSCTSF shall send an HTTP redirect response as specified in clause 6.10.9 of 3GPP TS 29.500 [4].

# 5.2.2.6 Ntsctsf\_TimeSynchronization\_ConfigUpdate

### 5.2.2.6.1 General

This service operation is used by an NF service consumer to update a time synchronization configuration.

The following procedures using the Ntsctsf\_TimeSynchronization\_ConfigUpdate service operation are supported:

Updating an existing configuration.

#### 5.2.2.6.2 Updating an existing configuration

Figure 5.2.2.6.2-1 illustrates the updating of an existing configuration.

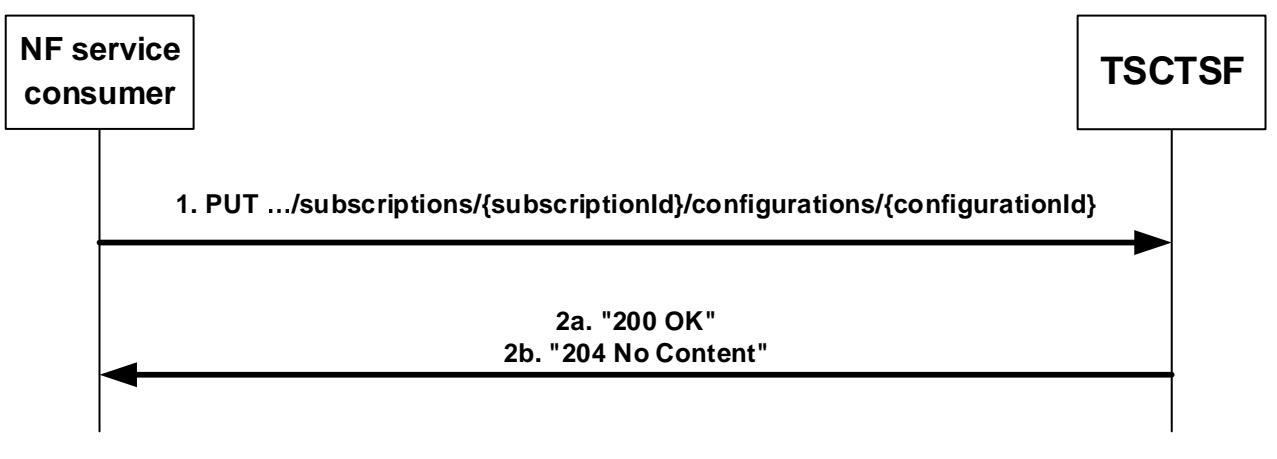

# **Figure 5.2.2.6.2-1: Update of a configuration**

To update a configuration, the NF service consumer shall send an HTTP PUT request to the resource "{apiRoot}/ntsctsf-time-sync/<apiVersion>/subscriptions/{subscriptionId}/configurations/{configurationId}" representing an existing "Individual Time Synchronization Exposure Configuration" resource, as shown in figure 5.2.2.6.2-1, step 1, to modify the configuration.

The TimeSyncExposureConfig data structure provided in the request body shall include:

the user plane node Id within the "upNodeId" attribute;

NOTE 1: The user plane node Id cannot be changed during the modification.

- the requested PTP instance within the "reqPtpIns" attribute;
- the time domain within the "timeDom" attribute;
- NOTE 2: The user plane node Id, the requested PTP instance and the time domain cannot be changed during the modification.
- the notification URI within the "configNotifUri" attribute;
- the notification correlation Id within the "configNotifId" attribute;

NOTE 2: If the notification URI or notification correlation Id is not changed the previously value is included.

and may include:

- the "gmEnable" attribute set to true if the AF requests 5GS to act as a grandmaster for PTP or gPTP;
- the time synchronization error budget within the "timeSyncErrBdgt" attribute;
- the gandmaster priority with the "gmPrio" attribute; and
- the temporal validity condition within the "tempValidity" attribute.

Upon receipt of the corresponding HTTP PUT message, if the request is authorized, theTSCTSF shall:

- update the existing "Individual Time Synchronization Exposure Configuration" resource;
- send a HTTP response including "200 OK" status code with TimeSyncExposureConfig data structure or "204 No Content" status code, as shown in figure 5.2.2.6.2-1, step 2;
- use the {subscriptionId} within the requested URI and user plane node ID within the "upNodeId" attribute in the request to determine the target UEs and corresponding AF-sessions, then use the updated parameters (e.g. requested PTP instance type, transport protocol, and PTP profile) in the request to determine suitable DS-TT(s) and AF session(s) among all AF session and contact with the each correspondingPCF for the PDU session to configure and initialize the PTP instance in the DS-TT(s) and NW-TT as defined in 3GPP TS 23.502 [3], clause 4.15.9.3.3, step 5-6. The TSCTSF associates the new affected AF session(s) with the "Individual Time Synchronization Exposure Configuration" resource.
- If the time synchronization error budget is provided, updated, or removed, calculate the Uu time synchronization error budget as specified in clause 5.27.1.9 of 3GPP TS 23.501 [2]and send a request to the PCF for the UE for AM policy authorization by invoking Npcf\_AMPolicyAuthorization\_Update service operation as defined in clause 4.2.3 of 3GPP TS 29.534 [14] in order to update the Uu time synchronization error budget.

If the temporal validity condition was provided but it is removed during the update of time synchronization configuration, the TSCTSF shall perform the time synchronization configuration as described above without considering the temporal validity condition.

If the temporal validity condition was not provided and the temporal validity condition is provided during the update of configuration, the TSCTSF shall perform as follows:

- if the start-time is in the future, the TSCTSF shall maintain the time synchronization configuration and then proceeds as described above when the start-time is reached; otherwise, if the start-time is in the past, the TSCTSF shall proceed as described above immediately;
- When the stop-time is reached for active time synchronization service configuration, the TSCTSF shall proceed as Ntsctsf TimeSynchronization ConfigDelete was received as described in clause 5.2.2.7.2 without interacting with the AF.

If the temporal validity condition was provided and the temporal validity condition is updated during the update of configuration, the TSCTSF shall perform as follows:

- if the previously provided time configuration is being applied but the new start-time is in the future, the TSCTSF shall proceed as Ntsctsf\_TimeSynchronization\_ConfigDelete was received as described in clause 5.2.2.7.2 without interacting with the AF firstly and then proceeds as described above when the new start-time is reached; otherwise if the time synchronization configuration has been created but the new start-time is in the past, the TSCTSF keep the existing configuration;
- when the new stop-time is reached for active time synchronization service configuration, the TSCTSF shall proceed as Ntsctsf. TimeSynchronization. ConfigDelete was received as described in clause 5.2.2.7.2 without interacting with the AF;
- if the previously provided time configuration is not being applied because the previously provided start-time is in the future, the TSCTSF shall perform as the case that the temporal validity condition was not provided previously.

The TSCTSF shall associate the affected AF session to the "Individual Time Synchronization Exposure Configuration". When receiving the Npcf\_PolicyAuthorization\_Notify service operation indicating the termination of an existing PDU session and the corresponding AF session is associated with the "Individual Time Synchronization Exposure Configuration" resource, the TSCTSF shall remove the AF session from the list of AF sessions associated with the "Individual Time Synchronization Exposure Configuration" resource and invoke Npcf\_AMPolicyAuthorization\_Delete service operation as defined in clause 4.2.4 of 3GPP TS 29.534 [14] to remove the access stratum time distribution parameters for the UE if they were provided.

If the HTTP PUT request from the NF service consumer is not accepted, the TSCTSF shall indicate in the response to HTTP PUT request the cause for the rejection as specified in clause 6.1.7.

If the TSCTSF determines the received HTTP PUT request needs to be redirected, the TSCTSF shall send an HTTP redirect response as specified in clause 6.10.9 of 3GPP TS 29.500 [4].

# 5.2.2.7 Ntsctsf\_TimeSynchronization\_ConfigDelete

# 5.2.2.7.1 General

This service operation is used by an NF service consumer to delete a time synchronization configuration.

The following procedures using the Ntsctsf\_TimeSynchronization\_ConfigDelete service operation are supported:

- Deleting an existing configuration.

### 5.2.2.7.2 Deleting an existing configuration

Figure 5.2.2.7.2-1 illustrates the deleting of an existing configuration.

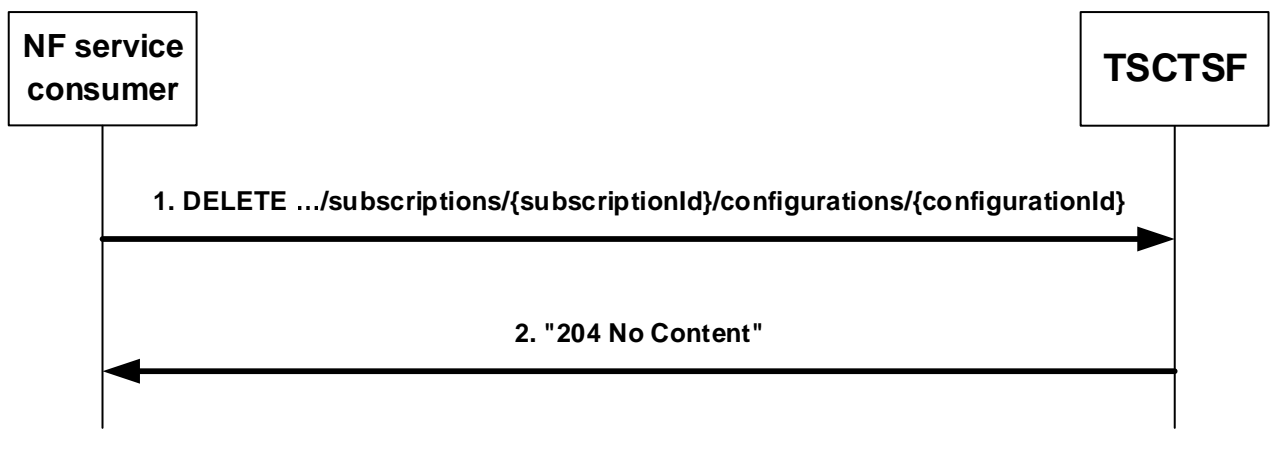

### **Figure 5.2.2.7.2-1: Deletion of a configuration**

To delete a configuration, the NF service consumer shall send an HTTP DELETE request to the resource "{apiRoot}/ntsctsf-time-sync/<apiVersion>/subscriptions/{subscriptionId}/configurations/{configurationId}" representing an existing "Individual Time Synchronization Exposure Configuration" resource, as shown in figure 5.2.2.7.2-1, step 1, to delete the configuration.

Upon the reception of an HTTP DELETE request and if the HTTP DELETE request is accepted by the TSCTSF, the TSCTSF shall:

- remove the corresponding configuration and respond with "204 No Content" as shown in figure 5.2.2.7.2-1, step 2;
- use the {configurationId} within the requested URI to identify the time synchronization service configuration and the corresponding AF sessions, and then interact with:
	- the PCF(s) for the PDU Session to disable the corresponding PTP instance(s) in the DS-TT(s) and NW-TT as defined in 3GPP TS 23.502 [3], clause 4.15.9.3.4, step 5-6.
	- the PCF(s) for the UE to remove the time synchronization error budget by invoking the Npcf AMPolicyAuthorization Delete service operation as defined in clause 4.2.4 of 3GPP TS 29.534 [14].

If the HTTP DELETE request from the NF service consumer is not accepted, the TSCTSF shall indicate in the response to HTTP DELETE request the cause for the rejection as specified in clause 6.1.7.

If the TSCTSF determines the received HTTP DELETE request needs to be redirected, the TSCTSF shall send an HTTP redirect response as specified in clause 6.10.9 of 3GPP TS 29.500 [4].

# 5.2.2.8 Ntsctsf\_TimeSynchronization\_ConfigUpdateNotify

# 5.2.2.8.1 General

This service operation is used by an TSCTSF to notify the NF Service Consumer of the current state of the time synchronization configuration.

The following procedures using the Ntsctsf\_TimeSynchronization\_ConfigUpdateNotify service operation are supported:

- notification about the current state of the time synchronization configuration.

# 5.2.2.8.2 Notifying the current state of an existing configuration

Figure 5.2.2.8.2-1 illustrates the notification about the current state of the time synchronization configuration.

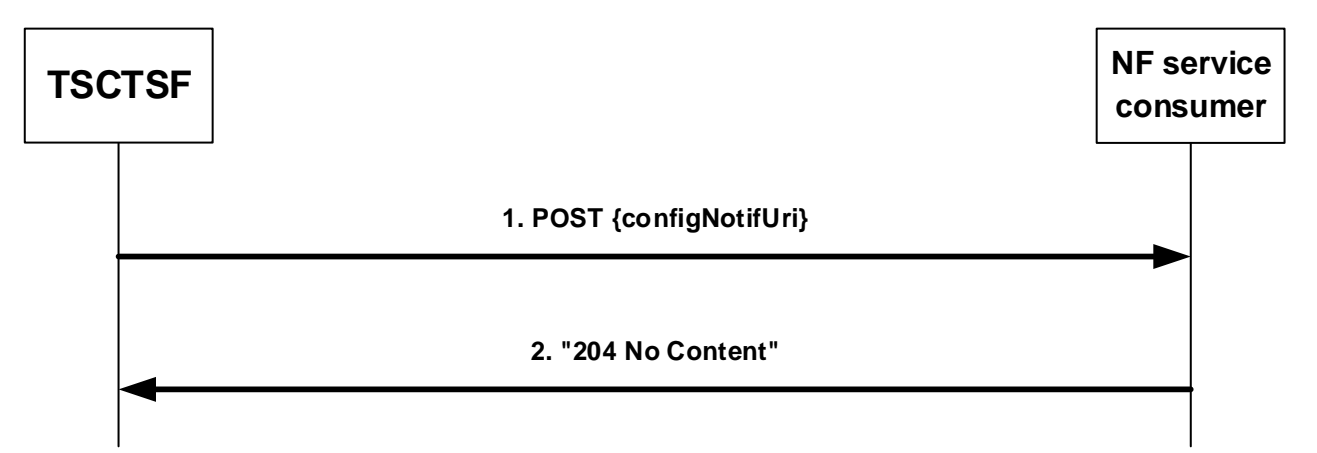

### **Figure 5.2.2.8.2-1: Notification about the current state of the time synchronization configuration**

When the TSCTSF receives the notification of the change in the PTP instance for each DS-TT and/or NW-TT from the PCF as defined in clause 4.2.5.13 of 3GPP TS 29.514 [20], the TSCTSF shall determine the current state of the time synchronization configuration and sends an HTTP POST request with "{configNotifUri}", as previously provided by the NF service consumer within the corresponding configuration, as URI and the TimeSyncExposureConfigNotif data structure as request body, as shown in figure 5.2.2.8.2-1, step 1.

The TimeSyncExposureConfigNotif data structure as request body that shall include:

- Notification correlation ID provided by the NF service consumer during the configuration within the "configNotifId" attribute;
- current states of the time synchronization configuration for the DS-TT port(s) and/or NW-TT port within the "stateOfConfig" attribute.

If the HTTP POST request from the TSCTSF is not accepted, the NF service consumer shall indicate in the response to HTTP POST request the cause for the rejection as specified in clause 6.1.7.

If the NF service consumer determines the received HTTP POST request needs to be redirected, the NF service consumer shall send an HTTP redirect response as specified in clause 6.10.9 of 3GPP TS 29.500 [4].

# 5.3 Ntsctsf\_TSCQoSandAssistance Service

# 5.3.1 Service Description

5.3.1.1 Overview

This service provides:

- Authorization of NF Service Consumer requests for the resource reservation for TSC.
- NF Service Consumer request to reserve or update resources for handling traffic characterized by TSC QoS parameters as described in clause 6.1.3.22 of TS 23.503 [19].

# 5.3.1.2 Network Functions

# 5.3.1.2.1 TSCTSF

The TSCTSF supports to:

- receive the request to reserve or update a specific QoS or a specific QoS with additional Alternative QoS for an AF session;
- receive the request to delete the AF session with requested QoS or the AF session with requested QoS including Alternative Service Requirements
- receive the request to subscribe or unsubscribe to the event(s) about the AF session with requested QoS or the AF session with requested QoS including Alternative Service Requirements;
- determine the requested PDB and construct the TSC Assistance Container; and
- Notify the NF service consumer of the event(s).

# 5.3.1.2.2 NF Service Consumers.

The NF service consumer supports to:

- send the request to reserve or update a specific QoS or a specific QoS with additional Alternative QoS for an AF session;
- send the request to delete the AF session with requested QoS or the AF session with requested QoS including Alternative Service Requirements
- send the request to subscribe or unsubscribe to the event(s); and
- receive the notification of the event(s).

# 5.3.2 Service Operations

# 5.3.2.1 Introduction

Service operations defined for the Ntsctsf QoSandTSCAssistance service are shown in table 6.3.2.1-1.

| <b>Service Operation Name</b>        | <b>Description</b>                                                                                                    | <b>Initiated by</b>                   |
|--------------------------------------|----------------------------------------------------------------------------------------------------|---------------------------------------|
| Ntsctsf QoSandTSCAssistance Create   | Allows the NF service consumer to request the<br>network to provide a specific QoS or a specific<br>QoS with additional Alternative QoS for an AF<br>session.                                  | NF service consumer<br>(e.g. AF, NEF) |
| Ntsctsf_QoSandTSCAssistance_Update   | Allows the NF service consumer to request the<br>network to update the QoS or the QoS with<br>additional Alternative QoS for an AF session                                                     | NF service consumer<br>(e.g. AF, NEF) |
| Ntsctsf QoSandTSCAssistance Delete   | Allows the NF service consumer to request the<br>network to delete the AF session with<br>requested QoS or the AF session with<br>requested QoS including Alternative Service<br>Requirements. | NF service consumer<br>(e.g. AF, NEF) |
| Ntsctsf_QoSandTSCAssistance_Notify   | Allows the TSCTSF to report the QoS Flow<br>level event(s) to the NF service consumer.                                                                                                    | TSCTSF                                |
| Ntsctsf QoSandTSCAssistance Subscrib | Allows the NF service consumer to subscribe                                                                                                    | NF service consumer                   |
|                                      | to the event(s).                                                                                                    | (e.g. AF, NEF)                        |
| Ntsctsf QoSandTSCAssistance Unsubscr | Allows the NF service consumer to                                                                                                    | NF service consumer                   |
| ibe                                  | unsubscribe to the event(s).                                                                                                    | (e.g. AF, NEF)                        |

**Table 5.3.2.1-1: Ntsctsf\_TimeSynchronization Service Operations**

NOTE: The NEF and the AF use the Ntsctsf\_QoSandTSCAssistance service in the same way.

# 5.3.2.2 Ntsctsf\_QoSandTSCAssistance\_Create

# 5.3.2.2.1 General

This service operation is used by an NF service consumer to request the network to provide a specific QoS for an AF session.

The following procedures using the Ntsctsf\_QoSandTSCAssistance\_Create service operation are supported:

- Initial provisioning of TSC related service information.
- Subscriptions to Service Data Flow QoS notification control.
- Subscription to Service Data Flow Deactivation
- Subscription to resources allocation outcome
- Subscriptions to Service Data Flow QoS Monitoring Information.
- Initial provisioning of sponsored connectivity information.

# 5.3.2.2.2 Initial provisioning of TSC related service information

This procedure is used to set up a TSC AF application session context for the service as defined in 3GPP TS 23.501 [2], 3GPP TS 23.502 [3] and 3GPP TS 23.503 [19].

Figure 5.3.2.2.2-1 illustrates the initial provisioning of TSC related service information.

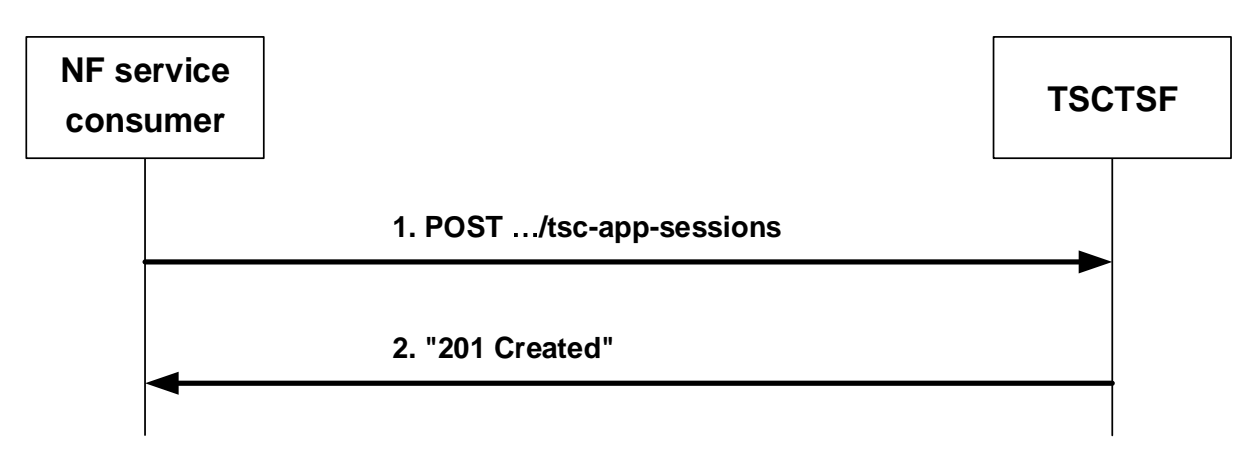

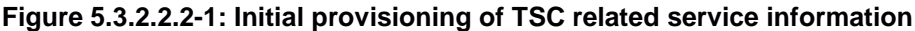

When a new TSC AF application session context needs to be established, the NF service consumer shall invoke the Ntsctsf\_QoSandTSCAssistance\_Create service operation by sending the HTTP POST request to the resource URI representing the "TSC Application Sessions" collection resource of the TSCTSF, as shown in figure 5.3.2.2.2-1, step 1.

The NF service consumer shall include the "TscAppSessionContextData" data type in the payload body of the HTTP POST request in order to request the creation of the "Individual TSC Application Session Context" resource. The "Individual TSC Application Session Context" resource and the "Events Subscription" sub-resource are created as described below.

The NF service consumer shall include in the "TscAppSessionContextData" data structure:

- the AF identifier within the "afId" attribute;
- either the IP address (IPv4 or IPv6) of the PDU session within the "ueIpAddr" attribute for IP type PDU session or the MAC address of the DS-TT port within the "ueMac" attribute for Ethernet type PDU sessions;
- either the Application Id within the "appId" attribute or the flow information within:
	- a. for IP flows, the "flowInfo" attribute; or

b. for Ethernet flows, either the "ethFlowInfo" attribute or, if the Ethernet\_UL/DL\_Flows feature is supported, the "enEthFlowInfo" attribute;

- the QoS reference within the "qosReference" attribute or the individual QoS parameter set (i.e. requested GBR, requested MBR, requested maximum burst size, requested priority if received and requested 5GS delay if received) within the "tscQosReq" attribute;
- the input information to construct the TSC Assistance Container within the "tscaiInputUl" attribute and/or "tscaiInputDl" attribute of the "tscQosReq" attribute; and
- the URI where the TSCTSF can request to the NF service consumer to delete the "Individual TSC Application" Session Context" resource within the "notifUri" attribute;

and may include:

- the DNN within the "dnn" attribute;
- the S-NSSAI within the "snssai" attribute:
- the domain identity in the "ipDomain" attribute;
- an ordered list of alternative QoS references within the "altQosReferences" attribute if the QoS reference is provided or an ordered list of requested alternative QoS parameters set(s) within the "altQosReqs" attribute if the individual QoS parameter set is provided; and
- the request of the notification of certain user plane events within the "evSubsc" attribute. Within the EventsSubscReqData data structure, the NF service consumer shall include:
- a) the URI where the TSCTSF sends the event notification to the NF service consumer within the "notifUri" attribute;
- b) a Notification Correlation Identifier for the requested notifications within the "notifCorreId" attribute;
- c) the subscribed events within the "events" attribute;
- d) the usage threshold within the "usgThres" attribute if the "USAGE\_REPORT" event is subscribed; and
- e) QoS monitoring information within the "qosMon" attribute if the "QOS\_MONITORING" event is subscribed.

Upon the reception of this HTTP POST request, the TSCTSF shall:

- construct the TSC Assistance Container based on information provided by the NF service consumer;
- if the Requested 5GS delay including the requested 5GS delay within the individual QoS parameter set or within the requested alternative QoS parameters set(s) is received from NF service consumer, calculate a Requested PDB by subtracting the UE-DS-TT residence time either provided by the PCF or pre-configured at TSCTSF from the Requested 5GS delay;
- if the time domain information is not received with the Burst Arrival Time or Periodicity within the "tscQosReq" attribute from the NF service consumer, the TSCTSF may indicate Time Domain = "5GS" within the "tscaiTimeDom" attribute within the "tscQosReq" attribute to indicate that the NF service consumer does not provide the time domain information;
- NOTE 1: The Time Domain value corresponding to "5GS" is locally configured in the SMF and in the TSCTSF, and indicates that the AF does not provide a Time Domain and the provided TSCAI input information will be used without adjustments.
- interact with the PCF for the received UE address:
	- a) if the TSCTSF has an AF-session with the PCF for the received UE address, the TSCTSF shall interact with the PCF by triggering a Npcf\_PolicyAuthorization\_Update request to provision the related parameters to the PCF as defined in 3GPP TS 29.514 [20]; or
	- b) if the TSCTSF does not have an AF-Session with the PCF for the received UE address, the TSCTSF shall discover the PCF for the PDU session as specified in 3GPP TS 29.521 [23], and shall interact with the PCF by triggering a Npcf\_PolicyAuthorization\_Create to provision the related parameters to the PCF as defined in 3GPP TS 29.514 [20]; and
- NOTE 2: If the PCF determines an existing PDU Session is related with TSC traffic (based on local configuration or SM Policy Association), the PCF invokes Npcf\_PolicyAuthorization\_Notify service operation to the TSCTSF as defined in clause 4.2.5.16 of 3GPP TS 29.514 [20] to send the received TSC User Plane Node information. At that time, the TSCTSF retrieves from the BSF the PCF binding information, as specified in 3GPP TS 29.521 [23], and can create the AF-session by sending to the PCF the Npcf\_PolicyAuthorization\_Create service operation, if TSC related information, as e.g. QoS requirements, and/or subscription to PMIC(s)/UMIC updates need to be provided to the PCF.
- NOTE 3: After the TSCTSF retrieves from the BSF the PCF binding information (including the UE Identities for the notified PDU session), as specified in 3GPP TS 29.521 [23], the TSCTSF can store internally the received information and delay the Npcf\_PolicyAuthorization\_Create service operation (the creation of the AF-session). In this case, when the TSCTSF receives the QoS request, the TSCTSF interacts with the PCF by triggering a Npcf\_PolicyAuthorization\_Create request to provision the related parameters to the PCF as defined in 3GPP TS 29.514 [20].
- if receiving a successful response from the PCF, the TSCSTF shall create an "Individual TSC Application Session Context" resource and send to the NF service consumer a "201 Created" response to the HTTP POST request, as shown in figure 5.3.2.2.2-1, step 2. If the "evSubsc" attribute is received, the "Events Subscription" sub-resource shall be created within the "Individual TSC Application Session Context" resource. The TSCTSF shall include in the "201 Created" response:
	- a) a Location header field; and
	- b) a "TscAppSessionContextData" data type in the payload body.

The Location header field shall contain the URI of the created "Individual TSC Application Session Context" i.e. "{apiRoot}/ntsctsf-qos-tscai/v1/tsc-app-sessions/{appSessionId}".

When "Events Subscription" sub-resource is created in this procedure, the NF service consumer shall build the sub-resource URI by adding the path segment "/events-subscription" at the end of the URI path received in the Location header field.

If the TSCTSF cannot successfully fulfil the received HTTP POST request due to the internal TSCTSF error or due to the error in the HTTP POST request, the TSCTSF shall send the HTTP error response as specified in clause 6.2.7.

### 5.3.2.2.3 Subscriptions to Service Data Flow QoS notification control

The NF service consumer shall use the "EventsSubscReqData" data type as described in clause 5.3.2.2.2 and shall include in the HTTP POST request message an event within the "evSubsc" attribute with the "event" attribute set to "QOS\_GUARANTEED" and an event within the "evSubsc" attribute with the "event" attribute set to "QOS\_NOT\_GUARANTEED".

The PCF shall reply to the NF service consumer as described in clause 5.3.2.2.2.

As result of this action, the TSCTSF shall set the appropriate subscription to QoS notification control as described in in 3GPP TS 29.514 [20].

# 5.3.2.2.4 Subscription to Service Data Flow Deactivation

The NF service consumer shall use the "EventsSubscReqData" data type as described in clause 5.3.2.2.2 and shall include in the HTTP POST request message an event entry within the "evSubsc" attribute with the "event" attribute set to "FAILED\_RESOURCES\_ALLOCATION".

The PCF shall reply to the NF service consumer as described in clause 5.3.2.2.2.

As result of this action, the PCF shall set the appropriate subscription to service data flow deactivation as described in in 3GPP TS 29.514 [20].

### 5.3.2.2.5 Subscription to resources allocation outcome

The NF service consumer shall use the "EventsSubscReqData" data type as described in clause 5.3.2.2.2 and shall include in the HTTP POST request message:

- if the NF service consumer requests the TSCTSF to provide a notification when the resources associated to the service information have been allocated, an event entry within the "events" attribute with the "event" attribute set to "SUCCESSFUL\_RESOURCES\_ALLOCATION"; and/or
- if the NF service consumer requests the TSCTSF to provide a notification when the resources associated to the service information cannot be allocated, an event entry within the "events" attribute with the "event" attribute set to "FAILED\_RESOURCES\_ALLOCATION".

The TSCTSF shall reply to the NF service consumer as described in clause 5.3.2.2.2.

As result of this action, the TSCTSF shall set the appropriate subscription to notification of resources allocation outcome as described in in 3GPP TS 29.514 [20].

#### 5.3.2.2.6 Subscriptions to Service Data Flow QoS Monitoring Information

The NF service consumer shall use the "EventsSubscReqData" data type as described in clause 5.3.2.2.2 and shall include in the HTTP POST request message an event within the "evSubsc" attribute with the "event" attribute set to "QOS\_MONITORING" and include the QoS monitoring information with the "qosMon" attribute. Within the QosMonitoringInformation data structure, the AF shall include:

- one or more requested QoS Monitoring Parameter(s) within the "reqQosMonParams"; and
- one or more report frequency within the "repFreqs" attribute; and
- when the "repFreqs" attribute includes the value "PERIODIC", the reporting period within the "repPeriod" attribute; and
- when the "repFreqs" attribute includes the value "EVENT\_TRIGGERED", the AF shall include:
	- the delay threshold for downlink with the "repThreshDl" attribute;
	- the delay threshold for uplink with the "repThreshUl" attribute; and/or
	- the delay threshold for round trip with the "repThreshRp" attribute; and
	- the minimum waiting time between subsequent reports within the "waitTime" attribute.

The PCF shall reply to the NF service consumer as described in clause 5.3.2.2.2.

As result of this action, the TSCTSF shall set the appropriate subscription to service data flow QoS monitoring information as described in in 3GPP TS 29.514 [20].

### 5.3.2.2.7 Initial provisioning of sponsored connectivity information

The NF service consumer may include in the HTTP POST request message described in clause 5.3.2.2.2 an application service provider identity and a sponsor identity within the "aspId" attribute and "sponId" attribute. Additionally, the NF service consumer may provide an indication to the TSCTSF of sponsored data connectivity not enabled by including the "sponStatus" attribute set to "SPONSOR\_DISABLED".

To support the usage monitoring of sponsored data connectivity, the NF service consumer may subscribe with the TSCTSF to the notification of usage threshold reached. The NF service consumer may also include the "evSubsc" attribute with:

- the usage thresholds to apply in the "usgThres" attribute; and
- an entry of the "events" attribute set to "USAGE\_REPORT".

The PCF shall reply to the NF service consumer as described in clause 5.3.2.2.2.

As result of this action, the TSCTSF shall provision the sponsored data connectivity information to the PCF as described in in 3GPP TS 29.514 [20].

# 5.3.2.3 Ntsctsf\_QoSandTSCAssistance\_Update

### 5.3.2.3.1 General

This service operation is used by an NF service consumer to request the network to update the QoS and/or additional Alternative QoS for an AF session.

The following procedures using the Ntsctsf\_QoSandTSCAssistance\_Update service operation are supported:

- Modification of TSC related service information.
- Modification of Subscription to Service Data Flow QoS notification control.
- Modification of Subscription to Service Data Flow Deactivation.
- Modification of subscription to resources allocation outcome.
- Modification of Subscription to Service Data Flow QoS Monitoring Information.
- Modification of sponsored connectivity information.

### 5.3.2.3.2 Modification of TSC related service information

This procedure is used to modify an existing TSC application session context as defined in 3GPP TS 23.501 [2], 3GPP TS 23.502 [3] and 3GPP TS 23.503 [19].

Figure 5.3.2.3.2-1 illustrates the modification of TSC related service information using HTTP PATCH method.

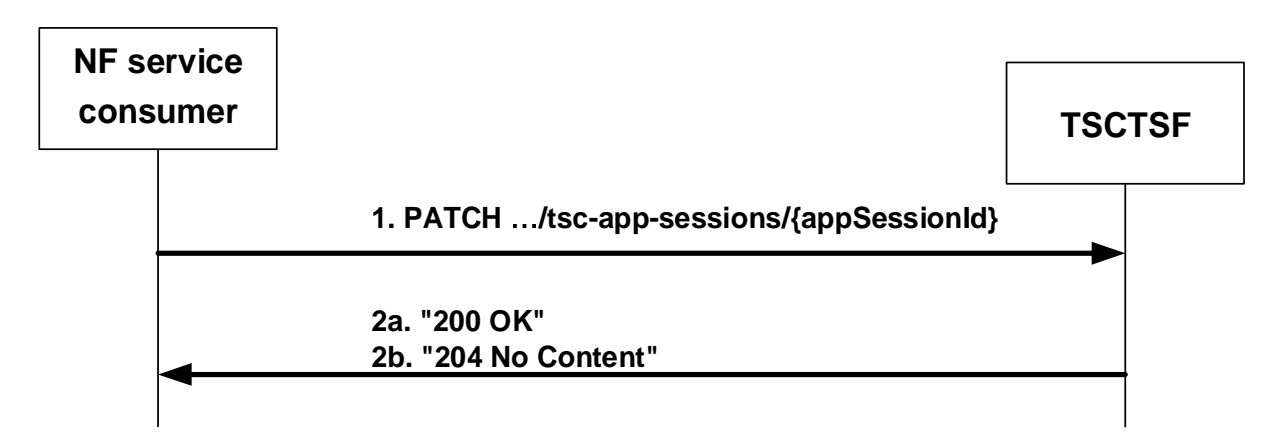

**Figure 5.3.2.3.2-1: Modification of TSC related service information using HTTP PATCH** 

The NF service consumer may modify the TSC application session context information at any time and invoke the Ntsctsf\_QoSandTSCAssistance\_Update service operation by sending the HTTP PATCH request message to the resource URI representing the "Individual TSC Application Session Context" resource, as shown in figure 5.3.2.3.2-1, step 1, with the modifications to apply.

The JSON body within the PATCH request shall include the "TscAppSessionContextUpdateData" data type and shall be encoded according to "JSON Merge Patch", as defined in IETF RFC 7396 [22].

The NF service consumer may include in the "TscAppSessionContextUpdateData" data structure:

- the updated flow information within the "flowInfo" attribute for IP flows or, either the "ethFlowInfo" or, if the Ethernet\_UL/DL\_Flows feature is supported, the "enEthFlowInfo" attribute for Ethernet flows;
- the updated application Id within the "appId" attribute;
- the updated QoS reference within the "qosReference" attribute or the updated individual QoS parameter set within the "tscOosReq" attribute;
- the updated input information to construct the TSC Assistance Container within the "tscaiInputUl" attribute and/or "tscaiInputDl" attribute of the "tscOosReq" attribute;
- the updated URI where the TSCTSF can request to the NF service consumer to delete the "Individual TSC Application Session Context" resource within the "notifUri".
- the updated ordered list of alternative QoS references within the "altQosReferences" attribute or updated ordered list of requested alternative QoS parameters set(s) within the "altQosReqs" attribute; and
- the updated event subscription information within the "evSubsc" attribute. Within the EventsSubscReqDataRm data structure, the NF service consumer shall include:
	- the new complete list of subscribed events within the "events" attribute;
	- when the NF service consumer requests to update the additional information related to an event (e.g. the NF service consumer needs to provide new thresholds to the TSCTSF in the "usgThres" attribute related to the "USAGE\_REPORT" event), the additional information within the corresponding attribute(s).
- NOTE 1: Note that when the NF service consumer requests to remove an event, this event is not included in the "events" attribute.
- NOTE 2: When an event is included in the "events" attribute and its related additional information is set to null, the PCF considers the subscription to this event is active, but the related procedures stop applying.
- NOTE 3: When an event is removed from the "events" attribute but its related information is not set to null, the PCF considers the subscription to this event is terminated, the related additional information is removed, and the related procedures stop applying.

The NF service consumer shall remove existing event subscription information by setting to null the "evSubsc" attribute included in "TscAppSessionContextUpdateData".

NOTE 4: The "notifUri" attribute within the EventsSubscReqData data structure can be modified to request that subsequent notifications are sent to a new NF service consumer.

Upon the reception of this HTTP PATCH request, the TSCTSF shall

- if the updated Requested 5GS delay including the requested 5GS delay within the individual QoS parameter set or within the requested alternative QoS parameters set(s) is received from NF service consumer, re-calculate a Requested PDB by subtracting the UE-DS-TT residence time provided by the PCF or pre-configured in the TSCTSF from the Requested 5GS delay;
- update the TSC Assistance Container based on updated information provided by the NF service consumer;
- if the time domain information is not received with the Burst Arrival Time or Periodicity within the "tscQosReq" attribute from the NF service consumer, the TSCTSF may indicate Time Domain = "5GS" within the "tscaiTimeDom" attribute within the "tscQosReq" attribute to indicate that the NF service consumer does not provide the time domain information;
- NOTE 5: The Time Domain value corresponding to "5GS" is locally configured in the SMF and in the TSCTSF, and indicates that the AF does not provide a Time Domain and the provided TSCAI input information will be used without adjustments.
- interact with the PCF by triggering a Npcf\_PolicyAuthorization\_Update request to provision the related parameters to the PCF as defined in 3GPP TS 29.514 [20];
- if receiving a successful response from the PCF, the TSCSTF shall update the "Individual TSC Application" Session Context" resource and send a "200 OK" or "204 No Content" response to the HTTP POST request to the NF service consumer, as shown in figure 5.3.2.3.2-1, step 2.

If the TSCTSF cannot successfully fulfil the received HTTP PATCH request due to the internal TSCTSF error or due to the error in the HTTP PATCH request, the TSCTSF shall send the HTTP error response as specified in clause 6.2.7.

If the TSCTSF determines the received HTTP PATCH request needs to be redirected, the TSCTSF shall send an HTTP redirect response as specified in clause 6.10.9 of 3GPP TS 29.500 [4].

### 5.3.2.3.3 Modification of Subscription to Service Data Flow QoS notification control

The NF service consumer shall use the HTTP PATCH method to update the "Events Subscription" sub-resource together with the modifications to the "Individual TSC Application Sessions" resource.

The NF service consumer shall include in the HTTP PATCH request message described in clause 5.3.2.3.2, the updated event subscription information within the "evSubsc" attribute. Within the EventsSubscReqDataRm data type, the NF service consumer shall include the "events" attribute with the "QOS\_GUARANTEED" and

"QOS\_NOT\_GUARANTEED" values to indicate the subscription to QoS notification control or include the "events" but without the "QOS\_GUARANTEED" and "QOS\_NOT\_GUARANTEED" values to indicate the termination of the subscription to QoS notification control.

As result of this action, the TSCTSF shall set the appropriate subscription to QoS notification control as described in 3GPP TS 29.514 [20].

The PCF shall reply to the NF service consumer as described in clause 5.3.2.3.2.

#### 5.3.2.3.4 Modification of Subscription to Service Data Flow Deactivation

The NF service consumer shall use the HTTP PATCH method to update the "Events Subscription" sub-resource together with the modifications to the "Individual TSC Application Sessions" resource.

The NF service consumer shall include in the HTTP PATCH request message described in clause 5.3.2.3.2, the updated event subscription information within the "evSubsc" attribute. Within the EventsSubscReqDataRm data type, the NF service consumer shall include the "events" attribute with the "FAILED\_RESOURCES\_ALLOCATION" values to the subscription to service data flow deactivation or include the "events" but without

"FAILED\_RESOURCES\_ALLOCATION" value to indicate the termination of the subscription to Service Data Flow **Deactivation** 

As result of this action, the TSCTSF shall set the appropriate subscription to QoS notification control as described in 3GPP TS 29.514 [20].

The PCF shall reply to the NF service consumer as described in clause 5.3.2.3.2.

#### 5.3.2.3.5 Modification of subscription to resources allocation outcome

The NF service consumer shall use the HTTP PATCH method to modify the "Events Subscription" sub-resource together with the modifications to the "Individual TSC Application Sessions" resource.

The NF service consumer shall include in the HTTP PATCH request message described in clause 5.3.2.3.2, the updated event subscription information within the "evSubsc" attribute. Within the EventsSubscReqDataRm data type, the NF service consumer shall include the "events" attribute with the "SUCCESSFUL\_RESOURCES\_ALLOCATION" value for the successful resource allocation and/or "FAILED\_RESOURCES\_ALLOCATION" value for the unsuccessful resource allocation to the subscription to resources allocation outcome or include the "events" but without "SUCCESSFUL\_RESOURCES\_ALLOCATION" and/or "FAILED\_RESOURCES\_ALLOCATION" value to indicate the termination of the subscription to resources allocation outcome.

As result of this action, the TSCTSF shall set the appropriate subscription to resources allocation outcome as described in 3GPP TS 29.514 [20].

The TSCTSF shall reply to the NF service consumer as described in clause 5.3.2.3.2.

### 5.3.2.3.6 Modification of Subscription to Service Data Flow QoS Monitoring Information

The NF service consumer shall use the HTTP PATCH method to update the "Events Subscription" sub-resource together with the modifications to the "Individual TSC Application Sessions" resource.

The NF service consumer shall include in the HTTP PATCH request message described in clause 5.3.2.3.2, the updated event subscription information within the "evSubsc" attribute. Within the EventsSubscReqDataRm data type, the NF service consumer shall perform as follows:

- to create a subscription to QoS monitoring information:
	- a) include the "events" attribute with the "QOS\_MONITORING" value; and
	- b) include the updated QoS monitoring information within the "qosMon" attribute as defined in clause 5.3.2.2.6;
- to remove a subscription to QoS monitoring information:
	- a) include the "events" attribute without "QOS\_MONITORING".

As result of this action, the TSCTSF shall set the appropriate subscription to Service Data Flow QoS Monitoring Information as described in 3GPP TS 29.514 [20].

The PCF shall reply to the NF service consumer as described in clause 5.3.2.3.2.

#### 5.3.2.3.3 Modification of sponsored connectivity information

The NF service consumer shall use the HTTP PATCH method to modify the sponsored connectivity information.

The NF service consumer shall include in the HTTP PATCH request message described in clause 5.3.2.3.2, an application service provider identity and a sponsor identity within the "aspId" attribute and "sponId" attribute, and optionally an indication of whether to enable or disable sponsored data connectivity within the "sponStatus" attribute set to the applicable value to provide sponsored connectivity information or to update existing sponsored connectivity information.

If the NF service consumer requests to enable sponsored data connectivity the NF service consumer shall change the "sponStatus" attribute value to "SPONSOR\_ENABLED".
If the NF service consumer requests to disable sponsored data connectivity the NF service consumer shall provide an indication to disable sponsored data connectivity to the TSCTSF by setting the "sponStatus" attribute to "SPONSOR\_DISABLED".

To support the usage monitoring of sponsored data connectivity, the NF service consumer may also include in the HTTP PATCH a new or modified "evSubsc" attribute with:

- the usage thresholds to apply in the "usgThres" attribute; and
- an entry of the "events" attribute set to "USAGE\_REPORT".

The PCF shall reply to the NF service consumer as described in clause 5.3.2.3.2.

As result of this action, the TSCTSF shall provision the updated sponsored data connectivity information to the PCF as described in in 3GPP TS 29.514 [20].

#### 5.3.2.4 Ntsctsf\_QoSandTSCAssistance\_Delete

#### 5.3.2.4.1 General

This service operation is used by an NF service consumer to request the network to delete the AF session with requested QoS or the AF session with requested QoS including Alternative Service Requirements.

The following procedures using the Ntsctsf\_QoSandTSCAssistance\_Delete service operation are supported:

- TSC AF application session context termination.
- Reporting usage for sponsored data connectivity

#### 5.3.2.4.2 TSC AF application session context termination

This procedure is used to terminate an AF application session context for the service as defined in 3GPP TS 23.501 [2], 3GPP TS 23.502 [3] and 3GPP TS 23.503 [19].

Figure 5.3.2.4.2-1 illustrates the application session context termination.

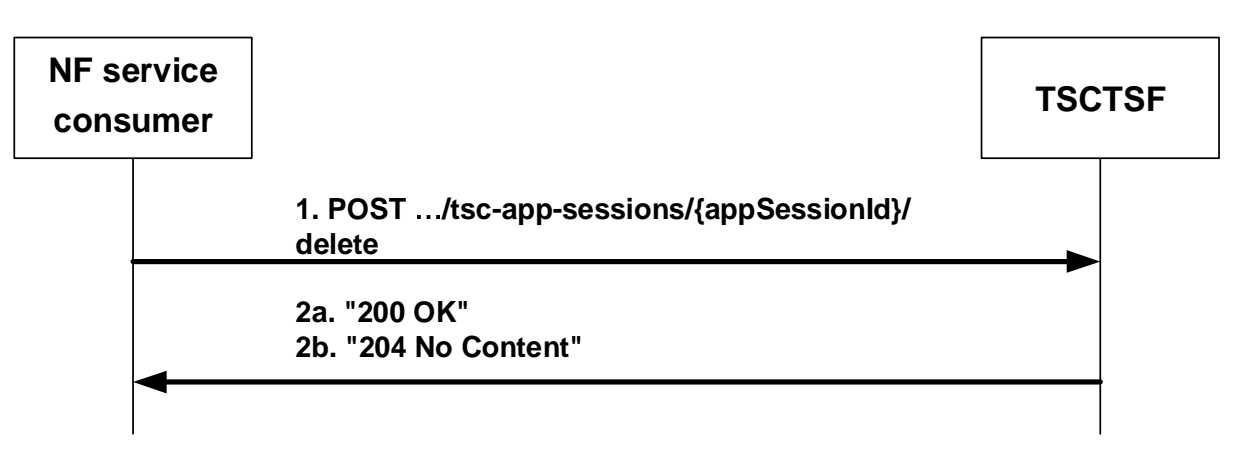

#### **Figure 5.3.2.4.2-1: Application session context termination**

When a TSC AF session is terminated, and if the TSC AF application session context was created as described in clause 5.3.2.2, the NF service consumer shall invoke the Ntsctsf\_QoSandTSCAssistance\_Delete service operation to the TSCTSF using an HTTP POST request, as shown in figure 5.3.2.4.2-1, step 1.

The NF service consumer shall set the request URI to "{apiRoot}/ntsctsf-qos-tscai/v1/tsc-appsessions/{appSessionId}/delete".

The NF service consumer may include in the body of the HTTP POST the "EventsSubscReqData" data type with the "evSubsc" attribute indicating the corresponding list of events to subscribe to.

When the TSCTSF receives the HTTP POST request from the NF service consumer, indicating the termination of the TSC AF application session context information, the TSCTSF shall acknowledge that request by sending an HTTP response message with the corresponding status code.

If the HTTP POST request from the NF service consumer is accepted, the TSCTSF shall send to the NF service consumer:

- a) if event information is reported, TSCTSF shall defer sending the response to the NF service consumer and shall immediately interact with the PCF to terminate the AF session with the event report, as specified in 3GPP TS 29.514 [20]. After receiving the event information from the PCF, the TSCTSF shall send a "200 OK" response to HTTP POST request, as shown in figure 5.3.2.4.2-1, step 2a, including in the "EventsNotification" to report to the NF service consumer;
- b) otherwise, the TSCTSF shall send to the NF service consumer a "204 No Content".

If the TSCTSF cannot successfully fulfil the received HTTP POST request due to the internal TSCTSF error or due to the error in the HTTP POST request, the TSCTSF shall send the HTTP error response as specified in clause 6.2.7.

If the TSCTSF determines the received HTTP POST request needs to be redirected, the TSCTSF shall send an HTTP redirect response as specified in clause 6.10.9 of 3GPP TS 29.500 [4].

#### 5.3.2.4.3 Reporting usage for sponsored data connectivity

When The NF service consumer indicated to enable sponsored data connectivity and the NF service consumer provided usage thresholds for such sponsor to the TSCTSF, the TSCTSF shall report accumulated usage to the NF service consumer using the response of the Ntsctsf\_QoSandTSCAssistance\_Delete service operation.

This procedure is initiated when:

- the "Individual TSC Application Session" is deleted by the NF service consumer; or
- the TSCTSF requests the deletion of the "Individual TSC Application Session" to the NF service consumer, as described in clause 5.2.2.5.3, due to PDU session termination, the termination of all the service data flows of the Individual TSC Application Session.

To report the accumulated usage, the TSCTSF shall immediately configure the PCF to retrieve the accumulated usage as specified in 3GPP TS 29.514 [20]. When the TSCTSF receives the usage information from the PCF, the TSCTSF shall notify the NF service consumer by including the "EventsNotification" data type in the response of the HTTP POST request as described in clause 5.3.2.4.2.

The TSCTSF shall within an instance of "events" attribute include:

- "USAGE\_REPORT" within the "event" attribute;
- accumulated usage within the "usgRep" attribute.

## 5.3.2.5 Ntsctsf\_QoSandTSCAssistance\_Notify

#### 5.3.2.5.1 General

The Ntsctsf QoSandTSCAssistance Notify service operation enables notification to NF service consumers that the previously subscribed event for the existing TSC application session context occurred or that the TSC application session context is no longer valid.

The following procedures using the Ntsctsf\_QoSandTSCAssistance\_Notify service operation are supported:

- Notification about TSC application session context event.
- Notification about TSC application session context termination.
- Notification about Service Data Flow QoS notification control.
- Notification about Service Data Flow Deactivation
- Notification about resources allocation outcome.

- Notification about Service Data Flow QoS Monitoring control.
- Reporting usage for sponsored data connectivity.

#### 5.3.2.5.2 Notification about TSC application session context event

This procedure is invoked by the TSCTSF to notify the NF service consumer when a certain, previously subscribed, application session context event occurs, as defined in 3GPP TS 23.501 [2], 3GPP TS 23.502 [3] and 3GPP TS 23.503 [19].

Figure 5.3.2.5.2-1 illustrates the notification about TSC application session context event.

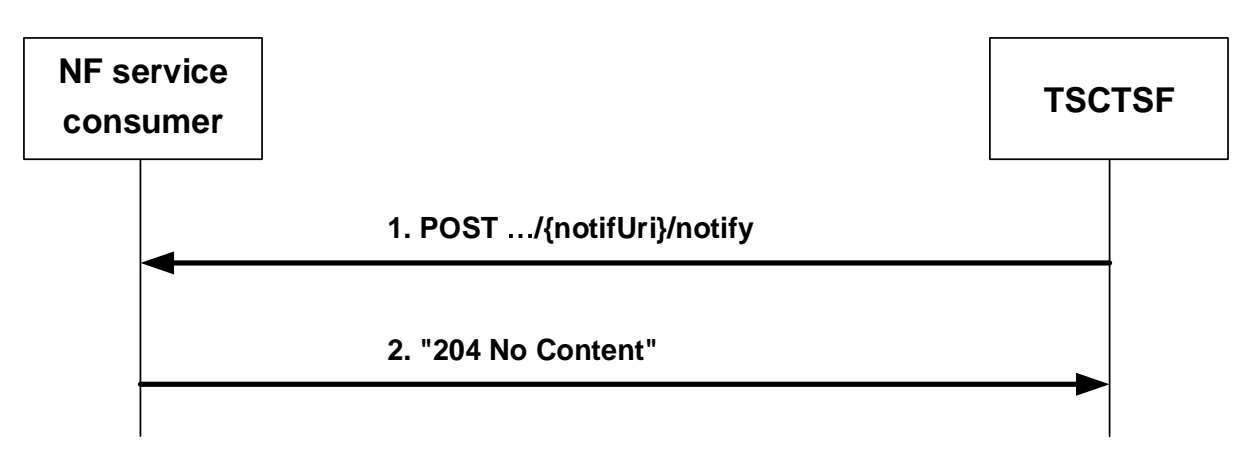

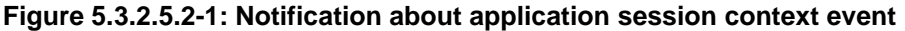

When the TSCTSF determines that the event for the existing TSC AF application session context, to which the NF service consumer has subscribed to, occurred e.g. upon reception of an event notification for a PDU session from the PCF as described in 3GPP TS 29.514 [20], the TSCTSF shall invoke the Ntsctsf\_QoSandTSCAssistance\_Notify service operation by sending the HTTP POST request (as shown in figure 5.3.2.5.2-1, step 1) to the NF service consumer using the notification URI received in the subscription creation (or modification), as specified in clause 5.3.2.2.2, 5.3.2.3.2, and 5.3.2.6, and appending the "notify" segment path at the end of the URI. The TSCTSF shall provide in the body of the HTTP POST request the "EventsNotification" data type including:

- the notification correlation Id within the "notifCorreId"; and
- the list of the reported events in the "events" attribute.

The NF service consumer notification of other specific events using the Ntsctsf\_QoSandTSCAssistance\_Notify request is described in the related clauses.

Upon the reception of the HTTP POST request from the TSCTSF indicating that the PDU session and/or service related event occurred, the NF service consumer shall acknowledge that request by sending an HTTP response message with the corresponding status code.

If the HTTP POST request from the TSCTSF is accepted, the NF service consumer shall acknowledge the receipt of the event notification with a "204 No Content" response to HTTP POST request, as shown in figure 5.3.2.5.2-1, step 2.

If the HTTP POST request from the TSCTSF is not accepted, the NF service consumer shall indicate in the response to HTTP POST request the cause for the rejection as specified in clause 6.2.7.

If the NF service consumer determines the received HTTP POST request needs to be redirected, the NF service consumer shall send an HTTP redirect response as specified in clause 6.10.9 of 3GPP TS 29.500 [5].

#### 5.2.2.5.3 Notification about TSC application session context termination

This procedure is invoked by the TSCTSF to notify the NF service consumer that the TSC application session context is no longer valid, as defined in 3GPP TS 23.501 [2], 3GPP TS 23.502 [3] and 3GPP TS 23.503 [19].

Figure 5.2.2.5.3-1 illustrates the notification about application session context termination.

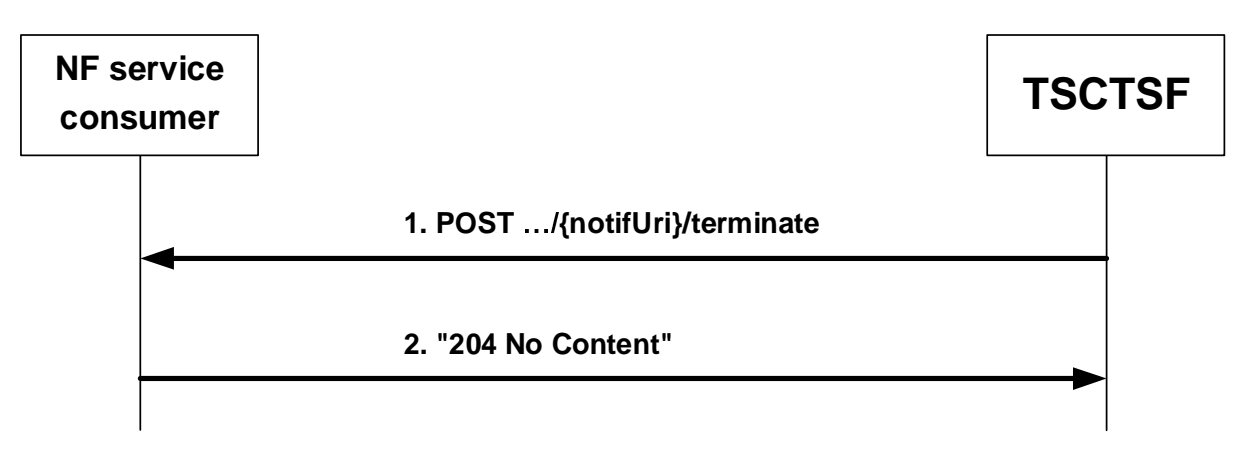

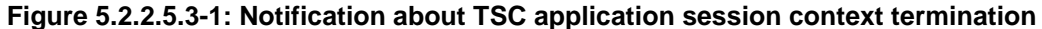

When the TSCTSF determines that the TSC application session context is no longer valid, the TSCTSF shall invoke the Ntsctsf QoSandTSCAssistance Notify service operation by sending the HTTP POST request (as shown in figure 5.2.2.5.3-1, step 1) using the notification URI received in the "Individual TSC Application Session Context" context creation, as specified in clause 5.3.2.2, and appending the "terminate" segment path at the end of the URI, to trigger the NF service consumer to request the TSC application session context termination (see clause 5.3.2.4.2). The TSCTSF shall provide in the body of the HTTP POST request the "TerminationInfo" data type including:

- the Individual TSC Application Session Context resource identifier related to the termination notification in the "resUri" attribute; and
- the TSC application session context termination cause in the "termCause" attribute.

Upon the reception of the HTTP POST request from the TSCTSF requesting the TSC application session context termination, the NF service consumer shall acknowledge that request by sending an HTTP response message with the corresponding status code.

If the HTTP POST request from the TSCTSF is accepted, the NF service consumer shall acknowledge the receipt of the TSC application session context termination request with a "204 No Content" response to HTTP POST request (as shown in figure 5.2.2.5.3-1, step 2) and shall invoke the Ntsctsf QoSandTSCAssistance Delete service operation to the TSCTSF as described in clause 5.3.2.4.

If the HTTP POST request from the TSCTSF is not accepted, the NF service consumer shall indicate in the response to HTTP POST request the cause for the rejection as specified in clause 6.2.7.

If the NF service consumer determines the received HTTP POST request needs to be redirected, the NF service consumer shall send an HTTP redirect response as specified in clause 6.10.9 of 3GPP TS 29.500 [5].

#### 5.3.2.5.4 Notification about Service Data Flow QoS notification control

When the TSCTSF receives the notification about Service Data Flow QoS notification control from the PCF as described in 3GPP TS 29.514 [20], the TSCTSF shall inform the NF service consumer accordingly if the NF service consumer has previously subscribed as described in clauses 5.3.2.2.3 and 5.3.2.3.3.

The PCF shall notify the NF service consumer by including the "EventsNotification" data type in the body of the HTTP POST request as described in clause 5.3.2.5.2.

The TSCTSF shall within an instance of "events" attribute include:

"QOS\_GUARANTEED" or "QOS\_NOT\_GUARANTEED" within the "event" attribute;

- the identification of the affected service flows (if not all the flows are affected) encoded in the "flowIds" attribute if applicable; and
- the reference to the Alternative Service Requirement corresponding alternative QoS parameter set if received from the PCF within the "appliedQosRef" attribute. When the "appliedQosRef" attribute is omitted and the "event" attribute is NOT\_GUARANTEED, it indicates that the lowest priority alternative QoS profile could not be fulfilled.

## 5.3.2.5.5 Notification about Service Data Flow Deactivation

When the TSCTSF receives the notification about service data flow deactivation from the PCF as described in 3GPP TS 29.514 [20], the TSCTSF shall inform the NF service consumer accordingly if the NF service consumer has previously subscribed as described in clauses 5.3.2.2.4 and 5.3.2.3.4.

The PCF shall notify the NF service consumer by including the "EventsNotification" data type in the body of the HTTP POST request as described in clause 5.3.2.5.2.

The TSCTSF shall within an instance of "events" attribute include:

- "FAILED\_RESOURCES\_ALLOCATION" within the "event" attribute;
- the identification of the affected service flows (if not all the flows are affected) encoded in the "flowIds" attribute if applicable.

#### 5.3.2.5.6 Notification about resources allocation outcome

When the TSCTSF receives the notification about resources allocation outcome from the PCF as described in 3GPP TS 29.514 [20], the TSCTSF shall inform the NF service consumer accordingly if the NF service consumer has previously subscribed as described in clauses 5.3.2.2.5 and 5.3.2.3.5.

The TSCTSF shall notify the NF service consumer by including the "EventsNotification" data type in the body of the HTTP POST request as described in clause 5.3.2.5.2.

The TSCTSF shall within an instance of "events" attribute include:

- "SUCCESSFUL\_RESOURCES\_ALLOCATION" within the "event" attribute if the "SUCCESSFUL\_RESOURCES\_ALLOCATION" event is received from the PCF or "FAILED\_RESOURCES\_ALLOCATION" within the "event" attribute if the "FAILED\_RESOURCES\_ALLOCATION" event is received from the PCF;
- the identification of the affected service flows (if not all the flows are affected) encoded in the "flowIds" attribute if applicable.
- the reference to the Alternative Service Requirement corresponding alternative QoS parameter set if received from the PCF within the "appliedQosRef" attribute.

#### 5.3.2.5.7 Notification about Service Data Flow QoS Monitoring control

When the TSCTSF receives the notification about Service Data Flow QoS Monitoring control from the PCF as described in 3GPP TS 29.514 [20], the TSCTSF shall inform the NF service consumer accordingly if the NF service consumer has previously subscribed as described in clauses 5.3.2.2.6 and 5.3.2.3.6.

The PCF shall notify the NF service consumer by including the "EventsNotification" data type in the body of the HTTP POST request as described in clause 5.3.2.5.2.

The TSCTSF shall within an instance of "events" attribute include:

- "OOS\_MONITORING" within the "event" attribute;
- the identification of the affected service flows (if not all the flows are affected) encoded in the "flowIds" attribute if applicable; and
- the "qosMonReports" array with:
	- a) one or two uplink packet delays within the "ulDelays" attribute;
- c) one or two downlink packet delays within the "dlDelays" attribute; and/or
- d) one or two round trip packet delays within the "rtDelays" attribute.

#### 5.3.2.5.8 Reporting usage for sponsored data connectivity

When the NF service consumer enabled sponsored data connectivity and the NF service consumer provided usage thresholds for such sponsor to the TSCTSF, the TSCTSF shall report accumulated usage to the NF service consumer using the Npcf\_PolicyAuthorization\_Notify service operation when:

- the TSCTSF detects that the usage threshold provided by the NF service consumer has been reached; or
- the NF service consumer disables the sponsored data connectivity.

The TSCTSF shall notify the NF service consumer of the accumulated usage by including the "EventsNotification" data type in the body of the HTTP POST request as described in clause 5.3.2.5.2.

The TSCTSF shall within an instance of "events" attribute include:

- "USAGE\_REPORT" within the "event" attribute:
- accumulated usage within the "usgRep" attribute.

When the NF service consumer receives the HTTP POST request, it shall acknowledge the request by sending a "204 No Content" response to the TSCTSF. The NF service consumer may terminate the Individual Application Session Context sending an HTTP POST as described in clause 5.3.2.4.2 or update the Individual Application Session Context information by providing a new usage threshold sending an HTTP PATCH request to the TSCTSF as described in clause 5.3.2.3.2 or an HTTP PUT request to the TSCTSF as described in clause 5.3.2.6.2.

#### 5.3.2.6 Ntsctsf\_QoSandTSCAssistance\_Subscribe

#### 5.3.2.6.1 General

The Ntsctsf\_QoSandTSCAssistance\_Subscribe service operation enables NF service consumers handling of subscription to events for the existing TSC application session context. Subscription to events shall be created:

- within the application session context establishment procedure by invoking the Ntsctsf QoSandTSCAssistance Subscribe service operation, as described in clause 5.3.2.2; or
- within the TSC application session context modification procedure by invoking the Ntsctsf QoSandTSCAssistance Subscribe service operation, as described in clause 5.3.2.3; or
- by invoking the Ntsctsf. QoSandTSCAssistance. Subscribe service operation for the existing TSC application session context, as described in clause 5.3.2.6.2.

The following procedures using the Ntsctsf\_QoSandTSCAssistance\_Subscribe service operation is supported:

- Handling of subscription to events for the existing TSC application session context.
- Subscription to Service Data Flow QoS Monitoring Information.
- Subscription to Usage Monitoring of Sponsored Data Connectivity.

### 5.3.2.6.2 Handling of subscription to events for the existing TSC application session context

This procedure is used to create a subscription to events for the existing TSC AF application session context bound to the corresponding PDU session or to modify an existing subscription, as defined in 3GPP TS 23.501 [2], 3GPP TS 23.502 [3] and 3GPP TS 23.503 [19].

Figure 5.3.2.6.2-1 illustrates the creation of events subscription information using HTTP PUT method.

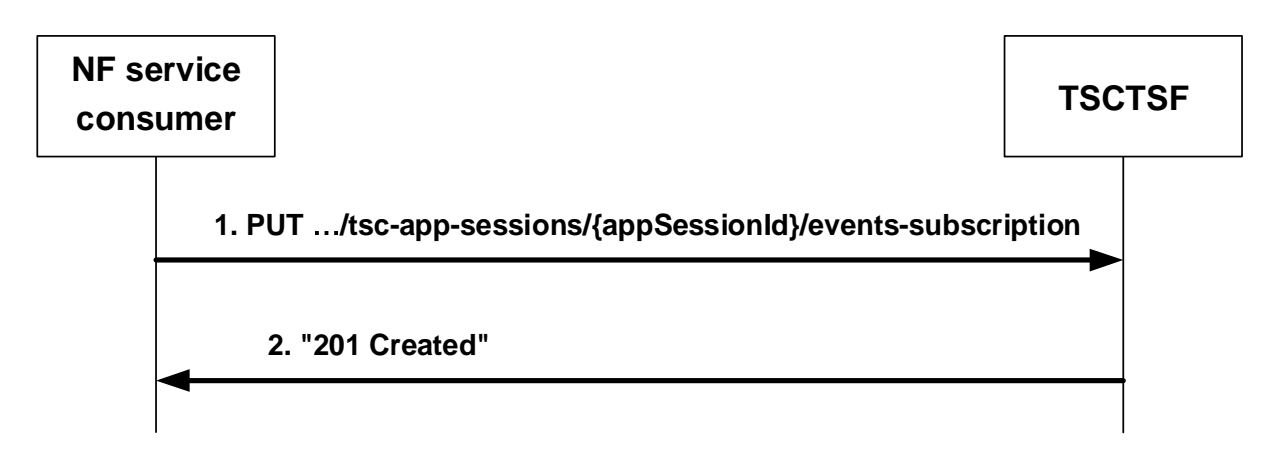

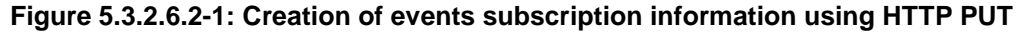

Figure 5.3.2.6.2-2 illustrates the modification of events subscription information using HTTP PUT method.

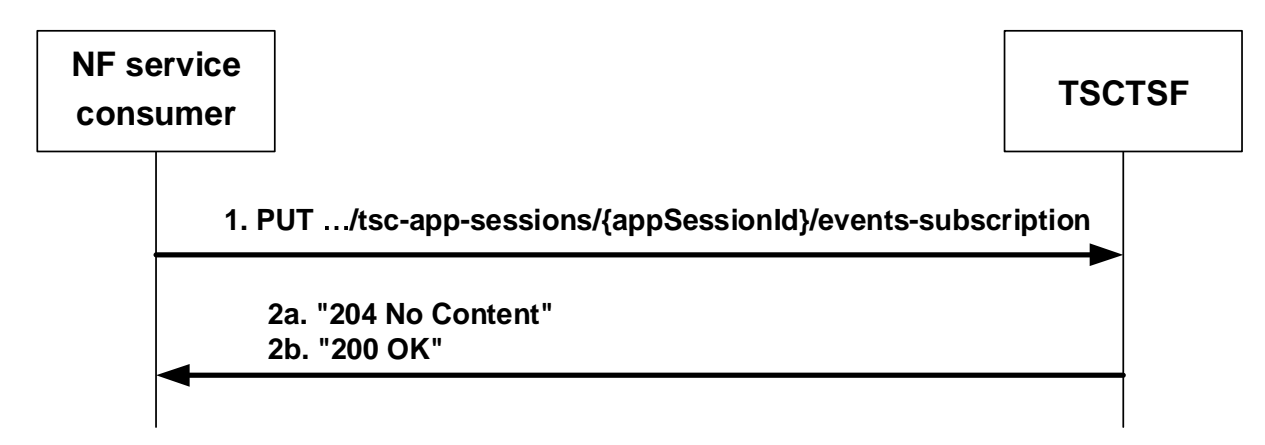

**Figure 5.3.2.6.2-2: Modification of events subscription information using HTTP PUT** 

When the NF service consumer decides to create a subscription to one or more events for the existing TSC application session context or to modify an existing subscription previously created by itself at the TSCTSF, the NF service consumer shall invoke the Ntsctsf\_QoSandTSCAssistance\_Subscribe service operation by sending the HTTP PUT request to the resource URI representing the "Events Subscription" sub-resource in the TSCTSF, as shown in figure 5.3.2.6.2-1, step 1 and figure 5.3.2.6.2-2, step 1. The NF service consumer shall provide in the "EventsSubscReqData" data type of the body of the HTTP PUT request:

- the "events" attribute with the list of events to be subscribed;
- the "notifUri" attribute that includes the Notification URI to indicate to the TSCTSF where to send the notification of the subscribed events;
- the notification correlation Id within the "notifCorreId" attribute; and
- the specific event information related to the subscribed event, e.g. QoS monitoring information within the "qosMon" attribute if the "QOS\_MONITORING" event is subscribed.
- NOTE: The "notifUri" attribute within the EventsSubscReqData data structure can be modified to request that subsequent notifications are sent to a new NF service consumer.

Upon the reception of the HTTP PUT request from the NF service consumer, the TSCTSF shall decide whether the received HTTP PUT request is accepted.

If the TSCTSF accepted the HTTP PUT request to create a subscription to events, the TSCTSF shall create the "Events Subscription" sub-resource and shall send the HTTP response message to the NF service consumer as shown in figure 5.3.2.6.2-1, step 2. The TSCTSF shall include in the "201 Created" response:

- a Location header field that shall contain the URI of the created "Events Subscription" sub-resource i.e. "{apiRoot}/ntsctsf-qos-tscai/v1/tsc-app-sessions/{appSessionId}/events-subscription"; and
- a response body with the "EventsSubscReqData" data type representing the created "Events Subscription" subresource.

If the TSCTSF accepted the HTTP PUT request to modify the events subscription, the TSCTSF shall modify the "Events Subscription" sub-resource and shall send to the NF service consumer:

- the HTTP "204 No Content" response (as shown in figure 5.3.2.6.2-2, step 2a); or
- the HTTP "200 OK" response (as shown in figure 5.3.2.6.2-2, step 2b) including in the "EventsSubscReqData" data type the updated representation of the "Events Subscription" sub-resource.

If the HTTP POST request from the NF service consumer is not accepted, the TSCTSF shall indicate in the response to HTTP POST request the cause for the rejection as specified in clause 6.2.7.

If the TSCTSF determines the received HTTP POST request needs to be redirected, the TSCTSF shall send an HTTP redirect response as specified in clause 6.10.9 of 3GPP TS 29.500 [4].

#### 5.3.2.6.3 Subscription to Service Data Flow QoS Monitoring Information

This procedure is used by NF service consumer to subscribe and/or modify the subscription for notification about service data flow QoS monitoring information.

The NF service consumer shall include in the HTTP PUT request message the "EventsSubscReqData" data type, which shall contain:

- to create a subscription to QoS monitoring information:
	- the "events" attribute with an entry containing the value "QOS\_MONITORING" to create a subscription to notification about service data flow QoS monitoring information;
	- include the updated QoS monitoring information within the "qosMon" attribute as defined in clause 5.3.2.2.6
- to remove a subscription to QoS monitoring information:
	- the "events" attribute containing an array that omits the values "QOS\_MONITORING".

The NF service consumer shall include other events related information as described in clause 5.3.2.6.1.

As result of this action, the TSCTSF shall set the appropriate subscription to service data flow QoS monitoring information as described in in 3GPP TS 29.514 [20].

The TSCTSF shall reply to the NF service consumer as described in clause 5.3.2.6.1.

#### 5.3.2.6.4 Subscription to Usage Monitoring of Sponsored Data Connectivity

This procedure is used by NF service consumer to subscribe and/or modify the subscription for notification about usage monitoring of sponsored data connectivity.

The NF service consumer shall include in the HTTP PUT request message the "EventsSubscReqData" data type, which shall contain:

- to create a subscription to usage monitoring of sponsored data connectivity:
	- the "events" attribute with an entry containing the value "USAGE\_REPORT" to create a subscription to notification about usage monitoring of sponsored data connectivity;
	- include the usage thresholds to apply in the "usgThres" attribute.
- to remove a subscription to usage monitoring of sponsored data connectivity:

the "events" attribute containing an array that omits the values "USAGE\_REPORT".

The NF service consumer shall include other events related information as described in clause 5.3.2.6.1.

As result of this action, the TSCTSF shall set the appropriate subscription to usage monitoring of sponsored data connectivity as described in in 3GPP TS 29.514 [20].

The TSCTSF shall reply to the NF service consumer as described in clause 5.3.2.6.1.

### 5.3.2.7 Ntsctsf\_QoSandTSCAssistance\_Unsubscribe

#### 5.3.2.7.1 General

The Ntsctsf QoSandTSCAssistance Unsubscribe service operation enables NF service consumers to remove subscription to all subscribed events for the existing TSC application session context. Subscription to events shall be removed:

- by invoking the Ntsctsf QoSandTSCAssistance Unsubscribe service operation for the existing application session context, as described in clause 5.3.2.7.2; or
- within the application session context modification procedure by invoking the Ntsctsf OoSandTSCAssistance Update service operation, as described in clause 5.3.2.3; or
- within the TSC application session context termination procedure by invoking the Ntsctsf\_QoSandTSCAssistance\_Delete service operation, as described in clause 5.3.2.4.

The following procedure using the Ntsctsf\_QoSandTSCAssistance\_Unsubscribe service operation is supported:

Unsubscription to events.

#### 5.3.2.7.2 Unsubscription to events

This procedure is used to unsubscribe to all subscribed events for the existing TSC AF application session context, as defined in 3GPP TS 23.501 [2], 3GPP TS 23.502 [3] and 3GPP TS 23.503 [19].

Figure 5.3.2.7.2-1 illustrates the unsubscription to events using the HTTP DELETE method.

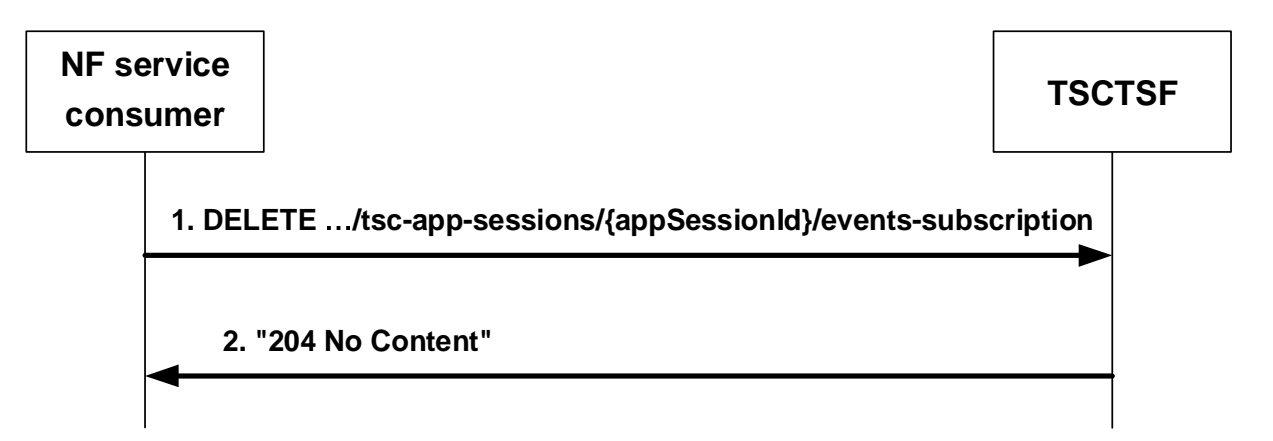

#### **Figure 5.3.2.7.2-1: Removal of events subscription information using HTTP DELETE**

When the NF service consumer decides to unsubscribe to all subscribed events for the existing TSC application session context, the NF service consumer shall invoke the Ntsctsf\_QoSandTSCAssistance\_Unsubscribe service operation by sending the HTTP DELETE request message to the resource URI representing the "Events Subscription" sub-resource in the TSCTSF, as shown in figure 5.3.2.7.2-1, step 1.

Upon the reception of the HTTP DELETE request message from the NF service consumer, the TSCTSF shall decide whether the received HTTP request message is accepted.

If the HTTP DELETE request message from the NF service consumer is accepted, the TSCTSF shall delete "Events Subscription" sub-resource and shall send to the NF service consumer a HTTP "204 No Content" response message. The TSCTSF may delete the existing subscription to event notifications for the related PDU session from the PCF as described in 3GPP TS 29.514 [20].

If the HTTP DELETE request from the NF service consumer is not accepted, the TSCTSF shall indicate in the response to HTTP DELETE request the cause for the rejection as specified in clause 6.2.7.

If the TSCTSF determines the received HTTP DELETE request needs to be redirected, the TSCTSF shall send an HTTP redirect response as specified in clause 6.10.9 of 3GPP TS 29.500 [4].

## 5.4 Ntsctsf\_ASTI Service

## 5.4.1 Service Description

### 5.4.1.1 Overview

This service provides authorization of NF Service Consumer requests for the activation, update, and deactivation of the 5G access stratum time distribution.

NOTE: The AF can use either the procedure specified in bullet 1) and 2) of clause 5.2.1.1 for configuring the (g)PTP instance in 5GS or the procedure specified in Ntsctsf\_ASTI service for controlling the 5G access stratum time distribution for a particular UE. The procedures are not intended to be used in conjunction.

## 5.4.1.2 Network Functions

### 5.4.1.2.1 TSCTSF

The TSCTSF supports to:

- receive the request to activate or update the 5G access stratum time distribution configuration from the NEF or AF and provide it for the target UE(s) to the PCF;
- receive the request to delete the 5G access stratum time distribution configuration from the NEF or AF and provide it for the target UE(s) to the PCF;
- receive the request to query the status of the access stratum time distribution from the NEF or AF and respond to the NEF or AF with the status of the access stratum time distribution.

#### 5.4.1.2.2 NF Service Consumers

The NF service consumer supports to:

- send the request to create, modify and delete the 5G access stratum time distribution configuration to the TSCTSF; and
- query the status of the access stratum time distribution configuration.

## 5.4.2 Service Operations

## 5.4.2.1 Introduction

Service operations defined for the Ntsctsf ASTI service are shown in table 5.4.2.1-1.

| <b>Service Operation Name</b> | <b>Description</b>                          | <b>Initiated by</b> |
|-------------------------------|---------------------------------------------|---------------------|
| Ntsctsf ASTI Create           | Allows the NF service consumer to create a  | NF service consumer |
|                               | 5G access stratum time distribution         | (e.g. AF, NEF)      |
|                               | configuration.                              |                     |
| Ntsctsf_ASTI_Update           | Allows the NF service consumer to update a  | NF service consumer |
|                               | 5G access stratum time distribution         | (e.g. AF, NEF)      |
|                               | configuration.                              |                     |
| Ntsctsf ASTI Delete           | Allows the NF service consumer to delete a  | NF service consumer |
|                               | 5G access stratum time distribution         | (e.g. AF, NEF)      |
|                               | configuration.                              |                     |
| Ntsctsf ASTI Get              | Allows the NF service consumer to query the | NF service consumer |
|                               | status of the 5G access stratum time        | (e.g. AF, NEF)      |
|                               | distribution configuration.                 |                     |

**Table 5.4.2.1-1: Ntsctsf\_ASTI Service Operations**

NOTE: The NEF and the AF use the Ntsctsf\_ASTI service in the same way.

## 5.4.2.2 Ntsctsf\_ASTI\_Create

## 5.4.2.2.1 General

This service operation is used by an NF service consumer to create a 5G access stratum time distribution configuration.

The following procedures using the Ntsctsf\_ASTI\_Create service operation are supported:

- creating a new configuration..

### 5.4.2.2.2 Creating a new configuration

Figure 5.4.2.2.2-1 illustrates the creation of a configuration.

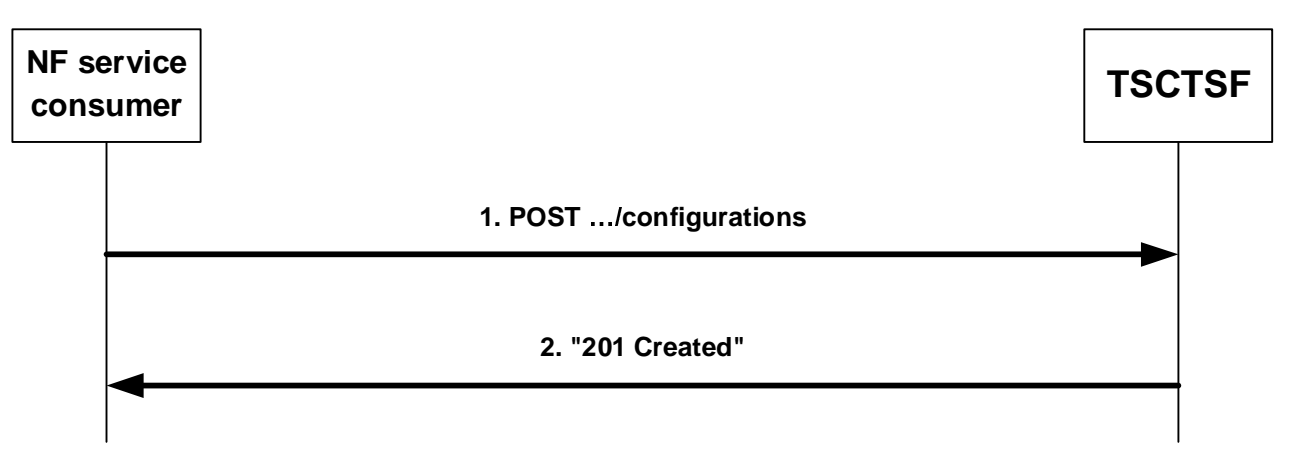

#### **Figure 5.4.2.2.2-1: Creation of a configuration**

To create a configuration, the NF service consumer shall send an HTTP POST message to the TSCTSF to the URI "{apiRoot}/ntsctsf-asti/<apiVersion>/configurations". The HTTP POST message shall include the AccessTimeDistributionData data structure as request body, as shown in figure 5.4.2.2.2-1, step 1. The AccessTimeDistributionData data structure shall include:

- one of the indication of the UEs to which the 5G access stratum time distribution configuration is requested via:
	- identification of a list of individual UEs within the "supis" attribute; or
	- identification of a group of  $UE(s)$  within the "interGrpId" attribute;
	- identification of a list of individual UEs within the "gpsis" attribute;
	- identification of a group of UE(s) within the "exterGrpId" attribute; and

- 5G access stratum time distribution parameters within the "asTimeDisParam" attribute;

Within the "asTimeDisParam" attribute inside the AccessTimeDistributionData data structure, the NF service consumer:

- shall include the "asTimeDisEnabled" attribute set to true if the access stratum time distribution via Uu reference point should be activated (otherwise, if the access stratum time distribution via Uu reference point should be inactive, the "asTimeDisEnabled" attribute may either be omitted or included and set to "false");
- may include the time synchronization error budget within the "timeSyncErrBdgt" attribute;
- may include the temporal validity condition within the "tempValidity" attribute.

Upon receipt of the HTTP request from the NF service consumer, if the request is authorized, the TSCTSF shall:

- if the 5G access stratum time distribution configuration applies to an internal group of UEs indicated in the "interGrpId" attribute or to an external group of UEs indicated in the "exterGrpId" attribute, interact with the UDM to retrieve the list of individual UEs that belong to the group using the Nudm SDM service as defined in 3GPP TS 29.503 [24];
- if the 5G access stratum time distribution configuration applies to a list of individual UEs within the "gpsis" attribute, interact with the UDM to retrieve the SUPI(s) that corresponds to each of the GPSI(s) using the Nudm SDM service as defined in 3GPP TS 29.503 [24];
- subscribe to event notifications of newly registered PCF for the UE by invoking Nbsf\_Management\_Subscribe Service Operation as defined in 3GPP TS 29.521 [23], if not yet subscribed;
- If the access stratum time distribution via Uu reference point is being activated (i.e. the "asTimeDisEnabled" attribute within the "asTimeDisParam" attribute was received and set to true), calculate the Uu time synchronization error budget as specified in clause 5.27.1.9 of 3GPP TS 23.501 [2];
- interact with the PCF for a UE to provide the configuration information for each target UE using the Npcf\_AMPolicyAuthorization\_Create service operation as defined in 3GPP TS 29.534 [14];
- create a new resource, which represents a new "Individual ASTI Configuration" instance, addressed by a URI as defined in clause 6.1.3.7 and containing a TSCTSF created resource identifier; and
- send an HTTP "201 Created" response with AccessTimeDistributionData data structure as response body and a Location header field containing the URI of the created Individual ASTI Configuration resource, i.e. "{apiRoot}/ntsctsf-asti/<apiVersion>/configurations/{configId}", as shown in figure 5.4.2.2.2-1, step 2.

If the TSCTSF cannot successfully fulfil the received HTTP POST request due to the internal TSCTSF error or due to the error in the HTTP POST request, the TSCTSF shall send the HTTP error response as specified in clause 6.3.7.

## 5.4.2.3 Ntsctsf\_ASTI\_Update

#### 5.4.2.3.1 General

This service operation is used by an NF service consumer to update a 5G access stratum time distribution configuration.

The following procedures using the Ntsctsf\_ASTI\_Update service operation are supported:

- Updating an existing configuration.

### 5.4.2.3.2 Updating an existing configuration

Figure 5.4.2.3.2-1 illustrates the updating of an existing configuration.

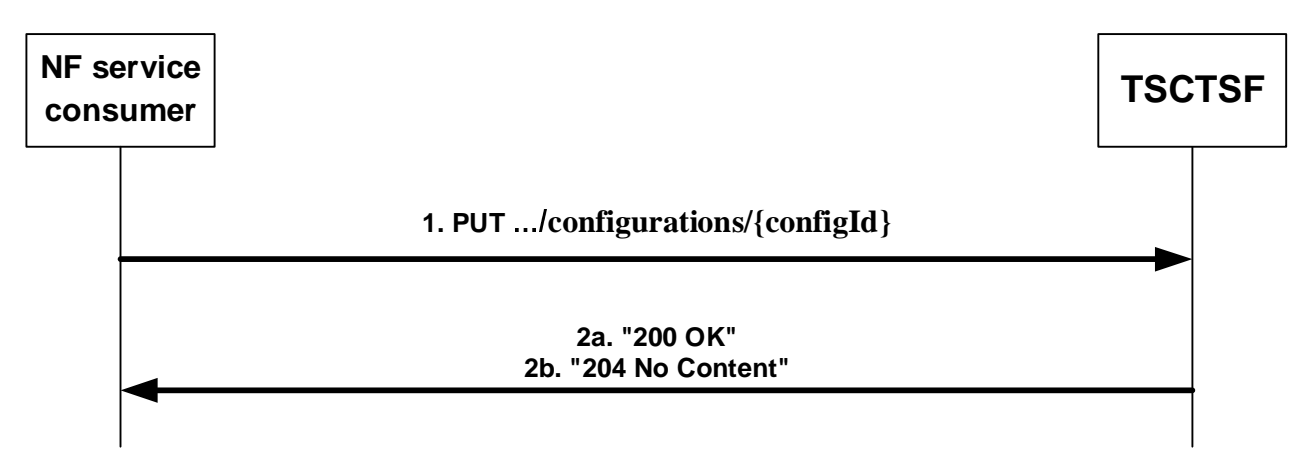

#### **Figure 5.4.2.3.2-1: Update of a configuration**

To update a configuration, the NF service consumer shall send an HTTP PUT request to the resource "{apiRoot}/ntsctsf-asti/<apiVersion>/configurations/{configId}" representing an existing "Individual ASTI Configuration" resource, as shown in figure 5.4.2.3.2-1, step 1, to modify the configuration.

The AccessTimeDistributionData data structure provided in the request body shall include an updated representation of the "Individual ASTI Configuration" resource with the updated 5G access stratum time distribution configuration information as defined in clause 5.4.2.2.2.

Upon receipt of the corresponding HTTP PUT message, if the request is authorized, theTSCTSF shall:

- if the access stratum time distribution via Uu reference point is being activated (i.e. the "asTimeDisEnabled" attribute within the "asTimeDisParam" attribute was received and set to true) or a time synchronization error budget for an active access stratum time distribution is provided or updated by the AF, calculate the Uu time synchronization error budget as specified in clause 5.27.1.9 of 3GPP TS 23.501 [2];
- interact with the PCF for a UE to provide the updated configuration information using the Npcf\_AMPolicyAuthorization\_Update service operation as defined in 3GPP TS 29.534 [14]; and
- update the existing "Individual ASTI Configuration" resource. Then the TSCTSF shall send a HTTP response including "200 OK" status code with AccessTimeDistributionData data structure or "204 No Content" status code, as shown in figure 5.4.2.3.2-1, step 2.

If the TSCTSF cannot successfully fulfil the received HTTP PUT request due to the internal TSCTSF error or due to the error in the HTTP PUT request, the TSCTSF shall send the HTTP error response as specified in clause 6.3.7.

If the TSCTSF determines the received HTTP PUT request needs to be redirected, the TSCTSF shall send an HTTP redirect response as specified in clause 6.10.9 of 3GPP TS 29.500 [4].

## 5.4.2.4 Ntsctsf\_ASTI\_Delete

#### 5.4.2.4.1 General

This service operation is used by an NF service consumer to delete a 5G access stratum time distribution configuration.

The following procedures using the Ntsctsf\_ASTI\_Delete service operation are supported:

- Delete an existing configuration.

## 5.4.2.4.2 Delete an existing configuration

Figure 5.4.2.4.2-1 illustrates the deleting of an existing configuration.

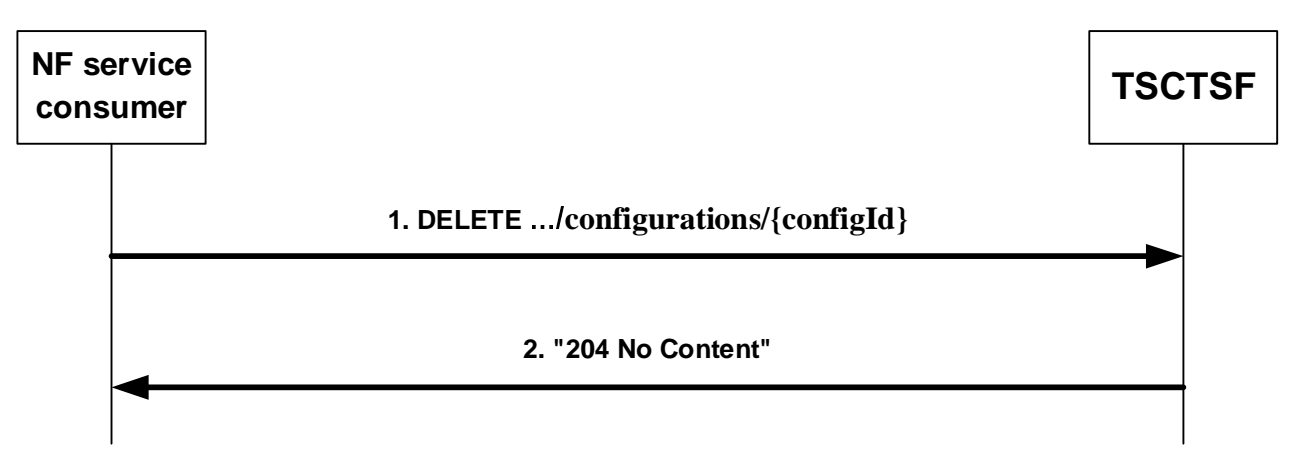

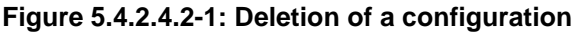

To delete a configuration, the NF service consumer shall send an HTTP DELETE request to the resource "{apiRoot}/ntsctsf-asti/<apiVersion>/configurations/{configId}" representing an existing "Individual ASTI Configuration" resource, as shown in figure 5.4.2.4.2-1, step 1, to delete the configuration.

Upon the reception of an HTTP DELETE request from the NF service consumer, if the HTTP DELETE request is authorized, the TSCTSF shall:

- interact with the PCF for a UE to remove the configuration information in the PCF by using the Npcf\_AMPolicyAuthorization\_Delete service operation as defined in 3GPP TS 29.534 [14].
- remove the corresponding configuration and respond with "204 No Content" as shown in figure 5.4.2.4.2-1, step 2.

If the TSCTSF cannot successfully fulfil the received HTTP DELETE request due to the internal TSCTSF error or due to the error in the HTTP DELETE request, the TSCTSF shall send the HTTP error response as specified in clause 6.3.7.

If the TSCTSF determines the received HTTP DELETE request needs to be redirected, the TSCTSF shall send an HTTP redirect response as specified in clause 6.10.9 of 3GPP TS 29.500 [4].

## 5.4.2.5 Ntsctsf\_ASTI\_Get

## 5.4.2.5.1 General

This service operation is used by an NF service consumer to retrieve ths status of the access stratum time distribution for a list of UEs.

The following procedures using the Ntsctsf\_ASTI\_Get service operation are supported:

Retrieve the status of access stratum time distribution.

## 5.4.2.5.2 Retrieve the status of access stratum time distribution

Figure 5.4.2.5.2-1 illustrates the retrieval of the status of access stratum time distribution.

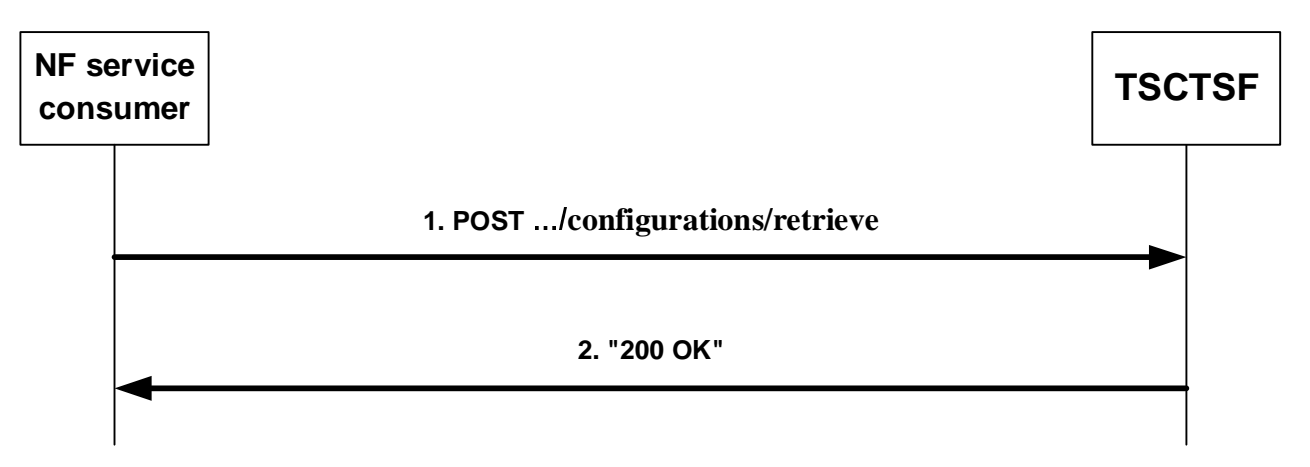

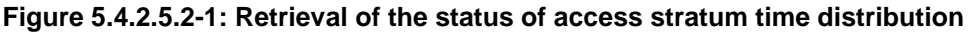

To retrieve the status of access stratum time distribution, the NF service consumer shall send an HTTP POST request to the resource "{apiRoot}/ntsctsf-asti/<apiVersion>/configurations/retrieve". The HTTP POST message shall include the StatusRequestData data structure as request body, as shown in figure 5.4.2.5.2-1, step 1. The StatusRequestData data structure shall include:

identification of a list of individual UEs within the "supis" attribute;

Upon the reception of an HTTP POST request and if the HTTP POST request is accepted by the TSCTSF, the TSCTSF determines the status of the access stratum time distribution is active for a UE if there is a 5G access stratum time distribution configuration applicable to the UE, i.e., it applies according to the temporal validity, if present, and the access time distribution via Uu reference point is activated; otherwise, the status of the access stratum time distribution is inactive for the UE.

The TSCTSF shall send an HTTP "200 OK" response with the StatusResponseData data structure as response body, as shown in figure 5.4.2.5.2-1, step 2 to notify of the status.

Within the StatusResponseData data structure, TSCTSF may include:

- a list of UE identifier(s) whose status of the access stratum time distribution is inactive within the "inactiveUes" attribute;
- the "activeUes" attribute containing one or more the ActiveUe instances which includes the UE identifier whose status of the access stratum time distribution is active within the "supi" attribute and the requested time synchronization error budget, if available, within the "timeSyncErrBdgt" attribute.

If the TSCTSF cannot successfully fulfil the received HTTP POST request due to the internal TSCTSF error or due to the error in the HTTP POST request, the TSCTSF shall send the HTTP error response as specified in clause 6.3.7.

# 6 API Definitions

# 6.1 Ntsctsf\_TimeSynchronization Service API

## 6.1.1 Introduction

The Ntsctsf\_TimeSynchronization service shall use the Ntsctsf\_TimeSynchronization API.

The API URI of the Ntsctsf\_TimeSynchronization API shall be:

#### **{apiRoot}/<apiName>/<apiVersion>**

The request URIs used in HTTP requests from the NF service consumer towards the NF service producer shall have the Resource URI structure defined in clause 4.4.1 of 3GPP TS 29.501 [5], i.e.:

#### **{apiRoot}/<apiName>/<apiVersion>/<apiSpecificResourceUriPart>**

with the following components:

- The {apiRoot} shall be set as described in 3GPP TS 29.501 [5].
- The <apiName> shall be " ntsctsf-time-sync".
- The  $\langle$ apiVersion $\rangle$  shall be "v1".
- The <apiSpecificResourceUriPart> shall be set as described in clause 6.1.3.

## 6.1.2 Usage of HTTP

## 6.1.2.1 General

HTTP/2, IETF RFC 7540 [11], shall be used as specified in clause 5 of 3GPP TS 29.500 [4].

HTTP/2 shall be transported as specified in clause 5.3 of 3GPP TS 29.500 [4].

The OpenAPI [6] specification of HTTP messages and content bodies for the Ntsctsf\_TimeSynchronization API is contained in Annex A.

## 6.1.2.2 HTTP standard headers

## 6.1.2.2.1 General

See clause 5.2.2 of 3GPP TS 29.500 [4] for the usage of HTTP standard headers.

#### 6.1.2.2.2 Content type

JSON, IETF RFC 8259 [12], shall be used as content type of the HTTP bodies specified in the present specification as specified in clause 5.4 of 3GPP TS 29.500 [4]. The use of the JSON format shall be signalled by the content type "application/json".

"Problem Details" JSON object shall be used to indicate additional details of the error in a HTTP response body and shall be signalled by the content type "application/problem+json", as defined in IETF RFC 7807 [13].

## 6.1.2.3 HTTP custom headers

The mandatory HTTP custom header fields specified in clause 5.2.3.2 of 3GPP TS 29.500 [4] shall be supported, and the optional HTTP custom header fields specified in clause 5.2.3.3 of 3GPP TS 29.500 [4] may be supported.

In this Release of the specification, no specific custom headers are defined for the Ntsctsf\_TimeSynchronization API.

## 6.1.3 Resources

## 6.1.3.1 Overview

This clause describes the structure for the Resource URIs and the resources and methods used for the service.

Figure 6.1.3.1-1 depicts the resource URIs structure for the Ntsctsf TimeSynchronization API.

{apiRoot}/ntsctsf-time-sync/<apiVersion>

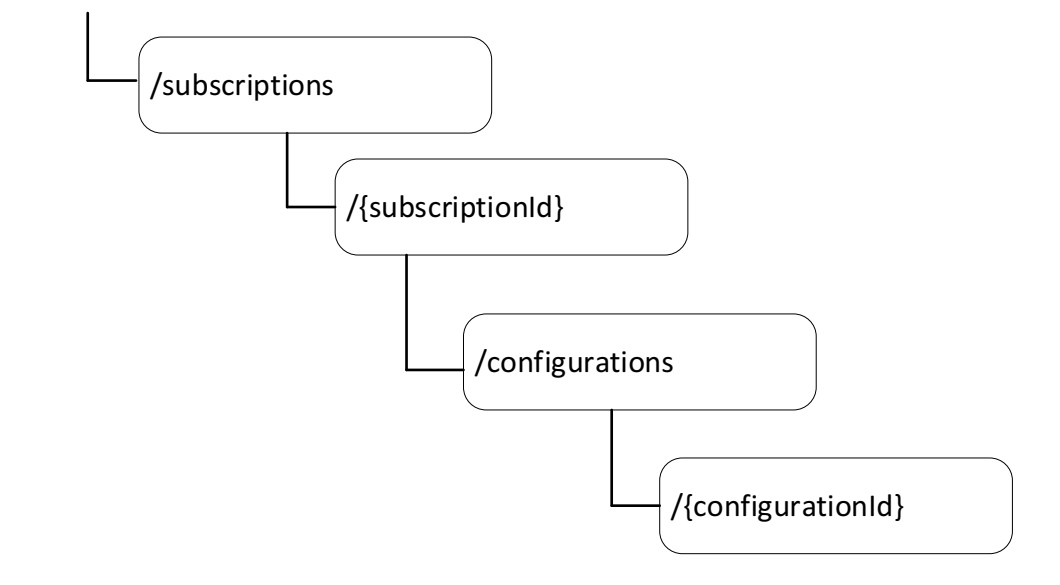

### **Figure 6.1.3.1-1: Resource URI structure of the Ntsctsf\_TimeSynchronization API**

Table 6.1.3.1-1 provides an overview of the resources and applicable HTTP methods.

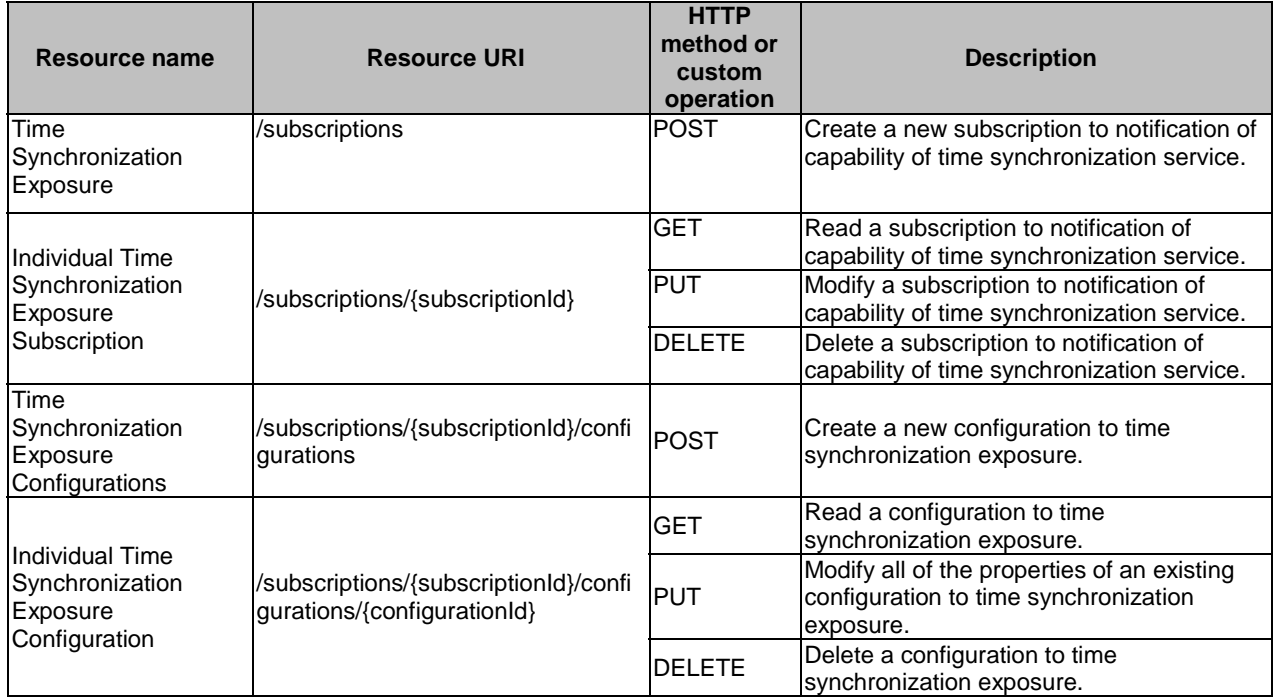

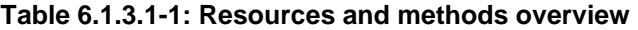

## 6.1.3.2 Resource: Time Synchronization Exposure Subscriptions

## 6.1.3.2.1 Description

This resource allows a NF service consumer to create a new subscription to notification of the capability for time synchronization service.

### 6.1.3.2.2 Resource Definition

#### Resource URI: **{apiRoot}/ntsctsf-time-sync/<apiVersion>/subscriptions**

This resource shall support the resource URI variables defined in table 6.1.3.2.2-1.

#### **Table 6.1.3.2.2-1: Resource URI variables for this resource**

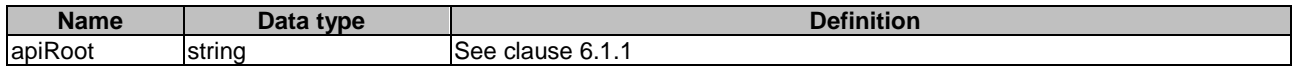

### 6.1.3.2.3 Resource Standard Methods

#### 6.1.3.2.3.1 POST

The POST method creates a new subscription resource to time synchronization exposure subscription. The NF service consumer shall initiate the HTTP POST request message and the TSCTSF shall respond to the message. The TSCTSF shall construct the URI of the created resource.

This method shall support the URI query parameters specified in table 6.1.3.2.3.1-1.

#### **Table 6.1.3.2.3.1-1: URI query parameters supported by the POST method on this resource**

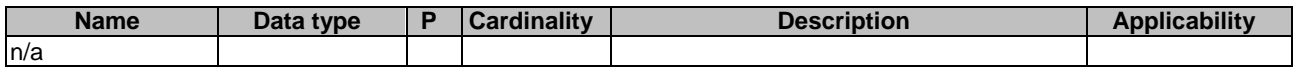

This method shall support the request data structures specified in table 6.1.3.2.3.1-2 and the response data structures and response codes specified in table 6.1.3.2.3.1-3.

#### **Table 6.1.3.2.3.1-2: Data structures supported by the POST Request Body on this resource**

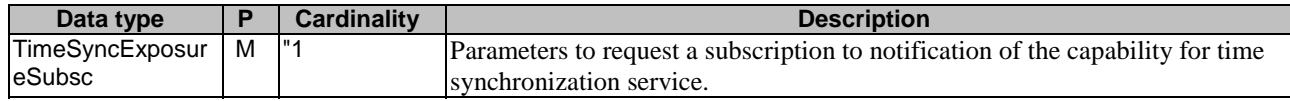

#### **Table 6.1.3.2.3.1-3: Data structures supported by the POST Response Body on this resource**

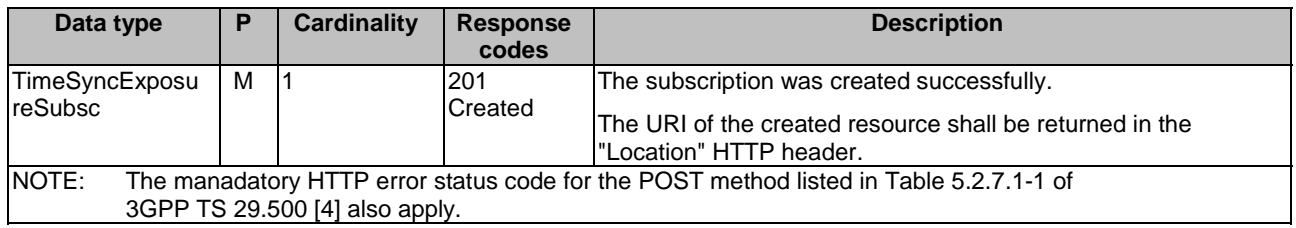

| <b>Name</b> | Data type |   | <b>Cardinality</b> | <b>Description</b>                        |
|-------------|-----------|---|--------------------|-------------------------------------------|
|             |           | м |                    | Contains the URI of the newly created     |
| Location    | string    |   |                    | resource, according to the structure:     |
|             |           |   |                    | {apiRoot}/ntsctsf-time-sync/{apiVersion}/ |
|             |           |   |                    | subscriptions/{subscription[d}            |

**Table 6.1.3.2.3.1-4: Headers supported by the 201 response code on this resource** 

#### 6.1.3.2.4 Resource Custom Operations

None.

## 6.1.3.3 Resource: Individual Time Synchronization Exposure Subscription

#### 6.1.3.3.1 Description

This resource allows a NF service consumer to read, modify or delete an existing subscription to notification of the capability for time synchronization service.

#### 6.1.3.3.2 Resource Definition

#### Resource URI: **{apiRoot}/ntsctsf-time-sync/<apiVersion>/subscriptions/{subscriptionId}**

This resource shall support the resource URI variables defined in table 6.1.3.3.2-1.

#### **Table 6.1.3.3.2-1: Resource URI variables for this resource**

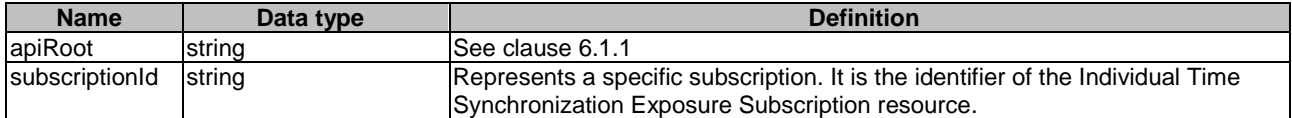

## 6.1.3.3.3 Resource Standard Methods

#### 6.1.3.3.3.1 GET

This method shall support the URI query parameters specified in table 6.1.3.3.3.1-1.

#### **Table 6.1.3.3.3.1-1: URI query parameters supported by the GET method on this resource**

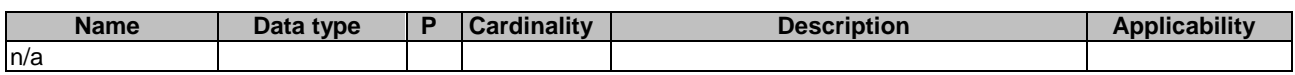

This method shall support the request data structures specified in table 6.1.3.3.3.1-2 and the response data structures and response codes specified in table 6.1.3.3.3.1-3.

#### **Table 6.1.3.3.3.1-2: Data structures supported by the GET Request Body on this resource**

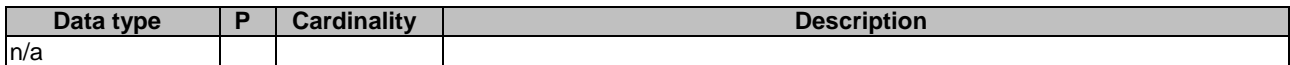

#### **Table 6.1.3.3.3.1-3: Data structures supported by the GET Response Body on this resource**

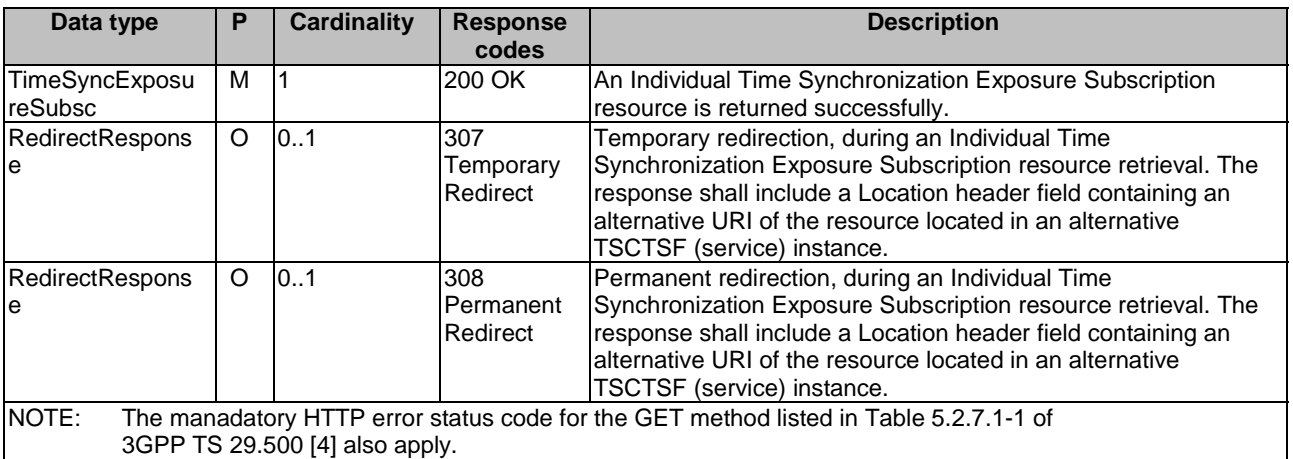

## **Table 6.1.3.3.3.1-4: Headers supported by the 307 Response Code on this resource**

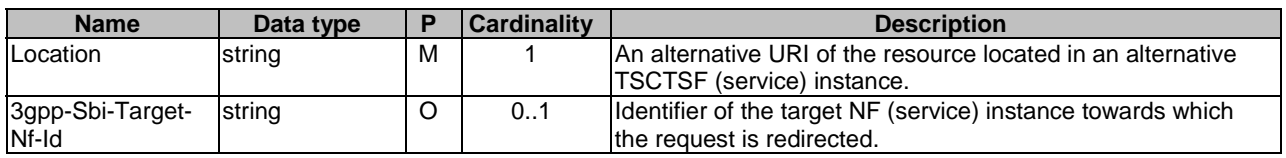

#### **Table 6.1.3.3.3.1-5: Headers supported by the 308 Response Code on this resource**

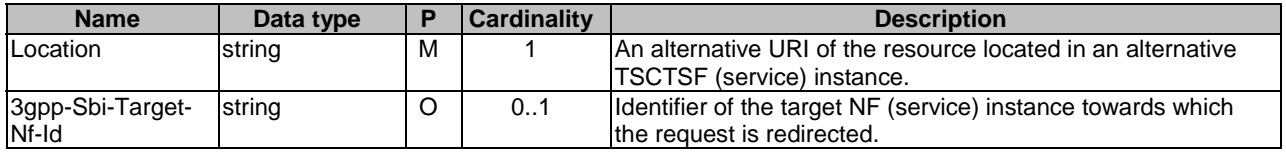

#### 6.1.3.3.3.2 DELETE

This method shall support the URI query parameters specified in table 6.1.3.3.3.2-1.

#### **Table 6.1.3.3.3.2-1: URI query parameters supported by the DELETE method on this resource**

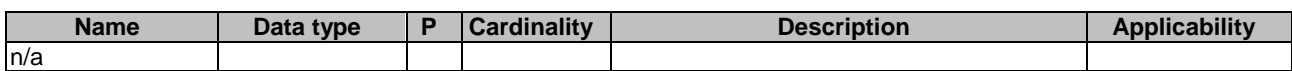

This method shall support the request data structures specified in table 6.1.3.3.3.2-2 and the response data structures and response codes specified in table 6.1.3.3.3.2-3.

#### **Table 6.1.3.3.3.2-2: Data structures supported by the DELETE Request Body on this resource**

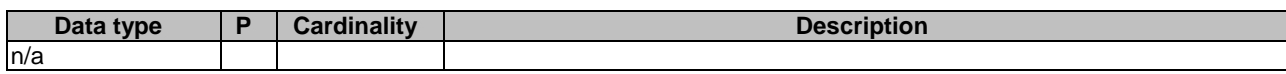

#### **Table 6.1.3.3.3.2-3: Data structures supported by the DELETE Response Body on this resource**

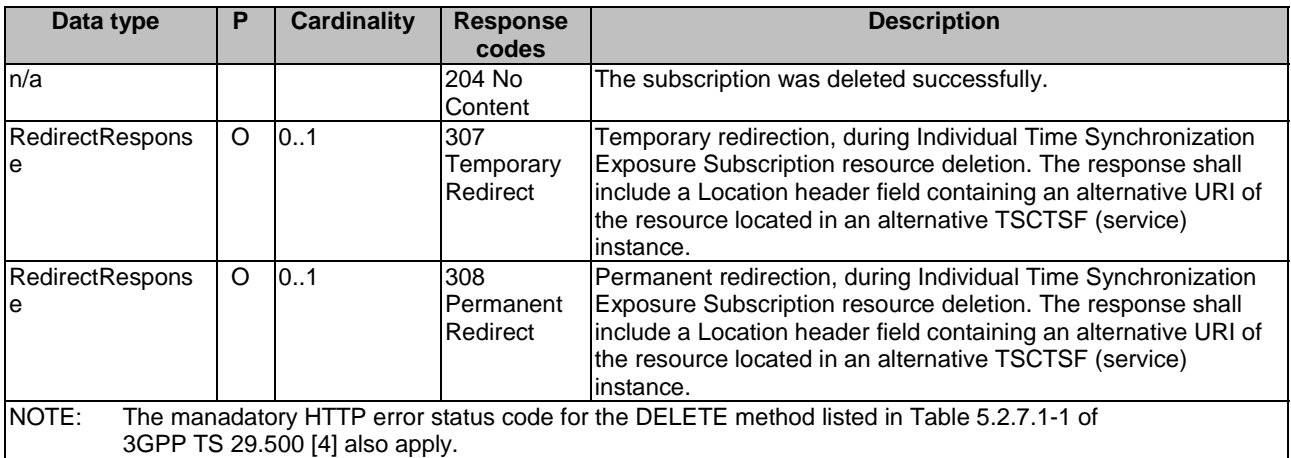

## **Table 6.1.3.3.3.2-4: Headers supported by the 307 Response Code on this resource**

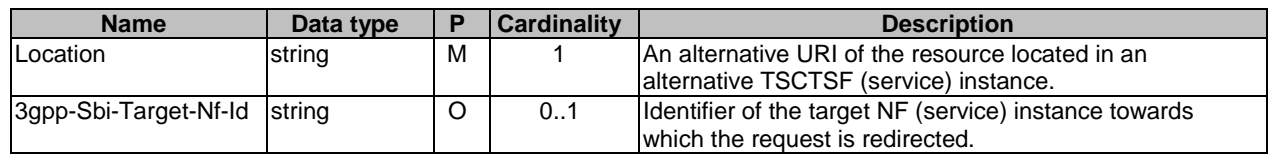

#### **Table 6.1.3.3.3.2-5: Headers supported by the 308 Response Code on this resource**

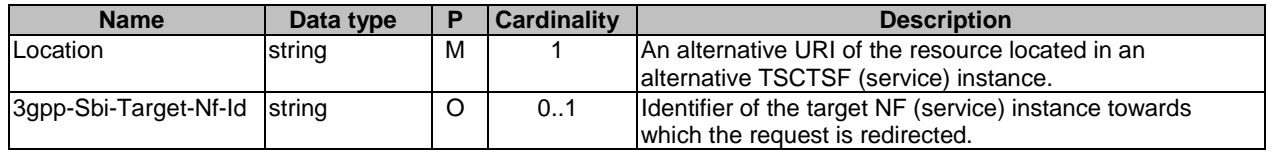

### 6.1.3.3.3.3 PUT

This method shall support the URI query parameters specified in table 6.1.3.3.3.3-1.

#### **Table 6.1.3.3.3.3-1: URI query parameters supported by the PUT method on this resource**

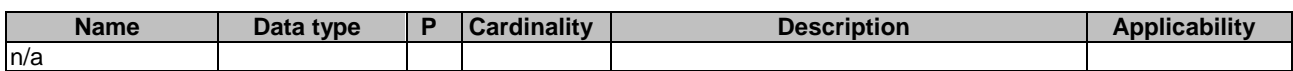

This method shall support the request data structures specified in table 6.1.3.3.3.3-2 and the response data structures and response codes specified in table 6.1.3.3.3.3-3.

#### **Table 6.1.3.3.3.3-2: Data structures supported by the PUT Request Body on this resource**

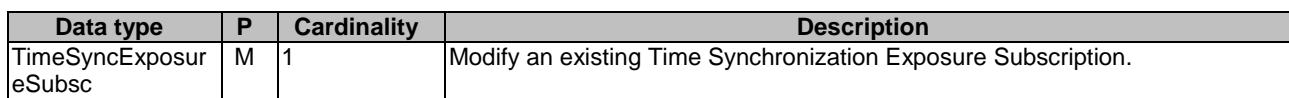

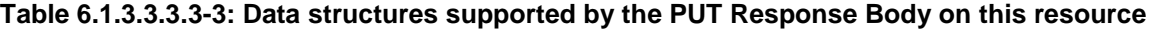

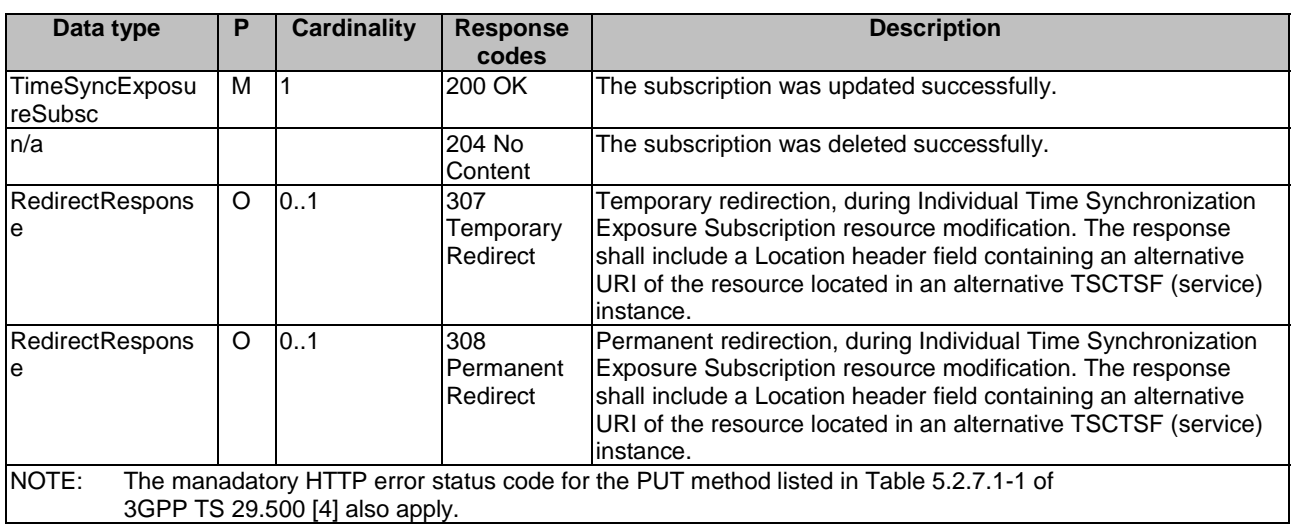

#### **Table 6.1.3.3.3.3-4: Headers supported by the 307 Response Code on this resource**

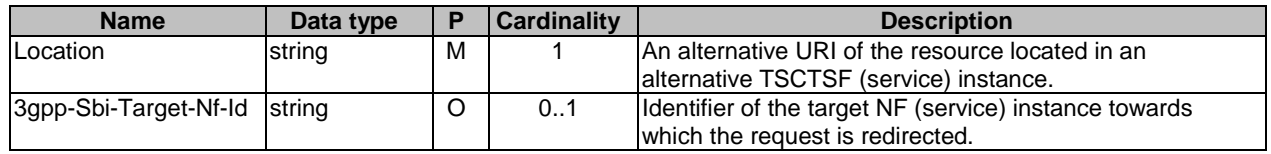

#### **Table 6.1.3.3.3.3-5: Headers supported by the 308 Response Code on this resource**

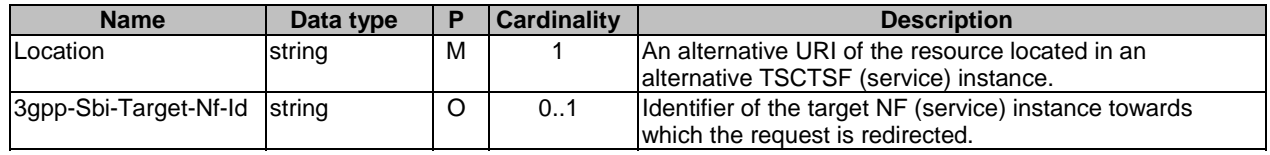

## 6.1.3.3.4 Resource Custom Operations

None.

## 6.1.3.4 Resource: Time Synchronization Exposure Configurations

### 6.1.3.4.1 Description

This resource allows a NF service consumer to create a new subscription to notification of the capability for time synchronization service.

#### 6.1.3.4.2 Resource Definition

#### Resource URI: **{apiRoot}/ntsctsf-time-sync/<apiVersion>/subscriptions/{subscriptionId}/configurations**

This resource shall support the resource URI variables defined in table 6.1.3.4.2-1.

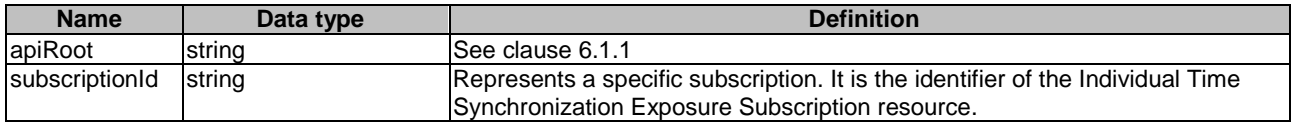

#### **Table 6.1.3.4.2-1: Resource URI variables for this resource**

## 6.1.3.4.3 Resource Standard Methods

#### 6.1.3.4.3.1 POST

The POST method creates a new configuration resource to activate time synchronization service. The NF service consumer shall initiate the HTTP POST request message and the TSCTSF shall respond to the message. The TSCTSF shall construct the URI of the created resource.

This method shall support the URI query parameters specified in table 6.1.3.4.3.1-1.

#### **Table 6.1.3.4.3.1-1: URI query parameters supported by the POST method on this resource**

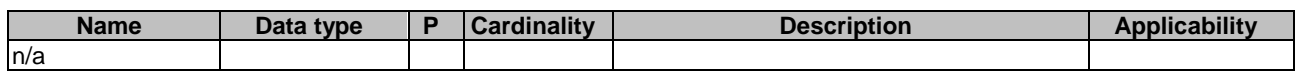

This method shall support the request data structures specified in table 6.1.3.4.3.1-2 and the response data structures and response codes specified in table 6.1.3.4.3.1-3.

#### **Table 6.1.3.4.3.1-2: Data structures supported by the POST Request Body on this resource**

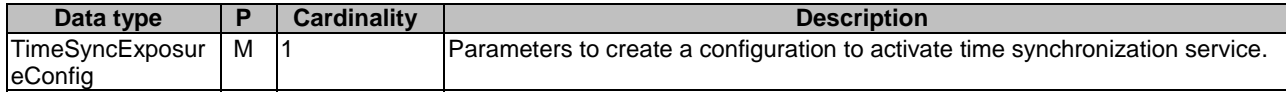

#### **Table 6.1.3.4.3.1-3: Data structures supported by the POST Response Body on this resource**

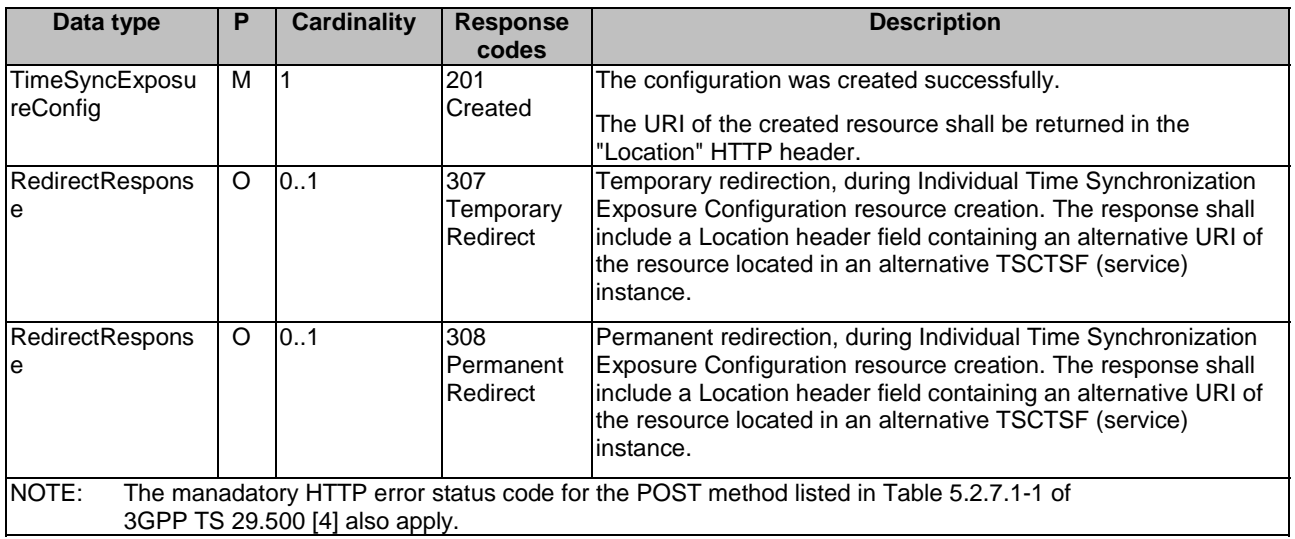

#### **Table 6.1.3.4.3.1-4: Headers supported by the 201 response code on this resource**

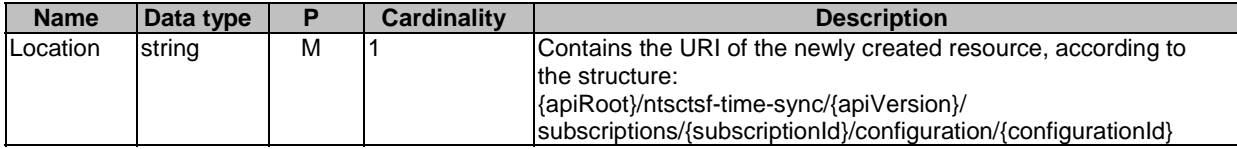

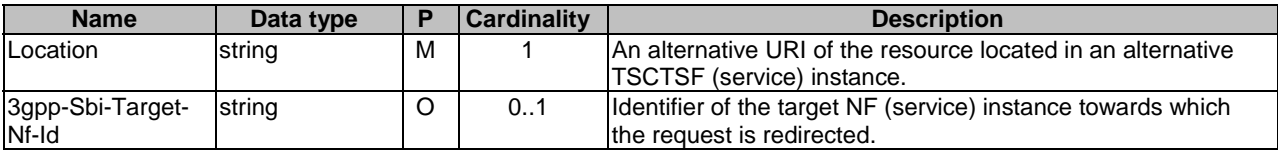

#### **Table 6.1.3.4.3.1-5: Headers supported by the 307 Response Code on this resource**

#### **Table 6.1.3.4.3.1-6: Headers supported by the 308 Response Code on this resource**

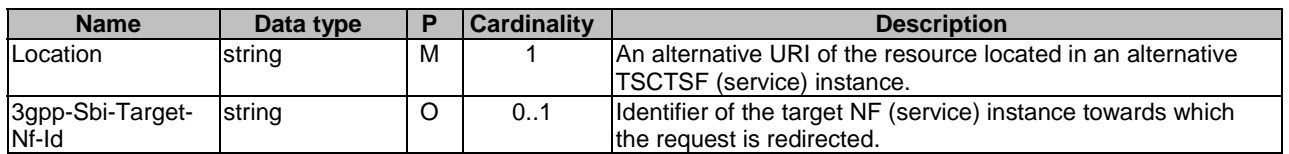

#### 6.1.3.4.4 Resource Custom Operations

None.

## 6.1.3.5 Resource: Individual Time Synchronization Exposure Configuration

#### 6.1.3.5.1 Description

This resource allows a NF service consumer to modify/cancel a configuration to modify/deactivate Time Synchronization service with the TSCTSF

## 6.1.3.5.2 Resource Definition

Resource URI: **{apiRoot}/ntsctsf-time-**

#### **sync/<apiVersion>/subscriptions/{subscriptionId}/configurations/{configurationId}**

This resource shall support the resource URI variables defined in table 6.1.3.5.2-1.

#### **Table 6.1.3.5.2-1: Resource URI variables for this resource**

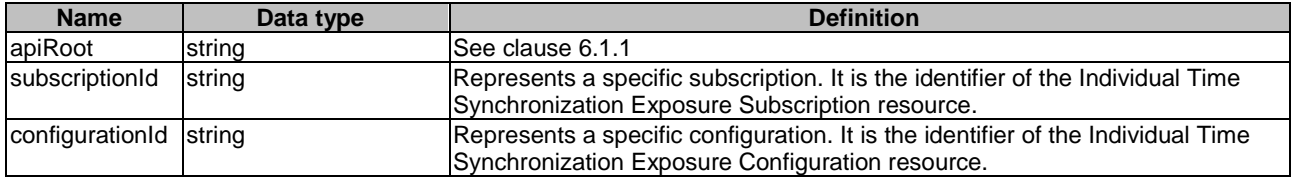

### 6.1.3.5.3 Resource Standard Methods

#### 6.1.3.5.3.1 GET

This method shall support the URI query parameters specified in table 6.1.3.5.3.1-1.

## **Table 6.1.3.5.3.1-1: URI query parameters supported by the GET method on this resource**

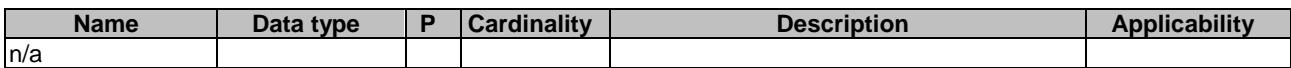

This method shall support the request data structures specified in table 6.1.3.5.3.1-2 and the response data structures and response codes specified in table 6.1.3.5.3.1-3.

#### **Table 6.1.3.5.3.1-2: Data structures supported by the GET Request Body on this resource**

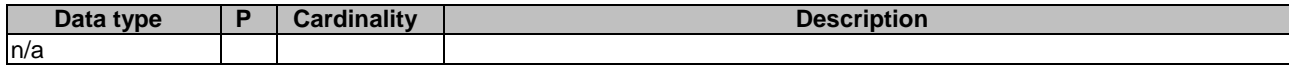

#### **Table 6.1.3.5.3.1-3: Data structures supported by the GET Response Body on this resource**

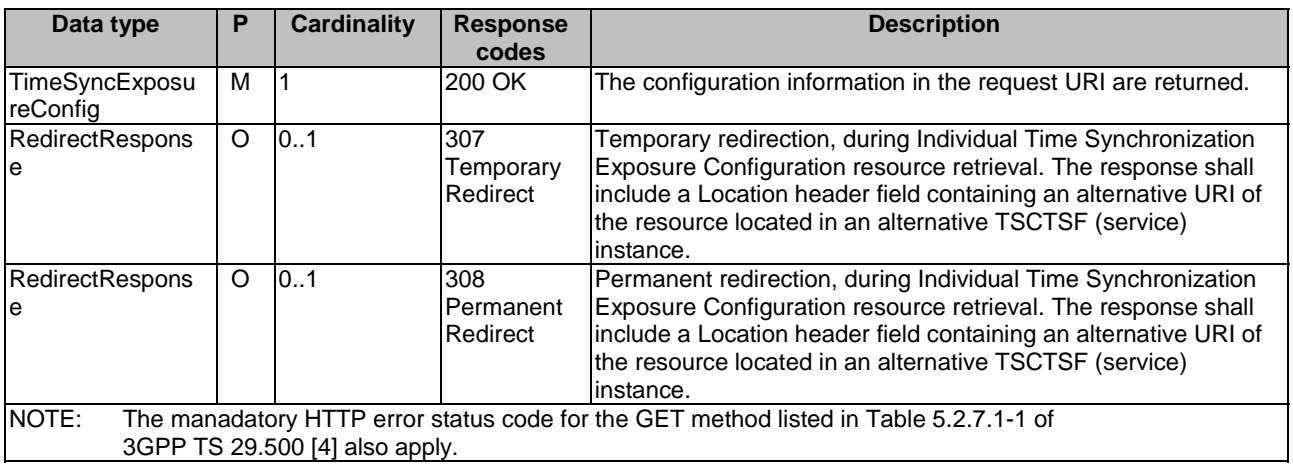

### **Table 6.1.3.4.3.1-5: Headers supported by the 307 Response Code on this resource**

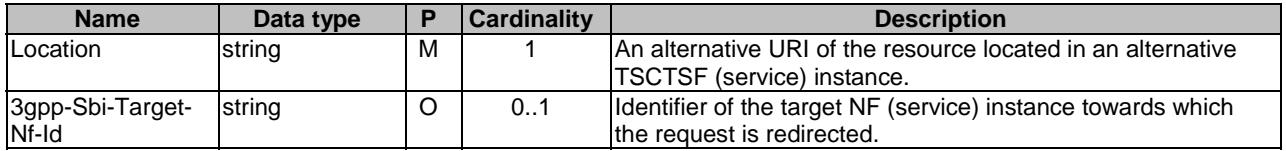

#### **Table 6.1.3.4.3.1-6: Headers supported by the 308 Response Code on this resource**

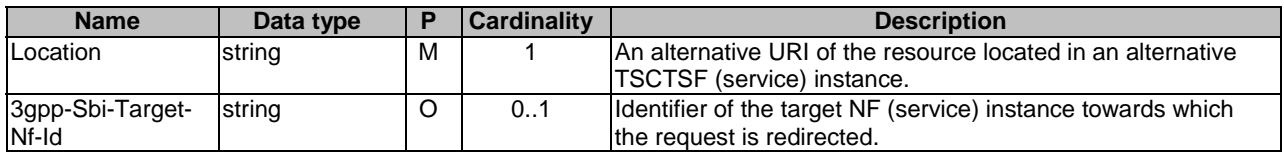

## 6.1.3.5.3.2 PUT

This method shall support the URI query parameters specified in table 6.1.3.5.3.2-1.

#### **Table 6.1.3.5.3.2-1: URI query parameters supported by the PUT method on this resource**

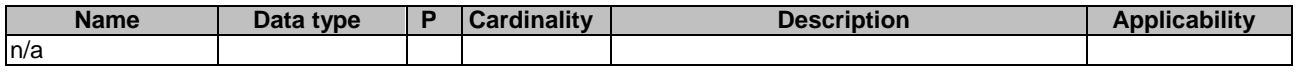

This method shall support the request data structures specified in table 6.1.3.5.3.2-2 and the response data structures and response codes specified in table 6.1.3.5.3.2-3.

## **Table 6.1.3.5.3.2-2: Data structures supported by the PUT Request Body on this resource**

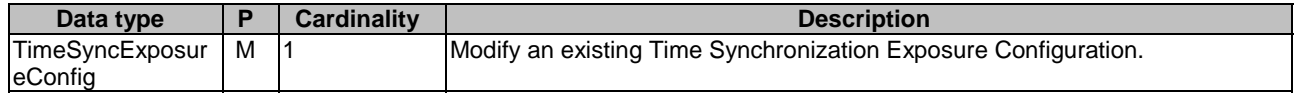

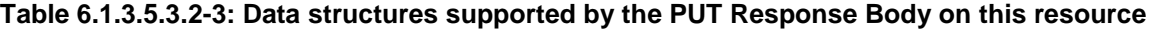

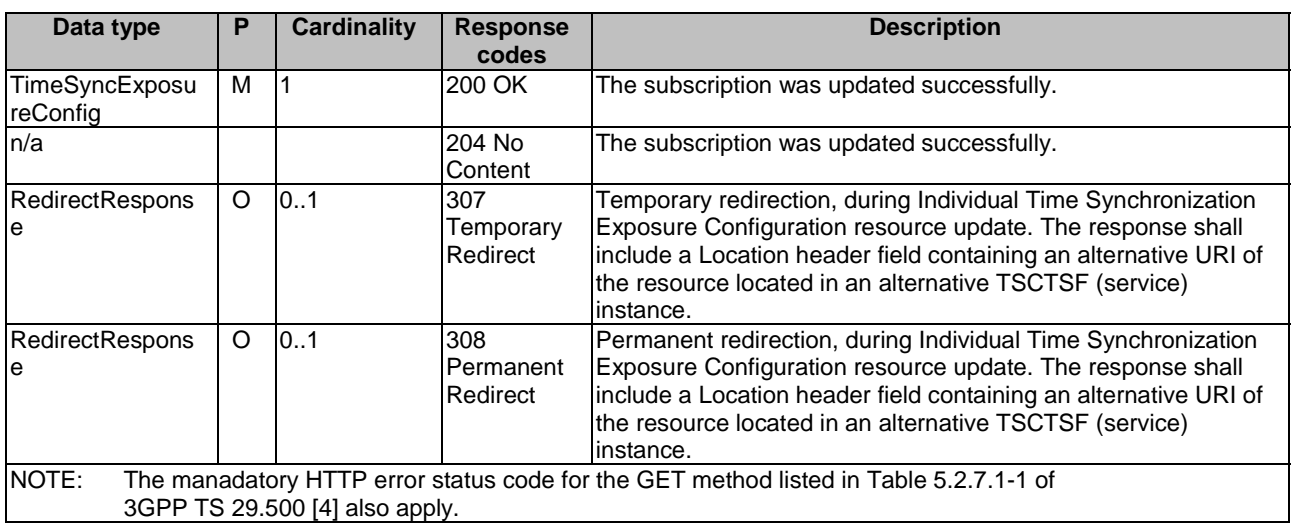

#### **Table 6.1.3.5.3.2-4: Headers supported by the 307 Response Code on this resource**

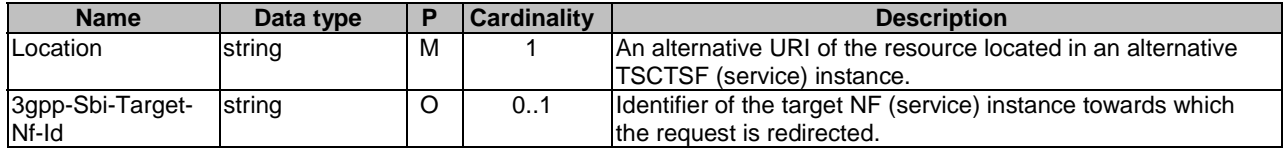

## **Table 6.1.3.5.3.2-5: Headers supported by the 308 Response Code on this resource**

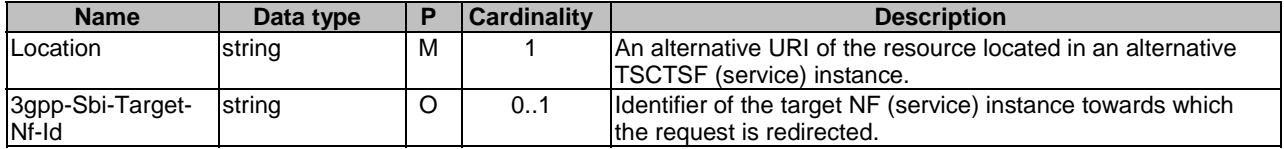

## 6.1.3.5.3.3 DELETE

This method shall support the URI query parameters specified in table 6.1.3.5.3.3-1.

#### **Table 6.1.3.5.3.3-1: URI query parameters supported by the DELETE method on this resource**

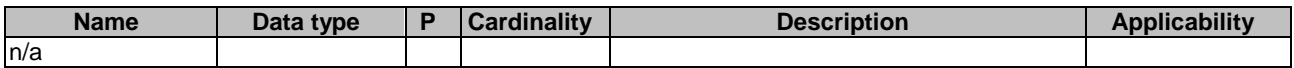

This method shall support the request data structures specified in table 6.1.3.5.3.3-2 and the response data structures and response codes specified in table 6.1.3.5.3.3-3.

#### **Table 6.1.3.5.3.3-2: Data structures supported by the DELETE Request Body on this resource**

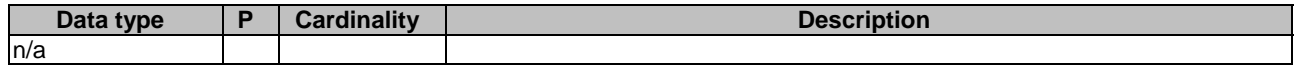

#### **Table 6.1.3.5.3.3-3: Data structures supported by the DELETE Response Body on this resource**

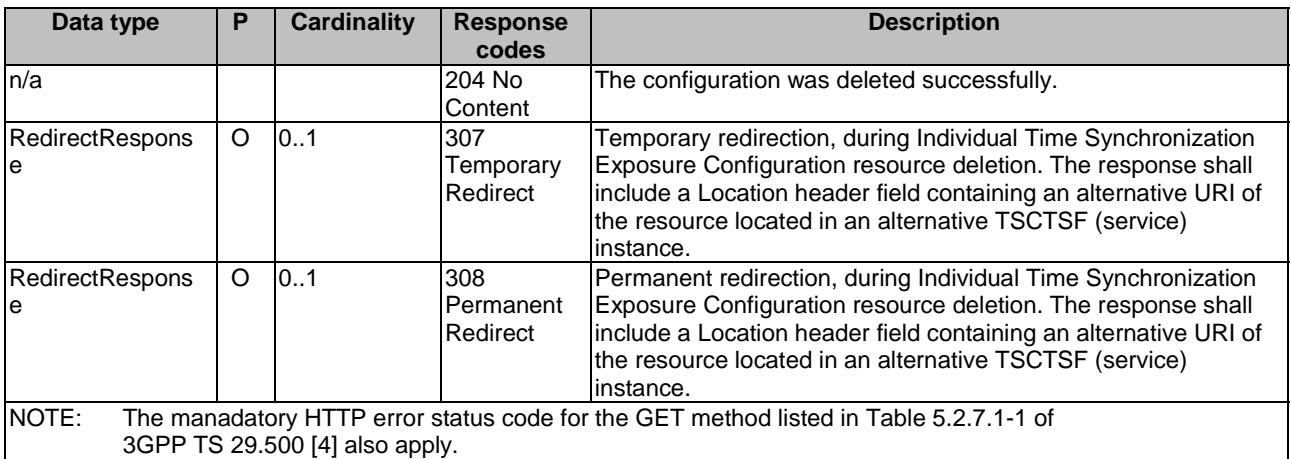

## **Table 6.1.3.5.3.3-4: Headers supported by the 307 Response Code on this resource**

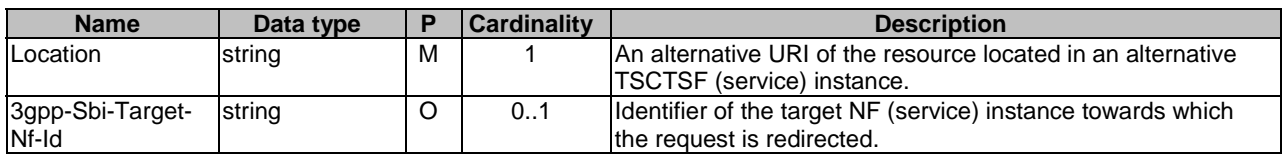

## **Table 6.1.3.5.3.3-5: Headers supported by the 308 Response Code on this resource**

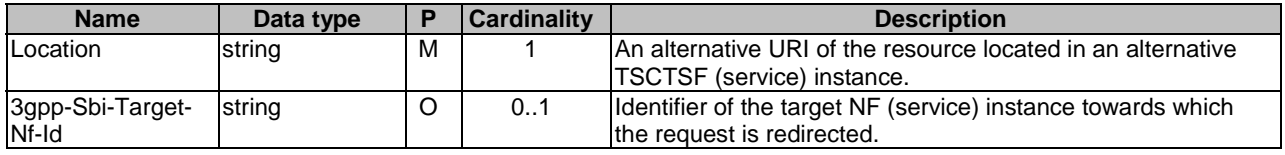

## 6.1.3.5.4 Resource Custom Operations

None.

## 6.1.4 Custom Operations without associated resources

Void

## 6.1.5 Notifications

## 6.1.5.1 General

Notifications shall comply to clause 6.2 of 3GPP TS 29.500 [4] and clause 4.6.2.3 of 3GPP TS 29.501 [5].

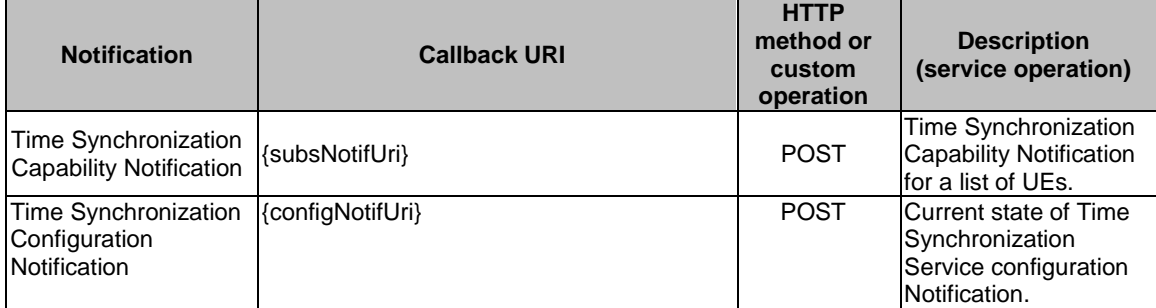

#### **Table 6.1.5.1-1: Notifications overview**

## 6.1.5.2 Time Synchronization Capability Notification

## 6.1.5.2.1 Description

The Time Synchronization Capability Notification is used by the NF service producer to report the capability of the time synchronization service for a list of UEs to a NF service consumer that has subscribed to such Notifications.

#### 6.1.5.2.2 Target URI

The Callback URI **"{subsNotifUri}"** shall be used with the callback URI variables defined in table 6.1.5.2.2-1.

#### **Table 6.1.5.2.2-1: Callback URI variables**

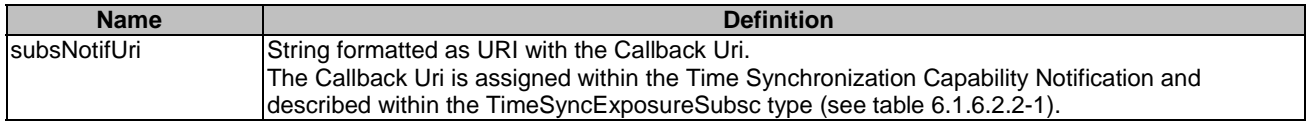

#### 6.1.5.2.3 Standard Methods

#### 6.1.5.2.3.1 POST

This method shall support the request data structures specified in table 6.1.5.2.3.1-1 and the response data structures and response codes specified in table 6.1.5.2.3.1-1.

### **Table 6.1.5.2.3.1-2: Data structures supported by the POST Request Body**

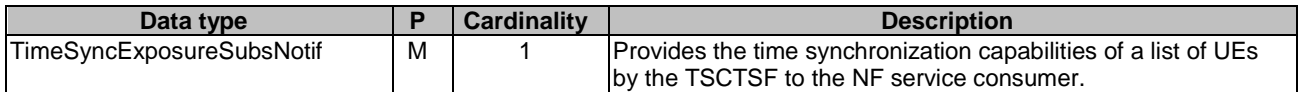

| Data type                                                                                       | P | <b>Cardinality</b> | <b>Response</b> | <b>Description</b>                                       |  |  |
|-------------------------------------------------------------------------------------------------|---|--------------------|-----------------|----------------------------------------------------------|--|--|
|                                                                                                 |   |                    | codes           |                                                          |  |  |
| In/a                                                                                            |   |                    | 204 No Content  | The event notification is received successfully.         |  |  |
| RedirectResponse                                                                                | O | 0.1                | 307 Temporary   | Temporary redirection, during event notification. The    |  |  |
|                                                                                                 |   |                    | Redirect        | response shall include a Location header field           |  |  |
|                                                                                                 |   |                    |                 | containing an alternative URI representing the end point |  |  |
|                                                                                                 |   |                    |                 | of an alternative NF consumer (service) instance where   |  |  |
|                                                                                                 |   |                    |                 | lthe notification should be sent.                        |  |  |
| RedirectResponse                                                                                | O | 0.1                | 308 Permanent   | Permanent redirection, during event notification. The    |  |  |
|                                                                                                 |   |                    | Redirect        | response shall include a Location header field           |  |  |
|                                                                                                 |   |                    |                 | containing an alternative URI representing the end point |  |  |
|                                                                                                 |   |                    |                 | of an alternative NF consumer (service) instance where   |  |  |
|                                                                                                 |   |                    |                 | lthe notification should be sent.                        |  |  |
| NOTE:<br>The mandatory HTTP error status codes for the POST method listed in Table 5.2.7.1-1 of |   |                    |                 |                                                          |  |  |
| 3GPP TS 29.500 [4] also apply.                                                                  |   |                    |                 |                                                          |  |  |

**Table 6.1.5.2.3.1-3: Data structures supported by the POST Response Body** 

#### **Table 6.1.5.2.3.1-4: Headers supported by the 307 Response Code on this resource**

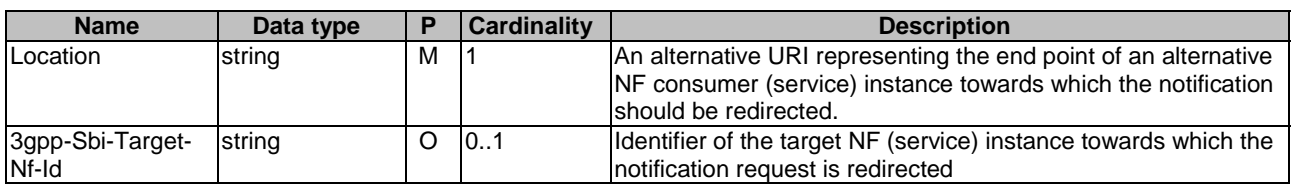

### **Table 6.1.5.2.3.1-5: Headers supported by the 308 Response Code on this resource**

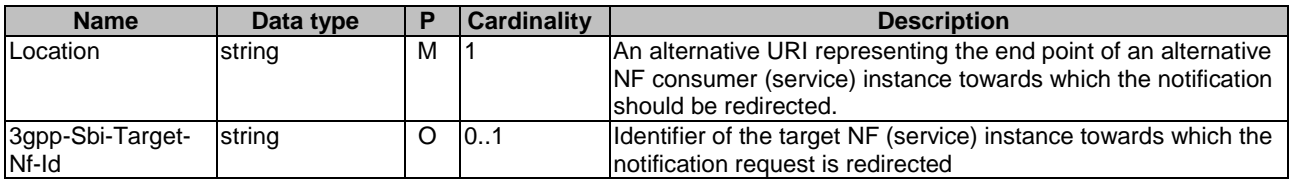

## 6.1.5.3 Time Synchronization Configuration Notification

## 6.1.5.3.1 Description

The Time Synchronization Configuration Notification is used by the NF service producer to report the current state of configuration of the time synchronization service.

## 6.1.5.3.2 Target URI

The Callback URI **"{configNotifUri}"** shall be used with the callback URI variables defined in table 6.1.5.3.2-1.

## **Table 6.1.5.3.2-1: Callback URI variables**

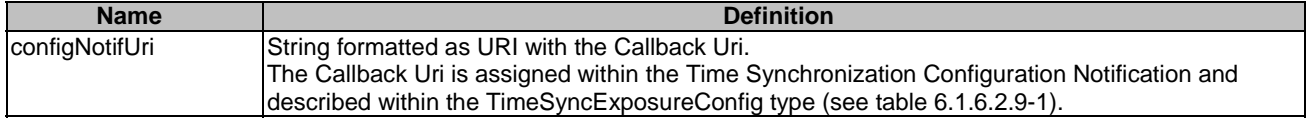

## 6.1.5.3.3 Standard Methods

#### 6.1.5.3.3.1 POST

This method shall support the request data structures specified in table 6.1.5.3.3.1-1 and the response data structures and response codes specified in table 6.1.5.3.3.1-1.

#### **Table 6.1.5.3.3.1-2: Data structures supported by the POST Request Body**

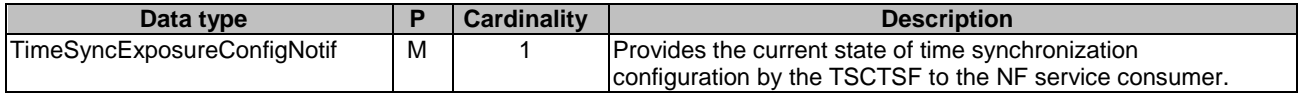

## **Table 6.1.5.3.3.1-3: Data structures supported by the POST Response Body**

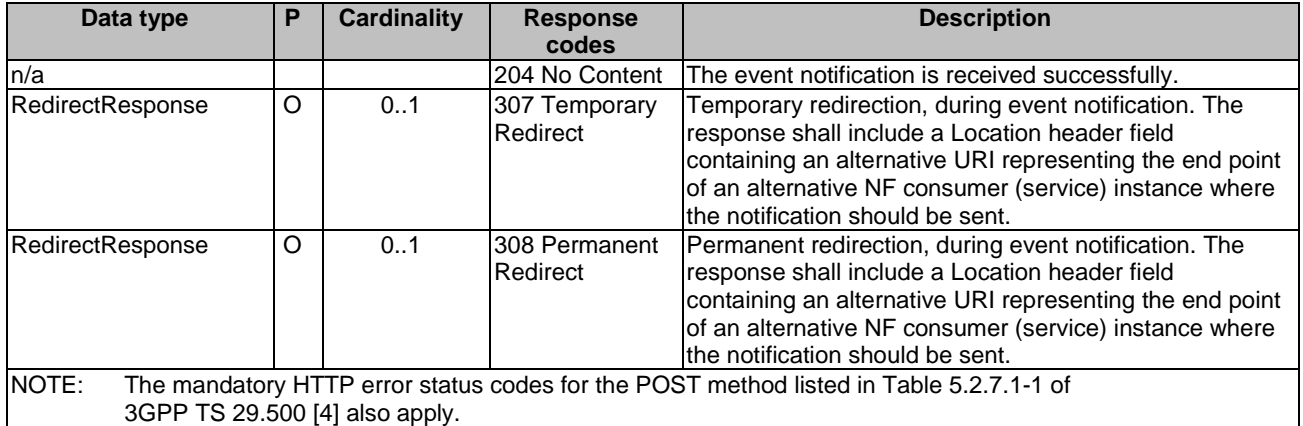

#### **Table 6.1.5.3.3.1-4: Headers supported by the 307 Response Code on this resource**

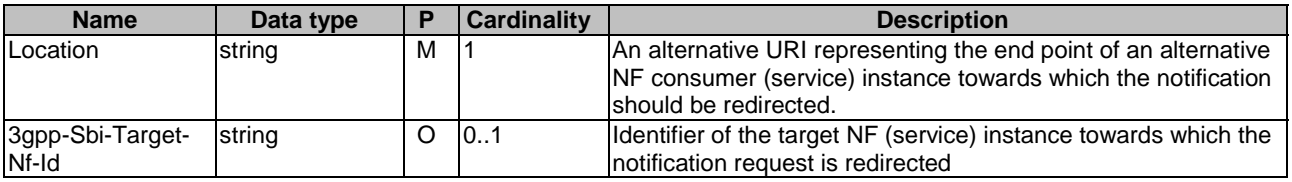

#### **Table 6.1.5.3.3.1-5: Headers supported by the 308 Response Code on this resource**

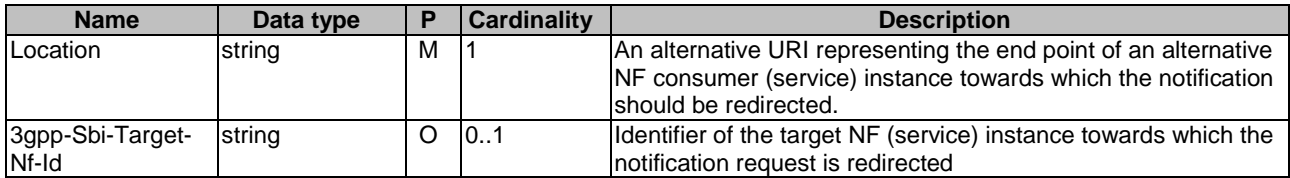

## 6.1.6 Data Model

## 6.1.6.1 General

This clause specifies the application data model supported by the API.

Table 6.1.6.1-1 specifies the data types defined for the Ntsctsf\_TimeSynchronization service based interface protocol.

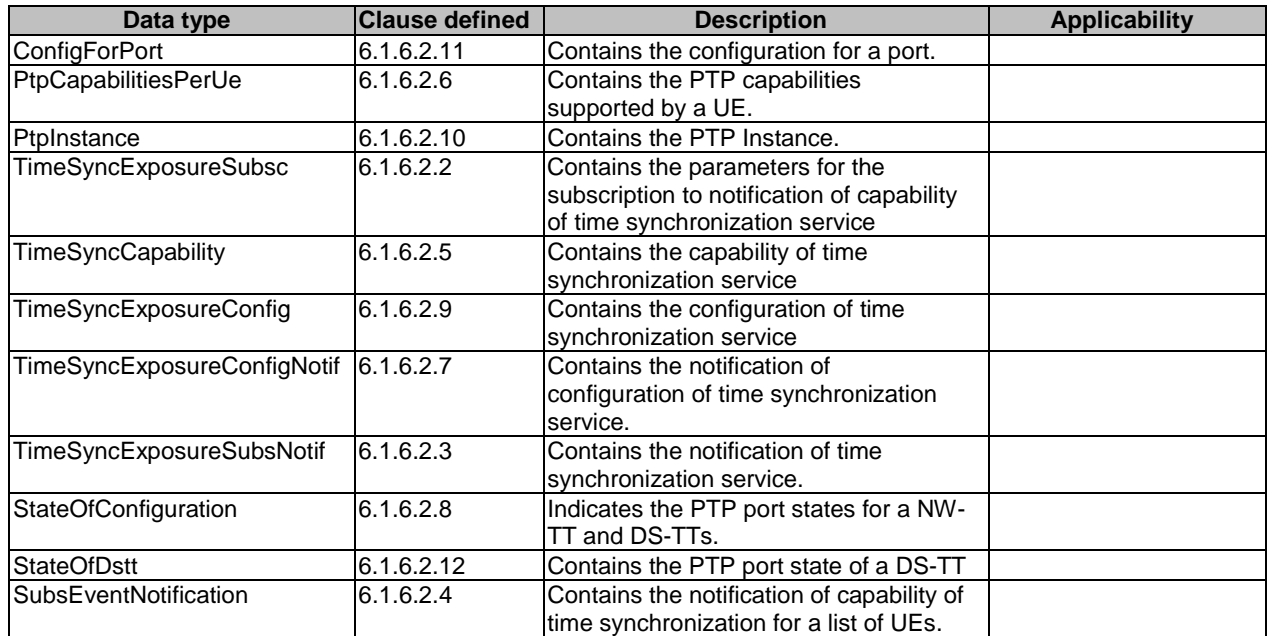

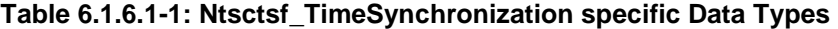

Table 6.1.6.1-2 specifies data types re-used by the Ntsctsf\_TimeSynchronization service based interface protocol from other specifications, including a reference to their respective specifications and when needed, a short description of their use within the Ntsctsf\_TimeSynchronization service based interface.

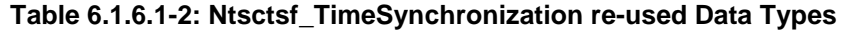

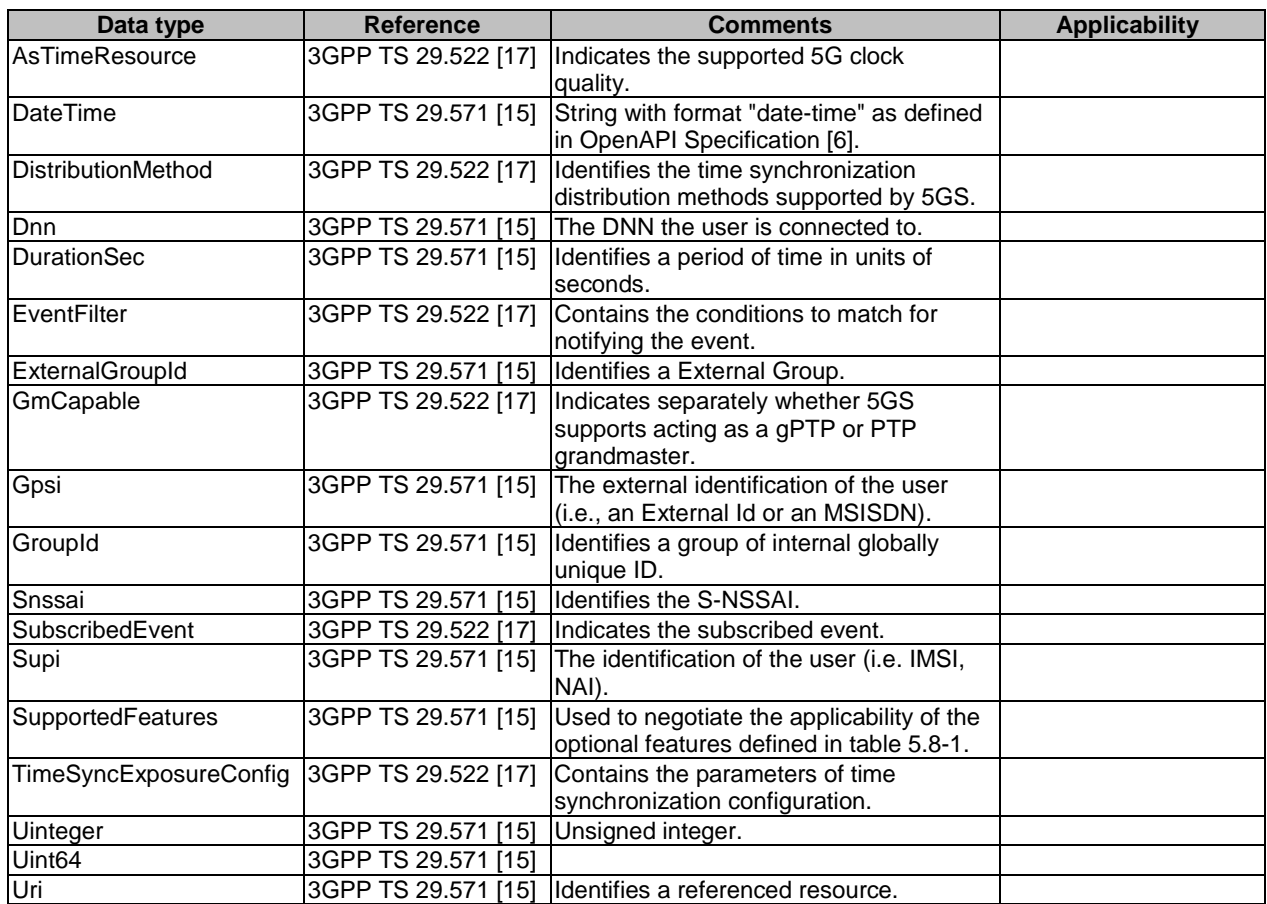

## 6.1.6.2 Structured data types

## 6.1.6.2.1 Introduction

This clause defines the structures to be used in resource representations.

6.1.6.2.2 Type: TimeSyncExposureSubsc

**Table 6.1.6.2.2-1: Definition of type TimeSyncExposureSubsc** 

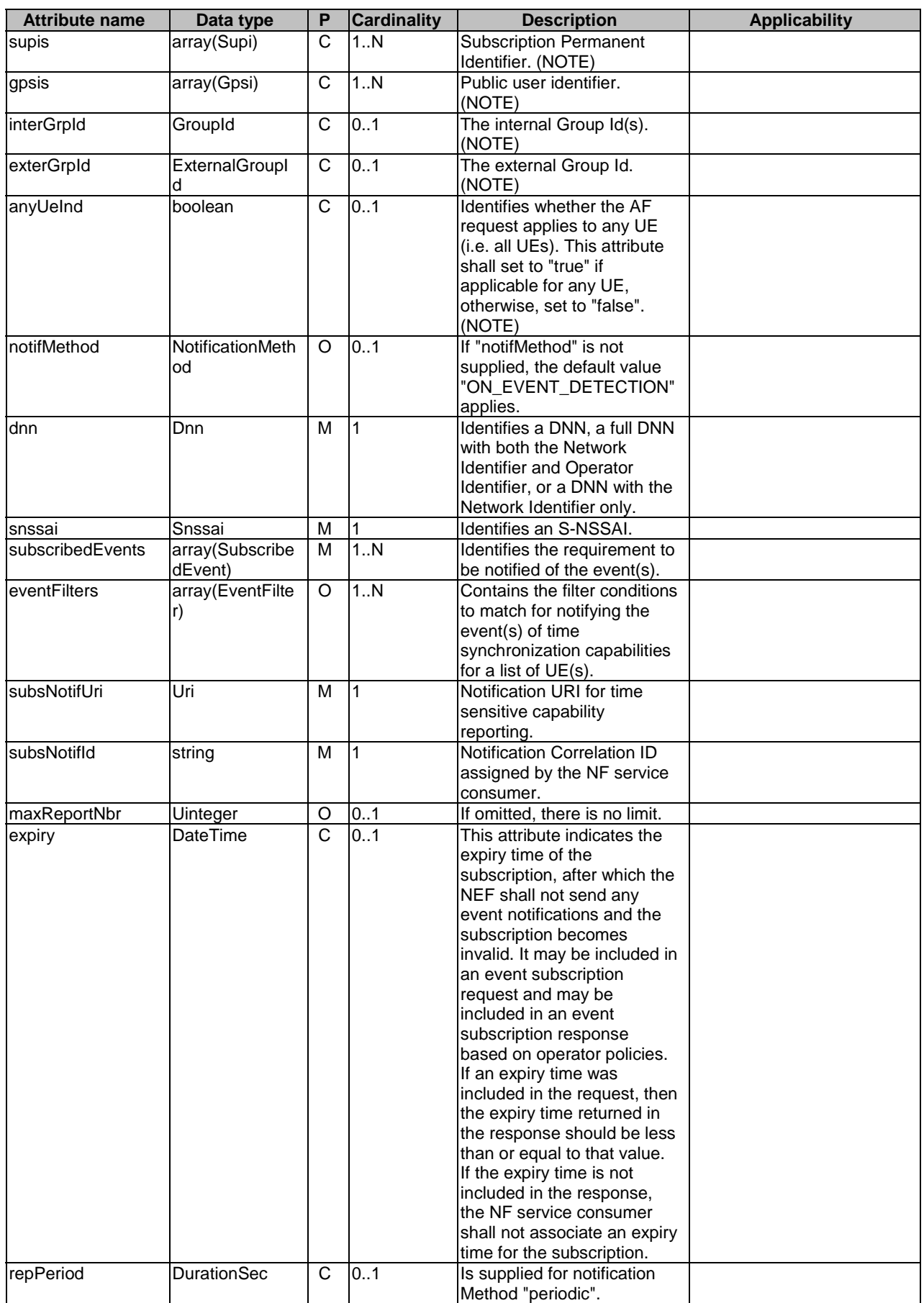

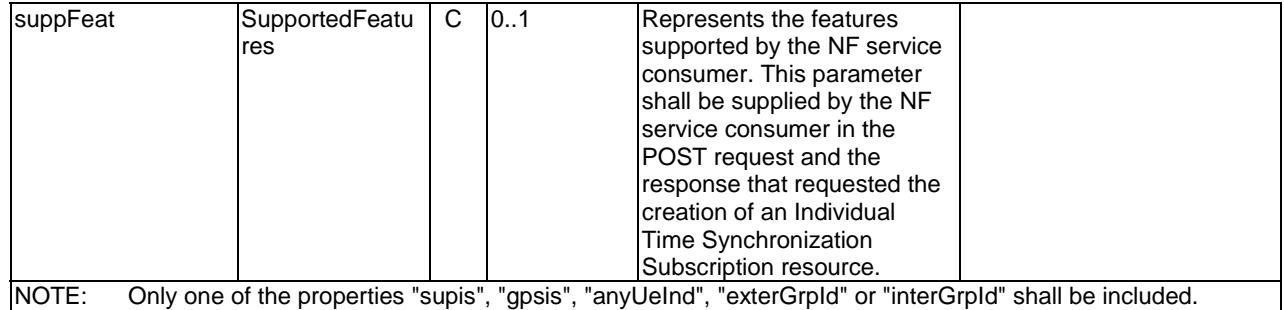

## 6.1.6.2.3 Type: TimeSyncExposureSubsNotif

## **Table 6.1.6.2.3-1: Definition of type TimeSyncExposureSubsNotify**

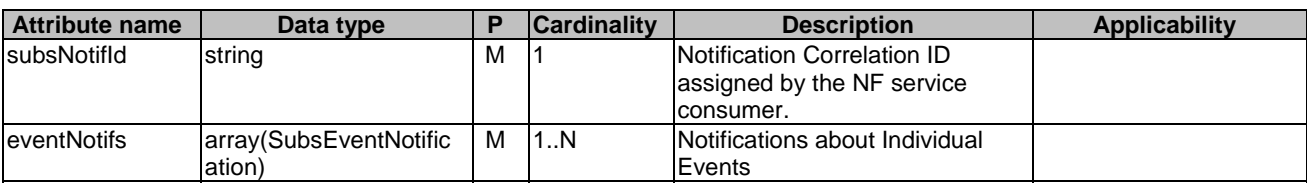

## 6.1.6.2.4 Type SubsEventNotification

## **Table 6.1.6.2.4-1: Definition of type SubsEventNotification**

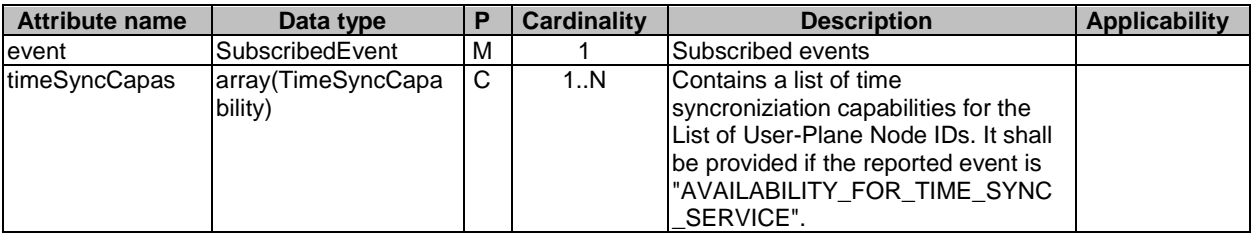

## 6.1.6.2.5 Type: TimeSyncCapability

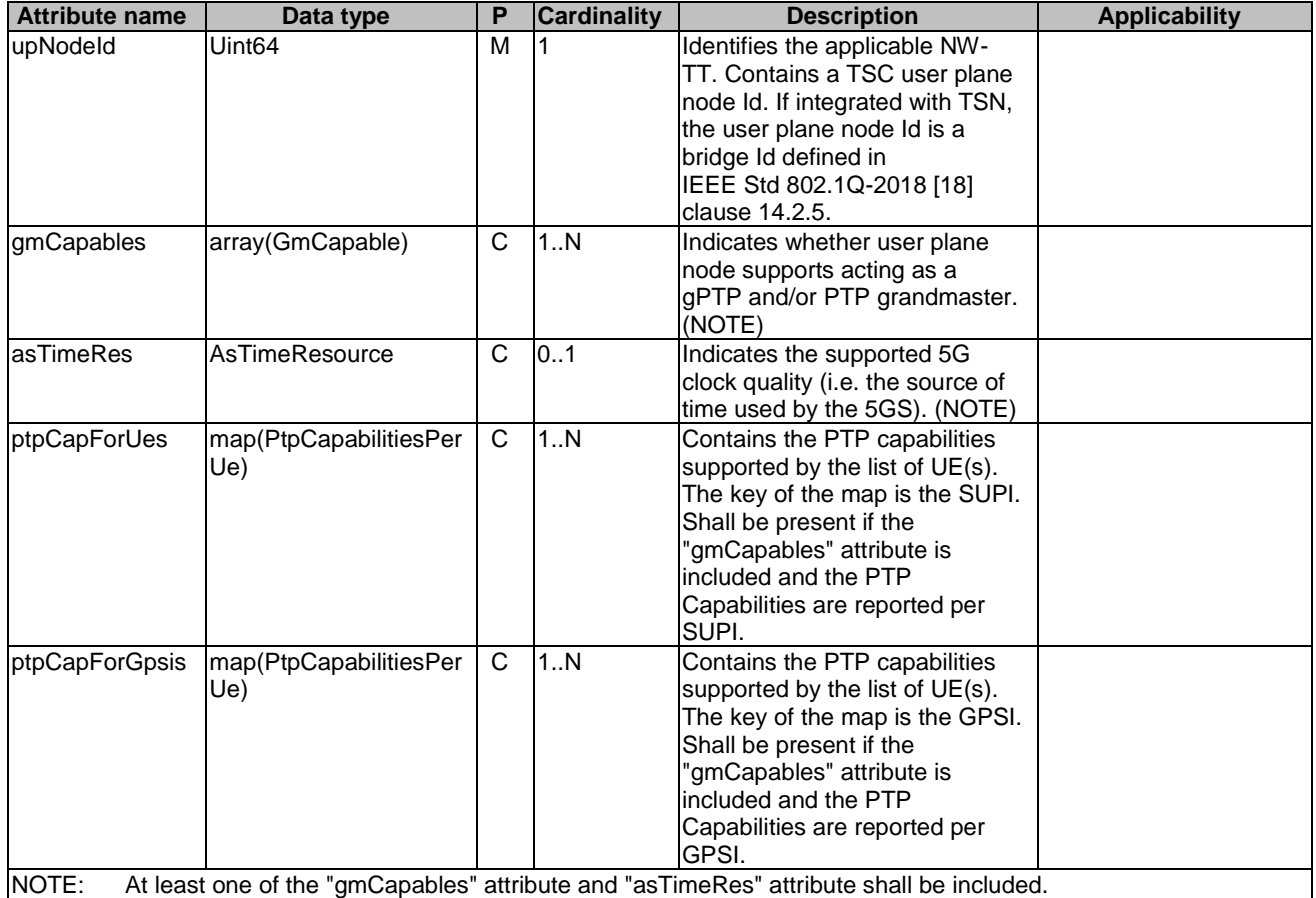

## **Table 6.1.6.2.5-1: Definition of type TimeSyncCapability**

## 6.1.6.2.6 Type: PtpCapabilitiesPerUe

## **Table 6.1.6.2.6: Definition of type PtpCapabilitiesPerUe**

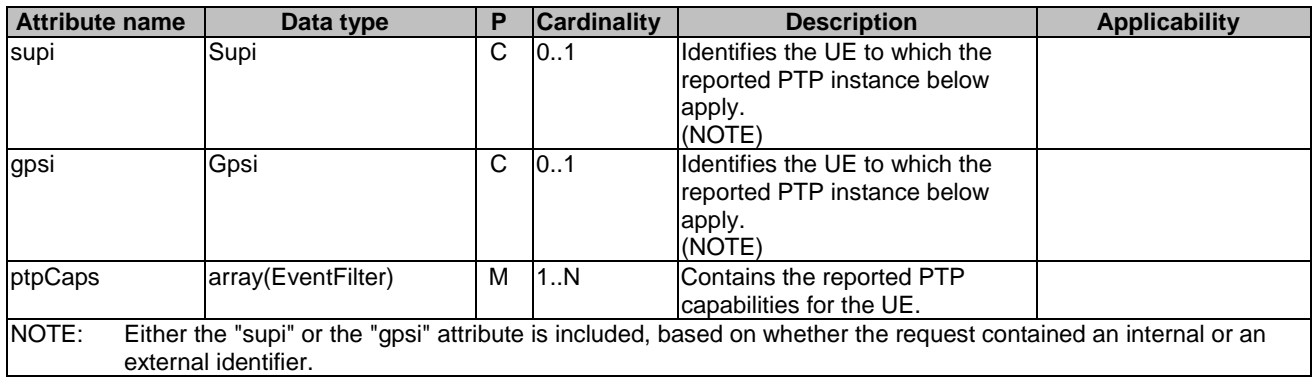
# 6.1.6.2.7 Type: TimeSyncExposureConfigNotif

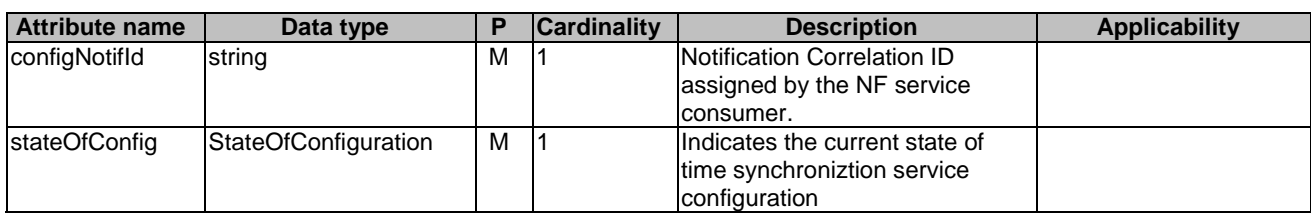

# **Table 6.1.6.2.7-1: Definition of type TimeSyncExposureConfigNotif**

# 6.1.6.2.8 Type: StateOfConfiguration

# **Table 6.1.6.2.8-1: Definition of type StateOfConfiguration**

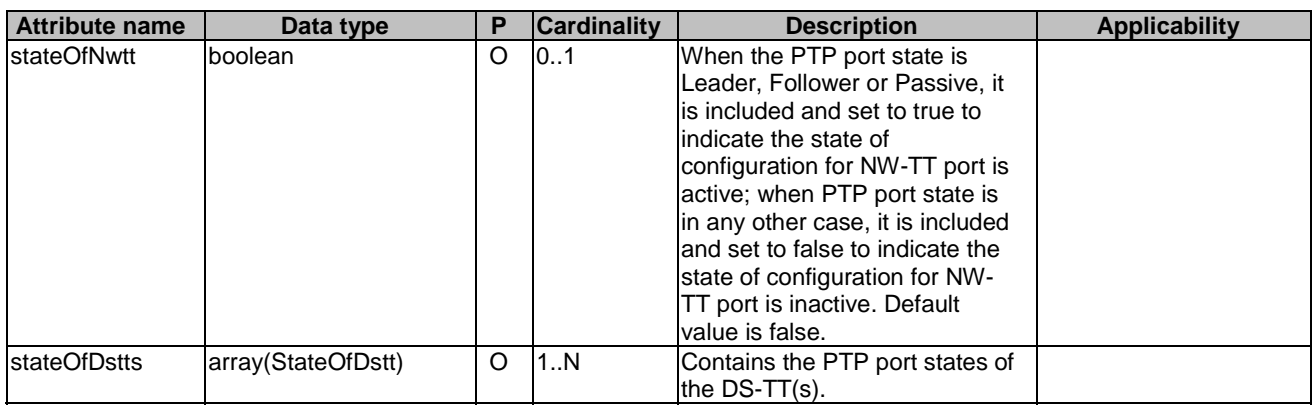

# 6.1.6.2.9 Type: TimeSyncExposureConfig

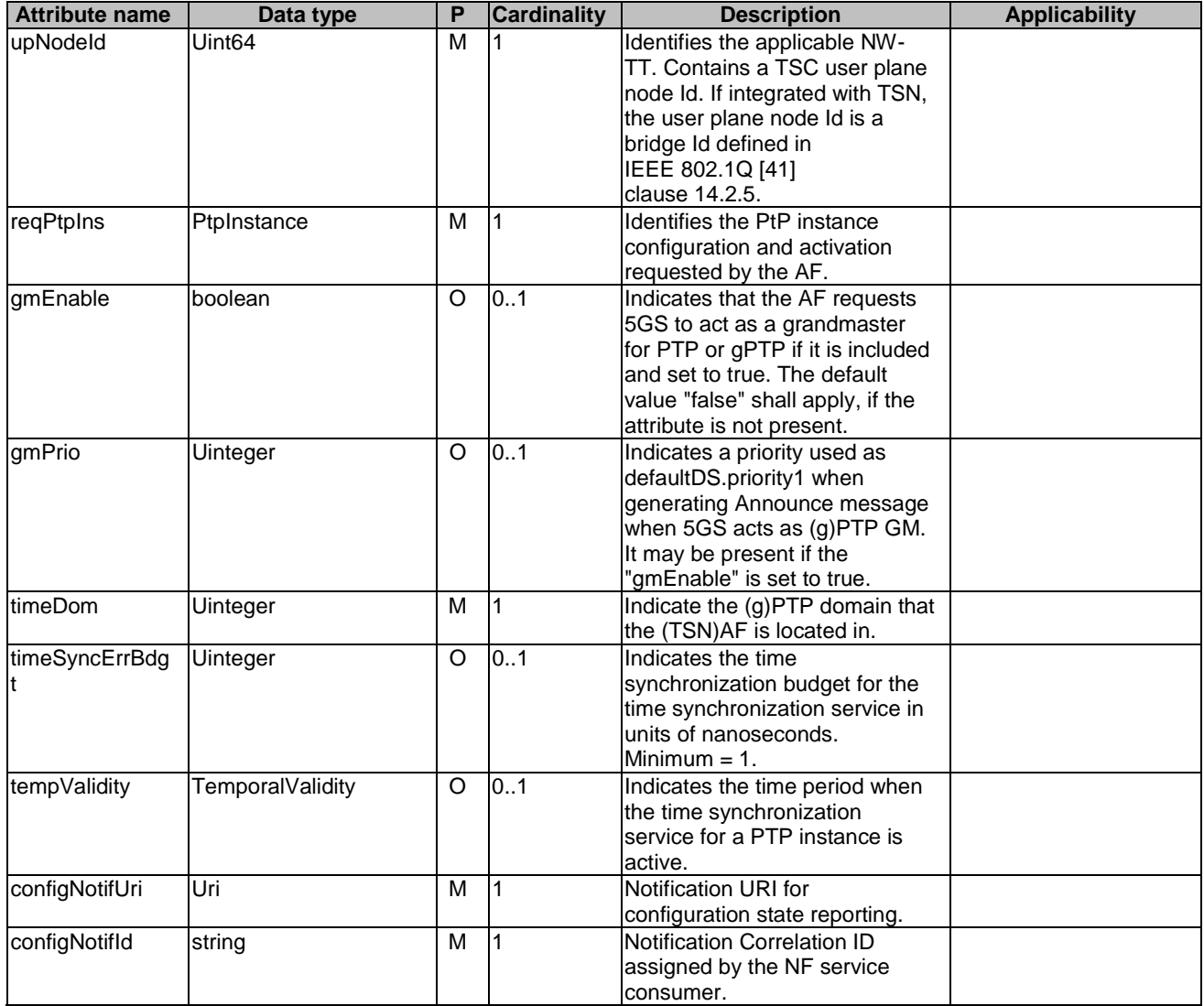

# **Table 6.1.6.2.9-1: Definition of type TimeSyncExposureConfig**

# 6.1.6.2.10 Type: PtpInstance

# **Table 6.1.6.2.10-1: Definition of type PtpInstance**

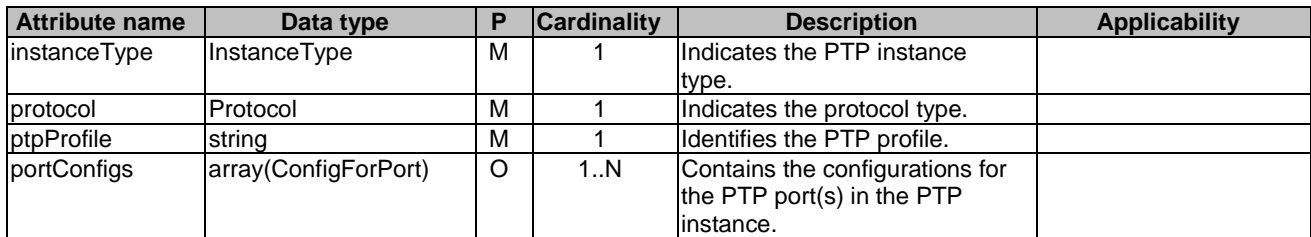

6.1.6.2.11 Type: ConfigForPort

**Table 6.1.6.2.11-1: Definition of type ConfigForPort** 

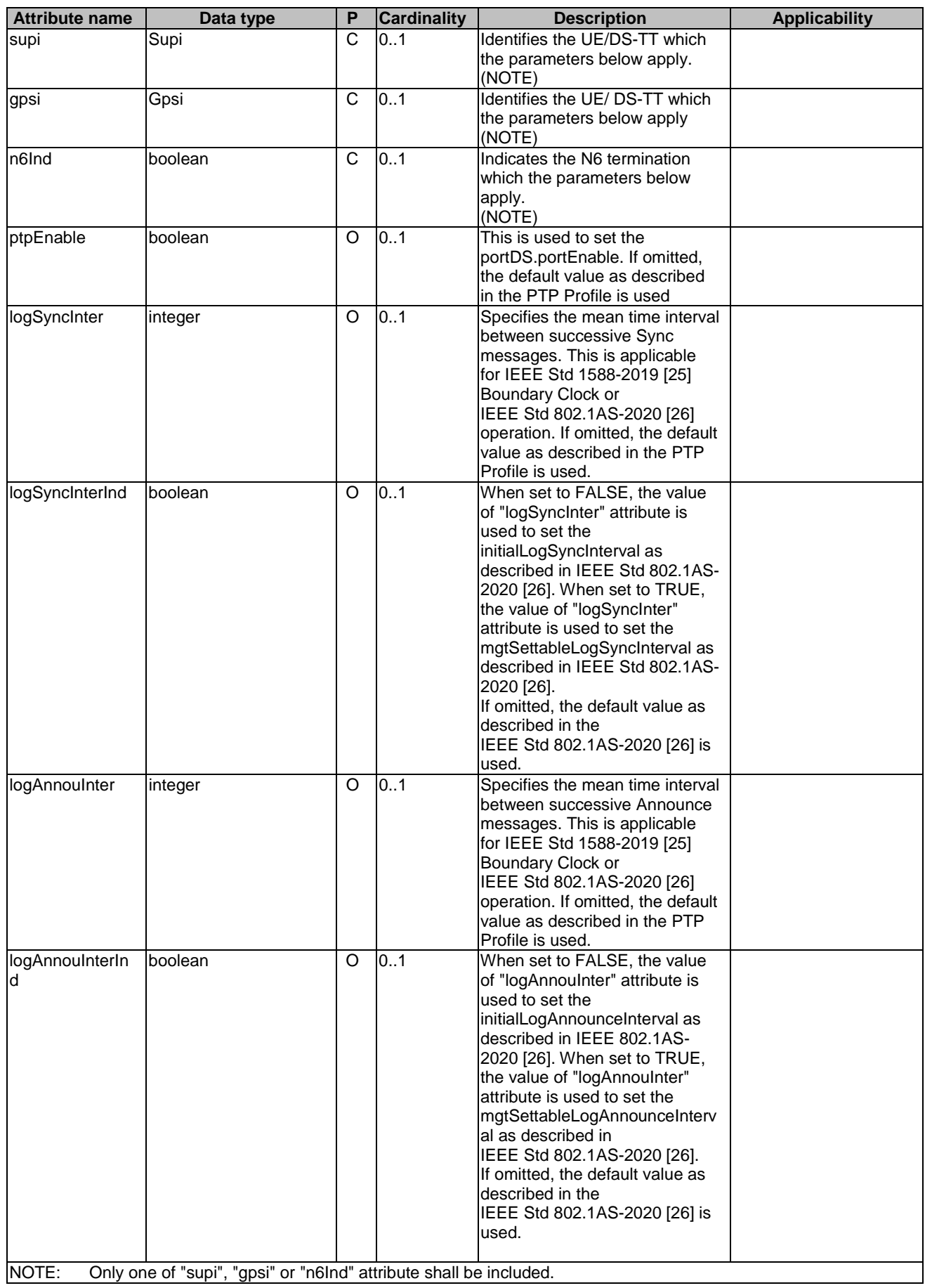

# 6.1.6.2.12 Type: StateOfDstt

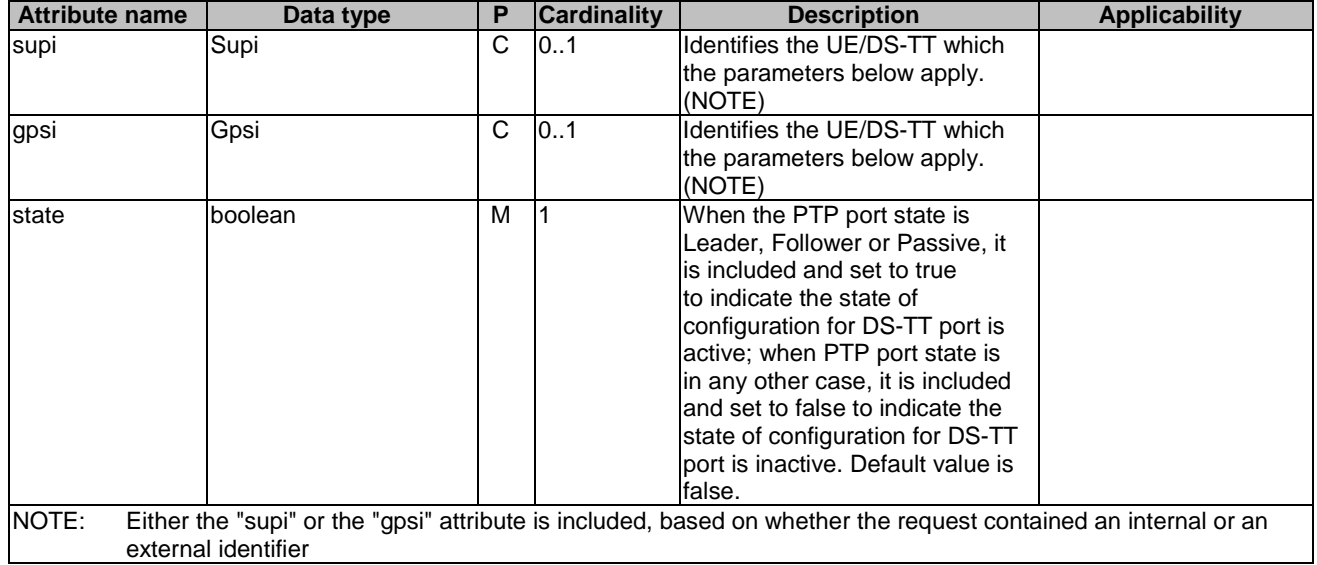

### **Table 6.1.6.2.12-1: Definition of type StateOfDstt**

# 6.1.6.3 Simple data types and enumerations

# 6.1.6.3.1 Introduction

This clause defines simple data types and enumerations that can be referenced from data structures defined in the previous clauses.

### 6.1.6.3.2 Simple data types

The simple data types defined in table 6.1.6.3.2-1 shall be supported.

#### **Table 6.1.6.3.2-1: Simple data types**

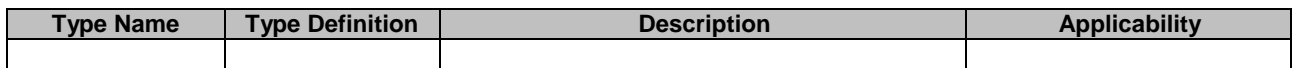

# 6.1.7 Error Handling

# 6.1.7.1 General

HTTP error handling shall be supported as specified in clause 5.2.4 of 3GPP TS 29.500 [5].

For the Ntsctsf\_TimeSynchronization API, HTTP error responses shall be supported as specified in clause 4.8 of 3GPP TS 29.501 [5]. Protocol errors and application errors specified in table 5.2.7.2-1 of 3GPP TS 29.500 [4] shall be supported for an HTTP method if the corresponding HTTP status codes are specified as mandatory for that HTTP method in table 5.2.7.1-1 of 3GPP TS 29.500 [4].

In addition, the requirements in the following clauses are applicable for the Ntsctsf\_TimeSynchronization API.

# 6.1.7.2 Protocol Errors

No specific procedures for the Ntsctsf\_TimeSynchronization service are specified.

# 6.1.7.3 Application Errors

The application errors defined for the Ntsctsf\_TimeSynchronization service are listed in Table 6.1.7.3-1.

#### **Table 6.1.7.3-1: Application errors**

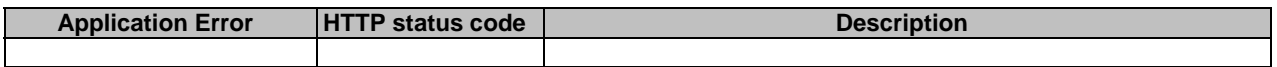

# 6.1.8 Feature negotiation

The optional features in table 6.1.8-1 are defined for the Ntsctsf\_TimeSynchronization API. They shall be negotiated using the extensibility mechanism defined in clause 6.6 of 3GPP TS 29.500 [4].

### **Table 6.1.8-1: Supported Features**

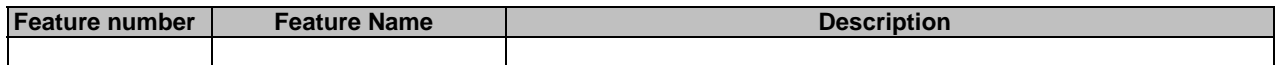

# 6.1.9 Security

As indicated in 3GPP TS 33.501 [8] and 3GPP TS 29.500 [4], the access to the Ntsctsf\_TimeSynchronization API may be authorized by means of the OAuth2 protocol (see IETF RFC 6749 [9]), based on local configuration, using the "Client Credentials" authorization grant, where the NRF (see 3GPP TS 29.510 [10]) plays the role of the authorization server.

If OAuth2 is used, an NF Service Consumer, prior to consuming services offered by the Ntsctsf\_TimeSynchronization API, shall obtain a "token" from the authorization server, by invoking the Access Token Request service, as described in 3GPP TS 29.510 [10], clause 5.4.2.2.

NOTE: When multiple NRFs are deployed in a network, the NRF used as authorization server is the same NRF that the NF Service Consumer used for discovering the Ntsctsf\_TimeSynchronization service.

The Ntsctsf\_TimeSynchronization API defines a single scope "ntsctsf-time-sync" for the entire service, and it does not define any additional scopes at resource or operation level.

# 6.2 Ntsctsf\_QoSandTSCAssistance Service API

# 6.2.1 Introduction

The Ntsctsf\_QoSandTSCAssistance service shall use the Ntsctsf\_QoSandTSCAssistance API.

The API URI of the Ntsctsf\_QoSandTSCAssistance API shall be:

#### **{apiRoot}/<apiName>/<apiVersion>**

The request URIs used in HTTP requests from the NF service consumer towards the NF service producer shall have the Resource URI structure defined in clause 4.4.1 of 3GPP TS 29.501 [4], i.e.:

#### **{apiRoot}/<apiName>/<apiVersion>/<apiSpecificResourceUriPart>**

with the following components:

- The {apiRoot} shall be set as described in 3GPP TS 29.501 [5].
- The <apiName> shall be "ntsctsf-qos-tscai".
- The  $\langle$ apiVersion $>$ shall be "v1".
- The <apiSpecificResourceUriPart> shall be set as described in clause 6.2.3.

# 6.2.2 Usage of HTTP

# 6.2.2.1 General

HTTP/2, IETF RFC 7540 [11], shall be used as specified in clause 5 of 3GPP TS 29.500 [4].

HTTP/2 shall be transported as specified in clause 5.3 of 3GPP TS 29.500 [4].

The OpenAPI [6] specification of HTTP messages and content bodies for the Ntsctsf\_QoSandTSCAssistance API is contained in Annex A.

# 6.2.2.2 HTTP standard headers

### 6.2.2.2.1 General

See clause 5.2.2 of 3GPP TS 29.500 [4] for the usage of HTTP standard headers.

### 6.2.2.2.2 Content type

JSON, IETF RFC 8259 [12], shall be used as content type of the HTTP bodies specified in the present specification as specified in clause 5.4 of 3GPP TS 29.500 [4]. The use of the JSON format shall be signalled by the content type "application/json".

JSON object used in the HTTP PATCH request shall be encoded according to "JSON Merge Patch" and shall be signalled by the content type "application/merge-patch+json", as defined in IETF RFC 7396 [22].

"Problem Details" JSON object shall be used to indicate additional details of the error in a HTTP response body and shall be signalled by the content type "application/problem+json", as defined in IETF RFC 7807 [13].

# 6.2.2.3 HTTP custom headers

The mandatory HTTP custom header fields specified in clause 5.2.3.2 of 3GPP TS 29.500 [4] shall be supported, and the optional HTTP custom header fields specified in clause 5.2.3.3 of 3GPP TS 29.500 [4] may be supported.

In this Release of the specification, no specific custom headers are defined for the Ntsctsf QoSandTSCAssistance API.

# 6.2.3 Resources

# 6.2.3.1 Overview

This clause describes the structure for the Resource URIs and the resources and methods used for the service.

Figure 6.2.3.1-1 depicts the resource URIs structure for the Ntsctsf\_QoSandTSCAssistance API.

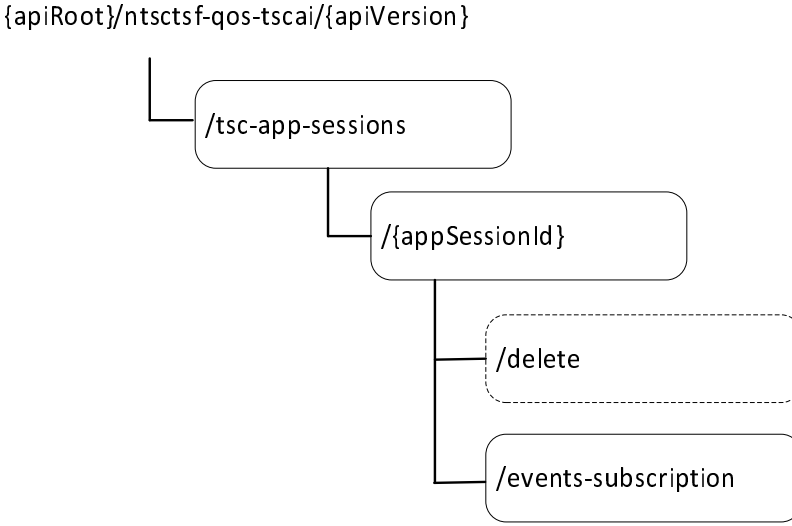

### **Figure 6.2.3.1-1: Resource URI structure of the Ntsctsf\_QoSandTSCAssistance API**

Table 6.2.3.1-1 provides an overview of the resources and applicable HTTP methods.

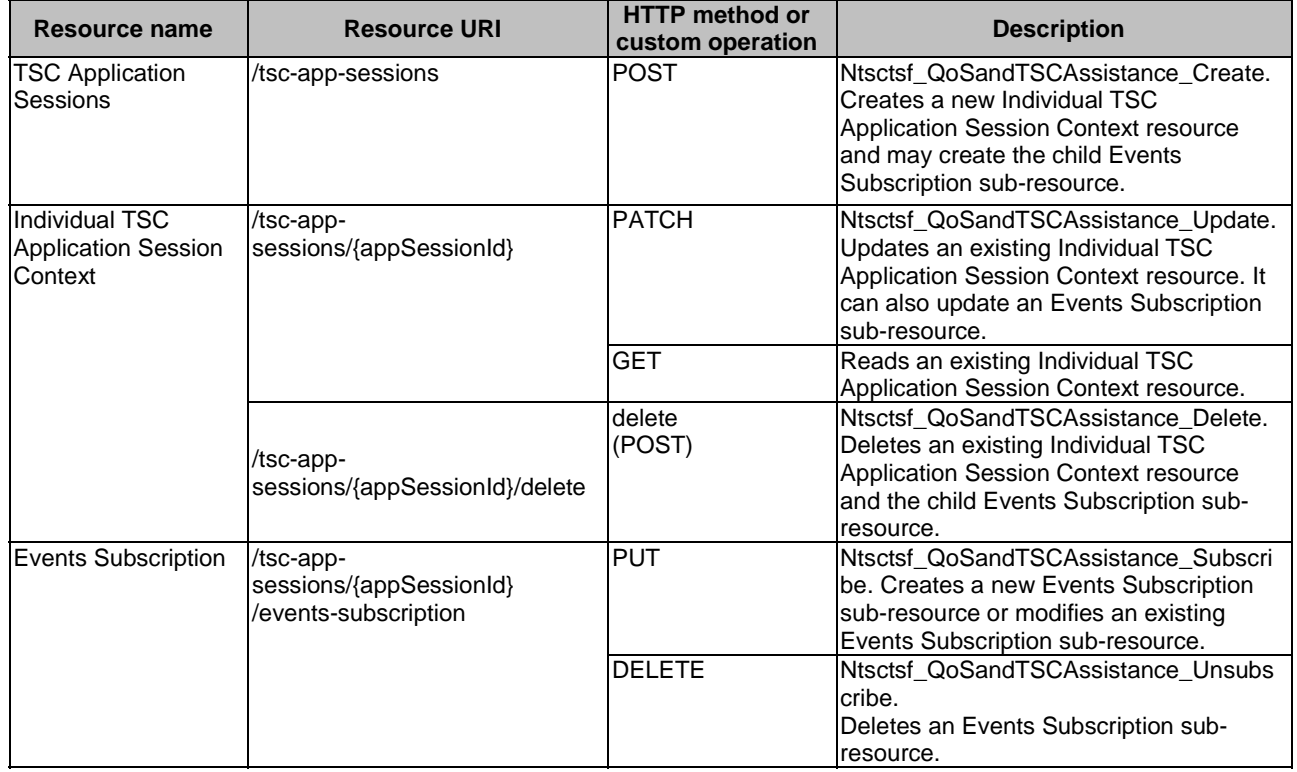

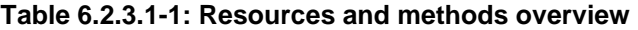

# 6.2.3.2 Resource: TSC Application Sessions

#### 6.2.3.2.1 Description

This resource allows a NF service consumer to create a new Individual TSC Application Session Context resource and may create the child Events Subscription sub-resource.

#### 6.2.3.2.2 Resource Definition

#### Resource URI: **{apiRoot}/ntsctsf-qos-tscai/<apiVersion>/tsc-app-sessions**

This resource shall support the resource URI variables defined in table 6.2.3.2.2-1.

#### **Table 6.2.3.2.2-1: Resource URI variables for this resource**

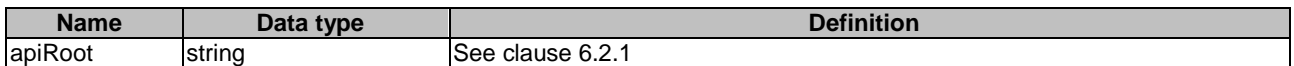

#### 6.2.3.2.3 Resource Standard Methods

#### 6.2.3.2.3.1 POST

This method shall support the URI query parameters specified in table 6.2.3.2.3.1-1.

#### **Table 6.2.3.2.3.1-1: URI query parameters supported by the POST method on this resource**

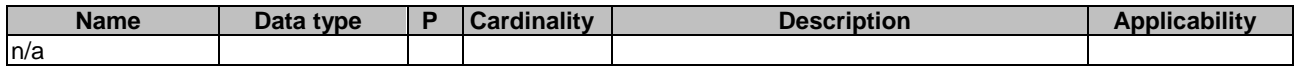

This method shall support the request data structures specified in table 6.2.3.2.3.1-2 and the response data structures and response codes specified in table 6.2.3.2.3.1-3.

#### **Table 6.2.3.2.3.1-2: Data structures supported by the POST Request Body on this resource**

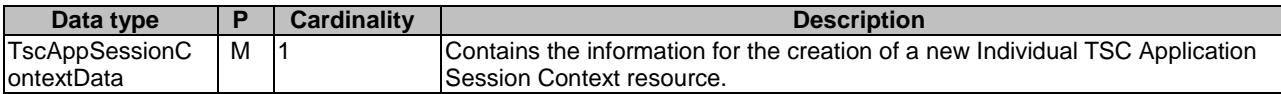

#### **Table 6.2.3.2.3.1-3: Data structures supported by the POST Response Body on this resource**

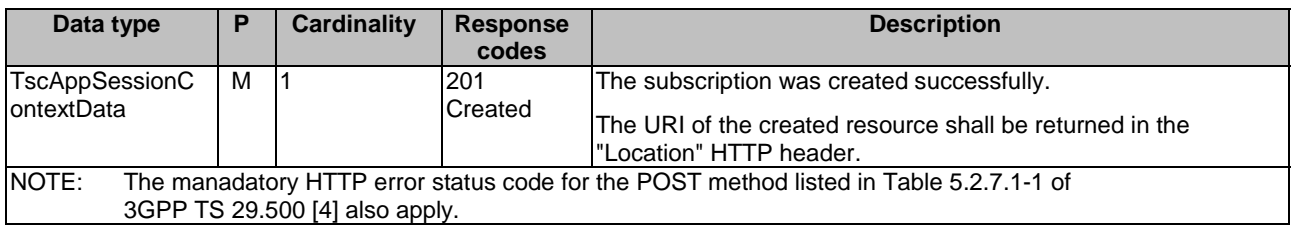

#### **Table 6.2.3.2.3.1-4: Headers supported by the 201 response code on this resource**

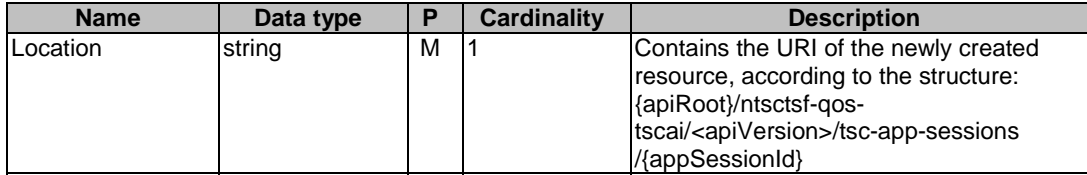

6.2.3.2.4 Resource Custom Operations

None.

# 6.2.3.3 Resource: Individual TSC Application Session Context

# 6.2.3.3.1 Description

This resource allows a NF service consumer to read, modify or delete an existing Individual TSC Application Session Context resource.

# 6.2.3.3.2 Resource Definition

#### Resource URI: **{apiRoot}/ntsctsf-qos-tscai/<apiVersion>/tsc-app-sessions/{appSessionId}**

This resource shall support the resource URI variables defined in table 6.2.3.3.2-1.

#### **Table 6.2.3.3.2-1: Resource URI variables for this resource**

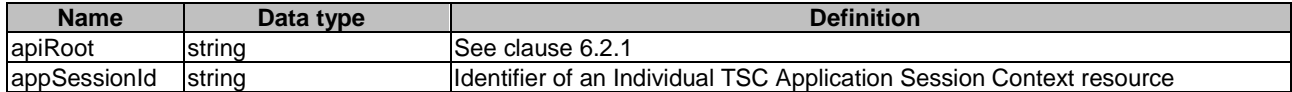

### 6.2.3.3.3 Resource Standard Methods

#### 6.2.3.3.3.1 GET

This method shall support the URI query parameters specified in table 6.2.3.3.3.1-1.

### **Table 6.2.3.3.3.1-1: URI query parameters supported by the GET method on this resource**

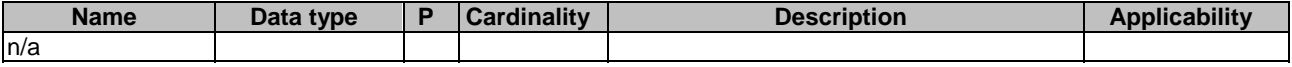

This method shall support the request data structures specified in table 6.2.3.3.3.1-2 and the response data structures and response codes specified in table 6.2.3.3.3.1-3.

#### **Table 6.2.3.3.3.1-2: Data structures supported by the GET Request Body on this resource**

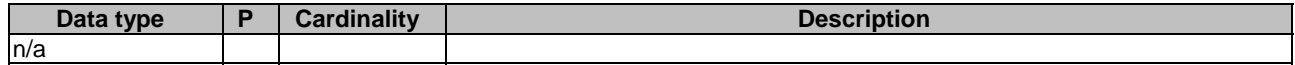

#### **Table 6.2.3.3.3.1-3: Data structures supported by the GET Response Body on this resource**

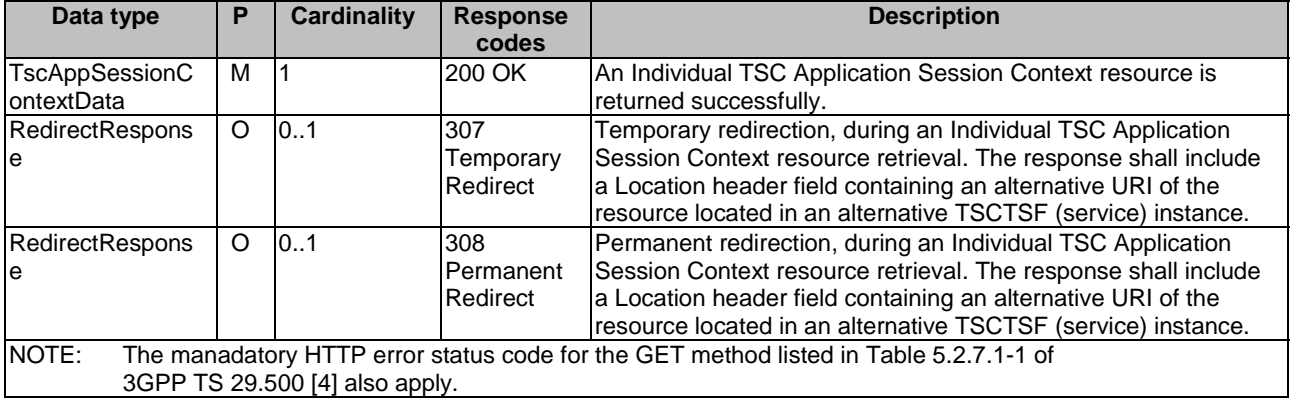

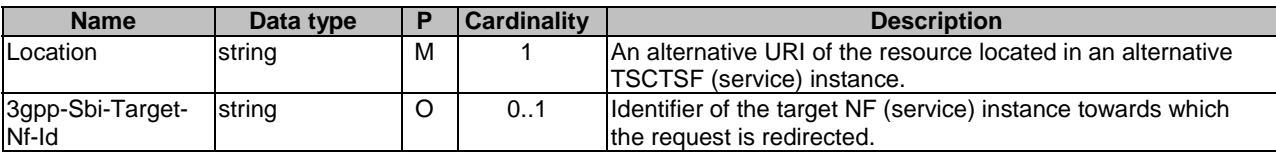

#### **Table 6.2.3.3.3.1-4: Headers supported by the 307 Response Code on this resource**

### **Table 6.2.3.3.3.1-5: Headers supported by the 308 Response Code on this resource**

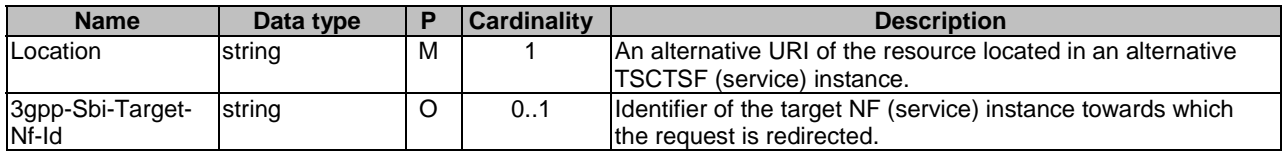

#### 6.2.3.3.3.2 PATCH

This method shall support the URI query parameters specified in table 6.2.3.3.3.2-1.

#### **Table 6.2.3.3.3.2-1: URI query parameters supported by the PATCH method on this resource**

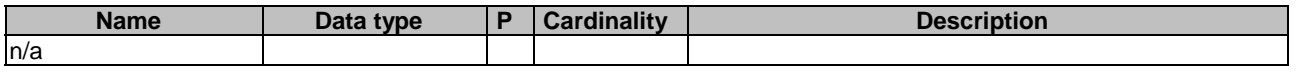

This method shall support the request data structures specified in table 6.2.3.3.3.2-2 and the response data structures and response codes specified in table 6.2.3.3.3.2-3.

#### **Table 6.2.3.3.3.2-2: Data structures supported by the PATCH Request Body on this resource**

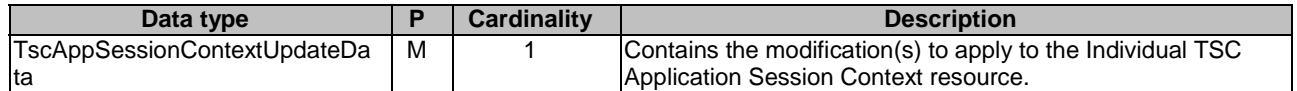

#### **Table 6.2.3.3.3.2-3: Data structures supported by the PATCH Response Body on this resource**

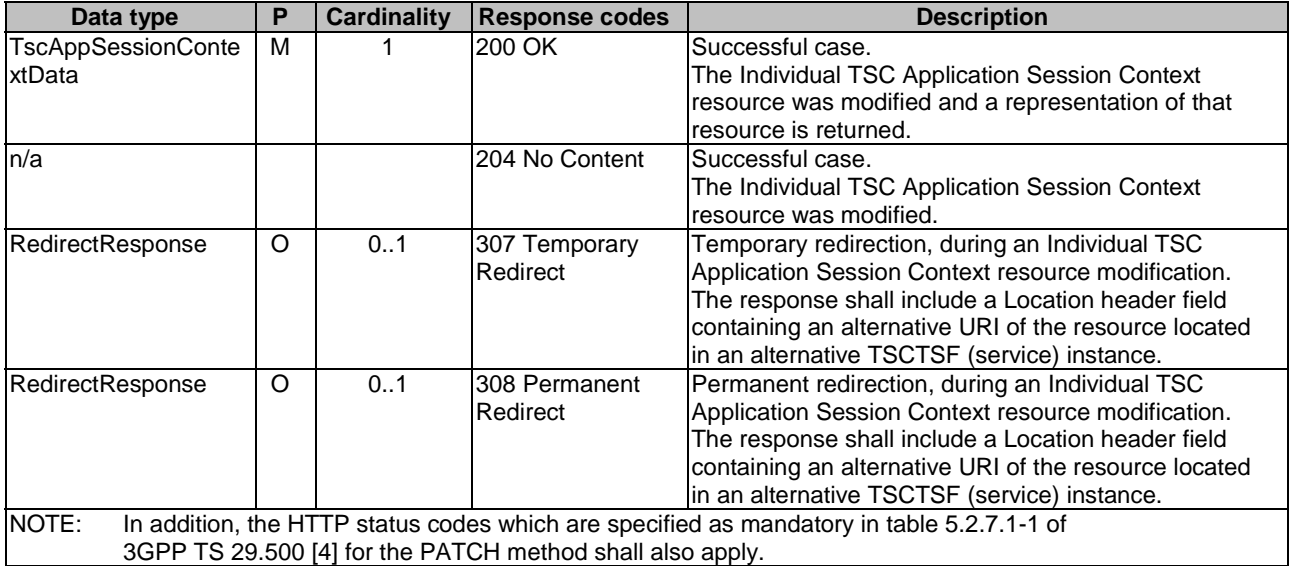

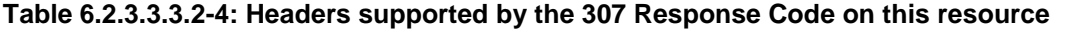

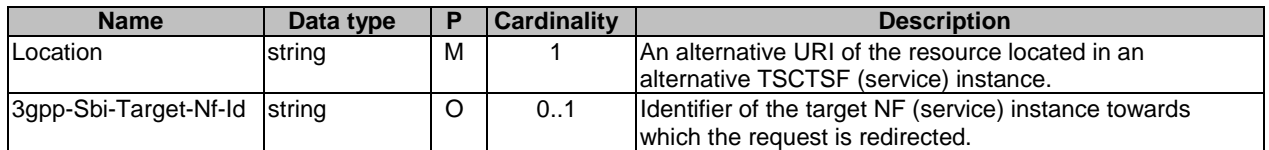

#### **Table 6.2.3.3.3.2-5: Headers supported by the 308 Response Code on this resource**

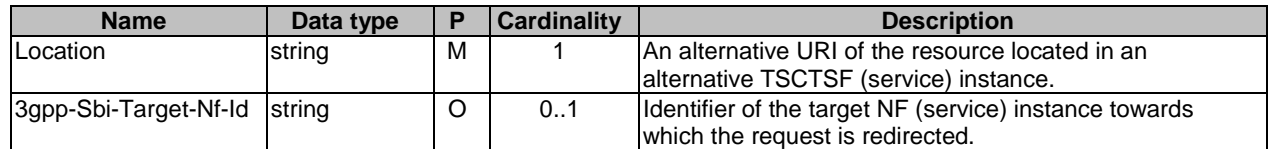

#### 6.2.3.3.4 Resource Custom Operations

#### 6.2.3.3.4.1 Overview

#### **Table 6.2.3.3.4.1-1: Custom operations**

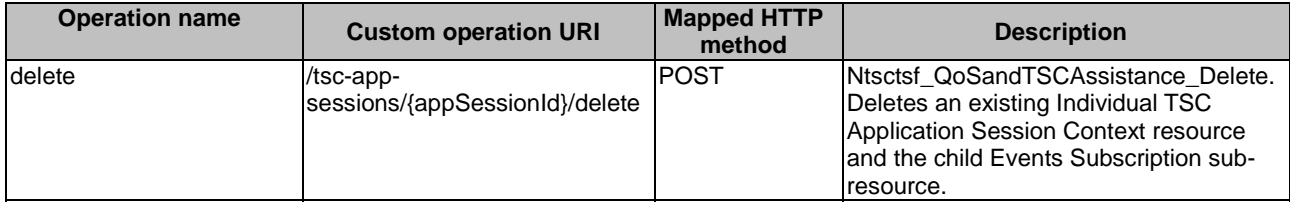

### 6.2.3.3.4.2 Operation: delete

### 6.2.3.3.4.2.1 Description

#### 6.2.3.3.4.2.2 Operation Definition

This custom operation deletes an existing Individual TSC Application Session Context resource and the child Events Subscription sub-resource in the TSCTSF.

This operation shall support the request data structures specified in table 6.2.3.3.4.2.2-1 and the response data structure and response codes specified in table 6.2.3.3.4.2.2-2.

#### **Table 6.2.3.3.4.2.2-1: Data structures supported by the POST Request Body on this resource**

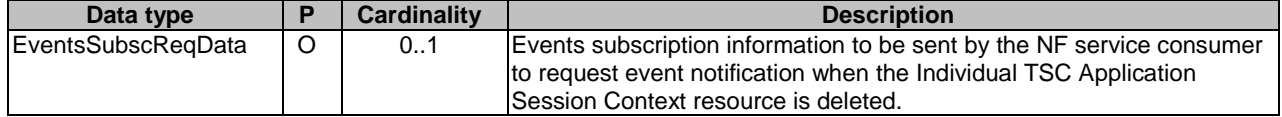

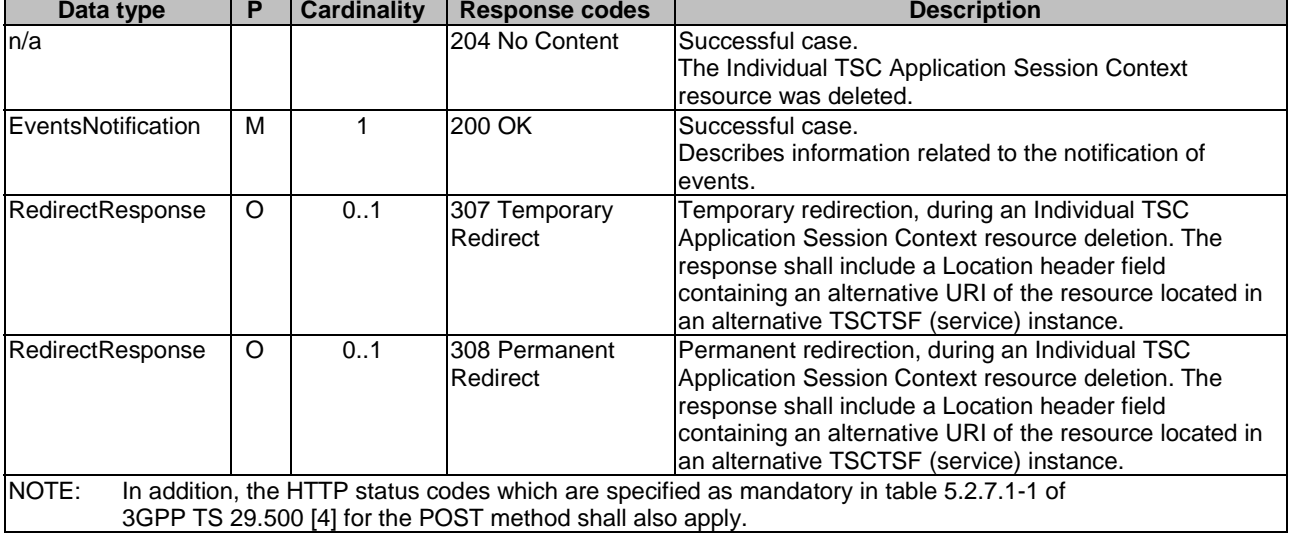

#### **Table 6.2.3.3.4.2.2-2: Data structures supported by the POST Response Body on this resource**

### **Table 6.2.3.3.4.2.2-3: Headers supported by the 307 Response Code on this resource**

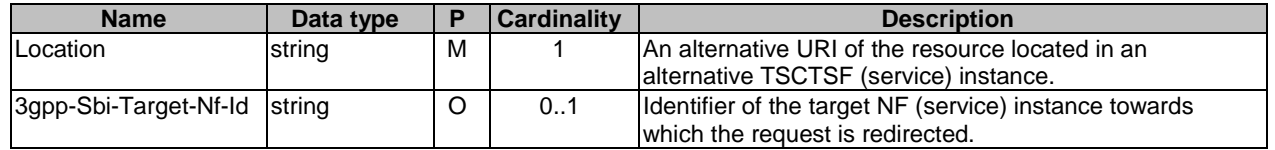

#### **Table 6.2.3.3.4.2.2-4: Headers supported by the 308 Response Code on this resource**

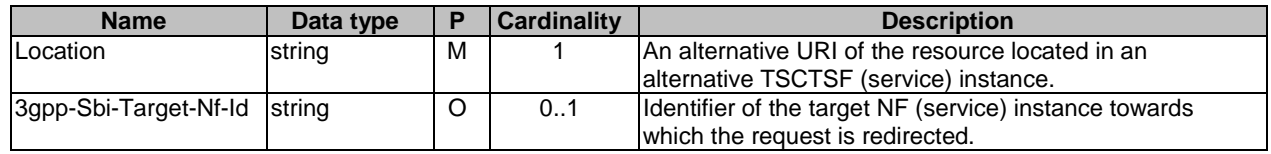

# 6.2.3.4 Resource: Events Subscription (Document)

#### 6.2.3.4.1 Description

The Events Subscription sub-resource represents a subscription to events for a TSC application session context that exists in the Ntsctsf\_QoSandTSCAssistance service.

#### 6.2.3.4.2 Resource Definition

Resource URI: **{apiRoot}/ntsctsf-qos-tscai/<apiVersion>/tsc-app-sessions/{appSessionId}/events-subscription**

This resource shall support the resource URI variables defined in table 6.2.3.4.2-1.

#### **Table 6.2.3.4.2-1: Resource URI variables for this resource**

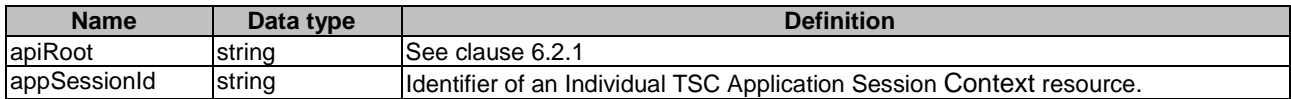

# 6.2.3.4.3 Resource Standard Methods

### 6.2.3.4.3.1 PUT

This method shall support the URI query parameters specified in table 6.2.3.4.3.1-1.

#### **Table 6.2.3.4.3.1-1: URI query parameters supported by the PUT method on this resource**

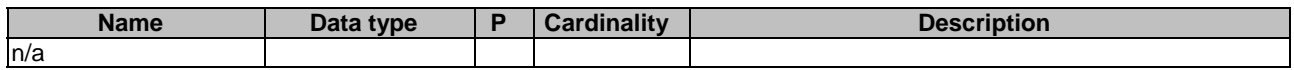

This method shall support the request data structures specified in table 6.2.3.4.3.1-2 and the response data structures and response codes specified in table 6.2.3.4.3.1-3.

#### **Table 6.2.3.4.3.1-2: Data structures supported by the PUT Request Body on this resource**

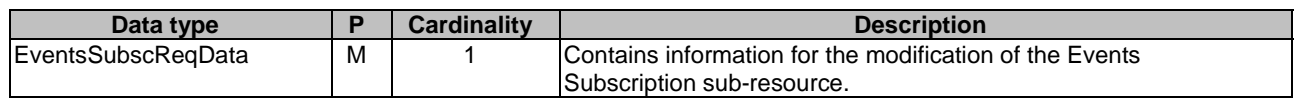

# **Table 6.2.3.4.3.1-3: Data structures supported by the PUT Response Body on this resource**

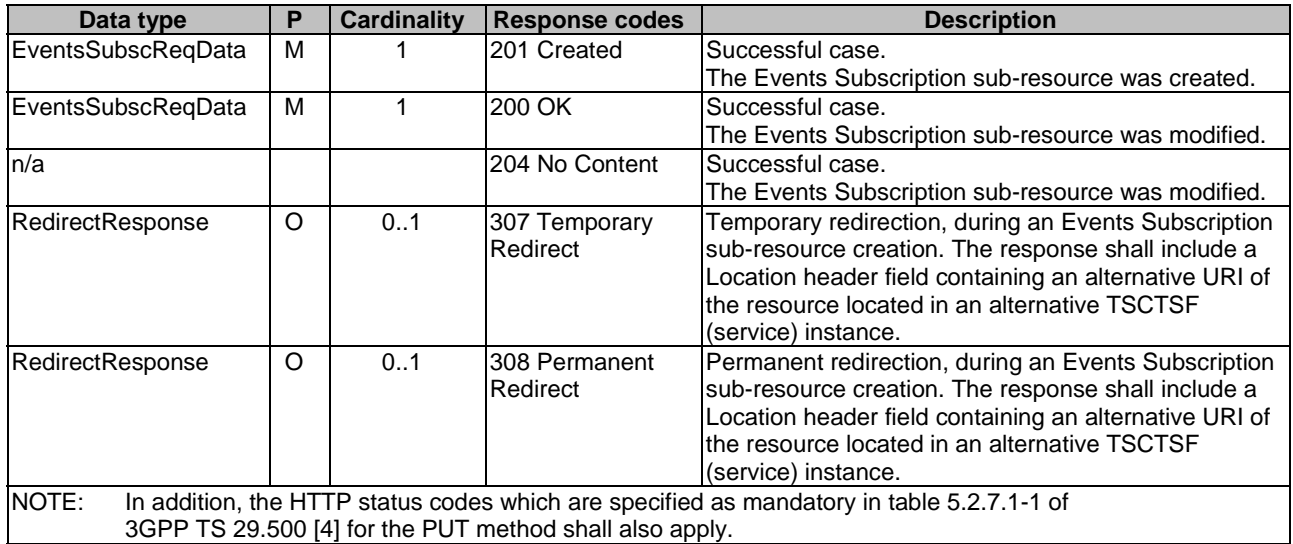

### **Table 6.2.3.4.3.1-4: Headers supported by the 201 Response Code on this resource**

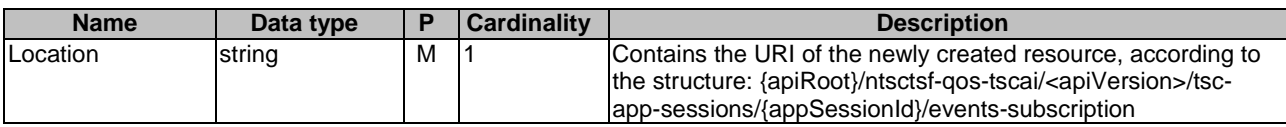

#### **Table 6.2.3.4.3.1-5: Headers supported by the 307 Response Code on this resource**

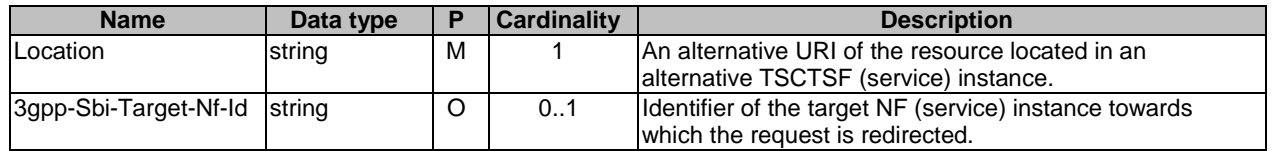

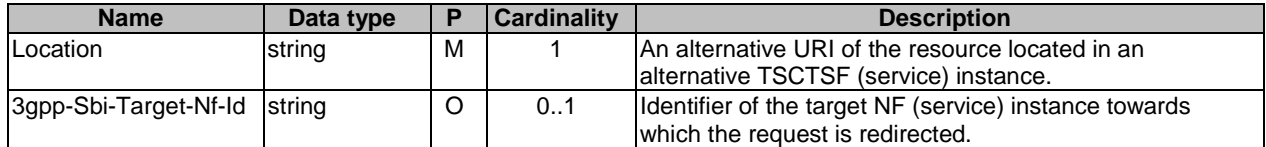

#### **Table 6.2.3.4.3.1-6: Headers supported by the 308 Response Code on this resource**

#### 6.2.3.4.3.2 DELETE

This method shall support the URI query parameters specified in table 6.2.3.4.3.2-1.

#### **Table 6.2.3.4.3.2-1: URI query parameters supported by the DELETE method on this resource**

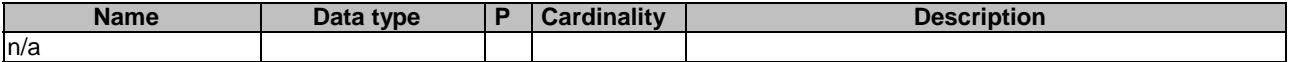

This method shall support the request data structures specified in table 6.2.3.4.3.2-2 and the response data structures and response codes specified in table 6.2.3.4.3.2-3.

#### **Table 6.2.3.4.3.2-2: Data structures supported by the DELETE Request Body on this resource**

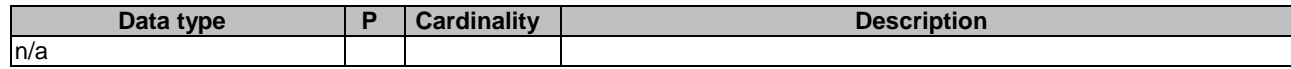

#### **Table 6.2.3.4.3.2-3: Data structures supported by the DELETE Response Body on this resource**

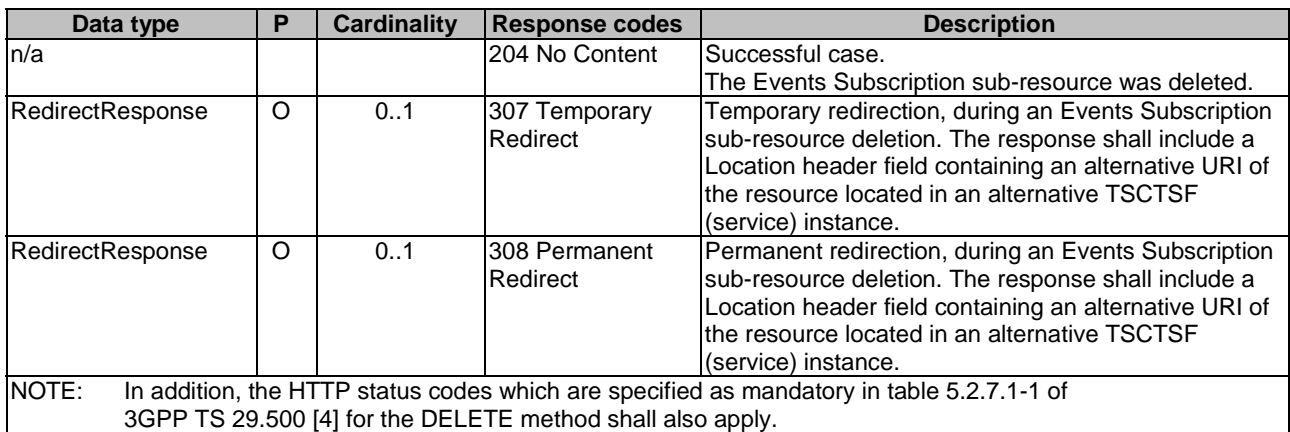

#### **Table 6.2.3.4.3.2-4: Headers supported by the 307 Response Code on this resource**

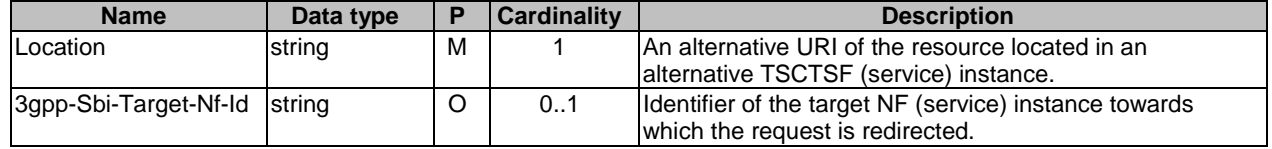

#### **Table 6.2.3.4.3.2-5: Headers supported by the 308 Response Code on this resource**

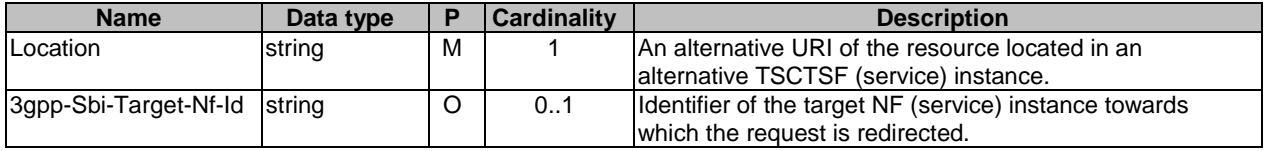

### 6.2.3.4.4 Resource Custom Operations

None.

# 6.2.4 Custom Operations without associated resources

None.

# 6.2.5 Notifications

### 6.2.5.1 General

Notifications shall comply to clause 6.2 of 3GPP TS 29.500 [4] and clause 4.6.2.3 of 3GPP TS 29.501 [5].

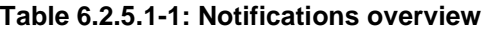

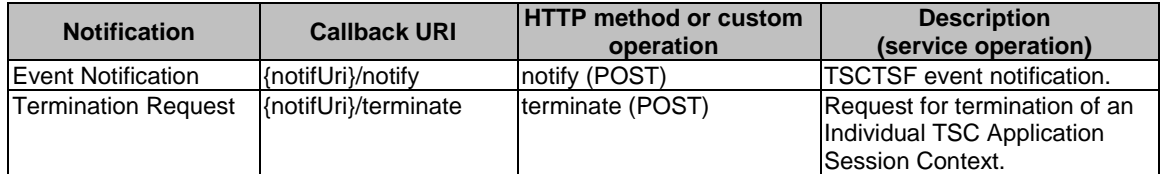

# 6.2.5.2 Event Notification

# 6.2.5.2.1 Description

The Event Notification is used by the TSCTSF to report one or several observed application session context events to the NF service consumer that has subscribed to such notifications via the Events Subscription sub-resource.

### 6.2.5.2.2 Target URI

The Callback URI **"{notifUri}/notify "** shall be used with the callback URI variables defined in table 6.2.5.2.2-1.

#### **Table 6.2.5.2.2-1: Callback URI variables**

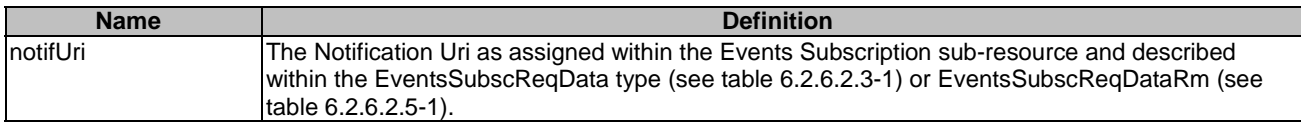

# 6.2.5.2.3 Standard Methods

6.2.5.2.3.1 POST

This method shall support the request data structures specified in table 6.2.5.2.3.1-1 and the response data structures and response codes specified in table 6.2.5.2.3.1-1.

# **Table 6.2.5.2.3.1-2: Data structures supported by the POST Request Body**

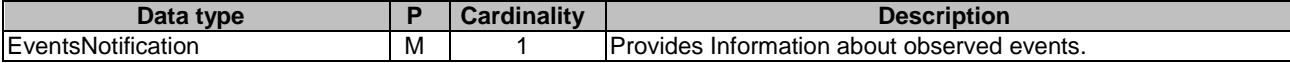

| Data type                                                                                       | P | <b>Cardinality</b> | <b>Response</b> | <b>Description</b>                                       |  |  |
|-------------------------------------------------------------------------------------------------|---|--------------------|-----------------|----------------------------------------------------------|--|--|
|                                                                                                 |   |                    | codes           |                                                          |  |  |
| In/a                                                                                            |   |                    | 204 No Content  | The event notification is received successfully.         |  |  |
| RedirectResponse                                                                                | O | 0.1                | 307 Temporary   | Temporary redirection, during event notification. The    |  |  |
|                                                                                                 |   |                    | Redirect        | response shall include a Location header field           |  |  |
|                                                                                                 |   |                    |                 | containing an alternative URI representing the end point |  |  |
|                                                                                                 |   |                    |                 | of an alternative NF consumer (service) instance where   |  |  |
|                                                                                                 |   |                    |                 | the notification should be sent.                         |  |  |
| RedirectResponse                                                                                | O | 0.1                | 308 Permanent   | Permanent redirection, during event notification. The    |  |  |
|                                                                                                 |   |                    | Redirect        | response shall include a Location header field           |  |  |
|                                                                                                 |   |                    |                 | containing an alternative URI representing the end point |  |  |
|                                                                                                 |   |                    |                 | of an alternative NF consumer (service) instance where   |  |  |
|                                                                                                 |   |                    |                 | the notification should be sent.                         |  |  |
| NOTE:<br>The mandatory HTTP error status codes for the POST method listed in Table 5.2.7.1-1 of |   |                    |                 |                                                          |  |  |
| 3GPP TS 29.500 [4] also apply.                                                                  |   |                    |                 |                                                          |  |  |

**Table 6.2.5.2.3.1-3: Data structures supported by the POST Response Body** 

#### **Table 6.2.5.2.3.1-4: Headers supported by the 307 Response Code on this resource**

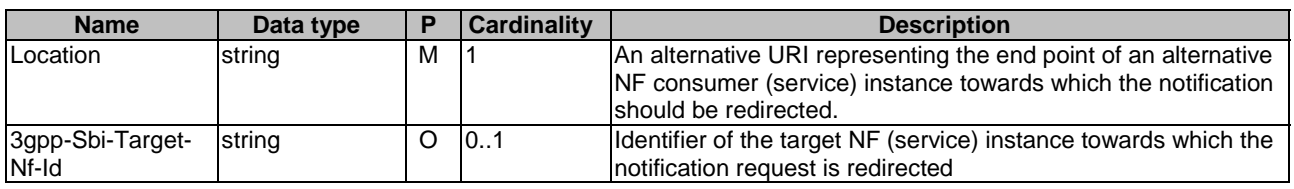

### **Table 6.2.5.2.3.1-5: Headers supported by the 308 Response Code on this resource**

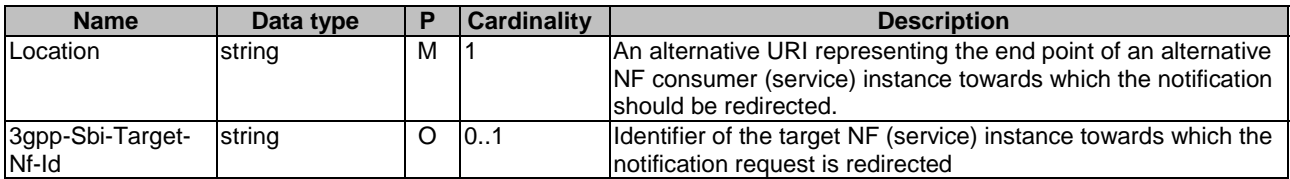

# 6.2.5.3 Termination Request

# 6.2.5.3.1 Description

The Termination Request is used by the TSCTSF to request the NF service consumer the deletion of the Individual TSC Application Session Context resource.

### 6.2.5.3.2 Target URI

The Callback URI **"{notifUri}/terminate "** shall be used with the callback URI variables defined in table 6.2.5.3.2-1.

### **Table 6.2.5.3.2-1: Callback URI variables**

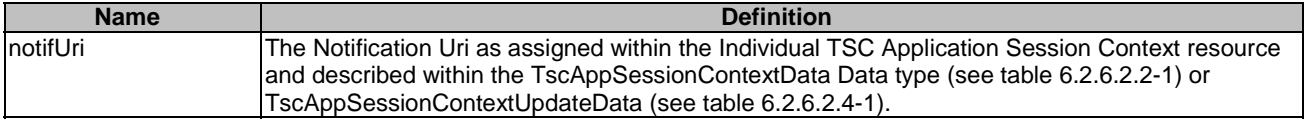

### 6.2.5.3.3 Standard Methods

#### 6.2.5.3.3.1 POST

This method shall support the request data structures specified in table 6.2.5.3.3.1-1 and the response data structures and response codes specified in table 6.2.5.3.3.1-1.

#### **Table 6.2.5.3.3.1-2: Data structures supported by the POST Request Body**

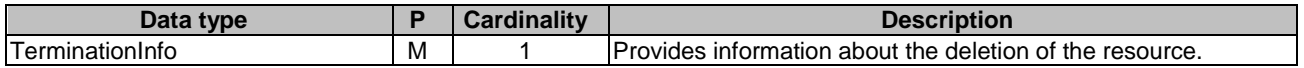

### **Table 6.2.5.3.3.1-3: Data structures supported by the POST Response Body**

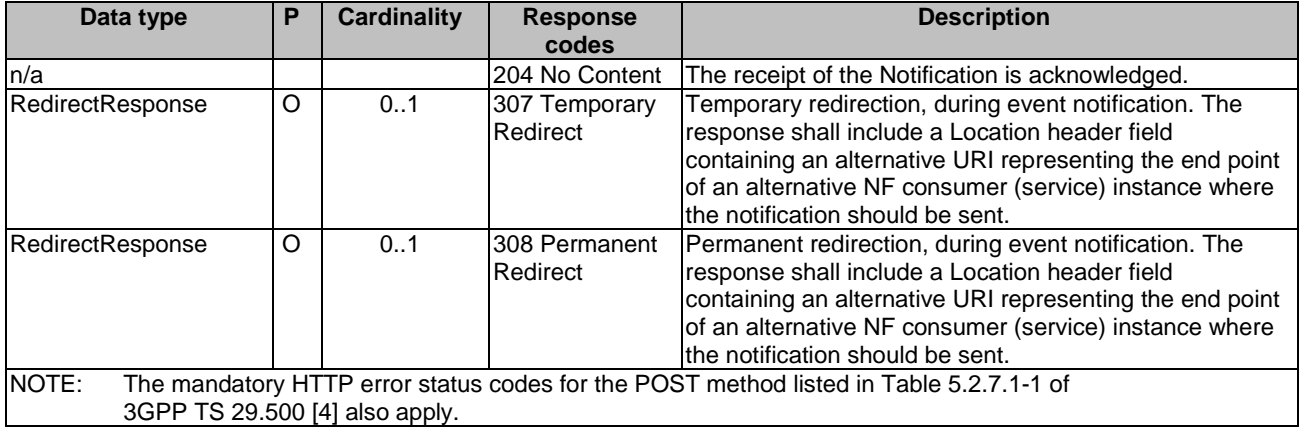

#### **Table 6.2.5.3.3.1-4: Headers supported by the 307 Response Code on this resource**

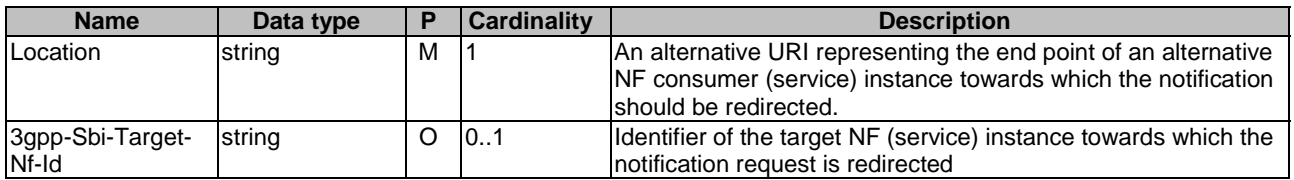

#### **Table 6.2.5.3.3.1-5: Headers supported by the 308 Response Code on this resource**

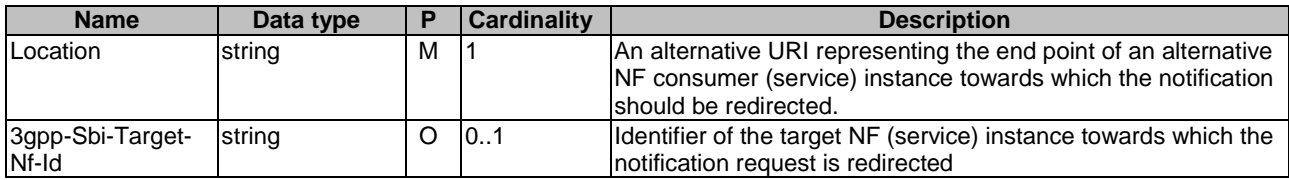

# 6.2.6 Data Model

# 6.2.6.1 General

This clause specifies the application data model supported by the API.

Table 6.2.6.1-1 specifies the data types defined for the Ntsctsf\_QoSandTSCAssistance service based interface protocol.

| Data type                       | <b>Clause</b><br>defined | <b>Description</b>                                                                                                    | <b>Applicability</b> |
|---------------------------------|--------------------------|----------------------------------------------------------------------------------------------------|----------------------|
| EventsNotification              | 6.2.6.2.6                | Describes the notification(s) about the<br>event(s) occurred within an Individual<br><b>TSC Application Session Context</b><br>resource.  |                      |
| EventNotification               | 6.2.6.2.7                | Describes the notification for an<br>Event.                                                                                               |                      |
| EventsSubscReqData              | 6.2.6.2.3                | Identifies the events the application<br>subscribes to within an Individual<br><b>TSC Application Session Context</b><br>resource         |                      |
| EventsSubscReqDataRm            | 6.2.6.2.5                | This data type is defined in the same<br>way as the "EventsSubscReqData"<br>data type, but with the OpenAPI<br>"nullable: true" property. |                      |
| <b>TscAppSessionContextData</b> | 6.2.6.2.2                | Represents the Individual TSC<br><b>Application Session Context resource</b><br>data.                                                     |                      |
| TscAppSessionContextUpdateData  | 6.2.6.2.4                | Describes the modifications to an<br>Individual TSC Application Session<br>Context resource.                                              |                      |
| <b>TscEvent</b>                 | 6.2.6.3.3                | Indicates the subscribed event(s).                                                                                                    |                      |

**Table 6.2.6.1-1: Ntsctsf\_QoSandTSCAssistance specific Data Types** 

Table 6.2.6.1-2 specifies data types re-used by the Ntsctsf\_QoSandTSCAssistance service based interface protocol from other specifications, including a reference to their respective specifications and when needed, a short description of their use within the Ntsctsf\_QoSandTSCAssistance service based interface.

| Data type                                      | <b>Reference</b>    | <b>Comments</b>                                                                                                    | <b>Applicability</b> |
|------------------------------------------------|---------------------|----------------------------------------------------------------------------------------------------|----------------------|
| AccumulatedUsage                               | 3GPP TS 29.122 [21] | Accumulated Usage.                                                                                                    |                      |
| Aspld                                          | 3GPP TS 29.514 [20] | Contains an identity of an application<br>service provider.                                                                                        |                      |
| Dnn                                            | 3GPP TS 29.571 [15] | The DNN the user is connected to.                                                                                                    |                      |
| EthFlowDescription                             | 3GPP TS 29.514 [20] | Defines a packet filter for an<br>Ethernet flow.                                                                                                   |                      |
| EthFlowInfo                                    | 3GPP TS 29.122 [21] | Contains an UL and/or DL Flow<br>information.                                                                                                    | Ethernet_UL/DL_Flows |
| FlowInfo                                       | 3GPP TS 29.122 [21] | Contains the IP data flow<br>information.                                                                                                    |                      |
| IpAddr                                         | 3GPP TS 29.571 [15] | Contains the IP address.                                                                                                    |                      |
| MacAddr48                                      | 3GPP TS 29.571 [15] | MAC Address.                                                                                                    |                      |
| QosMonitoringInformation                       | 3GPP TS 29.122 [21] | Contains Qos Monitoring<br>information.                                                                                                    |                      |
| QosMonitoringInformationRm 3GPP TS 29.122 [21] |                     | This data type is defined in the same<br>way as the<br>"QosMonitoringInformation" data<br>type, but with the OpenAPI "nullable:<br>true" property. |                      |
| QosMonitoringReport                            | 3GPP TS 29.122 [21] | Contains Qos Monitoring Report<br>information.                                                                                                    |                      |
| Snssai                                         | 3GPP TS 29.571 [15] | Identifies the S-NSSAI.                                                                                                    |                      |
| SponId                                         | 3GPP TS 29.514 [20] | Contains an Identity of a sponsor.                                                                                                    |                      |
| SponsoringStatus                               | 3GPP TS 29.514 [20] | Represents whether sponsored data<br>connectivity is enabled or<br>disabled/not enabled.                                                           |                      |
| SubscribedEvent                                | 3GPP TS 29.522 [17] | Indicates the subscribed event.                                                                                                    |                      |
| SupportedFeatures                              | 3GPP TS 29.571 [15] | Used to negotiate the applicability of<br>the optional features defined in<br>table 5.8-1.                                                         |                      |
| TerminationInfo                                | 3GPP TS 29.514 [20] | Includes information related to the<br>termination of the Individual TSC<br><b>Application Session Context</b><br>resource.                        |                      |
| TscQosRequirement                              | 3GPP TS 29.122 [21] | Contains the QoS requirements for<br>time sensitive communication.                                                                                 |                      |
| TscQosRequirementRm                            | 3GPP TS 29.122 [21] | This data type is defined in the same<br>way as the "TscQosRequirement"<br>data type, but with removable<br>attributes.                            |                      |
| <b>UsageThreshold</b>                          | 3GPP TS 29.122 [21] | Time period and/or traffic volume in<br>which the QoS is to be applied.                                                                            |                      |
| UsageThresholdRm                               | 3GPP TS 29.122 [21] | This data type is defined in the same<br>way as the "UsageThreshold" data<br>type, but with the OpenAPI "nullable:<br>true" property.              |                      |
| Uri                                            | 3GPP TS 29.571 [15] | Identifies a referenced resource.                                                                                                    |                      |

**Table 6.2.6.1-2: Ntsctsf\_QoSandTSCAssistance re-used Data Types** 

# 6.2.6.2 Structured data types

# 6.2.6.2.1 Introduction

This clause defines the structures to be used in resource representations.

6.2.6.2.2 Type TscAppSessionContextData

**Table 6.2.6.2.2-1: Definition of type TscAppSessionContextData** 

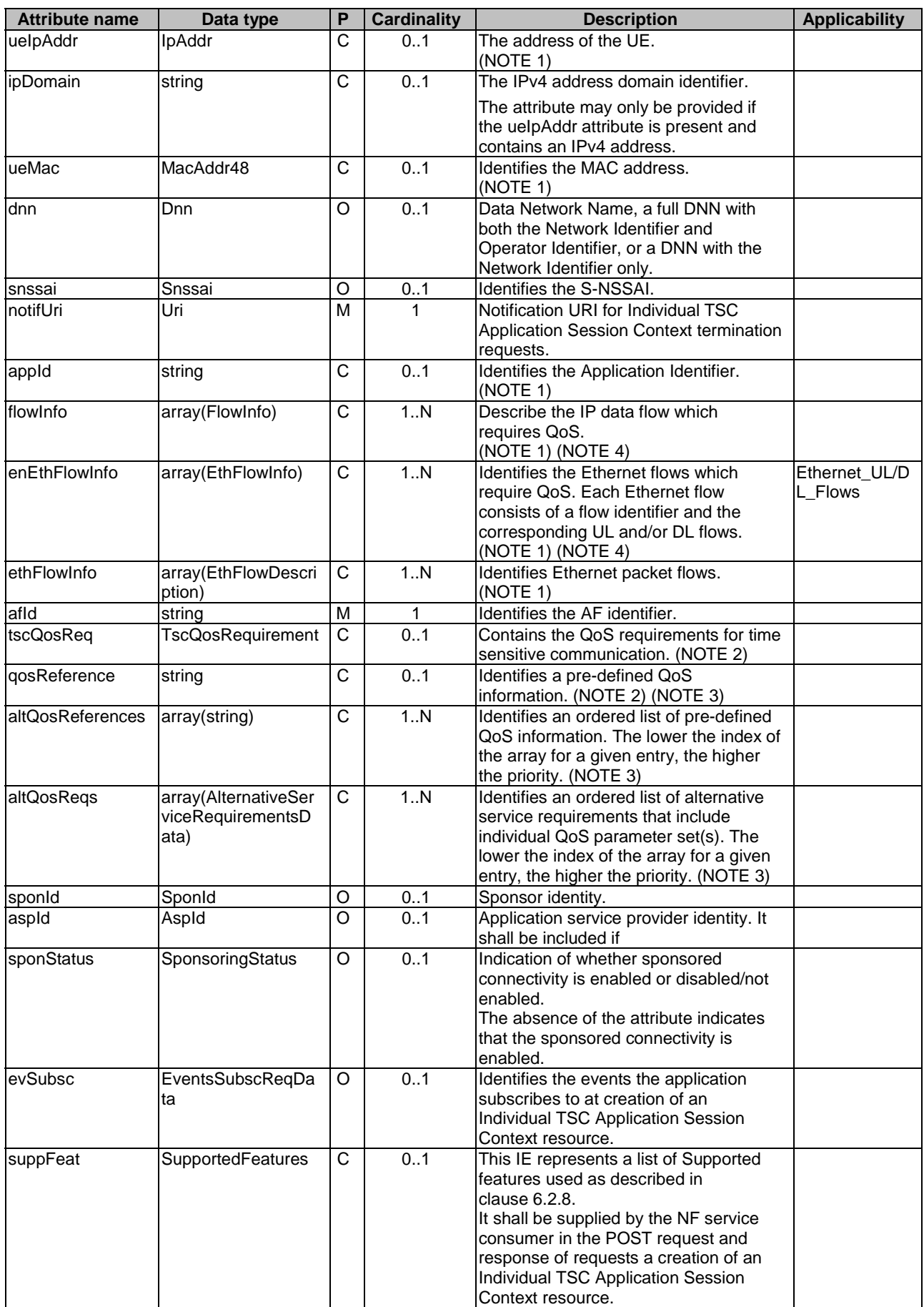

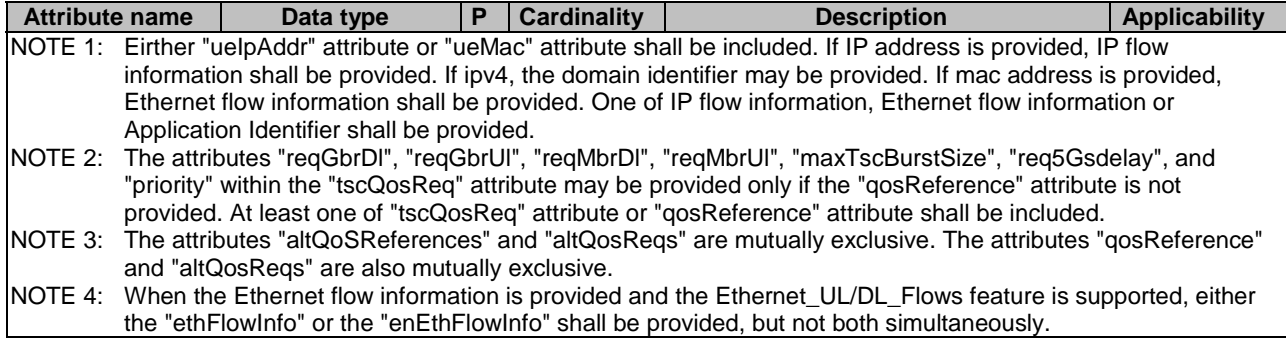

# 6.2.6.2.3 Type EventsSubscReqData

# **Table 6.2.6.2.3-1: Definition of type EventsSubscReqData**

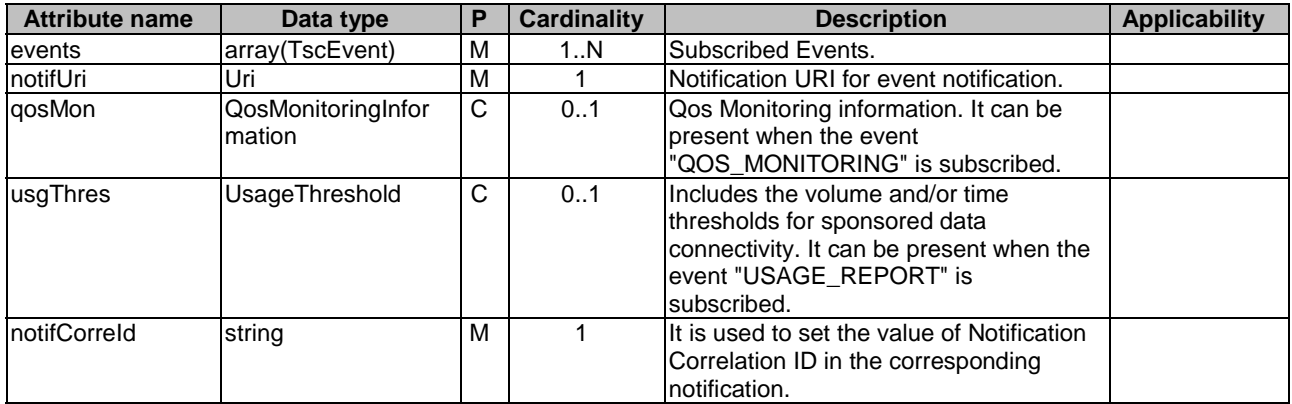

# 6.2.6.2.4 Type TscAppSessionContextUpdateData

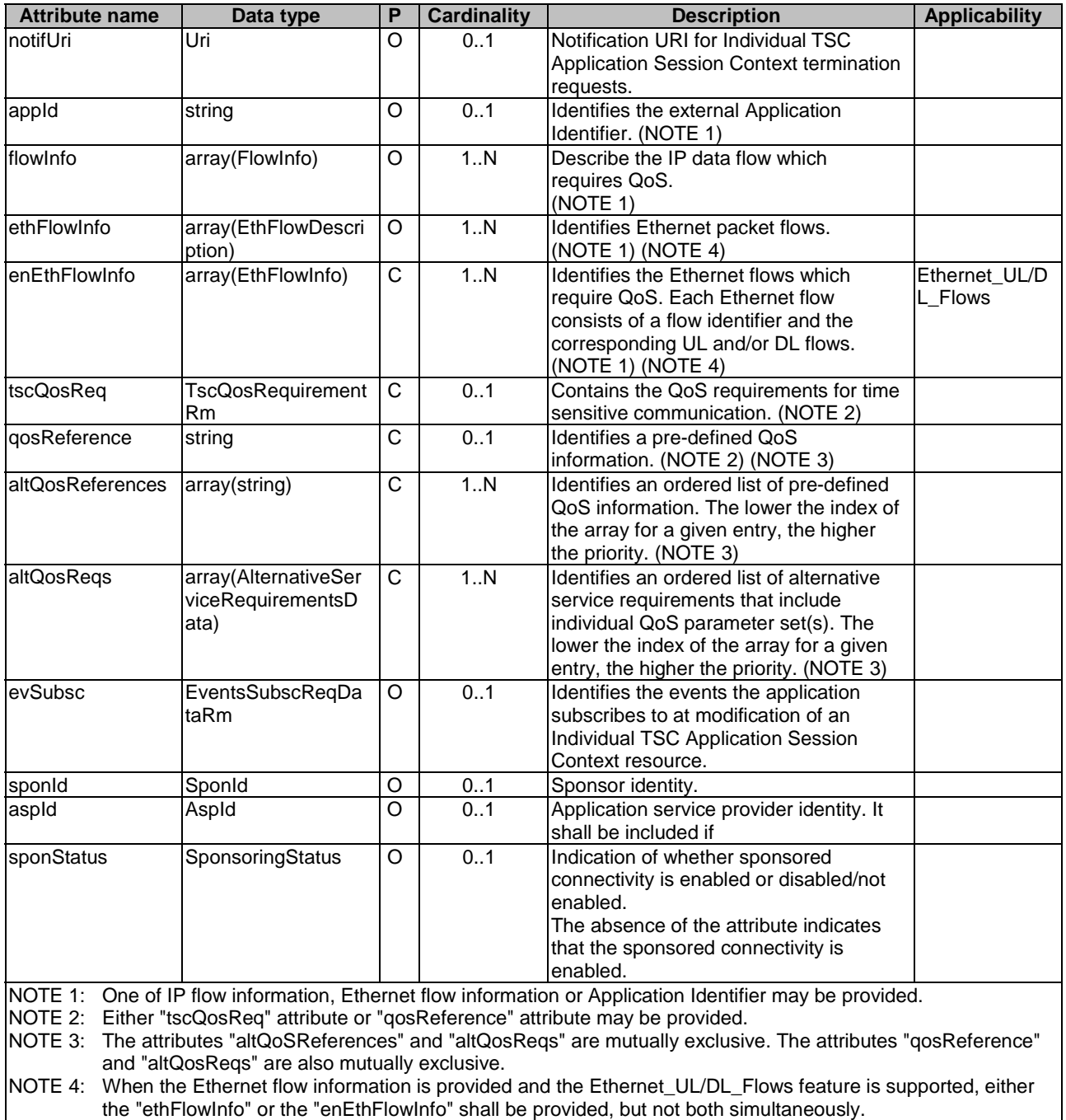

#### **Table 6.2.6.2.4-1: Definition of type TscAppSessionContextUpdateData**

# 6.2.6.2.5 Type EventsSubscReqDataRm

This data type is defined in the same way as the "EventsSubscReqData" data type, but:

- with the OpenAPI "nullable: true" property; and
- the removable attribute "usgThres" is defined with the removable data type "UsageThresholdRm"; and removable attribute "qosMon" is defined with the removable data type "QosMonitoringInformationRm".

| <b>Attribute name</b> | Data type                      | Ρ | Cardinality | <b>Description</b>                                                                                                    | <b>Applicability</b> |
|-----------------------|--------------------------------|---|-------------|----------------------------------------------------------------------------------------------------|----------------------|
| events                | array(TscEvent)                | М | 1N          | Subscribed Events.                                                                                                    |                      |
| notifUri              | Uri                            | O | 01          | Notification URI for event notification.                                                                                                    |                      |
| gosMon                | QosMonitoringInfor<br>mationRm | O | 01          | Qos Monitoring information. It can be<br>present when the event                                                                                   |                      |
|                       |                                |   |             | "QOS MONITORING" is subscribed.                                                                                                    |                      |
| lusgThres             | UsageThresholdRm               | С | 01          | Includes the volume and/or time<br>thresholds for sponsored data<br>connectivity. It can be present when the<br>notified event is "USAGE REPORT". |                      |
| InotifCorreld         | string                         | O | 01          | It is used to set the value of Notification<br>Correlation ID in the corresponding<br>notification.                                               |                      |

**Table 6.2.6.2.5-1: Definition of type EventsSubscReqDataRm** 

# 6.2.6.2.6 Type EventsNotification

#### **Table 6.2.6.2.6-1: Definition of type EventsNotification**

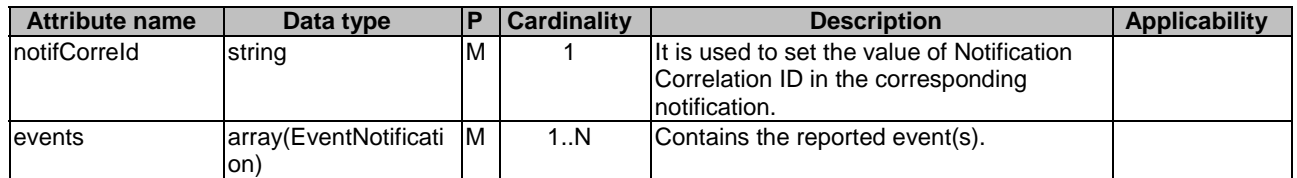

# 6.2.6.2.7 Type EventNotification

#### **Table 6.2.6.2.7-1: Definition of type EventNotification**

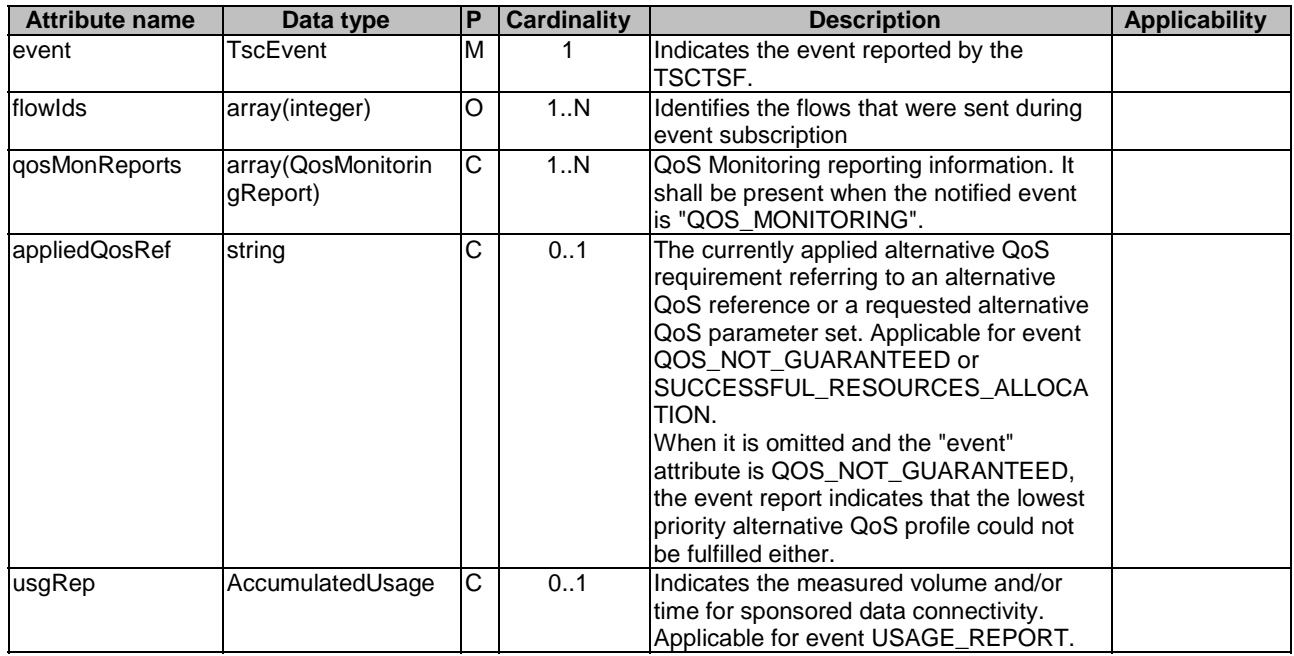

# 6.2.6.3 Simple data types and enumerations

#### 6.2.6.3.1 Introduction

This clause defines simple data types and enumerations that can be referenced from data structures defined in the previous clauses.

### 6.2.6.3.2 Simple data types

The simple data types defined in table 6.2.6.3.2-1 shall be supported.

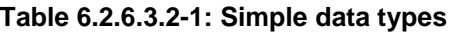

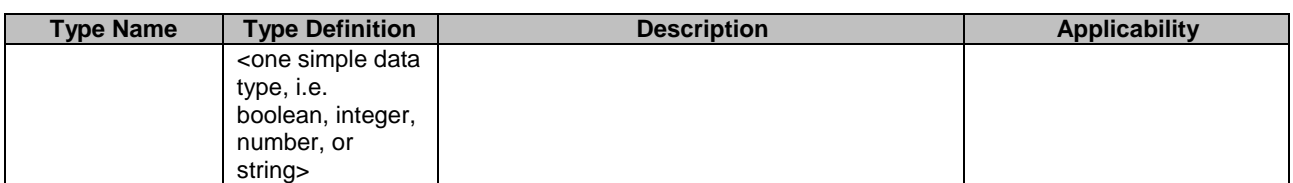

### 6.2.6.3.3 Enumeration: TscEvent

The enumeration TscEvent represents event for TSC. It shall comply with the provisions defined in table 6.2.6.3.3-1.

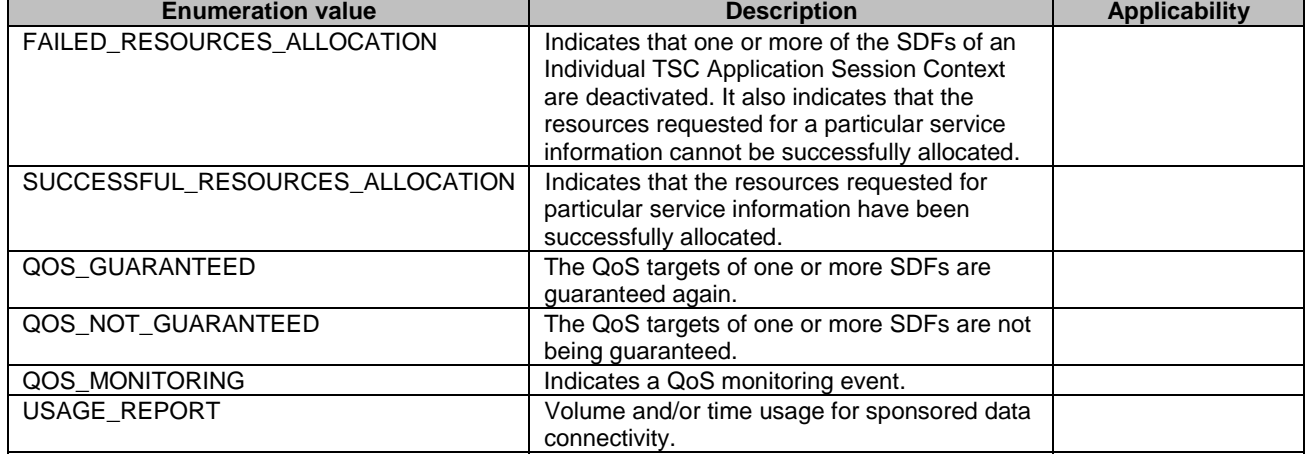

#### **Table 6.2.6.3.3-1: Enumeration TscEvent**

# 6.2.7 Error Handling

# 6.2.7.1 General

HTTP error handling shall be supported as specified in clause 5.2.4 of 3GPP TS 29.500 [4].

For the Ntsctsf\_QoSandTSCAssistance API, HTTP error responses shall be supported as specified in clause 4.8 of 3GPP TS 29.501 [5]. Protocol errors and application errors specified in table 5.2.7.2-1 of 3GPP TS 29.500 [4] shall be supported for an HTTP method if the corresponding HTTP status codes are specified as mandatory for that HTTP method in table 5.2.7.1-1 of 3GPP TS 29.500 [4].

In addition, the requirements in the following clauses are applicable for the Ntsctsf\_QoSandTSCAssistance API.

# 6.2.7.2 Protocol Errors

No specific procedures for the Ntsctsf QoSandTSCAssistance service are specified.

# 6.2.7.3 Application Errors

The application errors defined for the Ntsctsf\_QoSandTSCAssistance service are listed in Table 6.2.7.3-1.

#### **Table 6.2.7.3-1: Application errors**

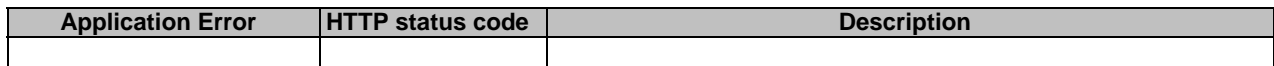

# 6.2.8 Feature negotiation

The optional features in table 6.2.8-1 are defined for the Ntsctsf\_QoSandTSCAssistance API. They shall be negotiated using the extensibility mechanism defined in clause 6.6 of 3GPP TS 29.500 [4].

#### **Table 6.2.8-1: Supported Features**

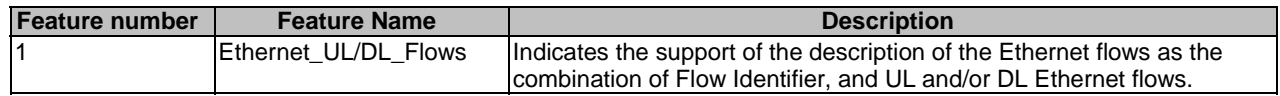

# 6.2.9 Security

As indicated in 3GPP TS 33.501 [8] and 3GPP TS 29.500 [4], the access to the Ntsctsf\_QoSandTSCAssistance API may be authorized by means of the OAuth2 protocol (see IETF RFC 6749 [9]), based on local configuration, using the "Client Credentials" authorization grant, where the NRF (see 3GPP TS 29.510 [10]) plays the role of the authorization server.

If OAuth2 is used, an NF Service Consumer, prior to consuming services offered by the Ntsctsf\_QoSandTSCAssistance API, shall obtain a "token" from the authorization server, by invoking the Access Token Request service, as described in 3GPP TS 29.510 [10], clause 5.4.2.2.

NOTE: When multiple NRFs are deployed in a network, the NRF used as authorization server is the same NRF that the NF Service Consumer used for discovering the Ntsctsf\_QoSandTSCAssistance service.

The Ntsctsf\_QoSandTSCAssistance API defines a single scope "ntsctsf-qos-tscai" for the entire service, and it does not define any additional scopes at resource or operation level.

# 6.3 Ntsctsf\_ASTI Service API

# 6.3.1 Introduction

The Ntsctsf\_ASTI service shall use the Ntsctsf\_ASTI API.

The API URI of the Ntsctsf\_ASTI API shall be:

#### **{apiRoot}/<apiName>/<apiVersion>**

The request URIs used in HTTP requests from the NF service consumer towards the NF service producer shall have the Resource URI structure defined in clause 4.4.1 of 3GPP TS 29.501 [5], i.e.:

#### **{apiRoot}/<apiName>/<apiVersion>/<apiSpecificResourceUriPart>**

with the following components:

- The {apiRoot} shall be set as described in 3GPP TS 29.501 [5].
- The <apiName> shall be " ntsctsf-asti".
- The  $\langle$ apiVersion $\rangle$  shall be "v1".
- The <apiSpecificResourceUriPart> shall be set as described in clause 6.3.3.

# 6.3.2 Usage of HTTP

# 6.3.2.1 General

HTTP/2, IETF RFC 7540 [11], shall be used as specified in clause 5 of 3GPP TS 29.500 [4].

HTTP/2 shall be transported as specified in clause 5.3 of 3GPP TS 29.500 [4].

The OpenAPI [6] specification of HTTP messages and content bodies for the Ntsctsf\_ASTI API is contained in Annex A.

# 6.3.2.2 HTTP standard headers

### 6.3.2.2.1 General

See clause 5.2.2 of 3GPP TS 29.500 [4] for the usage of HTTP standard headers.

### 6.3.2.2.2 Content type

JSON, IETF RFC 8259 [12], shall be used as content type of the HTTP bodies specified in the present specification as specified in clause 5.4 of 3GPP TS 29.500 [4]. The use of the JSON format shall be signalled by the content type "application/json".

"Problem Details" JSON object shall be used to indicate additional details of the error in a HTTP response body and shall be signalled by the content type "application/problem+json", as defined in IETF RFC 7807 [13].

# 6.3.2.3 HTTP custom headers

The mandatory HTTP custom header fields specified in clause 5.2.3.2 of 3GPP TS 29.500 [4] shall be supported, and the optional HTTP custom header fields specified in clause 5.2.3.3 of 3GPP TS 29.500 [4] may be supported.

In this Release of the specification, no specific custom headers are defined for the Ntsctsf\_ASTI API.

# 6.3.3 Resources

# 6.3.3.1 Overview

This clause describes the structure for the Resource URIs and the resources and methods used for the service.

Figure 6.2.3.1-1 depicts the resource URIs structure for the Ntsctsf\_ASTI API.

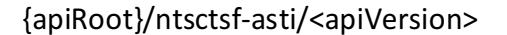

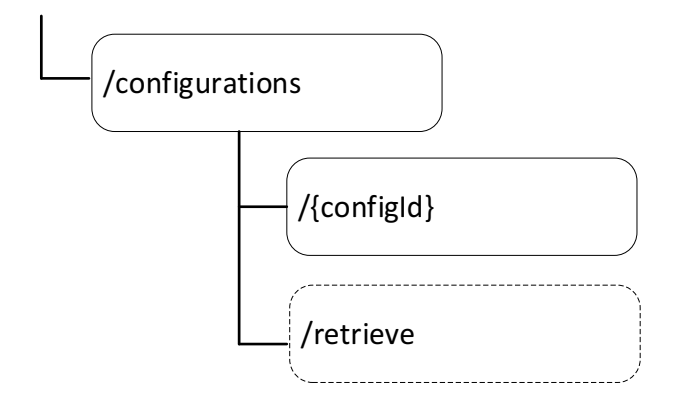

#### **Figure 6.3.3.1-1: Resource URI structure of the Ntsctsf\_ASTI API**

Table 6.3.3.1-1 provides an overview of the resources and applicable HTTP methods.

### **Table 6.3.3.1-1: Resources and methods overview**

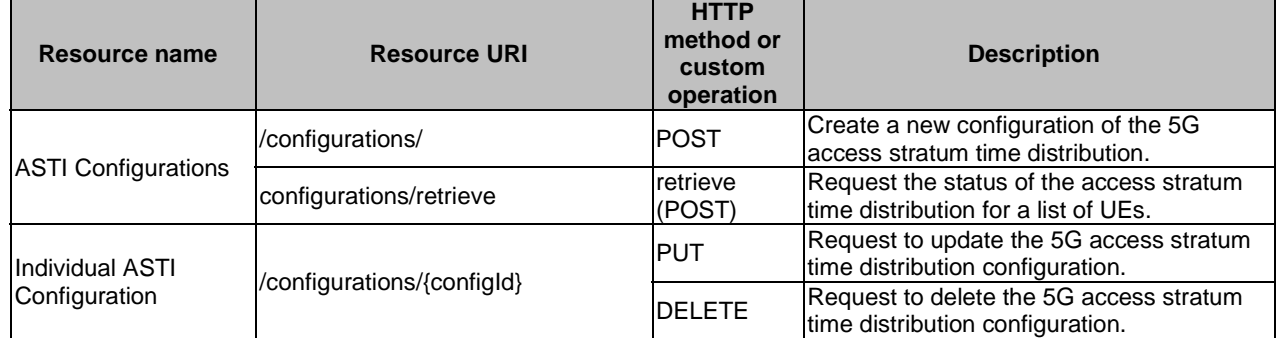

# 6.3.3.2 Resource: ASTI Configurations

# 6.3.3.2.1 Description

This resource allows a NF service consumer to create a new Individual ASTI Configuration resource.

# 6.3.3.2.2 Resource Definition

#### Resource URI: **{apiRoot}/ntsctsf-asti/<apiVersion>/configurations**

This resource shall support the resource URI variables defined in table 6.3.3.2.2-1.

#### **Table 6.3.3.2.2-1: Resource URI variables for this resource**

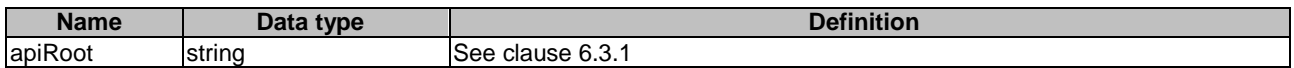

# 6.3.3.2.3 Resource Standard Methods

#### 6.3.3.2.3.1 POST

This method shall support the URI query parameters specified in table 6.3.3.2.3.1-1.

#### **Table 6.3.3.2.3.1-1: URI query parameters supported by the POST method on this resource**

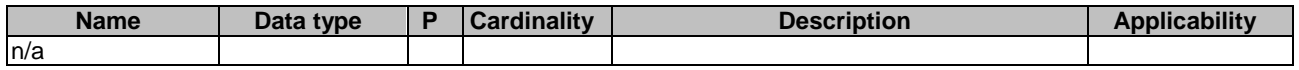

This method shall support the request data structures specified in table 6.3.3.2.3.1-2 and the response data structures and response codes specified in table 6.3.3.2.3.1-3.

#### **Table 6.3.3.2.3.1-2: Data structures supported by the POST Request Body on this resource**

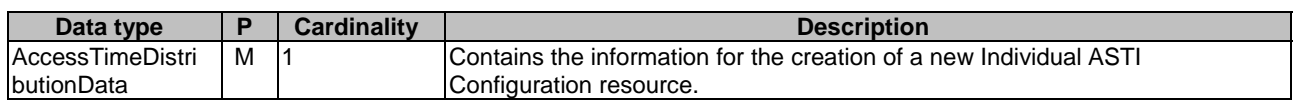

#### **Table 6.3.3.2.3.1-3: Data structures supported by the POST Response Body on this resource**

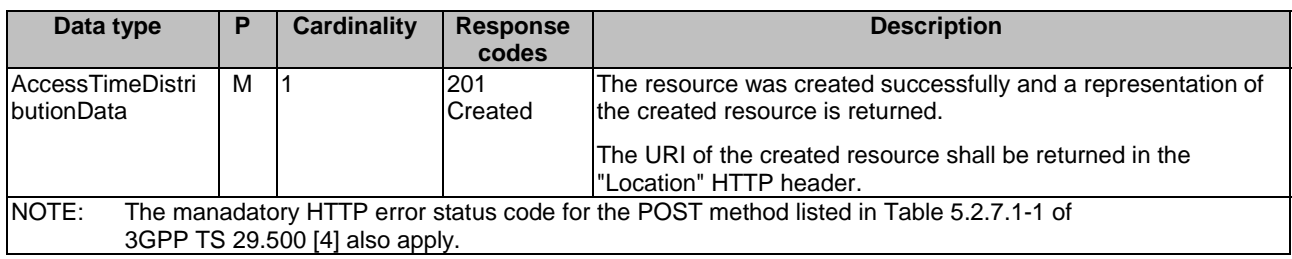

#### **Table 6.3.3.2.3.1-4: Headers supported by the 201 response code on this resource**

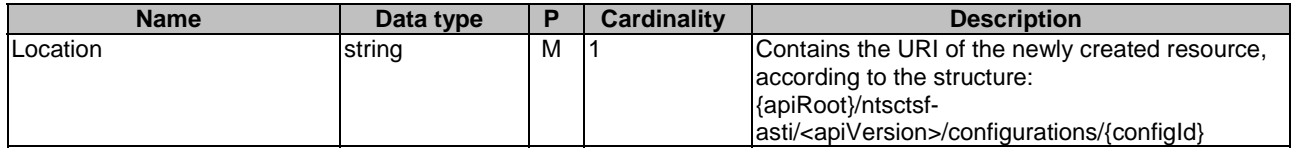

- 6.3.3.2.4 Resource Custom Operations
- 6.3.3.2.4.1 Overview

#### **Table 6.3.3.2.4.1-1: Custom operations**

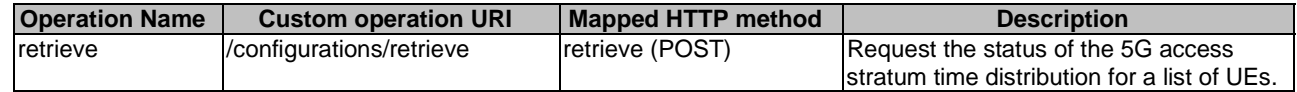

- 6.3.3.2.4.2 Operation: retrieve
- 6.3.3.2.4.2.1 Description
- 6.3.3.2.4.2.2 Operation Definition

This custom operation retrieves the status of the access stratum time distribution for a list of UEs.

This operation shall support the request data structures specified in table 6.3.3.2.4.2.2-1 and the response data structure and response codes specified in table 6.3.3.24.2.2-2.

#### **Table 6.3.3.2.4.2.2-1: Data structures supported by the POST Request Body on this resource**

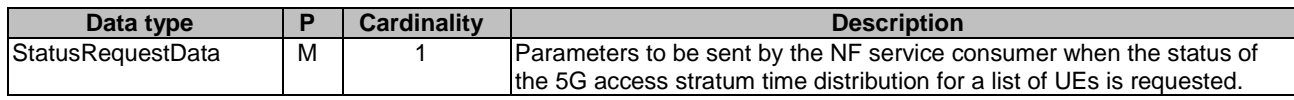

#### **Table 6.3.3.2.4.2.2-2: Data structures supported by the POST Response Body on this resource**

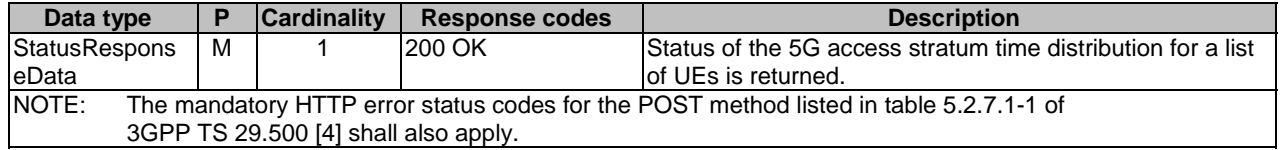

# 6.3.3.3 Resource: Individual ASTI Configuration

#### 6.3.3.3.1 Description

This resource allows a NF service consumer to read, modify or delete an existing Individual ASTI Configuration resource.

# 6.3.3.3.2 Resource Definition

#### Resource URI: **{apiRoot}/ntsctsf-asti/<apiVersion>/configurations/{configId}**

This resource shall support the resource URI variables defined in table 6.3.3.3.2-1.

#### **Table 6.3.3.3.2-1: Resource URI variables for this resource**

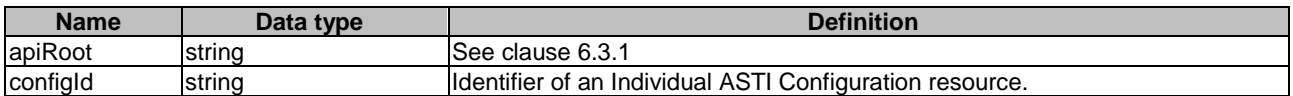

#### 6.3.3.3.3 Resource Standard Methods

6.3.3.3.3.2 PUT

This method shall support the URI query parameters specified in table 6.3.3.3.3.2-1.

#### **Table 6.3.3.3.3.2-1: URI query parameters supported by the PUT method on this resource**

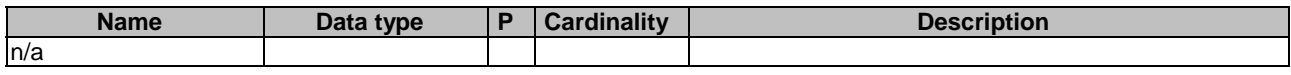

This method shall support the request data structures specified in table 6.3.3.3.3.2-2 and the response data structures and response codes specified in table 6.3.3.3.3.2-3.

#### **Table 6.3.3.3.3.2-2: Data structures supported by the PUT Request Body on this resource**

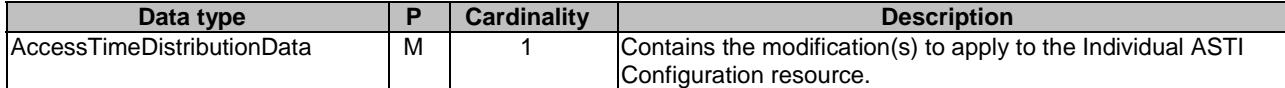

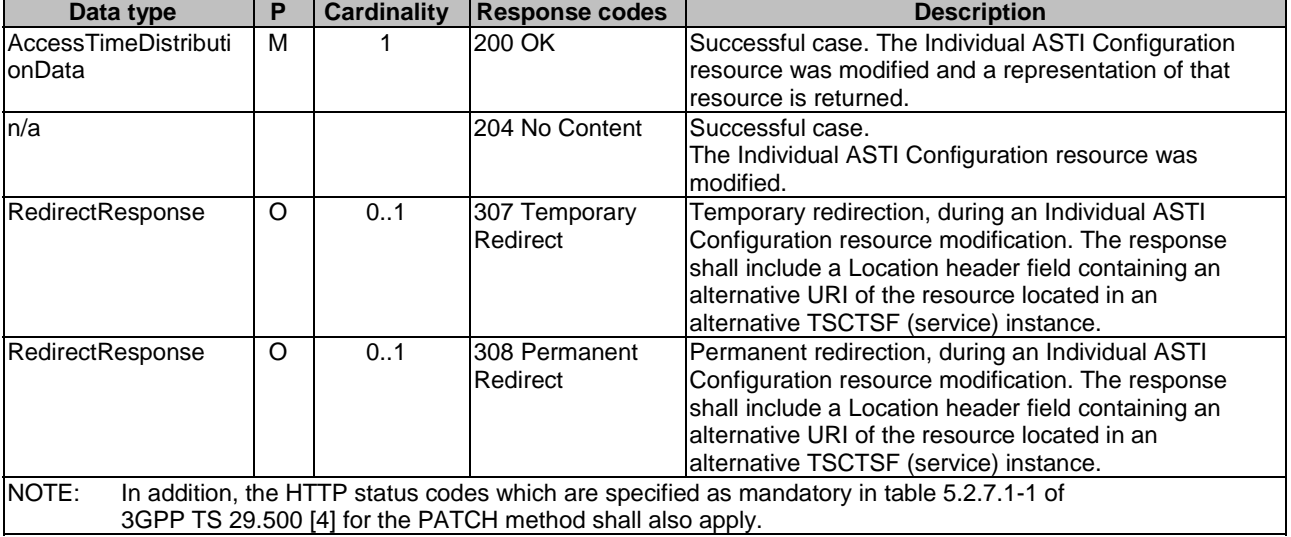

#### **Table 6.3.3.3.3.2-3: Data structures supported by the PUT Response Body on this resource**

### **Table 6.3.3.3.3.2-4: Headers supported by the 307 Response Code on this resource**

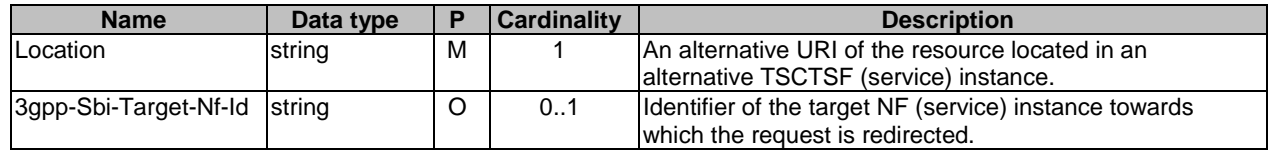

### **Table 6.3.3.3.3.2-5: Headers supported by the 308 Response Code on this resource**

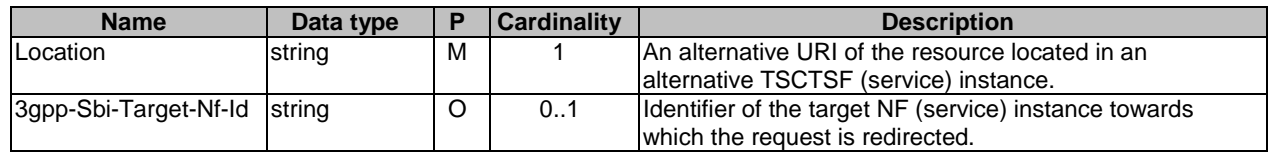

### 6.3.3.3.3.3 DELETE

This method shall support the URI query parameters specified in table 6.3.3.3.3.3-1.

### **Table 6.3.3.3.3.3-1: URI query parameters supported by the DELETE method on this resource**

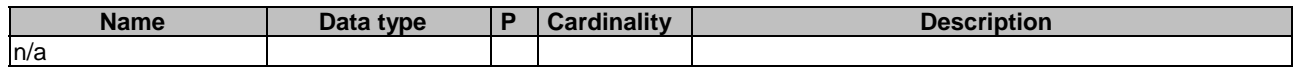

This method shall support the request data structures specified in table 6.3.3.3.3.3-2 and the response data structures and response codes specified in table 6.3.3.3.3.3-3.

#### **Table 6.3.3.3.3.3-2: Data structures supported by the DELETE Request Body on this resource**

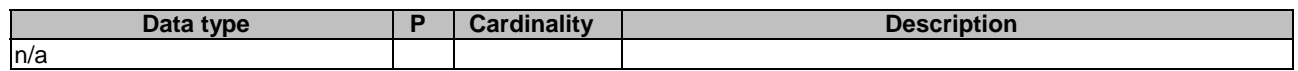

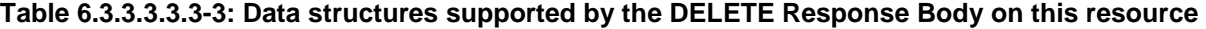

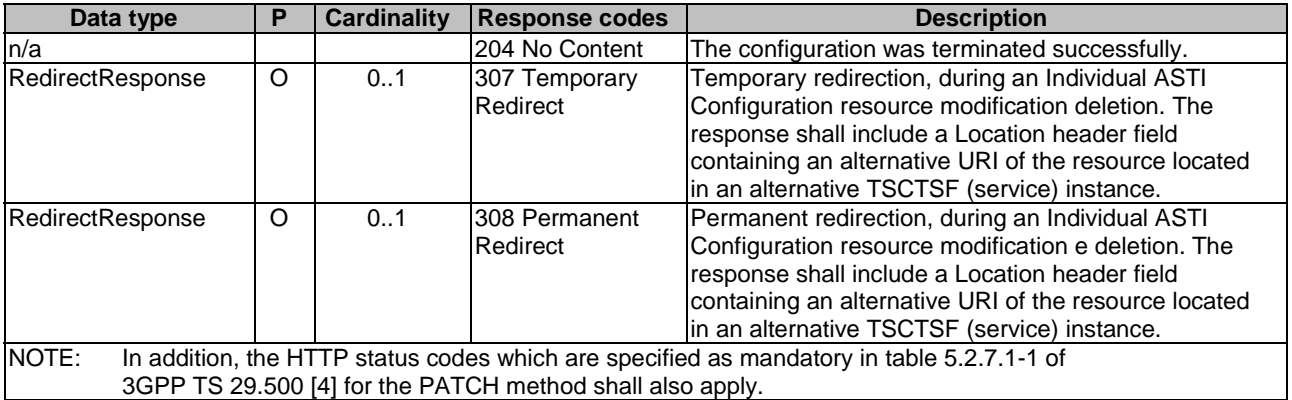

### **Table 6.3.3.3.3.3-4: Headers supported by the 307 Response Code on this resource**

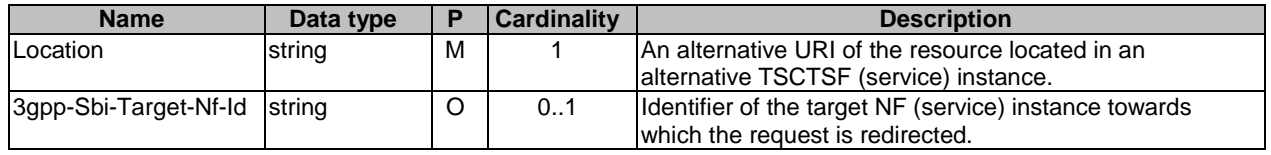

### **Table 6.3.3.3.3.3-5: Headers supported by the 308 Response Code on this resource**

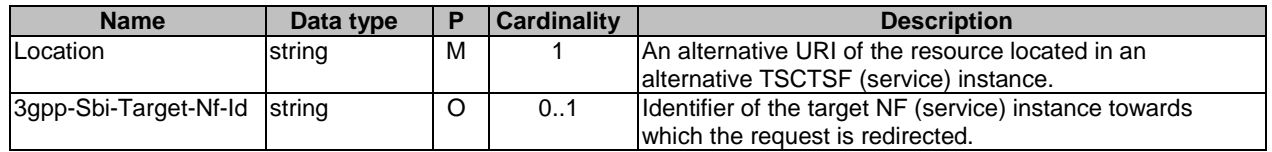

### 6.3.3.3.4 Resource Custom Operations

None.

# 6.3.4 Custom Operations without associated resources

None.

# 6.3.5 Notifications

None.

# 6.3.6 Data Model

# 6.3.6.1 General

This clause specifies the application data model supported by the API.

Table 6.3.6.1-1 specifies the data types defined for the Ntsctsf\_ASTI service based interface protocol.

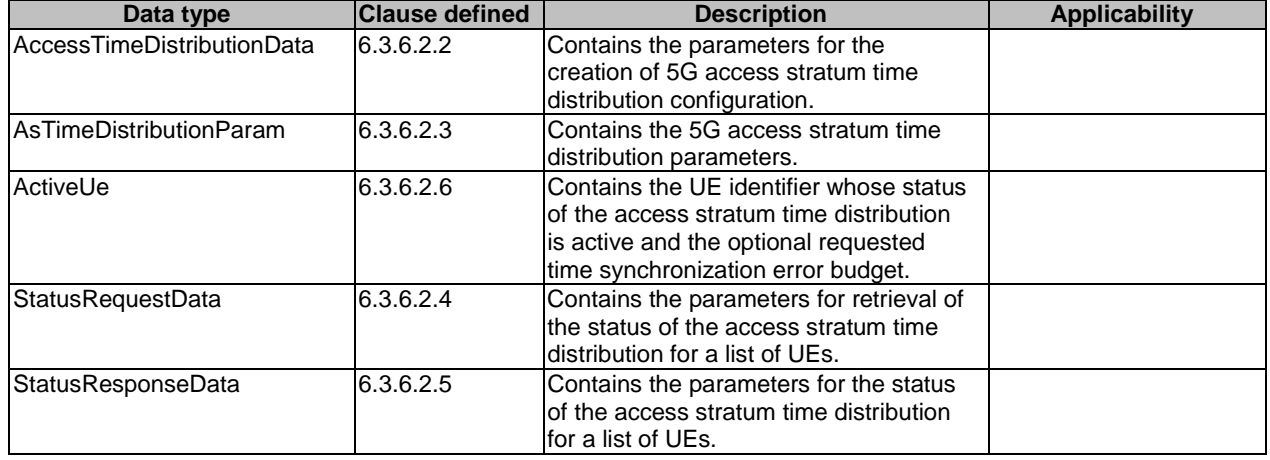

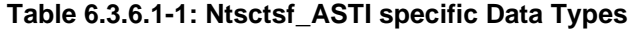

Table 6.3.6.1-2 specifies data types re-used by the Ntsctsf\_ASTI service based interface protocol from other specifications, including a reference to their respective specifications and when needed, a short description of their use within the Ntsctsf\_ASTI service based interface.

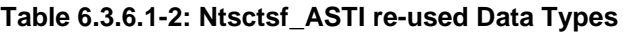

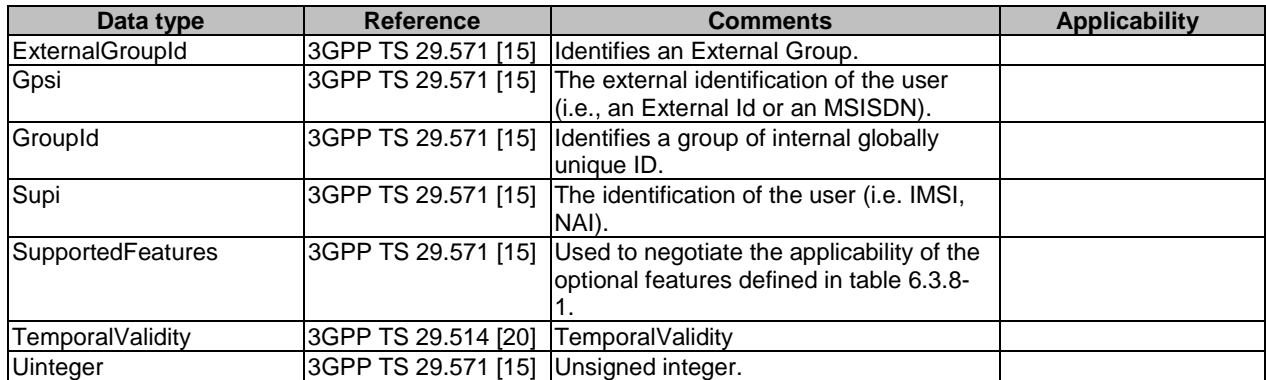

# 6.3.6.2 Structured data types

# 6.3.6.2.1 Introduction

This clause defines the structures to be used in resource representations.

# 6.3.6.2.2 Type: AccessTimeDistributionData

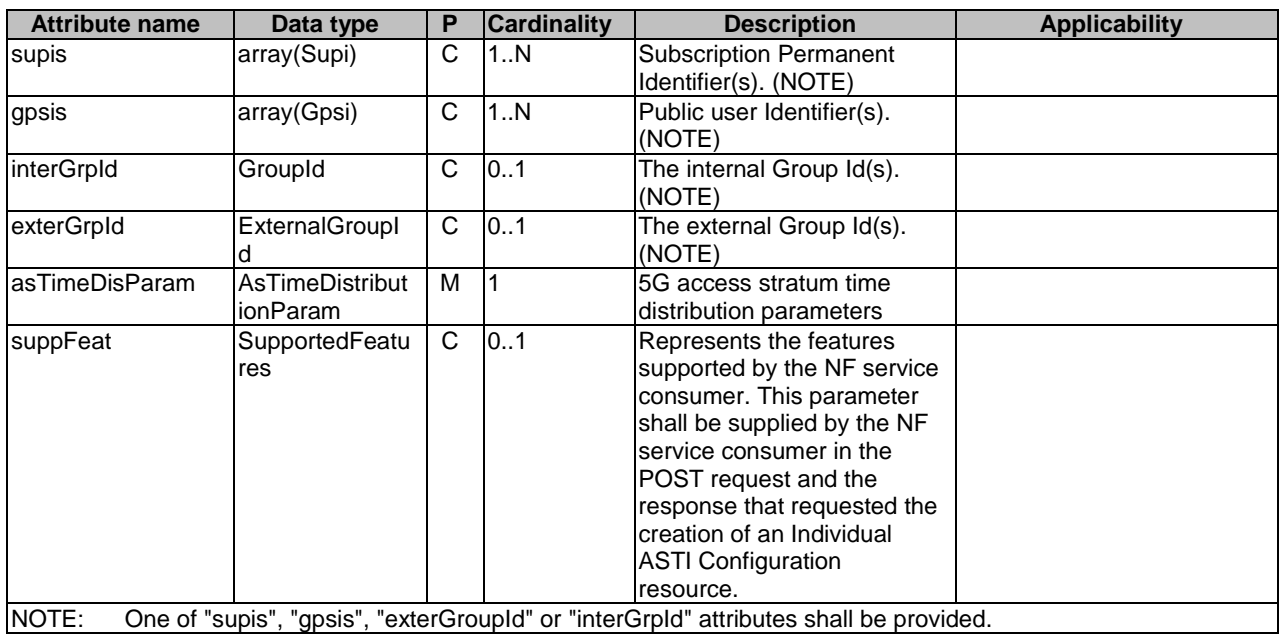

# **Table 6.3.6.2.2-1: Definition of type AccessTimeDistributionData**

# 6.3.6.2.3 Type: AsTimeDistributionParam

# **Table 6.3.6.2.3-1: Definition of type AsTimeDistributionParam**

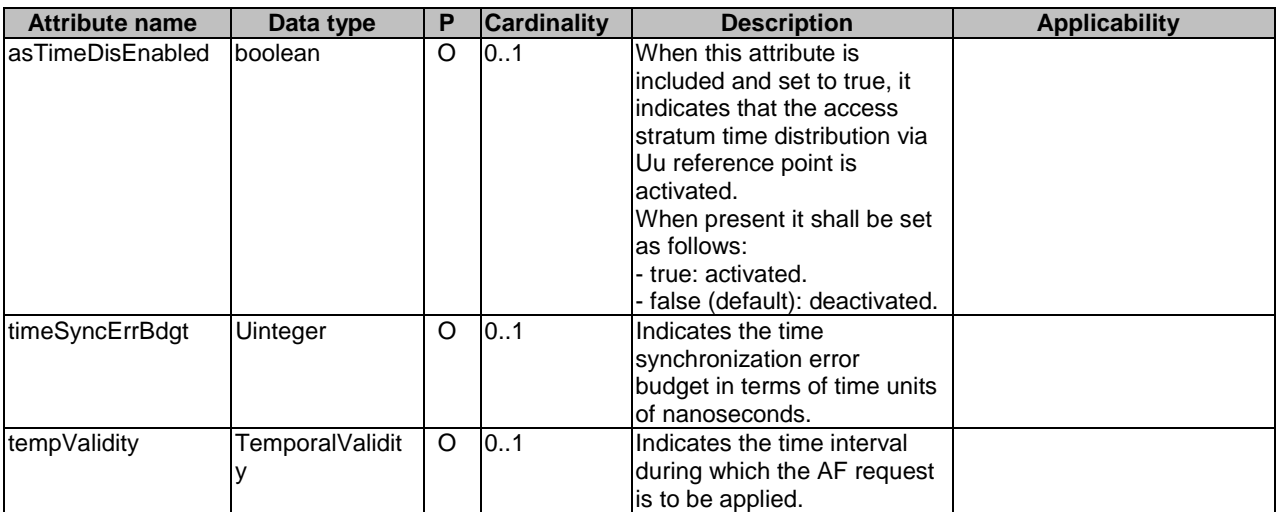

# 6.3.6.2.4 Type: StatusRequestData

#### **Table 6.3.6.2.4-1: Definition of type StatusRequestData**

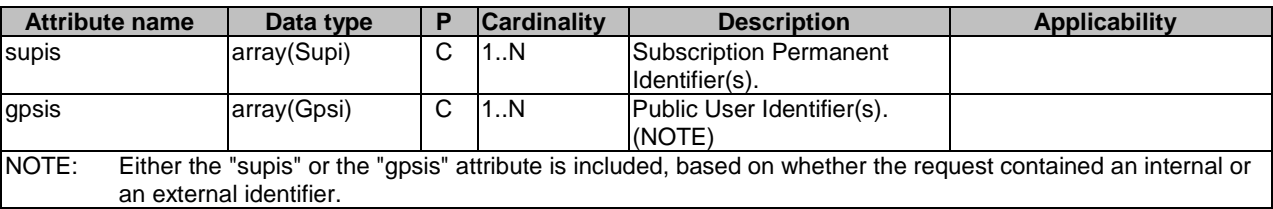

# 6.3.6.2.5 Type: StatusResponseData

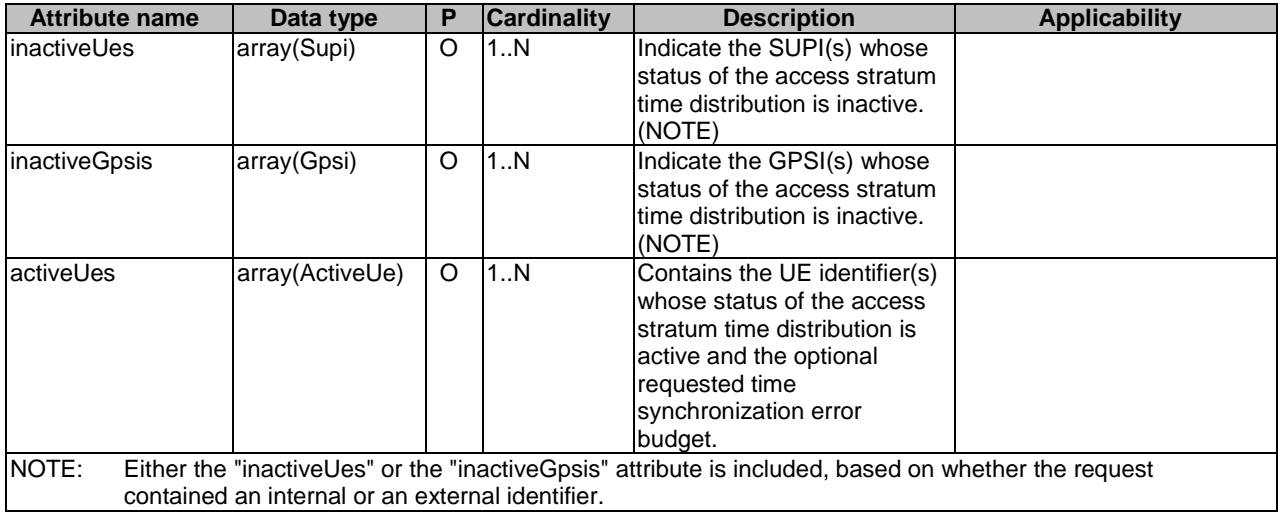

### **Table 6.3.6.2.5-1: Definition of type StatusResponseData**

# 6.3.6.2.6 Type: ActiveUe

#### **Table 6.3.6.2.6-1: Definition of type ActiveUe**

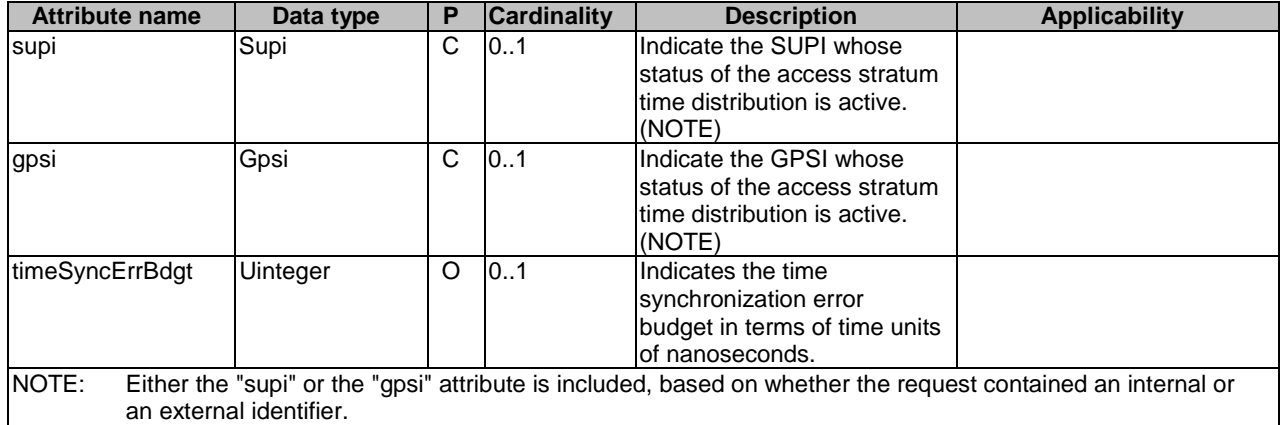

# 6.3.6.3 Simple data types and enumerations

### 6.3.6.3.1 Introduction

This clause defines simple data types and enumerations that can be referenced from data structures defined in the previous clauses.

### 6.3.6.3.2 Simple data types

The simple data types defined in table 6.3.6.3.2-1 shall be supported.

### **Table 6.3.6.3.2-1: Simple data types**

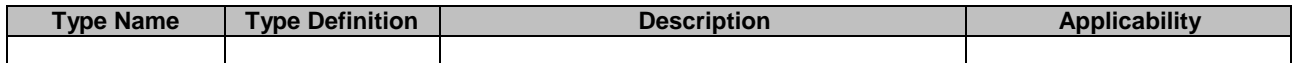
## 6.3.7 Error Handling

### 6.3.7.1 General

HTTP error handling shall be supported as specified in clause 5.2.4 of 3GPP TS 29.500 [5].

For the Ntsctsf ASTI API, HTTP error responses shall be supported as specified in clause 4.8 of 3GPP TS 29.501 [5]. Protocol errors and application errors specified in table 5.2.7.2-1 of 3GPP TS 29.500 [4] shall be supported for an HTTP method if the corresponding HTTP status codes are specified as mandatory for that HTTP method in table 5.2.7.1-1 of 3GPP TS 29.500 [4].

In addition, the requirements in the following clauses are applicable for the Ntsctsf ASTI API.

### 6.3.7.2 Protocol Errors

No specific procedures for the Ntsctsf\_ASTI service are specified.

### 6.3.7.3 Application Errors

The application errors defined for the Ntsctsf\_ASTI service are listed in Table 6.3.7.3-1.

### **Table 6.3.7.3-1: Application errors**

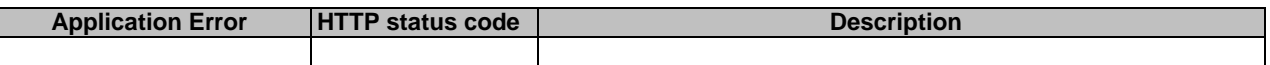

## 6.3.8 Feature negotiation

The optional features in table 6.3.8-1 are defined for the Ntsctsf\_ASTI API. They shall be negotiated using the extensibility mechanism defined in clause 6.6 of 3GPP TS 29.500 [4].

### **Table 6.3.8-1: Supported Features**

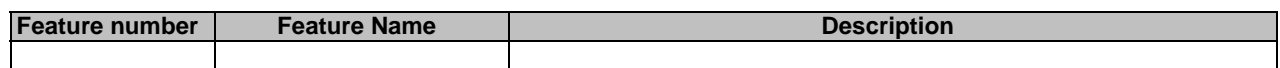

## 6.3.9 Security

As indicated in 3GPP TS 33.501 [8] and 3GPP TS 29.500 [4], the access to the Ntsctsf\_ASTI API may be authorized by means of the OAuth2 protocol (see IETF RFC 6749 [9]), based on local configuration, using the "Client Credentials" authorization grant, where the NRF (see 3GPP TS 29.510 [10]) plays the role of the authorization server.

If OAuth2 is used, an NF Service Consumer, prior to consuming services offered by the Ntsctsf\_ASTI API, shall obtain a "token" from the authorization server, by invoking the Access Token Request service, as described in 3GPP TS 29.510 [10], clause 5.4.2.2.

NOTE: When multiple NRFs are deployed in a network, the NRF used as authorization server is the same NRF that the NF Service Consumer used for discovering the Ntsctsf\_ASTI service.

The Ntsctsf\_ASTI API defines a single scope "ntsctsf-asti" for the entire service, and it does not define any additional scopes at resource or operation level.

# Annex A (normative): OpenAPI specification

## A.1 General

This Annex specifies the formal definition of the API(s) defined in the present specification. It consists of OpenAPI specifications in YAML format.

This Annex takes precedence when being discrepant to other parts of the specification with respect to the encoding of information elements and methods within the API(s).

NOTE 1: The semantics and procedures, as well as conditions, e.g. for the applicability and allowed combinations of attributes or values, not expressed in the OpenAPI definitions but defined in other parts of the specification also apply.

Informative copies of the OpenAPI specification files contained in this 3GPP Technical Specification are available on a Git-based repository that uses the GitLab software version control system (see 3GPP TS 29.501 [5] clause 5.3.1 and 3GPP TR 21.900 [7] clause 5B).

# A.2 Ntsctsf\_TimeSynchronization API

```
openapi: 3.0.0 
info: 
   title: Ntsctsf_TimeSynchronization Service API 
   version: 1.0.2 
   description: | 
     TSCTSF Time Synchronization Service. 
     © 2022, 3GPP Organizational Partners (ARIB, ATIS, CCSA, ETSI, TSDSI, TTA, TTC). 
     All rights reserved. 
externalDocs: 
   description: > 
     3GPP TS 29.565 V17.2.0; 5G System; Time Sensitive Communication and Time Synchronization 
Function 
    Services; Stage 3. 
   url: 'https://www.3gpp.org/ftp/Specs/archive/29_series/29.565/' 
servers: 
   - url: '{apiRoot}/ntsctsf-time-sync/v1' 
     variables: 
       apiRoot: 
         default: https://example.com 
         description: apiRoot as defined in clause 4.4 of 3GPP TS 29.501 
security: 
   - {} 
   - oAuth2ClientCredentials: 
     - ntsctsf-time-sync 
paths: 
   /subscriptions: 
    post: 
       summary: Creates a new subscription to notification of capability of time synchronization 
service resource 
       operationId: TimeSynchronizationExposureSubscriptions 
       tags: 
          - Time Synchronization Exposure Subscriptions (Collection) 
       requestBody: 
         description: Contains the information for the creation the resource. 
         required: true 
         content: 
           application/json: 
              schema: 
                $ref: '#/components/schemas/TimeSyncExposureSubsc' 
       responses: 
          '201': 
           description: Successful creation of the resource.
```
 content: application/json: schema: \$ref: '#/components/schemas/TimeSyncExposureSubsc' headers: Location: description: > Contains the URI of the created individual time synchronization exposure subscription resource, according to the structure {apiRoot}/ntsctsf-time-sync/{apiVersion}/subscriptions/{subscriptionId} required: true schema: type: string '400': \$ref: 'TS29571\_CommonData.yaml#/components/responses/400' '401': \$ref: 'TS29571\_CommonData.yaml#/components/responses/401' '403': \$ref: 'TS29571\_CommonData.yaml#/components/responses/403' '404': \$ref: 'TS29571\_CommonData.yaml#/components/responses/404' '411': \$ref: 'TS29571\_CommonData.yaml#/components/responses/411' '413': \$ref: 'TS29571\_CommonData.yaml#/components/responses/413' '415': \$ref: 'TS29571\_CommonData.yaml#/components/responses/415' '429': \$ref: 'TS29571\_CommonData.yaml#/components/responses/429' '500': \$ref: 'TS29571\_CommonData.yaml#/components/responses/500' '503': \$ref: 'TS29571\_CommonData.yaml#/components/responses/503' default: \$ref: 'TS29571\_CommonData.yaml#/components/responses/default' callbacks: subsEventNotification: '{\$request.body#/subsNotifUri': post: requestBody: description: Notification of an event occurrence in the TSCTSF. required: true content: application/json: schema: \$ref: '#/components/schemas/TimeSyncExposureSubsNotif' responses: '204': description: The receipt of the notification is acknowledged. '307': \$ref: 'TS29571\_CommonData.yaml#/components/responses/307' '308': \$ref: 'TS29571\_CommonData.yaml#/components/responses/308' '400': \$ref: 'TS29571\_CommonData.yaml#/components/responses/400' '401': \$ref: 'TS29571\_CommonData.yaml#/components/responses/401' '403': \$ref: 'TS29571\_CommonData.yaml#/components/responses/403' '404': \$ref: 'TS29571\_CommonData.yaml#/components/responses/404' '411': \$ref: 'TS29571\_CommonData.yaml#/components/responses/411' '413': \$ref: 'TS29571\_CommonData.yaml#/components/responses/413' '415': \$ref: 'TS29571\_CommonData.yaml#/components/responses/415' '429': \$ref: 'TS29571\_CommonData.yaml#/components/responses/429' '500': \$ref: 'TS29571\_CommonData.yaml#/components/responses/500' '503': \$ref: 'TS29571\_CommonData.yaml#/components/responses/503' default: \$ref: 'TS29571\_CommonData.yaml#/components/responses/default'

```
 /subscriptions/{subscriptionId}:
```

```
 get:
```
 summary: "Reads an existing Individual Time Synchronization Exposure Subscription" operationId: GetIndividualTimeSynchronizationExposureSubscription tags: - Individual Time Synchronization Exposure Subscription (Document) parameters: - name: subscriptionId description: String identifying an Individual Time Synchronization Exposure Subscription in: path required: true schema: type: string responses: '200': description: A representation of the resource is returned. content: application/json: schema: \$ref: '#/components/schemas/TimeSyncExposureSubsc' '307': \$ref: 'TS29571\_CommonData.yaml#/components/responses/307' '308': \$ref: 'TS29571\_CommonData.yaml#/components/responses/308' '400': \$ref: 'TS29571\_CommonData.yaml#/components/responses/400' '401': \$ref: 'TS29571\_CommonData.yaml#/components/responses/401' '403': \$ref: 'TS29571\_CommonData.yaml#/components/responses/403' '404': \$ref: 'TS29571\_CommonData.yaml#/components/responses/404' '406': \$ref: 'TS29571\_CommonData.yaml#/components/responses/406' '429': \$ref: 'TS29571\_CommonData.yaml#/components/responses/429' '500': \$ref: 'TS29571\_CommonData.yaml#/components/responses/500' '503': \$ref: 'TS29571\_CommonData.yaml#/components/responses/503' default: \$ref: 'TS29571\_CommonData.yaml#/components/responses/default' put: operationId: ReplaceIndividualTimeSynchronizationExposureSubscription summary: Replace an individual Time Synchronization Exposure Subscription tags: - IndividualTimeSynchronizationExposureSubscription (Document) requestBody: required: true content: application/json: schema: \$ref: 'TS29522\_TimeSyncExposure.yaml#/components/schemas/TimeSyncExposureSubsc' parameters: - name: subscriptionId description: String identifying an Individual Time Synchronization Exposure Subscription. in: path required: true schema: type: string responses: '200': description: OK. Resource was successfully modified and representation is returned. content: application/json: schema: \$ref: '#/components/schemas/TimeSyncExposureSubsc' '204': description: No Content. Resource was successfully modified. '307': \$ref: 'TS29571\_CommonData.yaml#/components/responses/307' '308': \$ref: 'TS29571\_CommonData.yaml#/components/responses/308' '400': \$ref: 'TS29571\_CommonData.yaml#/components/responses/400' '401': \$ref: 'TS29571\_CommonData.yaml#/components/responses/401' '403': \$ref: 'TS29571\_CommonData.yaml#/components/responses/403'

'404':

 \$ref: 'TS29571\_CommonData.yaml#/components/responses/404' '411': \$ref: 'TS29571\_CommonData.yaml#/components/responses/411' '413': \$ref: 'TS29571\_CommonData.yaml#/components/responses/413' '415': \$ref: 'TS29571\_CommonData.yaml#/components/responses/415' '429': \$ref: 'TS29571\_CommonData.yaml#/components/responses/429' '500': \$ref: 'TS29571\_CommonData.yaml#/components/responses/500' '503': \$ref: 'TS29571\_CommonData.yaml#/components/responses/503' default: \$ref: 'TS29571\_CommonData.yaml#/components/responses/default' delete: operationId: DeleteIndividualTimeSynchronizationExposureSubscription summary: Delete an Individual TimeSynchronization Exposure Subscription tags: - Individual Time Synchronization Exposure Subscription (Document) parameters: - name: subscriptionId in: path description: String identifying an Individual Time Synchronization Exposure Subscription. required: true schema: type: string responses: '204': description: No Content. Resource was successfully deleted. '307': \$ref: 'TS29571\_CommonData.yaml#/components/responses/307' '308': \$ref: 'TS29571\_CommonData.yaml#/components/responses/308' '400': \$ref: 'TS29571\_CommonData.yaml#/components/responses/400' '401': \$ref: 'TS29571\_CommonData.yaml#/components/responses/401' '403': \$ref: 'TS29571\_CommonData.yaml#/components/responses/403' '404': \$ref: 'TS29571\_CommonData.yaml#/components/responses/404' '429': \$ref: 'TS29571\_CommonData.yaml#/components/responses/429' '500': \$ref: 'TS29571\_CommonData.yaml#/components/responses/500' '503': \$ref: 'TS29571\_CommonData.yaml#/components/responses/503' default: \$ref: 'TS29571\_CommonData.yaml#/components/responses/default' /subscriptions/{subscriptionId}/configurations: post: summary: "Craete a new Individual Time Synchronization Exposure Configuration" operationId: CreateIndividualTimeSynchronizationExposureConfiguration tags: - Individual Time Synchronization Exposure Configuration (Document) parameters: - name: subscriptionId description: String identifying an Individual Time Synchronization Exposure Subscription. in: path required: true schema: type: string requestBody: description: Contains the information for the creation the resource. required: true content: application/json: schema: \$ref: 'TS29522\_TimeSyncExposure.yaml#/components/schemas/TimeSyncExposureConfig' responses: '201': description: Successful creation of the resource. content: application/json: schema: \$ref: '#/components/schemas/TimeSyncExposureConfig'

 headers: Location: description: > Contains the URI of the created individual time synchronization exposure configuration resource, according to the structure {apiRoot}/ntsctsf-time-sync/{apiVersion}/subscriptions/{subscriptionId} /configurations/{configurationId} required: true schema: type: string '307': \$ref: 'TS29571\_CommonData.yaml#/components/responses/307' '308': \$ref: 'TS29571\_CommonData.yaml#/components/responses/308' '400': \$ref: 'TS29571\_CommonData.yaml#/components/responses/400' '401': \$ref: 'TS29571\_CommonData.yaml#/components/responses/401' '403': \$ref: 'TS29571\_CommonData.yaml#/components/responses/403' '404': \$ref: 'TS29571\_CommonData.yaml#/components/responses/404' '411': \$ref: 'TS29571\_CommonData.yaml#/components/responses/411' '413': \$ref: 'TS29571\_CommonData.yaml#/components/responses/413' '415': \$ref: 'TS29571\_CommonData.yaml#/components/responses/415' '429': \$ref: 'TS29571\_CommonData.yaml#/components/responses/429' '500': \$ref: 'TS29571\_CommonData.yaml#/components/responses/500' '503': \$ref: 'TS29571\_CommonData.yaml#/components/responses/503' default: \$ref: 'TS29571\_CommonData.yaml#/components/responses/default' callbacks: configEventNotification: '{\$request.body#/configNotifUri': post: requestBody: description: Notification of an event occurrence in the TSCTSF. required: true content: application/json: schema: \$ref: '#/components/schemas/TimeSyncExposureConfigNotif' responses: '204': description: The receipt of the notification is acknowledged. '307': \$ref: 'TS29571\_CommonData.yaml#/components/responses/307' '308': \$ref: 'TS29571\_CommonData.yaml#/components/responses/308' '400': \$ref: 'TS29571\_CommonData.yaml#/components/responses/400' '401': \$ref: 'TS29571\_CommonData.yaml#/components/responses/401' '403': \$ref: 'TS29571\_CommonData.yaml#/components/responses/403' '404': \$ref: 'TS29571\_CommonData.yaml#/components/responses/404' '411': \$ref: 'TS29571\_CommonData.yaml#/components/responses/411' '413': \$ref: 'TS29571\_CommonData.yaml#/components/responses/413' '415': \$ref: 'TS29571\_CommonData.yaml#/components/responses/415' '429': \$ref: 'TS29571\_CommonData.yaml#/components/responses/429' '500': \$ref: 'TS29571\_CommonData.yaml#/components/responses/500' '503': \$ref: 'TS29571\_CommonData.yaml#/components/responses/503' default: \$ref: 'TS29571\_CommonData.yaml#/components/responses/default'

/subscriptions/{subscriptionId}/configurations/{configurationId}:

#### **3GPP TS 29.565 version 17.2.0 Release 17 114 ETSI TS 129 565 V17.2.0 (2023-01)**

 get: summary: "Reads an existing Individual Time Synchronization Exposure Configuration" operationId: GetIndividualTimeSynchronizationExposureConfiguration tags: - Individual Time Synchronization Exposure Configuration (Document) parameters: - name: subscriptionId description: String identifying an Individual Time Synchronization Exposure Subscription. in: path required: true schema: type: string - name: configurationId description: String identifying an Individual Time Synchronization Exposure Configuration. in: path required: true schema: type: string responses: '200': description: A representation of the resource is returned. content: application/json: schema: \$ref: '#/components/schemas/TimeSyncExposureConfig' '307': \$ref: 'TS29571\_CommonData.yaml#/components/responses/307' '308': \$ref: 'TS29571\_CommonData.yaml#/components/responses/308' '400': \$ref: 'TS29571\_CommonData.yaml#/components/responses/400' '401': \$ref: 'TS29571\_CommonData.yaml#/components/responses/401' '403': \$ref: 'TS29571\_CommonData.yaml#/components/responses/403' '404': \$ref: 'TS29571\_CommonData.yaml#/components/responses/404' '406': \$ref: 'TS29571\_CommonData.yaml#/components/responses/406' '429': \$ref: 'TS29571\_CommonData.yaml#/components/responses/429' '500': \$ref: 'TS29571\_CommonData.yaml#/components/responses/500' '503': \$ref: 'TS29571\_CommonData.yaml#/components/responses/503' default: \$ref: 'TS29571\_CommonData.yaml#/components/responses/default' put: operationId: ReplaceIndividualTimeSynchronizationExposureConfiguration summary: Replace an individual Time Synchronization Exposure Configuration tags: - IndividualTimeSynchronizationExposureConfiguration (Document) requestBody: required: true content: application/json: schema: \$ref: 'TS29522\_TimeSyncExposure.yaml#/components/schemas/TimeSyncExposureConfig' parameters: - name: subscriptionId description: String identifying an Individual Time Synchronization Exposure Subscription. in: path required: true schema: type: string - name: configurationId description: String identifying an Individual Time Synchronization Exposure Configuration. in: path required: true schema: type: string responses: '200': description: OK. Resource was successfully modified and representation is returned. content: application/json: schema: \$ref: '#/components/schemas/TimeSyncExposureConfig'

 '204': description: No Content. Resource was successfully modified. '307': \$ref: 'TS29571\_CommonData.yaml#/components/responses/307' '308': \$ref: 'TS29571\_CommonData.yaml#/components/responses/308' '400': \$ref: 'TS29571\_CommonData.yaml#/components/responses/400' '401': \$ref: 'TS29571\_CommonData.yaml#/components/responses/401' '403': \$ref: 'TS29571\_CommonData.yaml#/components/responses/403' '404': \$ref: 'TS29571\_CommonData.yaml#/components/responses/404' '411': \$ref: 'TS29571\_CommonData.yaml#/components/responses/411' '413': \$ref: 'TS29571\_CommonData.yaml#/components/responses/413' '415': \$ref: 'TS29571\_CommonData.yaml#/components/responses/415' '429': \$ref: 'TS29571\_CommonData.yaml#/components/responses/429' '500': \$ref: 'TS29571\_CommonData.yaml#/components/responses/500' '503': \$ref: 'TS29571\_CommonData.yaml#/components/responses/503' default: \$ref: 'TS29571\_CommonData.yaml#/components/responses/default' delete: operationId: DeleteIndividualTimeSynchronizationExposureConfiguration summary: Delete an Individual TimeSynchronization Exposure Configuration tags: - Individual Time Synchronization Exposure Configuration (Document) parameters: - name: subscriptionId in: path description: String identifying an Individual Time Synchronization Exposure Subscription. required: true schema: type: string - name: configurationId description: String identifying an Individual Time Synchronization Exposure Configuration. in: path required: true schema: type: string responses: '204': description: No Content. Resource was successfully deleted '307': \$ref: 'TS29571\_CommonData.yaml#/components/responses/307' '308': \$ref: 'TS29571\_CommonData.yaml#/components/responses/308' '400': \$ref: 'TS29571\_CommonData.yaml#/components/responses/400' '401': \$ref: 'TS29571\_CommonData.yaml#/components/responses/401' '403': \$ref: 'TS29571\_CommonData.yaml#/components/responses/403' '404': \$ref: 'TS29571\_CommonData.yaml#/components/responses/404' '429': \$ref: 'TS29571\_CommonData.yaml#/components/responses/429' '500': \$ref: 'TS29571\_CommonData.yaml#/components/responses/500' '503': \$ref: 'TS29571\_CommonData.yaml#/components/responses/503' default: \$ref: 'TS29571\_CommonData.yaml#/components/responses/default' components: securitySchemes:

```
 oAuth2ClientCredentials: 
   type: oauth2 
   flows: 
     clientCredentials: 
       tokenUrl: '{nrfApiRoot}/oauth2/token'
```
scopes:

 ntsctsf-timesynchronization: Access to the Ntsctsf\_TimeSynchronization API schemas: TimeSyncExposureSubsc: description: > Contains the parameters for the subscription to notification of capability of time synchronization service. type: object properties: supis: type: array items: \$ref: 'TS29571\_CommonData.yaml#/components/schemas/Supi' minItems: 1 gpsis: type: array items: \$ref: 'TS29571\_CommonData.yaml#/components/schemas/Gpsi' minItems: 1 interGrpId: \$ref: 'TS29571\_CommonData.yaml#/components/schemas/GroupId' exterGrpId: \$ref: 'TS29571\_CommonData.yaml#/components/schemas/ExternalGroupId' anyUeInd: type: boolean description: > Identifies whether the request applies to any UE. This attribute shall set to "true" if applicable for any UE, otherwise, set to "false". notifMethod: \$ref: 'TS29508\_Nsmf\_EventExposure.yaml#/components/schemas/NotificationMethod' dnn: \$ref: 'TS29571\_CommonData.yaml#/components/schemas/Dnn' snssai: \$ref: 'TS29571\_CommonData.yaml#/components/schemas/Snssai' subscribedEvents: type: array items: \$ref: 'TS29522\_TimeSyncExposure.yaml#/components/schemas/SubscribedEvent' minItems: 1 eventFilters: type: array items: \$ref: 'TS29522\_TimeSyncExposure.yaml#/components/schemas/EventFilter' minItems: 1 subsNotifUri: \$ref: 'TS29571\_CommonData.yaml#/components/schemas/Uri' subsNotifId: type: string description: Notification Correlation ID assigned by the NF service consumer. maxReportNbr: \$ref: 'TS29571\_CommonData.yaml#/components/schemas/Uinteger' expiry: \$ref: 'TS29571\_CommonData.yaml#/components/schemas/DateTime' repPeriod: \$ref: 'TS29571\_CommonData.yaml#/components/schemas/DurationSec' suppFeat: \$ref: 'TS29571\_CommonData.yaml#/components/schemas/SupportedFeatures' required: - subsNotifUri - subsNotifId - dnn - snssai - subscribedEvents oneOf: - required: [supis] - required: [interGrpId] - required: [gpsis] - required: [exterGrpId] - required: [anyUeInd] TimeSyncExposureSubsNotif: description: Contains the notification of time synchronization service. type: object properties: subsNotifId: type: string description: Notification Correlation ID assigned by the NF service consumer.

```
 eventNotifs: 
           type: array 
           items: 
              $ref: '#/components/schemas/SubsEventNotification' 
           minItems: 1 
     SubsEventNotification: 
       description: > 
         Contains the notification of capability of time synchronization for a list of UEs. 
       type: object 
       properties: 
         event: 
            $ref: 'TS29522_TimeSyncExposure.yaml#/components/schemas/SubscribedEvent' 
         timeSyncCapas: 
           type: array 
            items: 
              $ref: '#/components/schemas/TimeSyncCapability' 
           minItems: 1 
       required: 
          - event 
     TimeSyncCapability: 
       description: Contains the capability of time synchronization service. 
       type: object 
       properties: 
         upNodeId: 
           $ref: 'TS29571_CommonData.yaml#/components/schemas/Uint64' 
         gmCapables: 
           type: array 
           items: 
              $ref: 'TS29522_TimeSyncExposure.yaml#/components/schemas/GmCapable' 
           minItems: 1 
         asTimeRes: 
           $ref: 'TS29522_TimeSyncExposure.yaml#/components/schemas/AsTimeResource' 
         ptpCapForUes: 
            type: object 
           additionalProperties: 
              $ref: '#/components/schemas/PtpCapabilitiesPerUe' 
           minProperties: 1 
           description: > 
             Contains the PTP capabilities supported by each of the SUPI(s). The key of the map is 
the 
             SUP<sub>T</sub>.
         ptpCapForGpsis: 
           type: object 
           additionalProperties: 
              $ref: '#/components/schemas/PtpCapabilitiesPerUe' 
           minProperties: 1 
            description: > 
             Contains the PTP capabilities supported by each of the GPSI(s). The key of the map is 
              the GPSI. 
       required: 
          - upNodeId 
       anyOf: 
         - required: [gmCapables] 
         - required: [asTimeRes] 
     PtpCapabilitiesPerUe: 
       description: Contains the supported PTP capabilities per UE. 
       type: object 
       properties: 
         supi: 
           $ref: 'TS29571_CommonData.yaml#/components/schemas/Supi' 
         gpsi: 
           $ref: 'TS29571_CommonData.yaml#/components/schemas/Gpsi' 
         ptpCaps: 
            type: array 
            items: 
              $ref: 'TS29522_TimeSyncExposure.yaml#/components/schemas/EventFilter' 
           minItems: 1 
       required: 
          - ptpCaps 
       oneOf: 
         - required: [supi] 
         - required: [gpsi] 
     TimeSyncExposureConfigNotif: 
       description: Contains the notification of time synchronization service state.
```
 type: object properties: configNotifId: type: string description: Notification Correlation ID assigned by the NF service consumer. stateOfConfig: \$ref: '#/components/schemas/StateOfConfiguration' required: - configNotifId - stateOfConfig StateOfConfiguration: description: Contains the state of the time synchronization configuration. type: object properties: stateNwtt: type: boolean description: > When the PTP port state is Leader, Follower or Passive, it is included and set to true to indicate the state of configuration for NW-TT port is active; when PTP port state is in any other case, it is included and set to false to indicate the state of configuration for NW-TT port is inactive. Default value is false. stateOfDstts: description: Contains the PTP port states of the DS-TT(s). type: array items: \$ref: '#/components/schemas/StateOfDstt' minItems: 1 StateOfDstt: description: Contains the PTP port state of a DS-TT. type: object properties: supi: \$ref: 'TS29571\_CommonData.yaml#/components/schemas/Supi' gpsi: \$ref: 'TS29571\_CommonData.yaml#/components/schemas/Gpsi' state: type: boolean description: > When the PTP port state is Leader, Follower or Passive, it is included and set to true to indicate the state of configuration for DS-TT port is active; when PTP port state is in any other case, it is included and set to false to indicate the state of configuration for DS-TT port is inactive. Default value is false. required: - state oneOf: - required: [supi] - required: [gpsi] TimeSyncExposureConfig: description: Contains the Time Synchronization Configuration parameters. type: object properties: upNodeId: .<br>\$ref: 'TS29571\_CommonData.yaml#/components/schemas/Uint64' reqPtpIns: \$ref: '#/components/schemas/PtpInstance' gmEnable: type: boolean description: > Indicates that the AF requests 5GS to act as a grandmaster for PTP or gPTP if it is included and set to true. gmPrio: \$ref: 'TS29571\_CommonData.yaml#/components/schemas/Uinteger' timeDom: \$ref: 'TS29571\_CommonData.yaml#/components/schemas/Uinteger' timeSyncErrBdgt: \$ref: 'TS29571\_CommonData.yaml#/components/schemas/Uinteger' configNotifId: type: string description: Notification Correlation ID assigned by the NF service consumer. configNotifUri: \$ref: 'TS29571\_CommonData.yaml#/components/schemas/Uri' tempValidity: \$ref: 'TS29514\_Npcf\_PolicyAuthorization.yaml#/components/schemas/TemporalValidity' required: - upNodeId

```
 - reqPtpIns 
     - timeDom 
     - configNotifId 
     - configNotifUri 
 PtpInstance: 
   description: Contains PTP instance configuration and activation requested by the AF. 
   type: object 
   properties: 
     instanceType: 
      $ref: 'TS29522_TimeSyncExposure.yaml#/components/schemas/InstanceType' 
     protocol: 
       $ref: 'TS29522_TimeSyncExposure.yaml#/components/schemas/Protocol' 
     ptpProfile: 
         type: string 
     portConfigs: 
       type: array 
       items: 
         $ref: '#/components/schemas/ConfigForPort' 
       minItems: 1 
   required: 
     - instanceType 
     - protocol 
     - ptpProfile 
 ConfigForPort: 
   description: Contains configuration for each port. 
   type: object 
   properties: 
     supi: 
       $ref: 'TS29571_CommonData.yaml#/components/schemas/Supi' 
     gpsi: 
       $ref: 'TS29571_CommonData.yaml#/components/schemas/Gpsi' 
     n6Ind: 
       type: boolean 
     ptpEnable: 
       type: boolean 
     logSyncInter: 
       type: integer 
     logSyncInterInd: 
       type: boolean 
     logAnnouInter: 
       type: integer 
     logAnnouInterInd: 
       type: boolean 
   oneOf: 
     - required: [supi] 
     - required: [gpsi] 
     - required: [n6Ind]
```
# A.3 Ntsctsf QoSandTSCAssistance API

openapi: 3.0.0

```
info: 
   title: Ntsctsf_QoSandTSCAssistance Service API 
   version: 1.0.2 
  description:
     TSCTSF QoS and TSC Assistance Service. 
     © 2022, 3GPP Organizational Partners (ARIB, ATIS, CCSA, ETSI, TSDSI, TTA, TTC). 
     All rights reserved. 
externalDocs: 
   description: > 
     3GPP TS 29.565 V17.2.0; 5G System; Time Sensitive Communication and Time Synchronization 
function 
     Services; Stage 3. 
   url: 'https://www.3gpp.org/ftp/Specs/archive/29_series/29.565/' 
servers: 
   - url: '{apiRoot}/ntsctsf-qos-tscai/v1' 
     variables: 
       apiRoot: 
         default: https://example.com 
         description: apiRoot as defined in clause 4.4 of 3GPP TS 29.501
```

```
security: 
   - {} 
   - oAuth2ClientCredentials: 
     - ntsctsf-qos-tscai 
paths: 
   /tsc-app-sessions: 
     post: 
       summary: Creates a new Individual TSC Application Session Context resource 
       operationId: PostTSCAppSessions 
       tags: 
         - TSC Application Sessions (Collection) 
       requestBody: 
         description: Contains the information for the creation the resource. 
         required: true 
         content: 
           application/json: 
              schema: 
                $ref: '#/components/schemas/TscAppSessionContextData' 
       responses: 
          '201': 
           description: Successful creation of the resource. 
           content: 
             application/json: 
                schema: 
                 $ref: '#/components/schemas/TscAppSessionContextData' 
           headers: 
              Location: 
                description: > 
                  Contains the URI of the created individual TSC application session context resource, 
                  according to the structure 
                  {apiRoot}/ntsctsf-qos-tscai/v1/tsc-app-sessions/{appSessionId} or the URI of the 
                  created events subscription sub-resource, according to the structure 
                  {apiRoot}/ntsctsf-qos-tscai/v1/tsc-app-sessions/{appSessionId}/events-subscription} 
                required: true 
                schema: 
                  type: string 
          '400': 
           $ref: 'TS29571_CommonData.yaml#/components/responses/400' 
          '401': 
           $ref: 'TS29571_CommonData.yaml#/components/responses/401' 
          '403': 
           $ref: 'TS29571_CommonData.yaml#/components/responses/403' 
          '404': 
           $ref: 'TS29571_CommonData.yaml#/components/responses/404' 
          '411': 
           $ref: 'TS29571_CommonData.yaml#/components/responses/411' 
          '413': 
           $ref: 'TS29571_CommonData.yaml#/components/responses/413' 
          '415': 
           $ref: 'TS29571_CommonData.yaml#/components/responses/415' 
          '429': 
           $ref: 'TS29571_CommonData.yaml#/components/responses/429' 
          '500': 
           $ref: 'TS29571_CommonData.yaml#/components/responses/500' 
          '503': 
           $ref: 'TS29571_CommonData.yaml#/components/responses/503' 
         default: 
            $ref: 'TS29571_CommonData.yaml#/components/responses/default' 
       callbacks: 
         terminationRequest: 
            '{$request.body#/notifUri}/terminate': 
              post: 
                requestBody: 
                  description: > 
                    Request of the termination of the Individual TSC Application Session Context 
                  required: true 
                  content: 
                    application/json: 
                      schema: 
                         $ref: 
'TS29514_Npcf_PolicyAuthorization.yaml#/components/schemas/TerminationInfo' 
                responses: 
                  '204': 
                    description: The receipt of the notification is acknowledged. 
                  '307': 
                    $ref: 'TS29571_CommonData.yaml#/components/responses/307' 
                   '308':
```
 \$ref: 'TS29571\_CommonData.yaml#/components/responses/308' '400': \$ref: 'TS29571\_CommonData.yaml#/components/responses/400' '401': \$ref: 'TS29571\_CommonData.yaml#/components/responses/401' '403': \$ref: 'TS29571\_CommonData.yaml#/components/responses/403' '404': \$ref: 'TS29571\_CommonData.yaml#/components/responses/404' '411': \$ref: 'TS29571\_CommonData.yaml#/components/responses/411' '413': \$ref: 'TS29571\_CommonData.yaml#/components/responses/413' '415': \$ref: 'TS29571\_CommonData.yaml#/components/responses/415' '429': \$ref: 'TS29571\_CommonData.yaml#/components/responses/429' '500': \$ref: 'TS29571\_CommonData.yaml#/components/responses/500' '503': \$ref: 'TS29571\_CommonData.yaml#/components/responses/503' default: \$ref: 'TS29571\_CommonData.yaml#/components/responses/default' eventNotification: '{\$request.body#/evSubsc/notifUri}/notify': post: requestBody: description: Notification of an event occurrence in the TSCTSF. required: true content: application/json: schema: \$ref: '#/components/schemas/EventsNotification' responses: '204': description: The receipt of the notification is acknowledged. '307': \$ref: 'TS29571\_CommonData.yaml#/components/responses/307' '308': \$ref: 'TS29571\_CommonData.yaml#/components/responses/308' '400': \$ref: 'TS29571\_CommonData.yaml#/components/responses/400' '401': \$ref: 'TS29571\_CommonData.yaml#/components/responses/401' '403': \$ref: 'TS29571\_CommonData.yaml#/components/responses/403' '404': \$ref: 'TS29571\_CommonData.yaml#/components/responses/404' '411': \$ref: 'TS29571\_CommonData.yaml#/components/responses/411' '413': \$ref: 'TS29571\_CommonData.yaml#/components/responses/413' '415': \$ref: 'TS29571\_CommonData.yaml#/components/responses/415' '429': \$ref: 'TS29571\_CommonData.yaml#/components/responses/429' '500': \$ref: 'TS29571\_CommonData.yaml#/components/responses/500' '503': \$ref: 'TS29571\_CommonData.yaml#/components/responses/503' default: \$ref: 'TS29571\_CommonData.yaml#/components/responses/default' /tsc-app-sessions/{appSessionId}: get: summary: Reads an existing Individual TSC Application Session Context operationId: GetTSCAppSession tags: - Individual TSC Application Session Context (Document) parameters: - name: appSessionId description: String identifying the resource. in: path required: true schema: type: string responses: '200': description: A representation of the resource is returned.

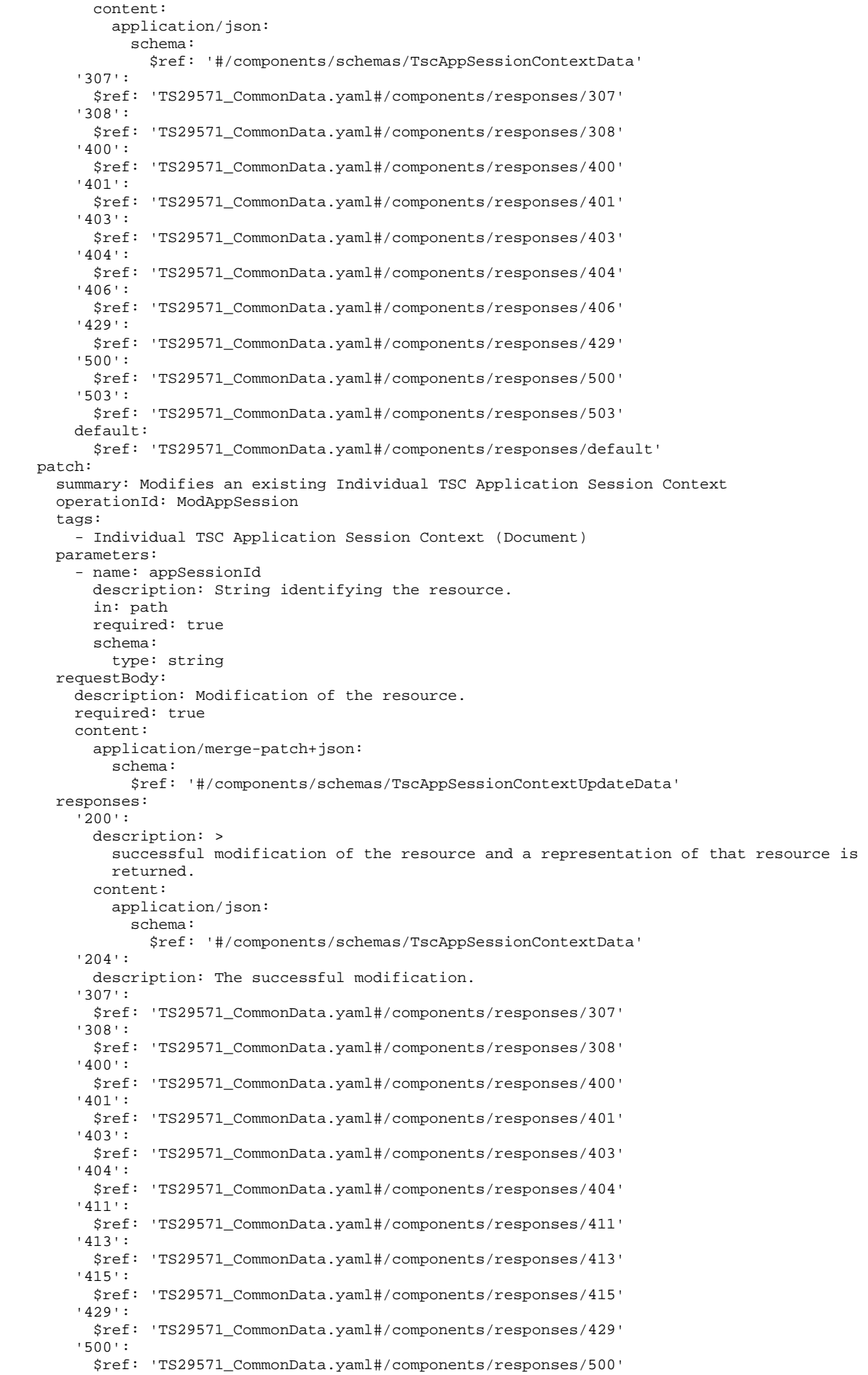

#### **3GPP TS 29.565 version 17.2.0 Release 17 123 ETSI TS 129 565 V17.2.0 (2023-01)**

 '503': \$ref: 'TS29571\_CommonData.yaml#/components/responses/503' default: \$ref: 'TS29571\_CommonData.yaml#/components/responses/default' callbacks: eventNotification: '{\$request.body#/evSubsc/notifUri}/notify': post: requestBody: description: Notification of an event occurrence in the TSCTSF. required: true content: application/json: schema: \$ref: '#/components/schemas/EventsNotification' responses: '204': description: The receipt of the notification is acknowledged. '307': \$ref: 'TS29571\_CommonData.yaml#/components/responses/307' '308': \$ref: 'TS29571\_CommonData.yaml#/components/responses/308' '400': \$ref: 'TS29571\_CommonData.yaml#/components/responses/400' '401': \$ref: 'TS29571\_CommonData.yaml#/components/responses/401' '403': \$ref: 'TS29571\_CommonData.yaml#/components/responses/403' '404': \$ref: 'TS29571\_CommonData.yaml#/components/responses/404' '411': \$ref: 'TS29571\_CommonData.yaml#/components/responses/411' '413': \$ref: 'TS29571\_CommonData.yaml#/components/responses/413' '415': \$ref: 'TS29571\_CommonData.yaml#/components/responses/415' '429': \$ref: 'TS29571\_CommonData.yaml#/components/responses/429' '500': \$ref: 'TS29571\_CommonData.yaml#/components/responses/500' '503': \$ref: 'TS29571\_CommonData.yaml#/components/responses/503' default: \$ref: 'TS29571\_CommonData.yaml#/components/responses/default' /tsc-app-sessions/{appSessionId}/delete: post: summary: Deletes an existing Individual TSC Application Session Context operationId: DeleteTSCAppSession tags: - Individual TSC Application Session Context (Document) parameters: - name: appSessionId description: String identifying the Individual TSC Application Session Context resource. in: path required: true schema: type: string requestBody: description: > Deletion of the Individual TSC Application Session Context resource, request notification. required: false content: application/json: schema: \$ref: '#/components/schemas/EventsSubscReqData' responses: '200': description: The deletion of the resource is confirmed and a resource is returned content: application/json: schema: \$ref: '#/components/schemas/EventsNotification' '204': description: The deletion is confirmed without returning additional data. '307': \$ref: 'TS29571\_CommonData.yaml#/components/responses/307' '308': \$ref: 'TS29571\_CommonData.yaml#/components/responses/308'

 '400': \$ref: 'TS29571\_CommonData.yaml#/components/responses/400' '401': \$ref: 'TS29571\_CommonData.yaml#/components/responses/401' '403': \$ref: 'TS29571\_CommonData.yaml#/components/responses/403' '404': \$ref: 'TS29571\_CommonData.yaml#/components/responses/404' '411': \$ref: 'TS29571\_CommonData.yaml#/components/responses/411' '413': \$ref: 'TS29571\_CommonData.yaml#/components/responses/413' '415': \$ref: 'TS29571\_CommonData.yaml#/components/responses/415' '429': \$ref: 'TS29571\_CommonData.yaml#/components/responses/429' '500': \$ref: 'TS29571\_CommonData.yaml#/components/responses/500' '503': \$ref: 'TS29571\_CommonData.yaml#/components/responses/503' default: \$ref: 'TS29571\_CommonData.yaml#/components/responses/default' /tsc-app-sessions/{appSessionId}/events-subscription: put: summary: Creates or modifies an Events Subscription subresource operationId: putEventsSubsc tags: - Events Subscription (Document) parameters: - name: appSessionId description: String identifying the Events Subscription resource in: path required: true schema: type: string requestBody: description: Creation or modification of an Events Subscription resource. required: true content: application/json: schema: \$ref: '#/components/schemas/EventsSubscReqData' responses: '201': description: > The creation of the Events Subscription resource is confirmed and its representation is returned. content: application/json: schema: \$ref: '#/components/schemas/EventsSubscReqData' headers: Location: description: > Contains the URI of the created Events Subscription resource, according to the structure {apiRoot}/ntsctsf-qos-tscai/v1/tsc-app-sessions/{appSessionId}/events-subscription} required: true schema: type: string '200': description: > The modification of the Events Subscription resource is confirmed and its representation is returned. content: application/json: schema: \$ref: '#/components/schemas/EventsSubscReqData' '204': description: > The modification of the Events Subscription subresource is confirmed without returning additional data. '307': \$ref: 'TS29571\_CommonData.yaml#/components/responses/307' '308': \$ref: 'TS29571\_CommonData.yaml#/components/responses/308' '400': \$ref: 'TS29571\_CommonData.yaml#/components/responses/400'

 '401': \$ref: 'TS29571\_CommonData.yaml#/components/responses/401' '403': \$ref: 'TS29571\_CommonData.yaml#/components/responses/403' '404': \$ref: 'TS29571\_CommonData.yaml#/components/responses/404' '411': \$ref: 'TS29571\_CommonData.yaml#/components/responses/411' '413': \$ref: 'TS29571\_CommonData.yaml#/components/responses/413' '415': \$ref: 'TS29571\_CommonData.yaml#/components/responses/415' '429': \$ref: 'TS29571\_CommonData.yaml#/components/responses/429' '500': \$ref: 'TS29571\_CommonData.yaml#/components/responses/500' '503': \$ref: 'TS29571\_CommonData.yaml#/components/responses/503' default: \$ref: 'TS29571\_CommonData.yaml#/components/responses/default' callbacks: eventNotification: '{\$request.body#/notifUri}/notify': post: requestBody: description: > Contains the information for the notification of an event occurrence in the TSCTSF. required: true content: application/json: schema: \$ref: '#/components/schemas/EventsNotification' responses: '204': description: The receipt of the notification is acknowledged. '307': \$ref: 'TS29571\_CommonData.yaml#/components/responses/307' '308': \$ref: 'TS29571\_CommonData.yaml#/components/responses/308' '400': \$ref: 'TS29571\_CommonData.yaml#/components/responses/400' '401': \$ref: 'TS29571\_CommonData.yaml#/components/responses/401' '403': \$ref: 'TS29571\_CommonData.yaml#/components/responses/403' '404': \$ref: 'TS29571\_CommonData.yaml#/components/responses/404' '411': \$ref: 'TS29571\_CommonData.yaml#/components/responses/411' '413': \$ref: 'TS29571\_CommonData.yaml#/components/responses/413' '415': \$ref: 'TS29571\_CommonData.yaml#/components/responses/415' '429': \$ref: 'TS29571\_CommonData.yaml#/components/responses/429' '500': \$ref: 'TS29571\_CommonData.yaml#/components/responses/500' '503': \$ref: 'TS29571\_CommonData.yaml#/components/responses/503' default: \$ref: 'TS29571\_CommonData.yaml#/components/responses/default' delete: summary: Deletes the Events Subscription subresource. operationId: DeleteEventsSubsc tags: - Events Subscription (Document) parameters: - name: appSessionId description: String identifying the Individual TSC Application Session Context resource in: path required: true schema: type: string responses: '204': description: >

 The deletion of the of the Events Subscription sub-resource is confirmed without returning

 additional data. '307': \$ref: 'TS29571\_CommonData.yaml#/components/responses/307' '308': \$ref: 'TS29571\_CommonData.yaml#/components/responses/308' '400': \$ref: 'TS29571\_CommonData.yaml#/components/responses/400' '401': \$ref: 'TS29571\_CommonData.yaml#/components/responses/401' '403': \$ref: 'TS29571\_CommonData.yaml#/components/responses/403' '404': \$ref: 'TS29571\_CommonData.yaml#/components/responses/404' '429': \$ref: 'TS29571\_CommonData.yaml#/components/responses/429' '500': \$ref: 'TS29571\_CommonData.yaml#/components/responses/500' '503': \$ref: 'TS29571\_CommonData.yaml#/components/responses/503' default: \$ref: 'TS29571\_CommonData.yaml#/components/responses/default'

components:

 securitySchemes: oAuth2ClientCredentials: type: oauth2 flows: clientCredentials: tokenUrl: '{nrfApiRoot}/oauth2/token' scopes: ntsctsf-qos-tscai: Access to the Ntsctsf\_QoSandTSCAssistance API schemas: TscAppSessionContextData: description: Represents an Individual TSC Application Session Context resource. type: object required: - notifUri - afId - qosReference oneOf: - required: [ueIpAddr] - required: [ueMac] properties: ueIpAddr: \$ref: 'TS29571\_CommonData.yaml#/components/schemas/IpAddr' ipDomain: type: string description: The IPv4 address domain identifier. ueMac: \$ref: 'TS29571\_CommonData.yaml#/components/schemas/MacAddr48' dnn: \$ref: 'TS29571\_CommonData.yaml#/components/schemas/Dnn' snssai: \$ref: 'TS29571\_CommonData.yaml#/components/schemas/Snssai' notifUri: \$ref: 'TS29571\_CommonData.yaml#/components/schemas/Uri' appId: type: string description: Identifies the Application Identifier. ethFlowInfo: type: array items: \$ref: 'TS29514\_Npcf\_PolicyAuthorization.yaml#/components/schemas/EthFlowDescription' minItems: 1 enEthFlowInfo: type: array items: \$ref: 'TS29122\_CommonData.yaml#/components/schemas/EthFlowInfo' minItems: 1 description: > Identifies the Ethernet flows which require QoS. Each Ethernet flow consists of a flow identifer and the corresponding UL and/or DL flows. flowInfo: type: array

 items: \$ref: 'TS29122\_CommonData.yaml#/components/schemas/FlowInfo' minItems: 1  $ATd$ : type: string description: Identifies the AF identifier. tscQosReq: \$ref: 'TS29122\_AsSessionWithQoS.yaml#/components/schemas/TscQosRequirement' qosReference: type: string description: Identifies a pre-defined QoS information. altQosReferences: type: array items: type: string minItems: 1 description: Identifies an ordered list of pre-defined QoS information. altQosReqs: type: array items: \$ref: 'TS29514\_Npcf\_PolicyAuthorization.yaml#/components/schemas/AlternativeServiceRequirementsData' minItems: 1 description: > Identifies an ordered list of alternative service requirements that include individual QoS parameter sets. The lower the index of the array for a given entry, the higher the priority. aspId: \$ref: 'TS29514\_Npcf\_PolicyAuthorization.yaml#/components/schemas/AspId' sponId: \$ref: 'TS29514\_Npcf\_PolicyAuthorization.yaml#/components/schemas/SponId' sponStatus: \$ref: 'TS29514\_Npcf\_PolicyAuthorization.yaml#/components/schemas/SponsoringStatus' evSubsc: \$ref: '#/components/schemas/EventsSubscReqData' suppFeat: \$ref: 'TS29571\_CommonData.yaml#/components/schemas/SupportedFeatures' TscAppSessionContextUpdateData: description: > Describes the authorization data of an Individual TSC Application Session Context created by the PCF. type: object properties: notifUri: \$ref: 'TS29571\_CommonData.yaml#/components/schemas/Uri' appId: type: string description: Identifies the Application Identifier. ethFlowInfo: type: array items: \$ref: 'TS29514\_Npcf\_PolicyAuthorization.yaml#/components/schemas/EthFlowDescription' minItems: 1 enEthFlowInfo: type: array items: \$ref: 'TS29122\_CommonData.yaml#/components/schemas/EthFlowInfo' minItems: 1 description: > Identifies the Ethernet flows which require QoS. Each Ethernet flow consists of a flow identifer and the corresponding UL and/or DL flows. flowInfo: type: array items: \$ref: 'TS29122\_CommonData.yaml#/components/schemas/FlowInfo' minItems: 1 tscQosReq: \$ref: 'TS29122\_AsSessionWithQoS.yaml#/components/schemas/TscQosRequirementRm' qosReference: type: string description: Identifies a pre-defined QoS information. altQosReferences: type: array items: type: string minItems: 1 description: Identifies an ordered list of pre-defined QoS information. altQosReqs:

 type: array items: \$ref: 'TS29514\_Npcf\_PolicyAuthorization.yaml#/components/schemas/AlternativeServiceRequirementsData' minItems: 1 description: > Identifies an ordered list of alternative service requirements that include individual QoS parameter sets. The lower the index of the array for a given entry, the higher the priority. aspId: \$ref: 'TS29514\_Npcf\_PolicyAuthorization.yaml#/components/schemas/AspId' sponId: \$ref: 'TS29514\_Npcf\_PolicyAuthorization.yaml#/components/schemas/SponId' sponStatus: \$ref: 'TS29514\_Npcf\_PolicyAuthorization.yaml#/components/schemas/SponsoringStatus' evSubsc: \$ref: '#/components/schemas/EventsSubscReqDataRm' EventsSubscReqData: description: Identifies the events the application subscribes to. type: object required: - events - notifUri - notifCorreId properties: events: type: array items: \$ref: '#/components/schemas/TscEvent' minItems: 1 notifUri: \$ref: 'TS29571\_CommonData.yaml#/components/schemas/Uri' qosMon: \$ref: 'TS29122\_AsSessionWithQoS.yaml#/components/schemas/QosMonitoringInformation' usgThres: \$ref: 'TS29122\_CommonData.yaml#/components/schemas/UsageThreshold' notifCorreId: type: string EventsSubscReqDataRm: description: > This data type is defined in the same way as the EventsSubscReqData data type, but with the OpenAPI nullable property set to true. type: object required: - events properties: events: type: array items: \$ref: '#/components/schemas/TscEvent' minItems: 1 notifUri: \$ref: 'TS29571\_CommonData.yaml#/components/schemas/Uri' qosMon: \$ref: 'TS29122\_AsSessionWithQoS.yaml#/components/schemas/QosMonitoringInformationRm' usgThres: \$ref: 'TS29122\_CommonData.yaml#/components/schemas/UsageThresholdRm' notifCorreId: type: string nullable: true EventsNotification: description: Describes the notification of matched events. type: object required: - notifCorreId - events properties: notifCorreId: type: string events: type: array items: \$ref: '#/components/schemas/EventNotification' minItems: 1 EventNotification:

```
 description: Describes a notification of an matched event. 
       type: object 
       required: 
         - event 
       properties: 
         event: 
           $ref: '#/components/schemas/TscEvent' 
         flowIds: 
           type: array 
           items: 
             type: integer 
           minItems: 1 
           description: Identifies the IP flows that were sent during event subscription. 
         qosMonReports: 
           type: array 
           items: 
              $ref: 'TS29122_AsSessionWithQoS.yaml#/components/schemas/QosMonitoringReport' 
           minItems: 1 
         usgRep: 
           $ref: 'TS29122_CommonData.yaml#/components/schemas/AccumulatedUsage' 
         appliedQosRef: 
           type: string 
          description: :
              The currently applied alternative QoS requirement referring to an alternative QoS 
              reference or a requested alternative QoS parameter set. Applicable for 
              event QOS_NOT_GUARANTEED or SUCCESSFUL_RESOURCES_ALLOCATION. 
# 
# ENUMERATIONS DATA TYPES 
# 
     TscEvent: 
       description: Represents an event to notify to the AF. 
       anyOf: 
       - type: string 
         enum: 
           - FAILED_RESOURCES_ALLOCATION 
          - OOS MONITORING
           - QOS_GUARANTEED 
           - QOS_NOT_GUARANTEED 
           - SUCCESSFUL_RESOURCES_ALLOCATION 
           - USAGE_REPORT
```

```
 - type: string
```
# A.4 Ntsctsf\_ASTI API

```
openapi: 3.0.0 
info: 
   title: Ntsctsf_ASTI Service API 
   version: 1.0.1 
   description: | 
 TSCTSF Access Stratum time distribution configuration Service. 
 © 2022, 3GPP Organizational Partners (ARIB, ATIS, CCSA, ETSI, TSDSI, TTA, TTC). 
     All rights reserved. 
externalDocs: 
   description: > 
     3GPP TS 29.565 V17.1.0; 5G System; Time Sensitive Communication and 
     Time Synchronization Function Services; Stage 3. 
   url: 'https://www.3gpp.org/ftp/Specs/archive/29_series/29.565/' 
servers: 
   - url: '{apiRoot}/ntsctsf-asti/v1' 
     variables: 
       apiRoot: 
         default: https://example.com 
         description: apiRoot as defined in clause 4.4 of 3GPP TS 29.501 
security: 
   - {} 
   - oAuth2ClientCredentials: 
     - ntsctsf-asti 
paths: 
   /configurations: 
    post:
```
#### **3GPP TS 29.565 version 17.2.0 Release 17 130 ETSI TS 129 565 V17.2.0 (2023-01)**

```
 summary: Creates a new Individual ASTI Configuration resource. 
    operationId: ASTIConfiguration 
     tags: 
       - ASTI Configurations (Collection) 
     requestBody: 
      description: Contains the information for the creation the resource. 
      required: true 
      content: 
         application/json: 
           schema: 
            $ref: '#/components/schemas/AccessTimeDistributionData' 
     responses: 
       '201': 
         description: Successful creation of the resource. 
         content: 
           application/json: 
             schema: 
               $ref: '#/components/schemas/AccessTimeDistributionData' 
         headers: 
           Location: 
             description: > 
               Contains the URI of the created individual ASTI Configuration resource, 
                according to the structure 
               {apiRoot}/ntsctsf-asti/{apiVersion}/configurations/{configId} 
             required: true 
             schema: 
               type: string 
       '400': 
         $ref: 'TS29571_CommonData.yaml#/components/responses/400' 
       '401': 
         $ref: 'TS29571_CommonData.yaml#/components/responses/401' 
       '403': 
         $ref: 'TS29571_CommonData.yaml#/components/responses/403' 
       '404': 
         $ref: 'TS29571_CommonData.yaml#/components/responses/404' 
       '411': 
         $ref: 'TS29571_CommonData.yaml#/components/responses/411' 
       '413': 
         $ref: 'TS29571_CommonData.yaml#/components/responses/413' 
       '415': 
         $ref: 'TS29571_CommonData.yaml#/components/responses/415' 
       '429': 
         $ref: 'TS29571_CommonData.yaml#/components/responses/429' 
       '500': 
         $ref: 'TS29571_CommonData.yaml#/components/responses/500' 
       '503': 
         $ref: 'TS29571_CommonData.yaml#/components/responses/503' 
       default: 
         $ref: 'TS29571_CommonData.yaml#/components/responses/default' 
 /configurations/retrieve: 
  post: 
    summary: Request the status of the 5G access stratum time distribution for a list of UEs. 
     operationId: RequestStatusof5GAccessStratumTimeDistribution 
    tags: 
       - ASTI Configurations 
    requestBody: 
      description: > 
         Contains the information for the status of the 5G access stratum time distribution. 
      required: true 
      content: 
         application/json: 
           schema: 
             $ref: '#/components/schemas/StatusRequestData' 
    responses: 
       '200': 
         description: > 
           Successful retrieval of the status of the 5G access stratum time distribution. 
         content: 
           application/json: 
             schema: 
               $ref: '#/components/schemas/StatusResponseData' 
       '400': 
         $ref: 'TS29571_CommonData.yaml#/components/responses/400' 
       '401': 
         $ref: 'TS29571_CommonData.yaml#/components/responses/401' 
       '403': 
         $ref: 'TS29571_CommonData.yaml#/components/responses/403'
```
 '404': \$ref: 'TS29571\_CommonData.yaml#/components/responses/404' '411': \$ref: 'TS29571\_CommonData.yaml#/components/responses/411' '413': \$ref: 'TS29571\_CommonData.yaml#/components/responses/413' '415': \$ref: 'TS29571\_CommonData.yaml#/components/responses/415' '429': \$ref: 'TS29571\_CommonData.yaml#/components/responses/429' '500': \$ref: 'TS29571\_CommonData.yaml#/components/responses/500' '503': \$ref: 'TS29571\_CommonData.yaml#/components/responses/503' default: \$ref: 'TS29571\_CommonData.yaml#/components/responses/default' /configurations/{configId}: put: summary: Modifies an existing Individual ASTI Configuration resource. operationId: ModifyIndividualASTIConfiguration tags: - Individual ASTI Configuration (Document) parameters: - name: configId description: String identifying an Individual ASTI Configuration. in: path required: true schema: type: string requestBody: required: true content: application/json: schema: \$ref: '#/components/schemas/AccessTimeDistributionData' responses: '200': description: OK. Resource was succesfully modified and representation is returned. content: application/json: schema: \$ref: '#/components/schemas/AccessTimeDistributionData' '204': description: No Content. Resource was succesfully modified. '307': \$ref: 'TS29571\_CommonData.yaml#/components/responses/307' '308': \$ref: 'TS29571\_CommonData.yaml#/components/responses/308' '400': \$ref: 'TS29571\_CommonData.yaml#/components/responses/400' '401': \$ref: 'TS29571\_CommonData.yaml#/components/responses/401' '403': \$ref: 'TS29571\_CommonData.yaml#/components/responses/403' '404': \$ref: 'TS29571\_CommonData.yaml#/components/responses/404' '411': \$ref: 'TS29571\_CommonData.yaml#/components/responses/411' '413': \$ref: 'TS29571\_CommonData.yaml#/components/responses/413' '415': \$ref: 'TS29571\_CommonData.yaml#/components/responses/415' '429': \$ref: 'TS29571\_CommonData.yaml#/components/responses/429' '500': \$ref: 'TS29571\_CommonData.yaml#/components/responses/500' '503': \$ref: 'TS29571\_CommonData.yaml#/components/responses/503' default: \$ref: 'TS29571\_CommonData.yaml#/components/responses/default' delete: operationId: DeleteIndividualASTIConfiguration summary: Delete an Individual ASTI Configuration tags: - Individual ASTI Configuration (Document) parameters: - name: configId

```
 in: path 
           description: String identifying an Individual ASTI Configuration. 
           required: true 
           schema: 
             type: string 
       responses: 
          '204': 
           description: No Content. Resource was successfully deleted. 
         '307': 
           $ref: 'TS29571_CommonData.yaml#/components/responses/307' 
          '308': 
           $ref: 'TS29571_CommonData.yaml#/components/responses/308' 
         '400': 
           $ref: 'TS29571_CommonData.yaml#/components/responses/400' 
          '401': 
           $ref: 'TS29571_CommonData.yaml#/components/responses/401' 
         '403': 
           $ref: 'TS29571_CommonData.yaml#/components/responses/403' 
         '404': 
           $ref: 'TS29571_CommonData.yaml#/components/responses/404' 
          '429': 
           $ref: 'TS29571_CommonData.yaml#/components/responses/429' 
         '500': 
           $ref: 'TS29571_CommonData.yaml#/components/responses/500' 
         '503': 
           $ref: 'TS29571_CommonData.yaml#/components/responses/503' 
         default: 
           $ref: 'TS29571_CommonData.yaml#/components/responses/default' 
components: 
   securitySchemes: 
     oAuth2ClientCredentials: 
       type: oauth2 
       flows: 
         clientCredentials: 
           tokenUrl: '{nrfApiRoot}/oauth2/token' 
           scopes: 
             ntsctsf-asti: Access to the Ntsctsf_ASTI API 
   schemas: 
     AccessTimeDistributionData: 
       description: > 
         Contains the parameters for the creation of 5G access stratum time distribution 
         configuration. 
       type: object 
       properties: 
         supis: 
           type: array 
           items: 
             $ref: 'TS29571_CommonData.yaml#/components/schemas/Supi' 
           minItems: 1 
         gpsis: 
           type: array 
           items: 
             $ref: 'TS29571_CommonData.yaml#/components/schemas/Gpsi' 
           minItems: 1 
         interGrpId: 
           $ref: 'TS29571_CommonData.yaml#/components/schemas/GroupId' 
         exterGrpId: 
           $ref: 'TS29571_CommonData.yaml#/components/schemas/ExternalGroupId' 
         asTimeDisParam: 
           $ref: '#/components/schemas/AsTimeDistributionParam' 
         suppFeat: 
           $ref: 'TS29571_CommonData.yaml#/components/schemas/SupportedFeatures' 
       required: 
         .<br>- asTimeDisParam
       oneOf: 
         - required: [supis] 
         - required: [interGrpId] 
         - required: [gpsis] 
         - required: [exterGrpId] 
     AsTimeDistributionParam: 
       description: Contains the 5G access stratum time distribution parameters. 
       type: object 
       properties: 
         asTimeDisEnabled:
```

```
 type: boolean 
       description: > 
        When this attribute is included and set to true, it indicates that the access stratum
         time distribution via Uu reference point is activated. 
     timeSyncErrBdgt: 
       $ref: 'TS29571_CommonData.yaml#/components/schemas/Uinteger' 
     tempValidity: 
       $ref: 'TS29514_Npcf_PolicyAuthorization.yaml#/components/schemas/TemporalValidity' 
 StatusRequestData: 
   description: > 
     Contains the parameters for retrieval of the status of the access stratum time distribution 
     for a list of UEs. 
   type: object 
  properties: 
     supis: 
       type: array 
       items: 
         $ref: 'TS29571_CommonData.yaml#/components/schemas/Supi' 
       minItems: 1 
     gpsis: 
       type: array 
       items: 
         $ref: 'TS29571_CommonData.yaml#/components/schemas/Gpsi' 
       minItems: 1 
   oneOf: 
     - required: [supis] 
     - required: [gpsis] 
 StatusResponseData: 
   description: > 
     Contains the parameters for the status of the access stratum time distribution for a list of 
     UEs. 
   type: object 
   properties: 
     inactiveUes: 
       type: array 
       items: 
         $ref: 'TS29571_CommonData.yaml#/components/schemas/Supi' 
       minItems: 1 
     inactiveGpsis: 
       type: array 
       items: 
         $ref: 'TS29571_CommonData.yaml#/components/schemas/Gpsi' 
       minItems: 1 
     activeUes: 
       type: array 
       items: 
         $ref: '#/components/schemas/ActiveUe' 
       minItems: 1 
ActiveUe:
   description: > 
     Contains the UE identifier whose status of the access stratum time distribution is active 
     and the optional requested time synchronization error budget. 
   type: object 
  properties: 
     supi: 
       $ref: 'TS29571_CommonData.yaml#/components/schemas/Supi' 
     gpsi: 
       $ref: 'TS29571_CommonData.yaml#/components/schemas/Gpsi' 
     timeSyncErrBdgt: 
      $ref: 'TS29571_CommonData.yaml#/components/schemas/Uinteger' 
   oneOf: 
     - required: [supi] 
     - required: [gpsi]
```
Annex B (informative): Change history

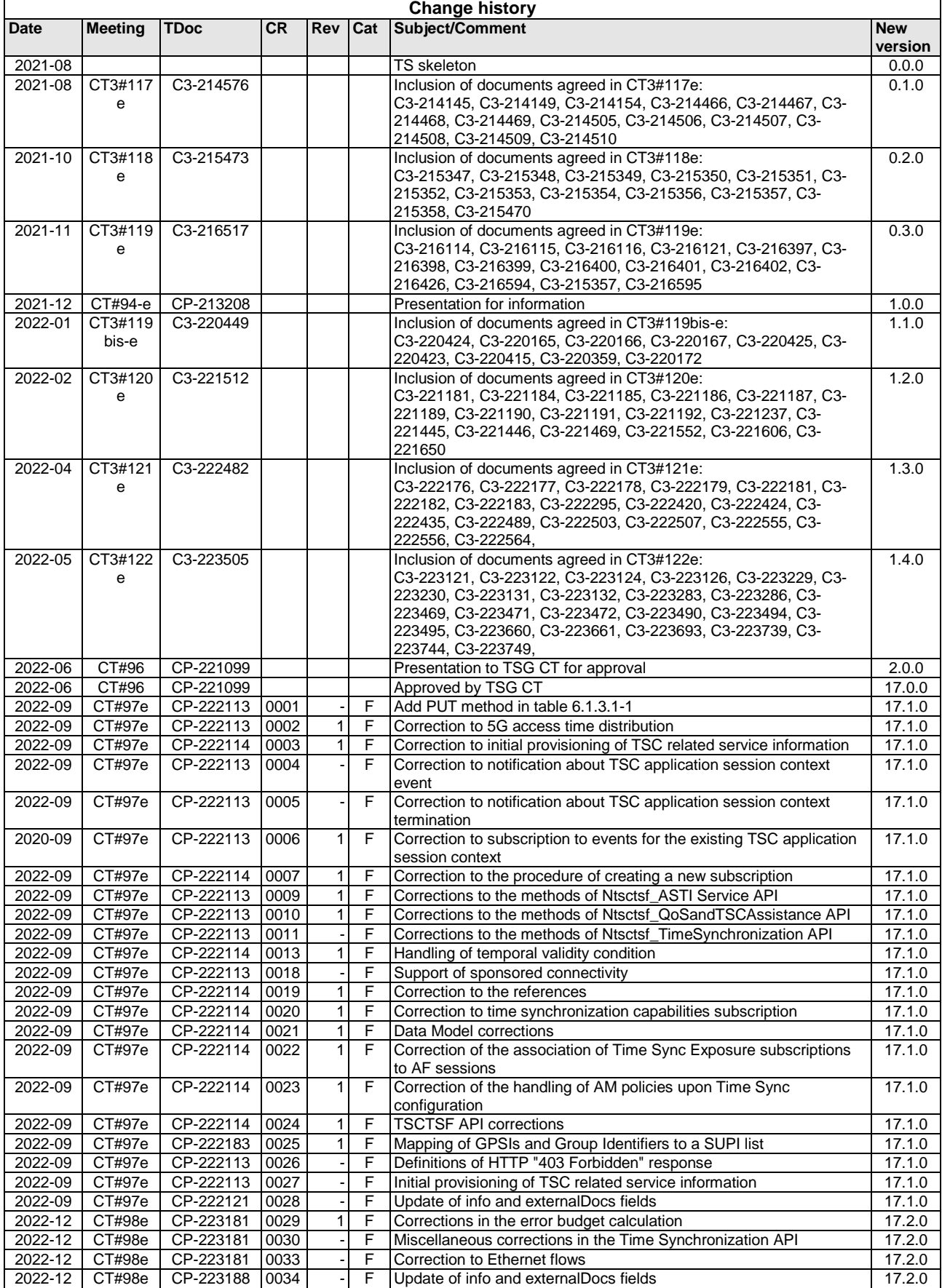

# History

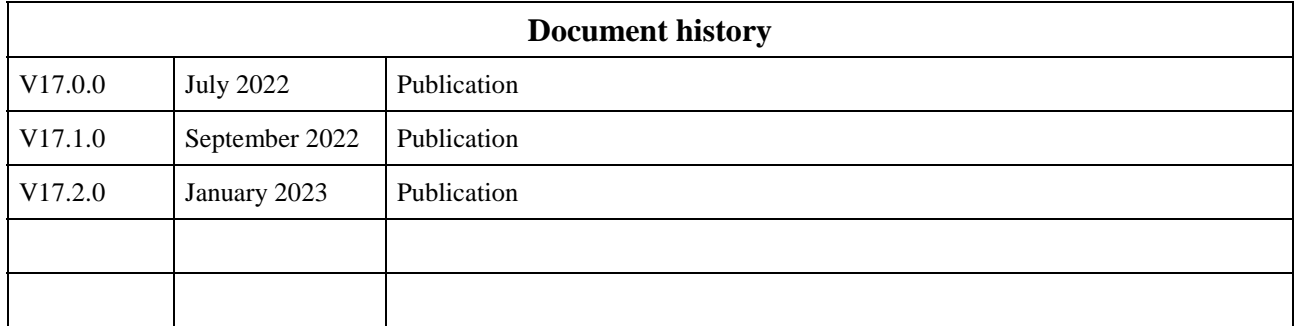